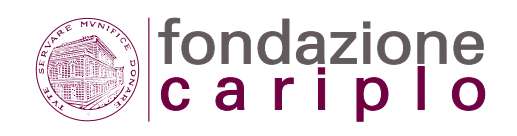

(Aggiornamento 2012)

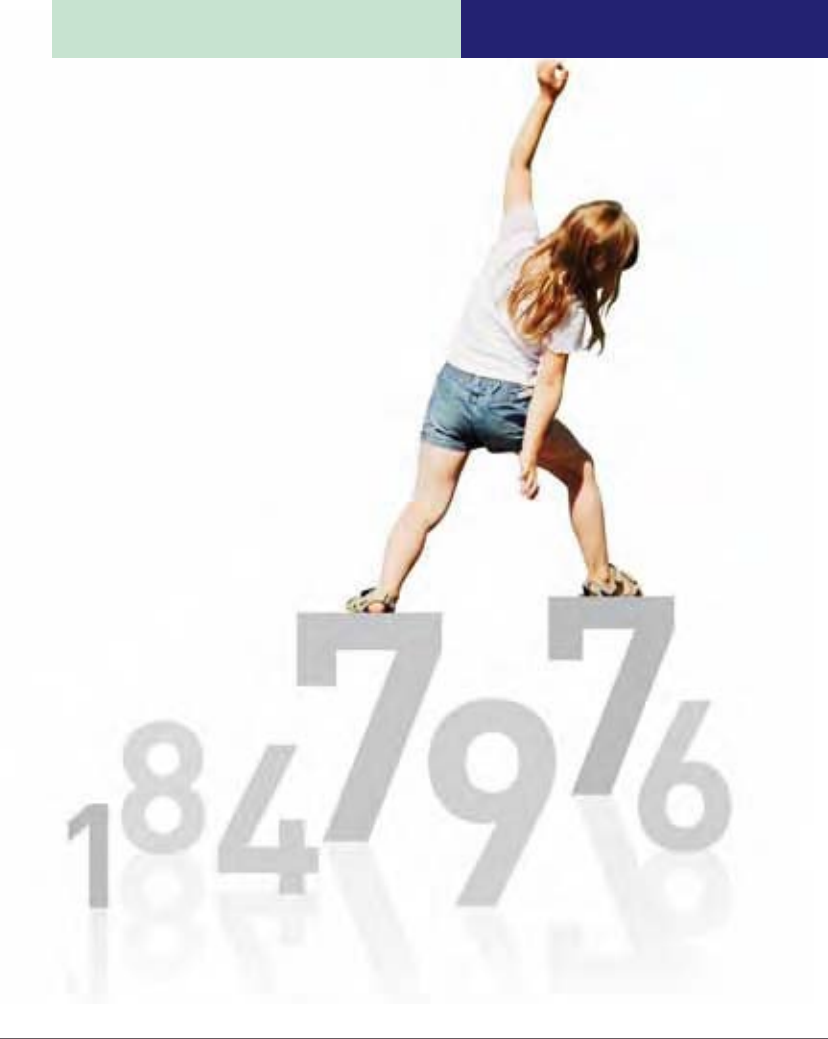

## **INDICE**

#### *I - PARTE GENERALE*

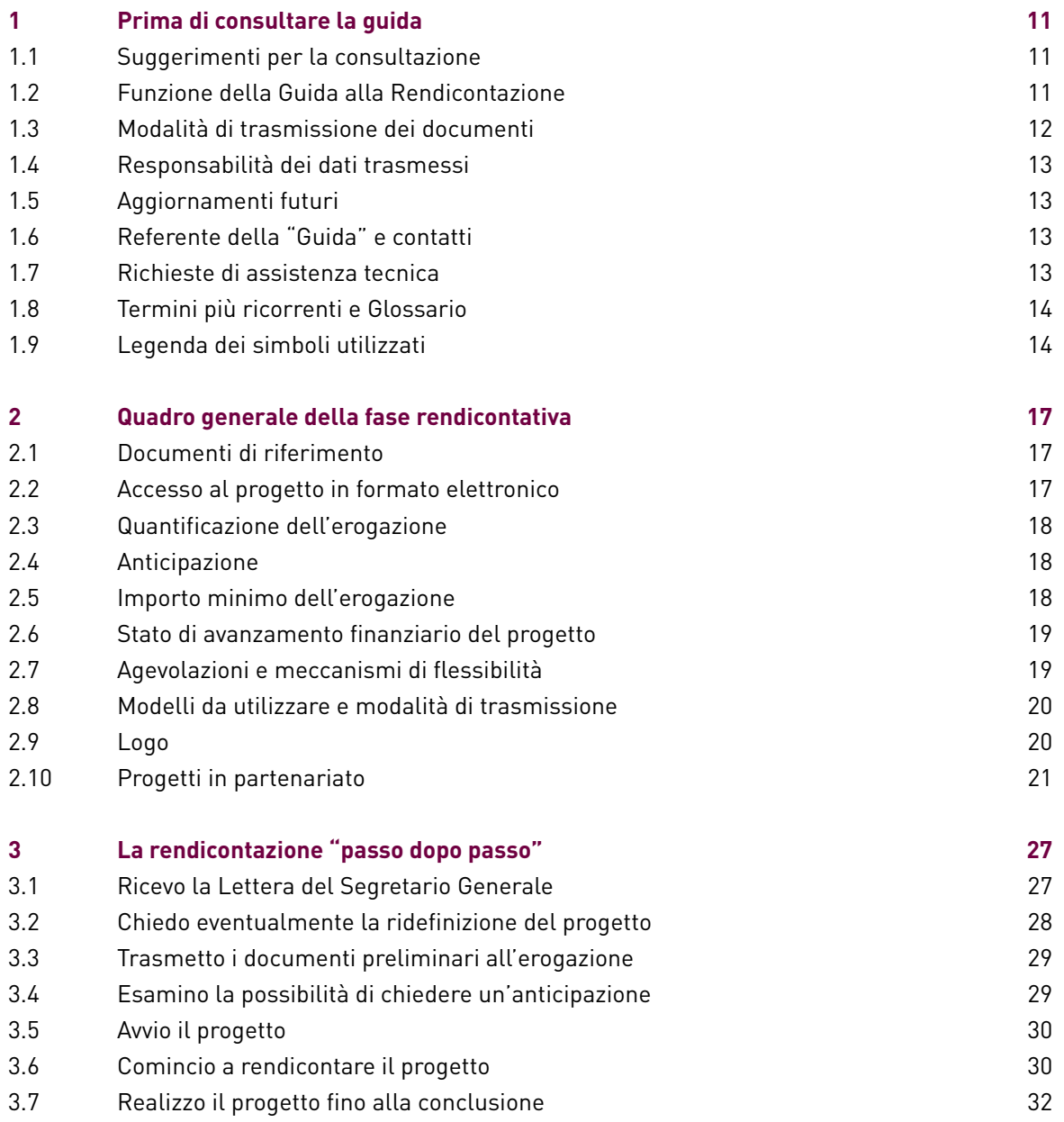

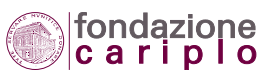

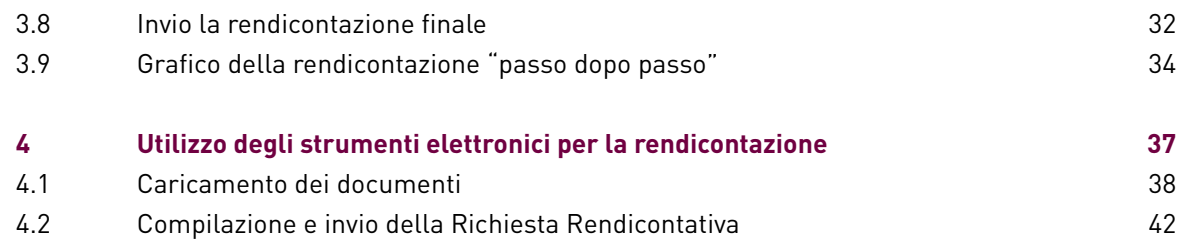

#### *II - INDICAZIONI OPERATIVE SPECIFICHE*

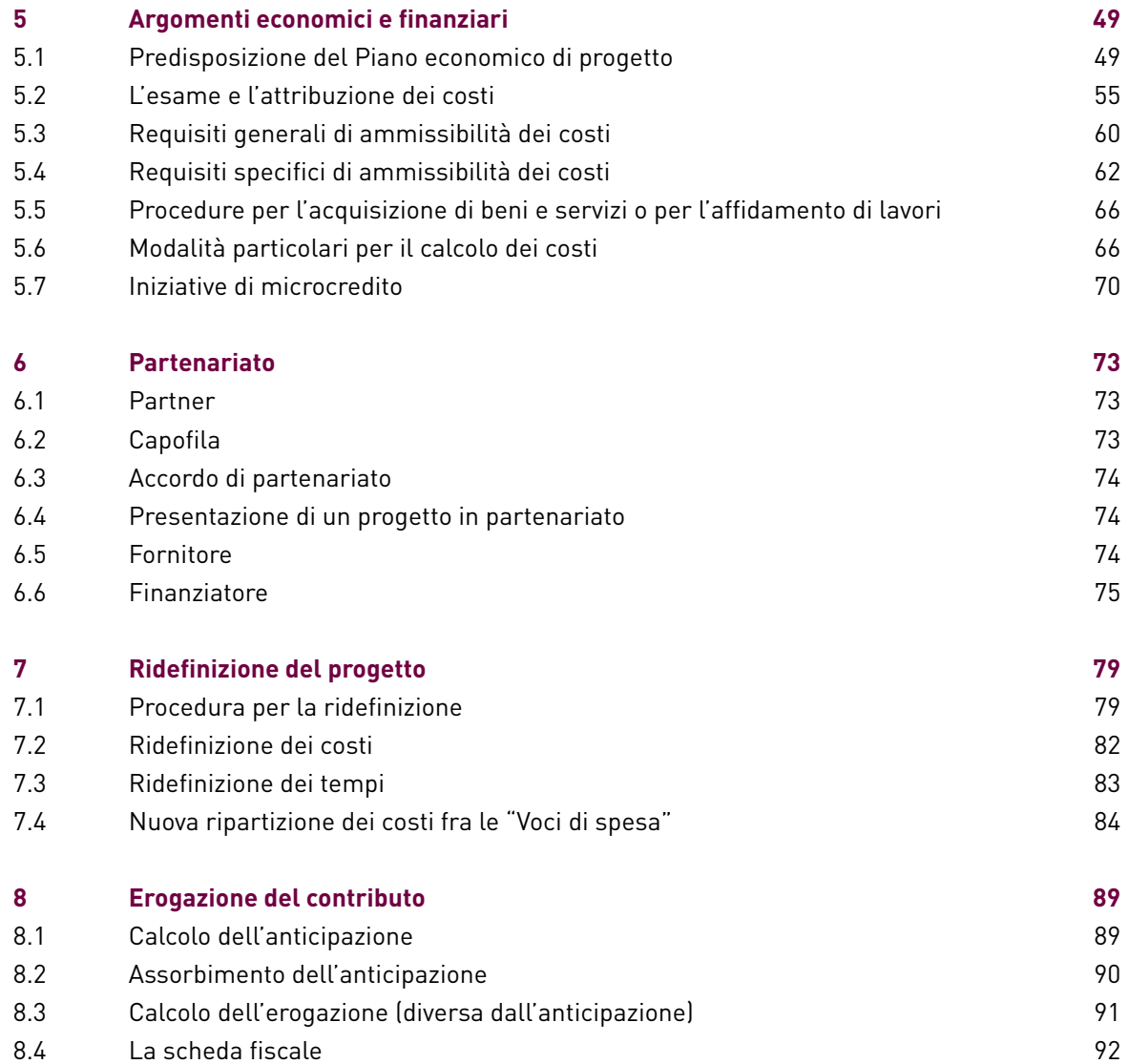

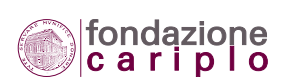

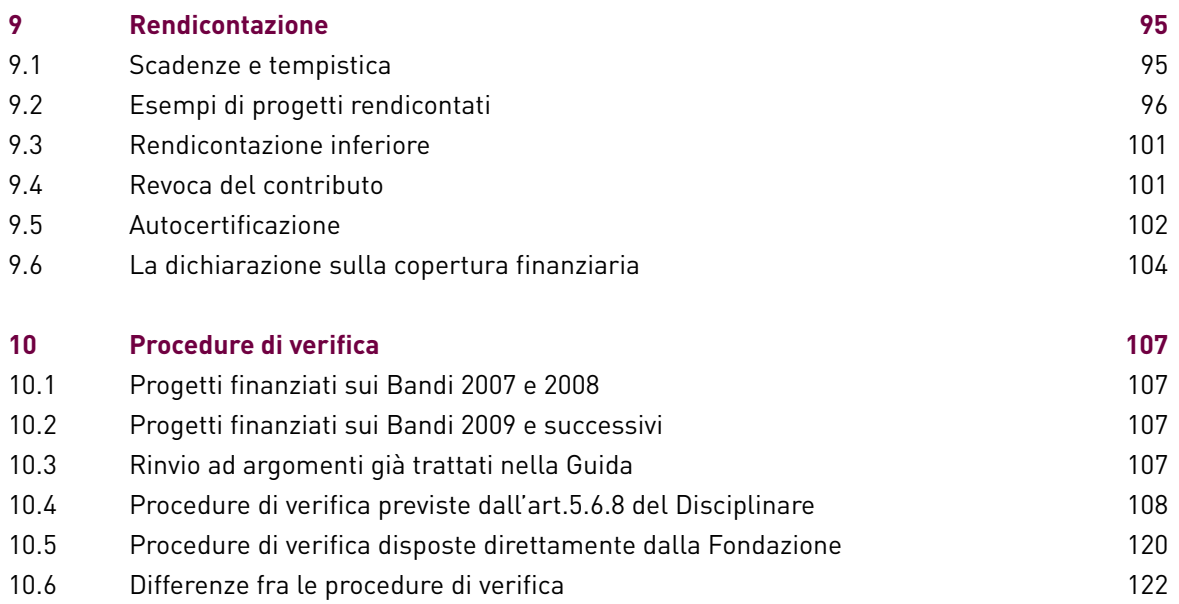

#### *III - APPENDICE E GLOSSARIO*

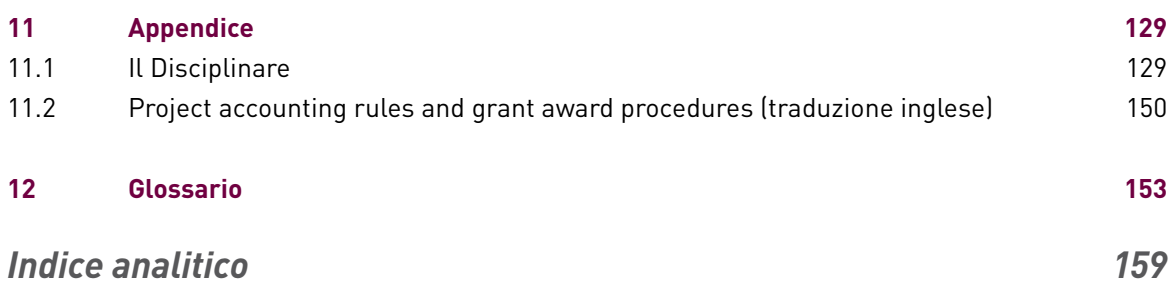

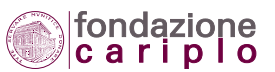

#### *Tabelle e grafici*

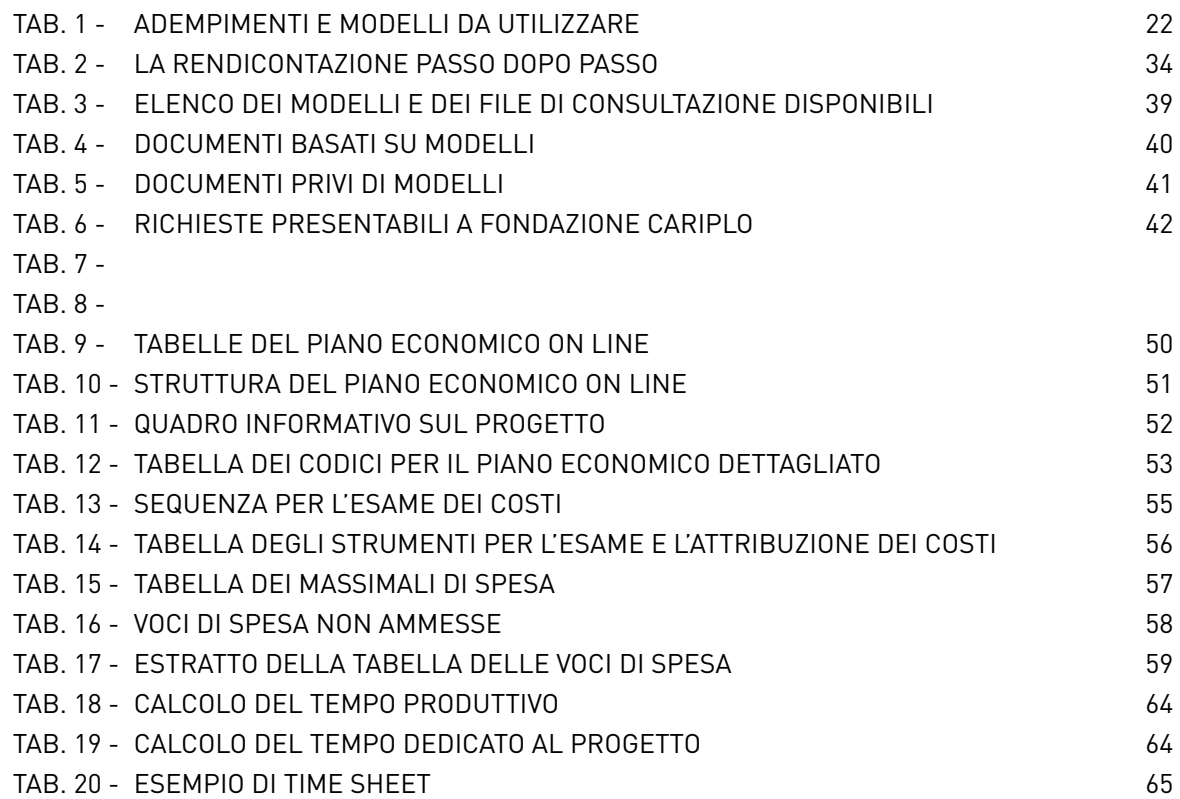

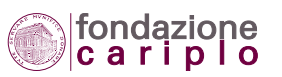

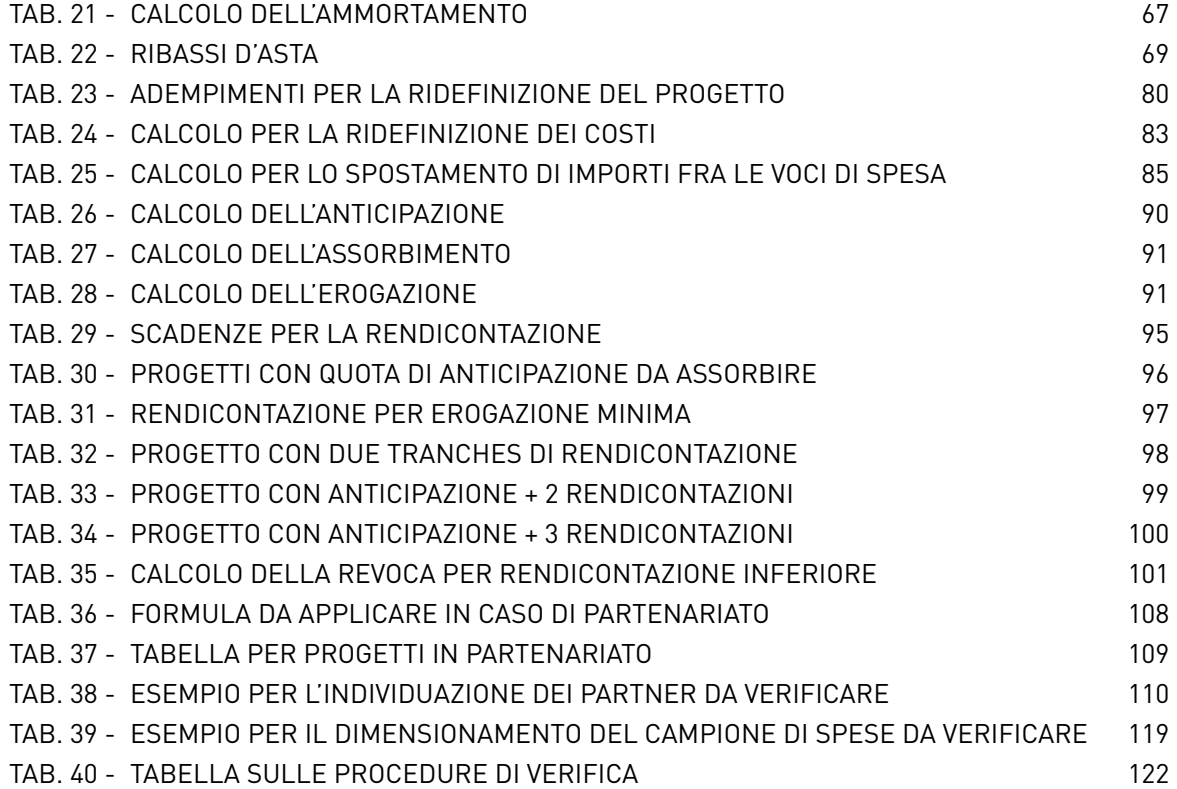

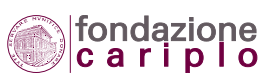

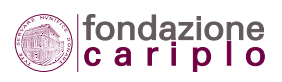

# **I** Parte generale

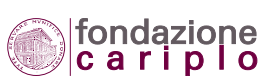

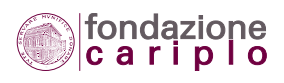

# **1** Prima di consultare la guida

#### *1.1 Suggerimenti per la consultazione*

Questa Guida è stata ideata per fornire un supporto completo in ordine agli adempimenti rendicontativi che il Beneficiario dovrà curare.

La lettura del "Disciplinare" è richiesta al solo fine di produrre consapevolmente la dichiarazione di accettazione delle regole rendicontative contenute nel documento stesso e - in particolare - delle "Clausole legali"; ma lo strumento principale che deve accompagnare il Beneficiario nella preparazione di tutta la documentazione necessaria è costituito dalle indicazioni operative pubblicate nella Guida.

Insomma, per rendicontare il progetto occorre fare riferimento alla Guida e non al "Disciplinare" che - per comprensibili ragioni di ordine formale - mantiene una struttura ed un linguaggio essenzialmente tecnico-giuridici.

Chi volesse farsi un'idea generale sulla fase rendicontativa, senza entrare nel dettaglio dei singoli adempimenti, può limitarsi alla lettura del Capitolo intitolato "Quadro generale della fase rendicontativa".

Coloro, invece, che devono curare - per conto delle organizzazioni nonprofit di appartenenza - la predisposizione delle dichiarazioni, tabelle, prospetti e relazioni richiesti dalle regole di rendicontazione, dovranno fare riferimento alle indicazioni contenute nel capitolo specificamente dedicato all'argomento di proprio interesse.

#### *1.2 Funzione della Guida alla Rendicontazione*

Gli argomenti trattati nella "Guida alla Rendicontazione" sono prevalentemente di natura economica e finanziaria: appare perciò indispensabile conoscerli al fine di affrontare - nel corso della progettazione degli interventi - alcune delle tappe più significative, quali la predisposizione del piano economico, l'impostazione della contabilità legata al progetto, la definizione di compiti e obblighi a carico dei partner.

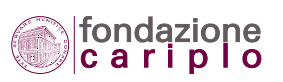

Gli uffici ed i professionisti esterni di cui si avvalgono le organizzazioni nonprofit per la propria attività amministrativa, sono invitati a prendere visione di questa Guida prima di presentare il progetto e la relativa richiesta di finanziamento alla Fondazione Cariplo.

Le parti che vanno prioritariamente consultate sono:

**— capitolo 5 ARGOMENTI ECONOMICI E FINANZIARI;**

- **— paragrafi 10.4.1 Adempimenti per progetti realizzati da un solo Beneficiario, 10.4.2 Adempimenti per progetti realizzati in partenariato e 10.4.10 Costo dell'incarico e Convenzioni del capitolo 10 PROCEDURE DI VERIFICA;**
- **— paragrafo 11.1 Il Disciplinare.**

La lettura delle parti non segnalate rimane obbligatoria solo in caso di finanziamento già deliberato.

#### *1.3 Modalità di trasmissione dei documenti*

La produzione dei documenti di rendicontazione deve avvenire solo con modalità elettronica mediante uso obbligatorio dei modelli e delle funzionalità on line disponibili nell' Area Riservata del sito internet della Fondazione Cariplo.

In questa Guida, le richieste, i documenti e gli elaborati per i quali è disponibile un apposito modello sono affiancati dalla sigla "MOD".

In termini più generali, l'Area Riservata deve essere utilizzata per:

- prendere visione delle Regole previste dal "Disciplinare";
- soddisfare gli adempimenti preliminari all'erogazione;
- chiedere l'erogazione del contributo a titolo di anticipazione, di acconto o di saldo;
- rendicontare il progetto;
- chiedere l'approvazione di una modifica del progetto;
- aggiornare l'anagrafica dell'Organizzazione;
- aggiornare lo stato di avanzamento del progetto;
- ottenere informazioni sullo stato della pratica.

Tutti gli adempimenti spiegati nella Guida vengono automaticamente soddisfatti con l'utilizzo delle funzionalità presenti nell'Area Riservata per il caricamento (upload) e la trasmissione dei documenti di rendicontazione secondo l'ordine e il formato di volta in volta previsti.

Resta a carico del Beneficiario l'onere di verificare che i documenti caricati e trasmessi compaiano regolarmente nella sezione del progetto in formato elettronico. In caso negativo occorrerà ripetere la procedura.

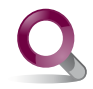

Per un approfondimento, **vedi il capitolo 4 UTILIZZO DEGLI STRUMENTI ELETTRONICI PER LA RENDICONTAZIONE.**

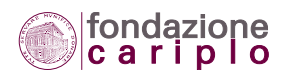

#### *1.4 Responsabilità dei dati trasmessi*

Oltre al vantaggio di consentire uno scambio agevolato di documenti, comunicazioni e informazioni, il nuovo sistema di rendicontazione elettronica presenta alcuni profili di responsabilità. Poichè la Fondazione assume per "autocertificate" tutte le informazioni che verranno inserite nel sistema, si raccomanda l'adozione di una gestione rigorosa dei permessi e delle password di accesso.

#### *1.5 Aggiornamenti futuri*

La presente Guida è disponibile nella sezione "Guida alla Rendicontazione" cui si può accedere dalla homepage dell' Area Riservata.

L'introduzione di qualsiasi variazione alle funzionalità dell'Area Riservata sarà sistematicamente comunicata a tutte le Organizzazioni che devono rendicontare un progetto, mediante segnalazione sul sito internet o invio di un messaggio e-mail, oppure in occasione di incontri formativi appositamente organizzati.

#### *1.6 Referente della "Guida" e contatti.*

Premesso che le Aree Filantropiche e gli Uffici con competenze specialistiche collaborano sistematicamente alla revisione ed al miglioramento dei documenti destinati ai Beneficiari, referente della "Guida alla Rendicontazione" è l'Ufficio Amministrazione Erogazioni di Fondazione Cariplo (GA - Grants administration).

Per eventuali contatti diretti, si rinvia ai nominativi consultabili nella pagina dedicata alle "Risorse umane" del sito internet della Fondazione Cariplo.

#### *1.7 Richieste di assistenza tecnica*

Per ottenere assistenza tecnica sui problemi di accesso all'Area Riservata, si può contattare il servizio di Help Desk inviando un messaggio di posta elettronica all'indirizzo helpdesk@fondazionecariplo.it. Per proporre quesiti più dettagliati, è possibile inviare una mail al referente del Bando specifico o in caso di questioni di carattere contabile-amministrativo - all'Ufficio Amministrazione Erogazioni; anche per tale ipotesi si rinvia ai nominativi consultabili nella pagina dedicata alle "Risorse umane" del sito internet della Fondazione Cariplo.

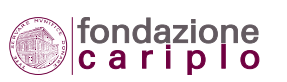

#### *1.8 Termini più ricorrenti e Glossario*

La Guida contiene termini che ricorrono spesso perché rappresentano concetti di fondamentale importanza ai fini della rendicontazione del progetto.

Per maggiore chiarezza e semplicità di consultazione una selezione di tali termini è stata raccolta in un glossario posto in fondo a questa Guida.

#### *1.9 Legenda dei simboli utilizzati*

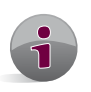

Questo simbolo identifica le avvertenze formulate per illustrare ulteriormente le regole e gli adempimenti a carico dell'organizzazione beneficiaria del contributo, oppure per segnalare eventuali eccezioni.

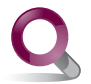

Questo simbolo rinvia ad altri paragrafi o capitoli, per soddisfare esigenze di primo approfondimento.

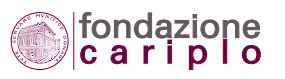

1 • PRIMA DI CONSULTARE LA GUIDA

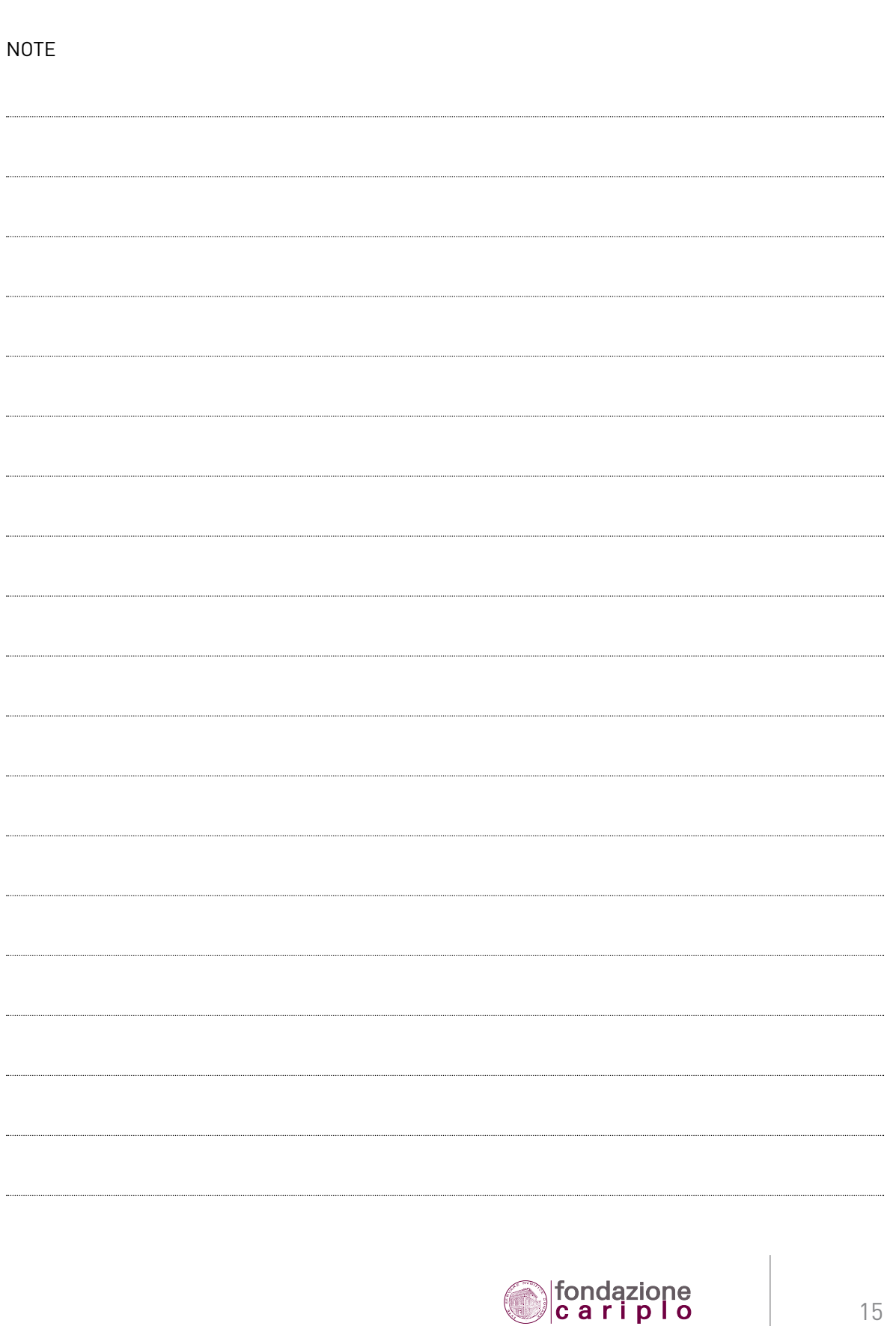

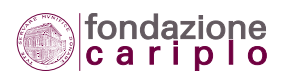

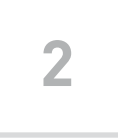

### Quadro generale della fase rendicontativa

#### *2.1 Documenti di riferimento*

Per poter soddisfare gli adempimenti preliminari all'erogazione e avviare la rendicontazione del progetto occorre fare riferimento ai seguenti documenti:

- a) il DISCIPLINARE, che contiene le regole generali. Il testo del Disciplinare è riportato in appendice.
- b) la LETTERA DEL SEGRETARIO GENERALE, che introduce le eventuali eccezioni alle regole generali per lo specifico progetto finanziato. Tale comunicazione viene inviata unicamente per posta elettronica e può essere reperita, in copia, nella sezione del progetto in formato elettronico. Per il testo base della lettera, vedi il **paragrafo 3.1 Ricevo la "Lettera del Segretario Generale"**
- c) la presente GUIDA ALLA RENDICONTAZIONE, che illustra le modalità applicative delle regole generali.
- d) i MODELLI, che forniscono il testo base e lo schema per le varie richieste indirizzate alla Fondazione. I modelli possono essere acquisiti mediante semplice operazione di download dalla sezione del progetto in formato elettronico.

Per l'elenco dei Modelli, vedi il **Capitolo 4 UTILIZZO DEGLI STRUMENTI ELETTRONICI PER LA RENDICONTAZIONE.**

#### *2.2 Accesso al progetto in formato elettronico*

Per accedere al progetto in formato elettronico, basta seguire queste indicazioni:

- entrare nel sito internet della Fondazione Cariplo (**www.fondazionecariplo.it**);
- accedere all'Area Riservata;
- fare clic sul bottone "Accedi";
- scegliere l'opzione "Elenco progetti" dalla barra di menu superiore;
- individuare il progetto fra i "Progetti in corso di erogazione", facendo clic sull'opzione posta a destra con dicitura "Seleziona".

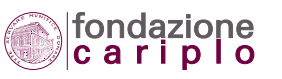

Si ricorda che dalle cartelle del progetto in formato elettronico è possibile consultare tutte le comunicazioni della Fondazione Cariplo, ritrovare i documenti trasmessi a vario titolo alla Fondazione e conoscere lo stato istruttorio delle richieste inoltrate.

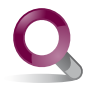

Per un approfondimento, vedi il **capitolo 4 UTILIZZO DEGLI STRUMENTI ELETTRONICI PER LA RENDICONTAZIONE.**

#### *2.3 Quantificazione dell'erogazione*

Il Beneficiario può chiedere l'erogazione del contributo in misura totale a conclusione del progetto oppure può accedere ad erogazioni parziali (acconti).

L'erogazione degli acconti segue il criterio dello stato di avanzamento del progetto sulla base di spese effettivamente sostenute e rendicontate ("avanzamento finanziario").

L'acconto viene calcolato applicando al contributo la percentuale risultante dal rapporto tra spese sostenute (e rendicontate) e costi totali previsti.

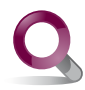

Per un approfondimento, vedi il **paragrafo 8.3 Calcolo dell'erogazione (diversa dall'anticipazione).**

#### *2.4 Anticipazione*

Il Beneficiario può chiedere un pagamento iniziale in assenza di spese sostenute e rendicontate ("anticipazione").

Quando la Fondazione concede l'anticipazione, gli acconti richiesti successivamente vengono calcolati non solo in base al criterio dello stato di avanzamento finanziario, ma anche nel rispetto delle regole sul progressivo assorbimento dell'anticipazione già corrisposta.

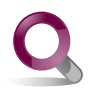

Per un approfondimento, vedi i **paragrafi 8.1 Calcolo dell'anticipazione e 8.2 Assorbimento dell'anticipazione.**

#### *2.5 Importo minimo dell'erogazione*

La Fondazione eroga l'acconto solo se dalla rendicontazione presentata risulta un importo erogabile di almeno 20.000 euro.

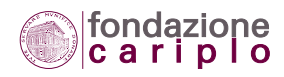

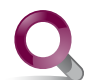

Per un approfondimento, vedi il **paragrafo 9.2.2 Rendicontazione necessaria per la regola sull'erogazione minima di 20.000**€**.**

#### *2.6 Stato di avanzamento finanziario del progetto*

Ai fini dell'erogazione, lo stato di avanzamento finanziario viene calcolato non solo sull'ammontare complessivo delle spese sostenute e rendicontate, ma tiene conto anche di:

- eventuali vincoli previsti dal Bando specifico (per esempio: spese non ammissibili e massimali per tipologia di spesa).

- eventuali scostamenti rispetto al Piano economico formulato in via preventiva, sia come articolazione quali-quantitativa delle spese sia come tempistica.

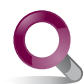

Per un approfondimento, vedi i **paragrafi 5.2.2 Massimali di spesa e 5.2.4 Costi non ammissibili.**

#### *2.7 Agevolazioni e meccanismi di flessibilità*

Con riferimento alle agevolazioni ed ai meccanismi di flessibilità consentiti dal Disciplinare, si evidenzia l'importanza di tali novità rispetto al sistema rendicontativo adottato precedentemente al 2007. Sono previste, infatti, sia la possibilità di autocertificare le spese gestionali del progetto (personale, prestazioni di terzi, materiale di consumo, spese generali), sia la possibilità di richiedere l'anticipazione del contributo.

Inoltre, entro determinati limiti (illustrati più ampiamente nella Guida) il Beneficiario può procedere autonomamente alle seguenti modifiche, con il solo obbligo di utilizzare ed inoltrare i modelli predisposti per le varie richieste:

- 1) ridimensionamento dei costi totali del progetto, nel caso di un contributo inferiore all'ammontare richiesto;
- 2) differimento dei termini di avvio e conclusione del progetto;
- 3) modifica della durata complessiva del progetto;
- 4) modifica alla ripartizione dei costi fra le voci di spesa inizialmente preventivate.

A tutte le organizzazioni in possesso dei requisiti si raccomanda di utilizzare tali strumenti, anche al fine di consentire un radicale miglioramento della tempistica con cui viene svolto il servizio di erogazione dei contributi.

Il Beneficiario può, infine, rappresentare alla Fondazione Cariplo l'insorgenza di circostanze sopravvenute che comportino la necessità di ridefinire il progetto, anche successivamente alla scadenza dei

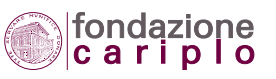

termini previsti dai nuovi meccanismi di flessibilità. Si segnala, però, che in tali casi l'accoglimento della richiesta non è automatico, in quanto dipendente dall'esito istruttorio degli Uffici e dalla formale approvazione dell'organo deliberante.

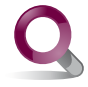

Per un approfondimento, vedi il **capitolo 7 RIDEFINIZIONE DEL PROGETTO.**

#### *2.8 Modelli da utilizzare e modalità di trasmissione*

Per gli adempimenti previsti dal Disciplinare e le varie richieste che s'intendono inoltrare alla Fondazione sono stati predisposti uno o più Modelli.

La tabella riprodotta al termine di questo capitolo fornisce indicazioni di sintesi su:

- il termine entro cui l'adempimento va soddisfatto;
- i modelli da utilizzare;
- gli altri documenti da inviare;
- l'eventuale obbligo di acquisire l'autorizzazione della Fondazione.

L'invio dei documenti deve avvenire unicamente con utilizzo delle funzionalità presenti nella sezione del progetto in formato elettronico.

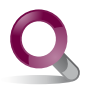

Per un approfondimento, vedi il **capitolo 4 UTILIZZO DEGLI STRUMENTI ELETTRONICI PER LA RENDICONTAZIONE.**

#### *2.9 Logo*

Per gli aspetti relativi all'utilizzo del logo di Fondazione Cariplo nell'ambito delle iniziative di pubblicizzazione del progetto, può essere contattato direttamente l'Ufficio Comunicazione e relazioni esterne.

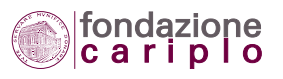

#### *2.10 Progetti in partenariato*

Le organizzazioni che rivestono il ruolo di Capofila per progetti da realizzare in partenariato con altri enti, devono considerare attentamente i compiti che discendono da tale speciale condizione: **vedi il Capitolo 6 PARTENARIATO**.

Si ricorda, infatti, che per i progetti presentati in partenariato ricorrono - fra gli altri - i seguenti adempimenti:

- a) tutti i partner devono mantenere i requisiti di eleggibilità anche dopo la delibera di finanziamento (**vedi il Paragrafo 6.1 Partner**);
- b) il Capofila deve acquisire dai singoli partner la dichiarazione di "Accettazione del Disciplinare" e conservarla fra i documenti di progetto (**vedi il Paragrafo 3.3. Trasmetto i documenti preliminari all'erogazione**);
- c) per poter produrre la "Dichiarazione sulla copertura finanziaria", il Capofila deve raccogliere presso i partner le informazioni e i documenti da allegare alla dichiarazione (**vedi il Paragrafo 3.3. Trasmetto i documenti preliminari all'erogazione**);
- d) per autocertificare anche le spese sostenute dai partner, il Capofila deve accertarsi che tali soggetti abbiano i requisiti previsti dal Disciplinare e - nei casi meno evidenti - attivarsi affinchè l'abilitazione ad autocertificare venga formalmente dimostrata (**vedi il Paragrafo 9.5 Autocertificazione**);
- e) per la predisposizione del Piano economico da trasmettere in sede di rendicontazione, il Capofila deve basarsi sui Piani economici consuntivi compilati dai propri partner mediante utilizzo dei modelli di Fondazione Cariplo. Tale modalità risulta peraltro coerente con quanto viene dichiarato nella colonna "Soggetto che ha sostenuto la spesa" delle "Tabelle riepilogative delle spese" (**vedi il Paragrafo 3.6. Comincio a rendicontare il progetto**);
- f) prima dell'erogazione in favore dei partner, il Capofila deve farsi produrre le rispettive schede fiscali, al fine di evadere le incombenze previste dalla legge in capo al sostituto d'imposta (**vedi il Paragrafo 8.4 La scheda fiscale**);
- g) nell'ipotesi in cui il progetto faccia registrare nel suo insieme un ammontare di spese autocertificate pari o superiore a 250.000 euro, il Capofila deve verificare se il partenariato incorre (o meno) nell'obbligo di acquisire la Relazione del Revisore (**vedi il Paragrafo 10.4.2 Adempimenti per progetti realizzati in partenariato**).

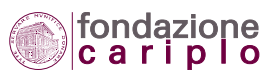

#### **TAB. 1 – ADEMPIMENTI E MODELLI DA UTILIZZARE**

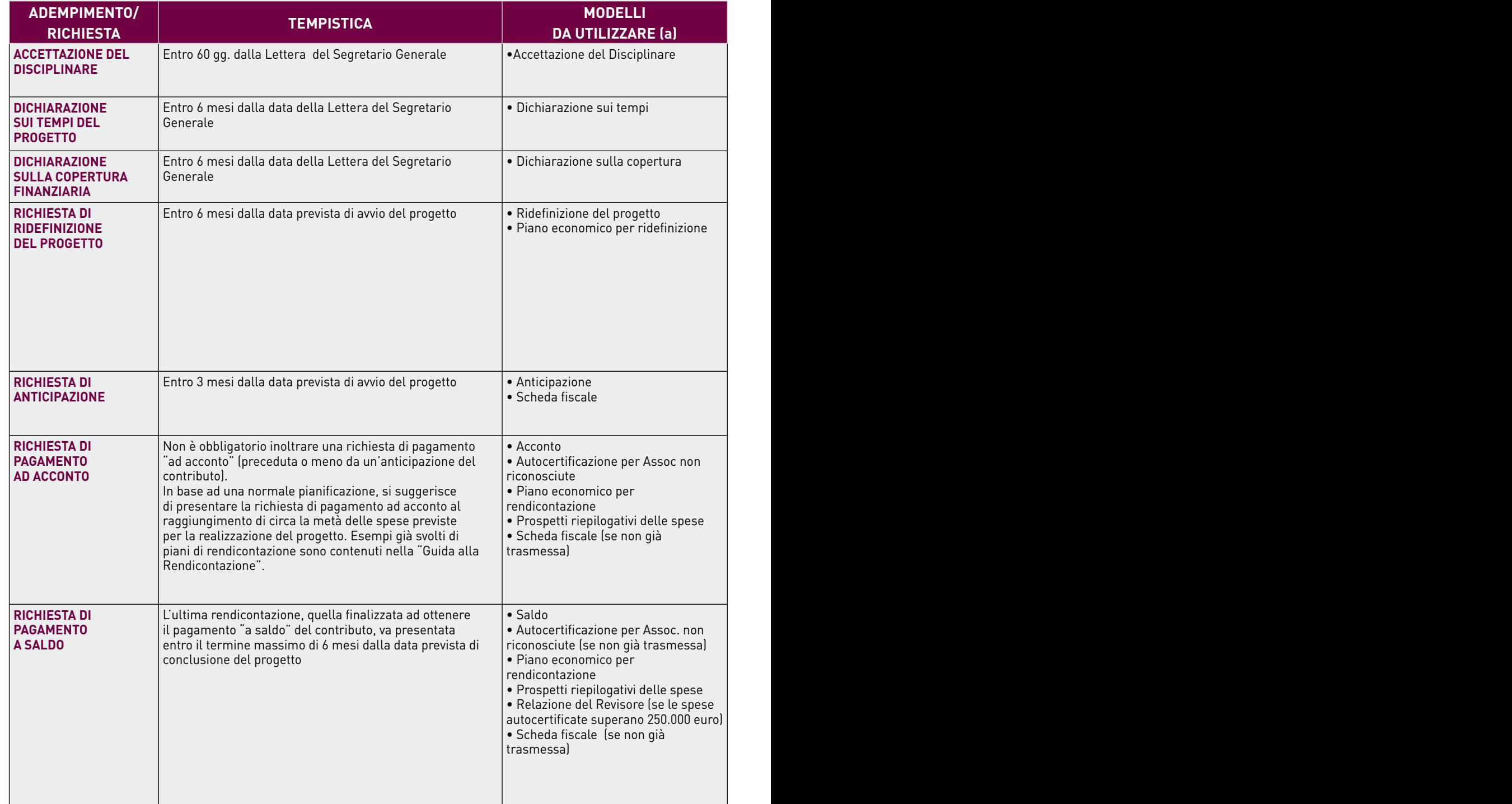

(a) Tali modelli sono disponibili nell'Area Riservata del sito internet di Fondazione Cariplo (nella sezione del progetto in formato elettronico).

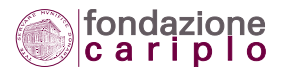

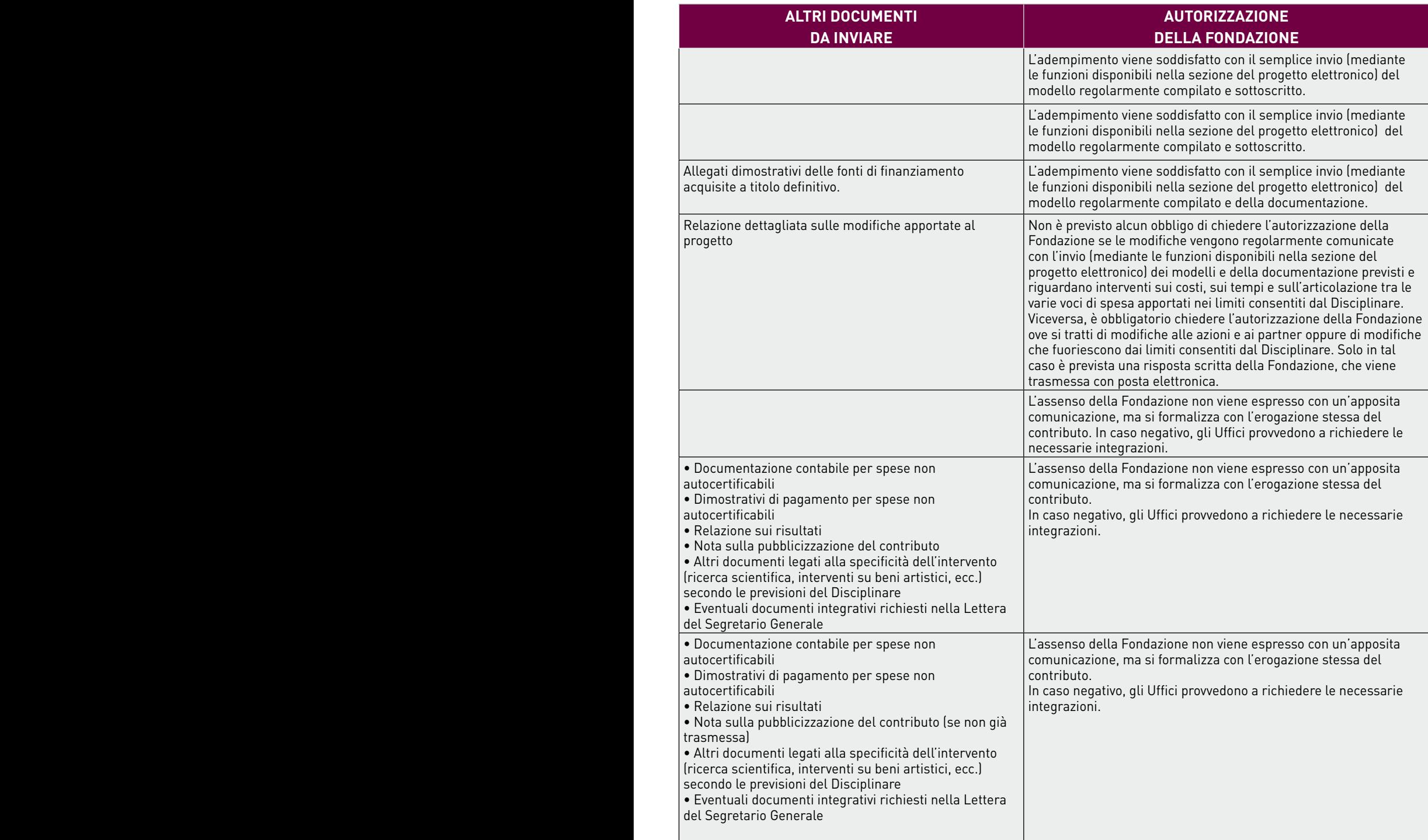

Modelli più specifici sono previsti per progetti realizzati da Enti pubblici territoriali, progetti di partnership internazionale, interventi su beni artistici, progetti di inserimento lavorativo.

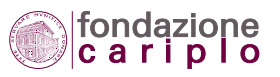

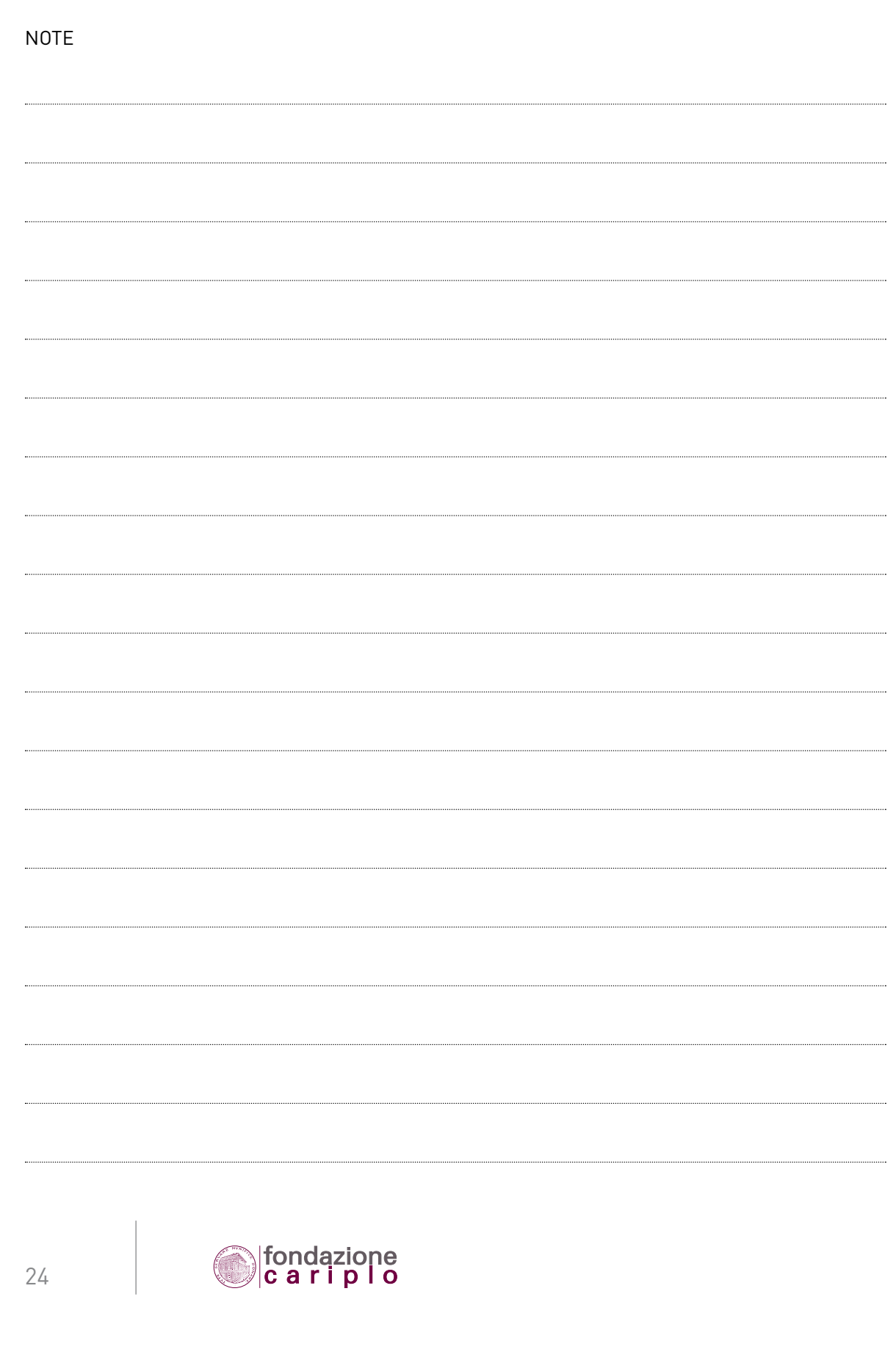

2 • QUADRO GENERALE DELLA FASE RENDICONTATIVA

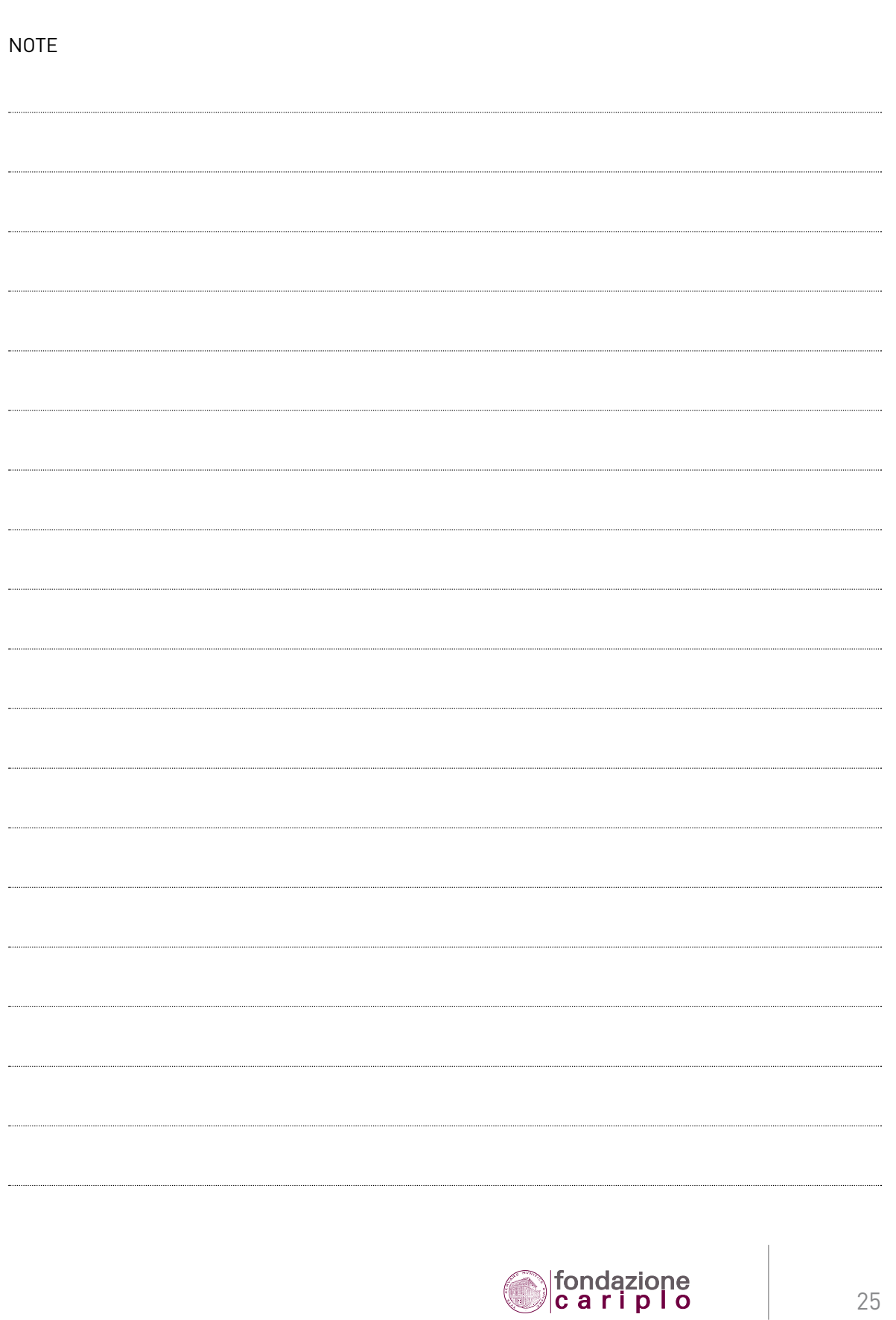

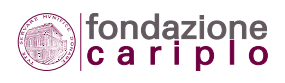

3 • LA RENDICONTAZIONE "PASSO DOPO PASSO"

# **3**

### La rendicontazione "passo dopo passo"

*3.1 Ricevo la "Lettera del Segretario Generale" (in formato elettronico)* 

(Luogo e data)

**Spettabile** (denominazione dell'ente) (indirizzo) (Cap) (Località)

#### Oggetto: Lettera del Segretario Generale.

Modalità di rendicontazione ed erogazione del contributo di  $\epsilon$ ... (importo del contributo assegnato) per il progetto " . . . " (titolo del progetto), finanziato nell'ambito del Bando " ... " (titolo del Bando) – edizione (anno di riferimento per le regole rendicontative). (codice del progetto. Esempio: 2009-5264)

Complimentandomi per la positiva valutazione ottenuta dal progetto, comunico che l'erogazione del contributo sarà disciplinata dalle regole introdotte nell'anno 2007 ("Disciplinare").

Tali regole sono essenzialmente concepite in vista della verifica sugli obiettivi prospettati alla Fondazione in sede di presentazione del progetto. In particolare, la loro funzione è quella di far conoscere esattamente i tempi del progetto (avvio e conclusione), permettere il monitoraggio sullo stato di avanzamento del progetto in tutte le sue componenti, facilitare una chiara e trasparente accountability del progetto e introdurre meccanismi di controllo sull'effettiva pertinenza dell'erogazione rispetto agli interventi previsti dal progetto.

Al fine di illustrare più chiaramente la fase rendicontativa, alla presente lettera viene allegata una sintesi dei vari argomenti (ALL. "Quadro generale della fase rendicontativa").

L'allegato ricomprende anche un'apposita tabella che riassume gli adempimenti previsti dal "Disciplinare" e le varie richieste che possono essere presentate alla Fondazione.

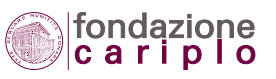

Segnalo, in ogni caso, che nei prossimi giorni gli Uffici contatteranno un vostro nominativo per invitarlo a partecipare ad un incontro di formazione sulle procedure, che si terrà presso la sede della Fondazione. In tale occasione verranno presentate – tra l'altro – le nuove modalità di utilizzo degli strumenti on line (nella versione 2009) per la trasmissione dei documenti rendicontativi.

*Nel caso siano previste eventuali eccezioni alle regole generali per lo specifico progetto finanziato, il testo di comunicazione viene inserito in questo punto della Lettera.*

Associandomi all'augurio già espresso dal Presidente, per la migliore riuscita del progetto, porgo i miei più cordiali saluti.

IL SEGRETARIO GENERALE

All.

3.1.1 Compilo e trasmetto la scheda "Feedback selezione".

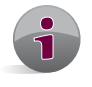

La procedura di acquisizione automatica dei dati da inserire in tale scheda è in corso di definizione.

Gli Uffici informeranno il Beneficiario sulle modalità informatiche da utilizzare.

#### 3.1.2 Riesamino il progetto e verifico se:

- il contributo è pari a quanto avevo richiesto;
- la mia previsione circa i costi complessivi del progetto rimane invariata;
- le azioni, così come inizialmente rappresentate alla Fondazione Cariplo, sono confermate;
- le date di avvio/conclusione e la durata del progetto restano invariate.

3.1.3 In caso di conferma del quadro progettuale già comunicato alla Fondazione Cariplo, passo alla fase successiva.

#### *3.2 Chiedo eventualmente la ridefinizione del progetto*

3.2.1 In caso di modifica di uno (o più) degli aspetti prima elencati, entro 6 mesi dalla data di avvio del progetto posso inoltrare una "Richiesta di ridefinizione del progetto" (MOD), allegando una relazione illustrativa delle modifiche da apportare al progetto ed un "Piano economico aggiornato" (MOD).

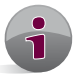

Pur trattandosi di una libera scelta, si suggerisce di inoltrare la richiesta soprattutto quando le modifiche investono più di un aspetto del progetto (tempi, azioni, costi, articolazione delle spese, partner) al fine di consentire un esame di compatibilità con le agevolazioni

previste dal Disciplinare e acquisire così l'autorizzazione della Fondazione.

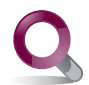

Per un approfondimento, vedi il **capitolo 7 RIDEFINIZIONE DEL PROGETTO**.

3.2.2 Provvedo ad inviare le integrazioni eventualmente richieste dagli Uffici.

3.2.3 Attendo la comunicazione circa l'accoglimento della richiesta.

3.2.4 In caso di accoglimento, passo alla fase successiva.

#### *3.3 Trasmetto i documenti preliminari all'erogazione*

3.3.1 Invio la dichiarazione di "Accettazione del Disciplinare" (MOD) entro 60 giorni dalla comunicazione del Segretario Generale e la "Dichiarazione sui Tempi" (MOD) con la "Dichiarazione sulla copertura finanziaria" (MOD) entro 6 mesi dalla data della "Lettera del Segretario Generale".

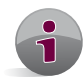

Nel caso in cui il Beneficiario intenda chiedere l'anticipazione del contributo (vedi fase successiva), la "Dichiarazione sulla copertura finanziaria" deve essere prodotta prima del termine, al fine di consentire l'esame della richiesta di anticipazione.

3.3.2 Passo alla fase successiva.

#### *3.4 Esamino la possibilità di chiedere un'anticipazione*

3.4.1 In caso positivo, inoltro la "Richiesta di anticipazione" (MOD) entro 3 mesi dalla data di avvio del progetto.

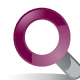

Per un approfondimento, vedi i **paragrafi 8.1 Calcolo dell'anticipazione e 8.2 Assorbimento dell'anticipazione.**

3.4.2 Provvedo a inoltrare le integrazioni eventualmente richieste dagli Uffici.

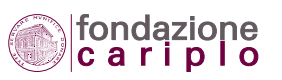

3.4.3 Attendo la comunicazione via mail circa l'avvenuto pagamento.

3.4.4 Passo alla fase successiva.

#### *3.5 Avvio il progetto*

3.5.1 Avvio il progetto secondo le previsioni e lo comunico alla Fondazione entro 6 mesi dalla data di avvio dichiarata nel Piano economico e comunque - se la tempistica non subisce modifiche - alla prima rendicontazione.

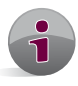

Se il Beneficiario avvia il progetto con ritardo e non informa la Fondazione, il contributo viene revocato a titolo definitivo trascorsi 18 mesi dalla data prevista di avvio.

Se, invece, il Beneficiario avvia il progetto con ritardo e lo realizza coerentemente con quanto prospettato originariamente nella domanda di contributo, è comunque tenuto a presentare la rendicontazione entro il termine massimo di 6 mesi dalla prevista data di conclusione del progetto.

3.5.2 Svolgo le attività ed effettuo i lavori previsti dal progetto.

3.5.3 Sostengo le spese.

3.5.4 Raccolgo la documentazione dimostrativa.

3.5.5 Passo alla fase successiva.

#### *3.6 Comincio a rendicontare il progetto*

3.6.1 Al raggiungimento del 50% dello stato di avanzamento finanziario del progetto, posso inviare la rendicontazione con "Richiesta di acconto" (MOD).

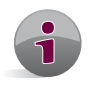

In base alle necessità e tenuto conto dell'ammontare particolarmente elevato dei costi totali previsti (per esempio: superiori a 400.000 euro), è possibile inviare la rendicontazione con richiesta di pagamento parziale al raggiungimento rispettivamente di 1/3 e di 2/3 dello stato di avanzamento del progetto.

Prima di richiedere l'erogazione, il Beneficiario avrà cura di verificare che la sua posizione anagrafica presente sul sito internet (Area Riservata) sia regolarmente aggiornata e completa dei bilanci consuntivi in successione cronologica.

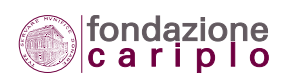

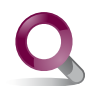

Per un approfondimento, vedi **il paragrafo 9.2 Esempi di progetti rendicontati.**

3.6.2 Premesso che per consentire l'invio in formato elettronico la documentazione dovrà essere preventivamente scansionata, per la prima rendicontazione (e per le altre eventuali erogazioni intermedie) vanno inviati i seguenti documenti:

- (1) "Richiesta di acconto" (MOD).
- (2) "Scheda fiscale" (MOD).
- (3) "Relazione sui risultati".

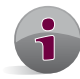

Tale documento sarà assunto a base della valutazione dei risultati conseguiti (in itinere e a conclusione) rispetto a quelli che il Beneficiario aveva prospettato di raggiungere quando ha presentato il proprio progetto.

- (4) Documentazione contabile consistente in fatture o ricevute relativa alle spese per interventi ammortizzabili (immobili, arredi, attrezzature).
- (5) **Solo per gli enti non abilitati all'autocertificazione.** Documentazione contabile consistente in fatture, cedolini o ricevute - relativa alle spese per attività gestionali
- (6) Dimostrativi di pagamento relativi alle spese per interventi ammortizzabili (immobili, arredi, attrezzature).
- (7) **Solo per gli enti non abilitati all'autocertificazione.** Dimostrativi di pagamento relativi alle spese per attività gestionali.

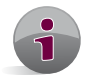

Pur essendo alternativa rispetto ad altri dimostrativi di pagamento, per pagamenti di importi pari o superiori a 50.000 euro è richiesta - in ogni caso - la copia del bonifico bancario.

(8) "Tabelle riepilogative della documentazione di spesa" (MOD).

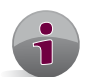

Per tutti gli enti le tabelle vanno prodotte per fornire il dettaglio delle spese sostenute. Per i soli enti abilitati, le tabelle fungono anche da supporto all'autocertificazione.

- (9) "Piano economico per rendicontazione" (MOD).
- (10) **Solo per progetti di partnership internazionali.** Documenti attestanti i trasferimenti monetari disposti tramite operatori finanziari abilitati in favore dei partner esteri del progetto, con espressa indicazione del titolo del progetto finanziato dalla Fondazione, come causale di trasferimento.
- (11) **Solo per progetti di partnership internazionali.** Dichiarazione dell'Ufficio Informazioni Finanziarie (ex UIC), attestante l'ammontare e la causale delle somme direttamente trasferite in occasione di viaggi nei paesi esteri ove sono localizzati gli interventi cofinanziati dalla Fondazione.
- (12) **Solo per gli enti pubblici territoriali e loro Consorzi, Università pubbliche ed enti pubblici di ricerca, Enti pubblici ospedalieri e sanitari.** Delibera di accertamento del contributo.

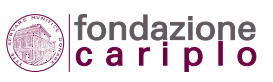

- (13) **Solo per progetti che prevedono interventi su beni artistici /architettonici tutelati.** Nulla osta della competente Soprintendenza.
- (14) "Accettazione del Disciplinare" (MOD), se non trasmessa prima.
- 3.6.3 Provvedo a inoltrare le integrazioni eventualmente richieste dagli Uffici.
- 3.6.4 Attendo la comunicazione via mail circa l'avvenuto pagamento.
- 3.6.5 Passo alla fase successiva.

#### *3.7 Realizzo il progetto fino alla conclusione*

- 3.7.1 Svolgo le attività ed effettuo i lavori previsti dal progetto.
- 3.7.2 Sostengo le spese.
- 3.7.3 Raccolgo la documentazione dimostrativa.
- 3.7.4 Passo alla fase successiva.

#### *3.8 Invio la rendicontazione finale*

3.8.1 Al raggiungimento del 100% dello stato di avanzamento del progetto, invio la rendicontazione finale con "Richiesta di saldo" (MOD).

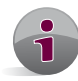

La rendicontazione finale va inoltrata a Fondazione Cariplo entro 6 mesi dalla data di conclusione dichiarata nel Piano economico.

Prima di richiedere l'erogazione, il Beneficiario avrà cura di verificare che la sua posizione anagrafica presente sul sito internet (Area Riservata) sia regolarmente aggiornata e completa dei bilanci consuntivi in successione cronologica.

3.8.2 Premesso che per consentire l'invio in formato elettronico la documentazione dovrà essere preventivamente scansionata, per la rendicontazione a saldo vanno inviati:

(15) gli stessi documenti indicati da n.1 a n.11 per l'erogazione ad acconto, con riferimento al periodo non ancora rendicontato;

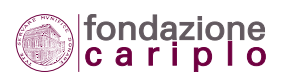

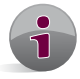

Se vengono rendicontate spese inferiori ai costi totali previsti, anche il contributo viene erogato in misura inferiore.

Per i progetti che subiscono una revoca parziale dovuta a rendicontazione inferiore, il Beneficiario rimane obbligato alla produzione di tutti i documenti che avrebbe dovuto trasmettere a vario titolo nella rendicontazione finale.

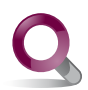

Per un approfondimento, vedi il **paragrafo 9.3 Rendicontazione inferiore.**

- (16) Nota sulla pubblicizzazione del contributo deliberato dalla Fondazione Cariplo per il finanziamento del progetto.
- (17) "Relazione del Revisore" (MOD), nel caso in cui le spese complessivamente autocertificate superano la somma di 250.000 euro.
- (18) **Solo per progetti di partnership internazionali realizzati da organizzazioni che non abbiano la qualifica di "ONG" ovvero siano sprovviste di bilanci certificati.** "Relazione del Revisore" (MOD), per le spese realizzate all'estero

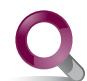

Per un approfondimento, vedi il **capitolo 10 PROCEDURE DI VERIFICA e, in particolare, il paragrafo 10.4.8 Modello per la relazione del Revisore.**

- (19) **Solo per progetti che prevedono interventi su beni artistici/architettonici tutelati.** Dichiarazione di conformità dei lavori eseguiti rispetto a quelli autorizzati, rilasciata dalla competente Soprintendenza
- (20) **Solo per progetti che prevedono interventi su beni artistici/architettonici tutelati.** Fotogrammi in formato digitale rappresentativi dello stato precedente all'intervento di restauro nonchè dell'esito finale, unitamente al consenso espresso circa l'utilizzo del materiale stesso da parte della Fondazione per i propri scopi istituzionali
- (21) **Solo per progetti realizzati nell'ambito dei Bandi afferenti alla Ricerca scientifica e al Trasferimento tecnologico.** Acknowledgements all'interno degli articoli pubblicati su riviste scientifiche

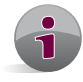

Qualora i risultati prodotti nel corso del progetto siano oggetto di pubblicazioni in riviste scientifiche, la citazione del contributo della Fondazione deve comparire negli "acknowledgements" e riportare il codice pratica relativo al progetto finanziato.

La citazione del contributo della Fondazione sostituisce la nota prevista dal n.16 di questo elenco. Una volta avvenuta la pubblicazione, occorre trasmettere copia degli articoli in formato PDF.

(22) **Solo per progetti realizzati nell'ambito dei Bandi afferenti alla Ricerca scientifica e al Trasferimento tecnologico.** Accettazione del documento "Policy della Fondazione Cariplo in tema di tutela della proprietà intellettuale" (MOD)

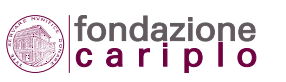

(23) Questionario "Feedback erogazione" (MOD) (24) Questionario "REN.DE.RE" (MOD).

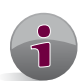

Gli Uffici informeranno il Beneficiario sulle modalità informatiche da utilizzare.

3.8.3 Provvedo a inoltrare le integrazioni eventualmente richieste dagli Uffici.

3.8.4 Attendo la comunicazione via mail circa l'avvenuto pagamento.

#### *3.9 Grafico della rendicontazione "passo dopo passo"*

#### **TAB. 2 – LA RENDICONTAZIONE PASSO DOPO PASSO**

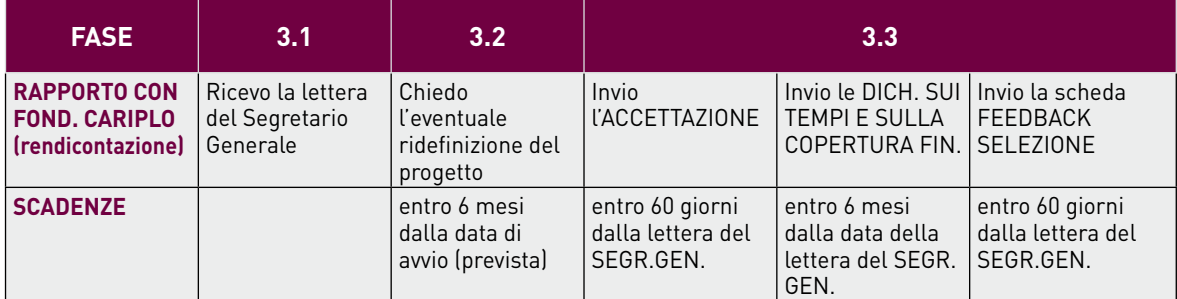

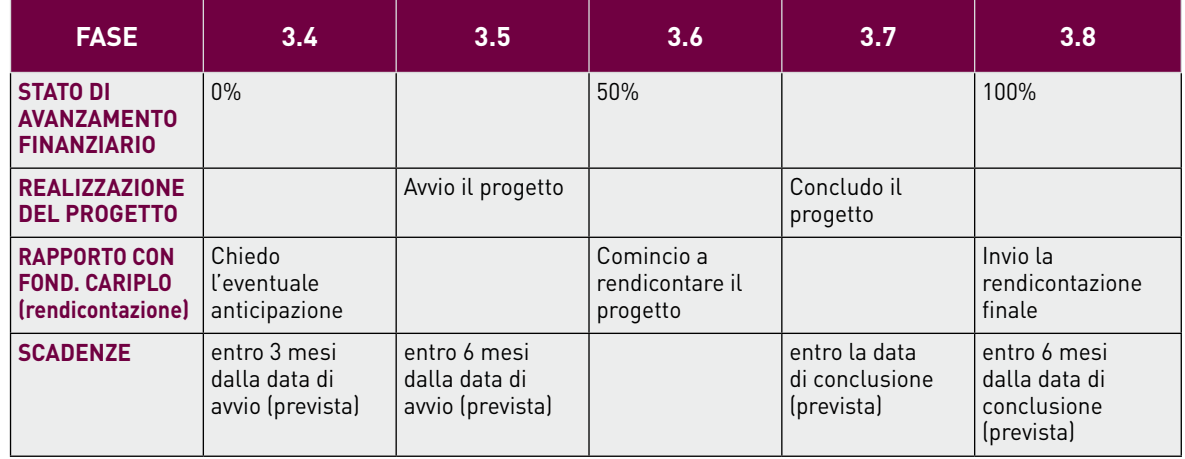

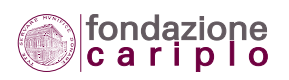

3 • LA RENDICONTAZIONE "PASSO DOPO PASSO"

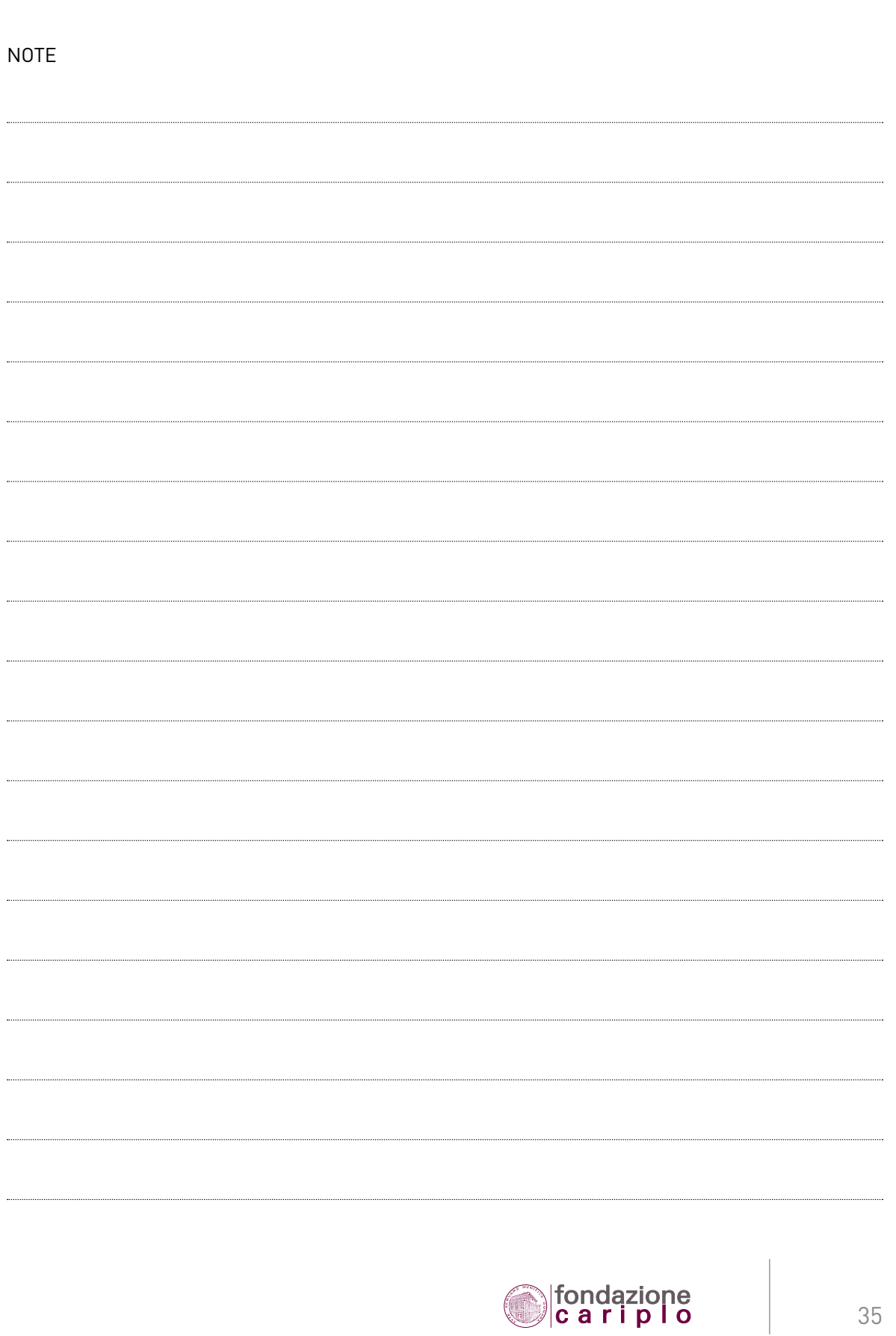

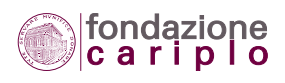

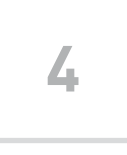

## Utilizzo degli strumenti elettronici per la rendicontazione

La rendicontazione dei progetti finanziati su bando deve avvenire esclusivamente utilizzando la Sezione di Rendicontazione dell'Area Riservata.

A tale sezione si accede mediante alcuni semplici passaggi:

- Vai all'Area Riservata dalla homepage del sito internet www.fondazionecariplo.it.
- Seleziona il bottone "Accedi".
- Dalla barra di menu in alto, seleziona "Elenco progetti".
- Individua il progetto da rendicontare nella sezione "Progetti in corso di erogazione" e fai clic sulla funzione "Seleziona" posta a destra.
- Entra nella cartella "Sezione di Rendicontazione".

All'interno della sezione di rendicontazione puoi:

- trovare le informazioni sulla situazione erogativa e le comunicazioni provenienti da Fondazione Cariplo;
- caricare i documenti e compilare la "Richiesta rendicontativa".

Più precisamente, la "Richiesta rendicontativa" è il contenitore informatico dei documenti indispensabili per presentare alla Fondazione Cariplo:

- gli adempimenti preliminari;
- le richieste di pagamento del contributo;
- le richieste di ridefinizione del progetto.

Per una corretta gestione della fase di preparazione e per l'invio della documentazione on line, si rimanda al documento "Tutorial sulla Rendicontazione elettronica", scaricabile tra i "Modelli e Guide" della sezione di rendicontazione.

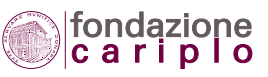
## *4.1 Caricamento dei documenti*

4.1.1 Per scaricare i modelli e i documenti di consultazione, segui queste istruzioni:

- Nella sezione "Modelli e Guide", individua il modello adatto al tipo di richiesta o comunicazione che intendi sottoporre alla Fondazione Cariplo.
- Scarica il modello sul tuo computer, facendo clic su "File".
- Esci dall'Area Riservata, facendo clic su "Logout" nella barra di menu in alto.
- Compila il modello sul tuo computer. Se il modello è un documento che prevede la firma, stampalo e - una volta firmato - effettua la scansione digitale con lo scanner per produrre il file da caricare in Area Riservata (il formato suggerito è quello PDF).

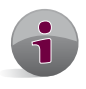

In tutti i casi in cui il modello consiste in un file excel, l'elaborato finale va trasmesso anche nel medesimo formato (excel), a prescindere dal fatto che preveda o meno la firma, al fine di consentirne l'eventuale utilizzo da parte degli uffici.

#### 4.1.2 Elenco dei principali modelli disponibili

I modelli e i documenti di consultazione sono riportati e suddivisi per fase procedurale, come evidenziato dal seguente elenco:

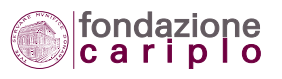

#### **TAB. 3 – ELENCO DEI MODELLI E DEI FILE DI CONSULTAZIONE DISPONIBILI**

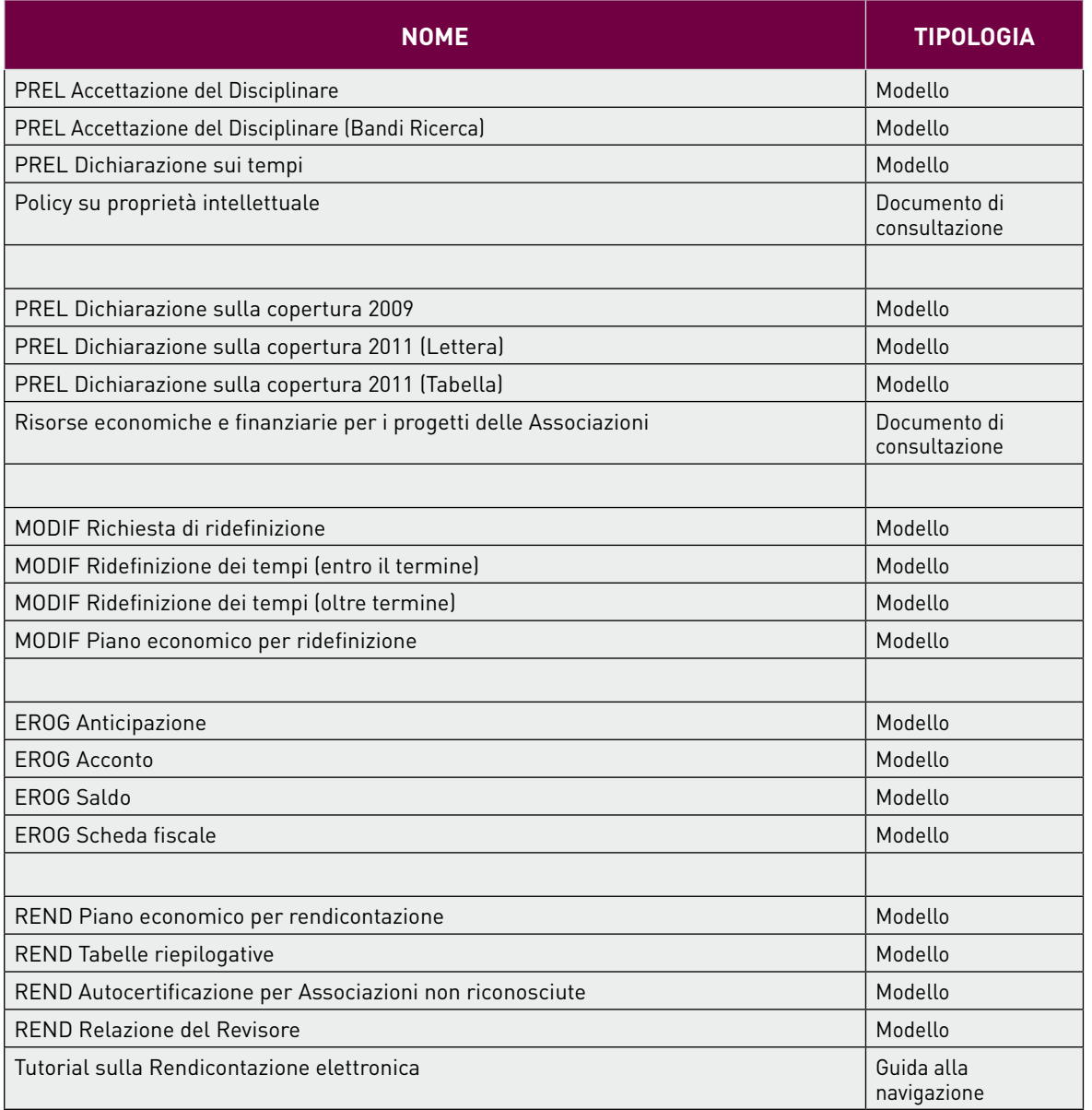

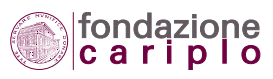

4.1.3 Per caricare i modelli già compilati, segui queste istruzioni:

- Dal menu laterale di sinistra, fai clic su "Caricamento dei documenti per la rendicontazione (senza inviare una richiesta)".
- Seleziona la "Tipologia di documento" cui associare il file in corso di caricamento.
- Utilizza la funzione "Sfoglia" e individua il file sul pc.
- Inserisci un eventuale commento.
- Clicca su "Carica documento".
- La dimensione massima del file da caricare è fissata in 8 MB; se il file presenta dimensioni superiori e non può essere ulteriormente compresso, suggeriamo di suddividerlo in due o più parti.
- Il documento appena caricato viene collocato nella sottostante sezione "Documenti di rendicontazione caricati e non collegati ad alcuna richiesta".
- Ricorda che il singolo documento caricato non viene visualizzato dagli Uffici della Fondazione Cariplo fino a quando non viene trasmessa la relativa "Richiesta rendicontativa" (vedi il paragrafo 4.2).

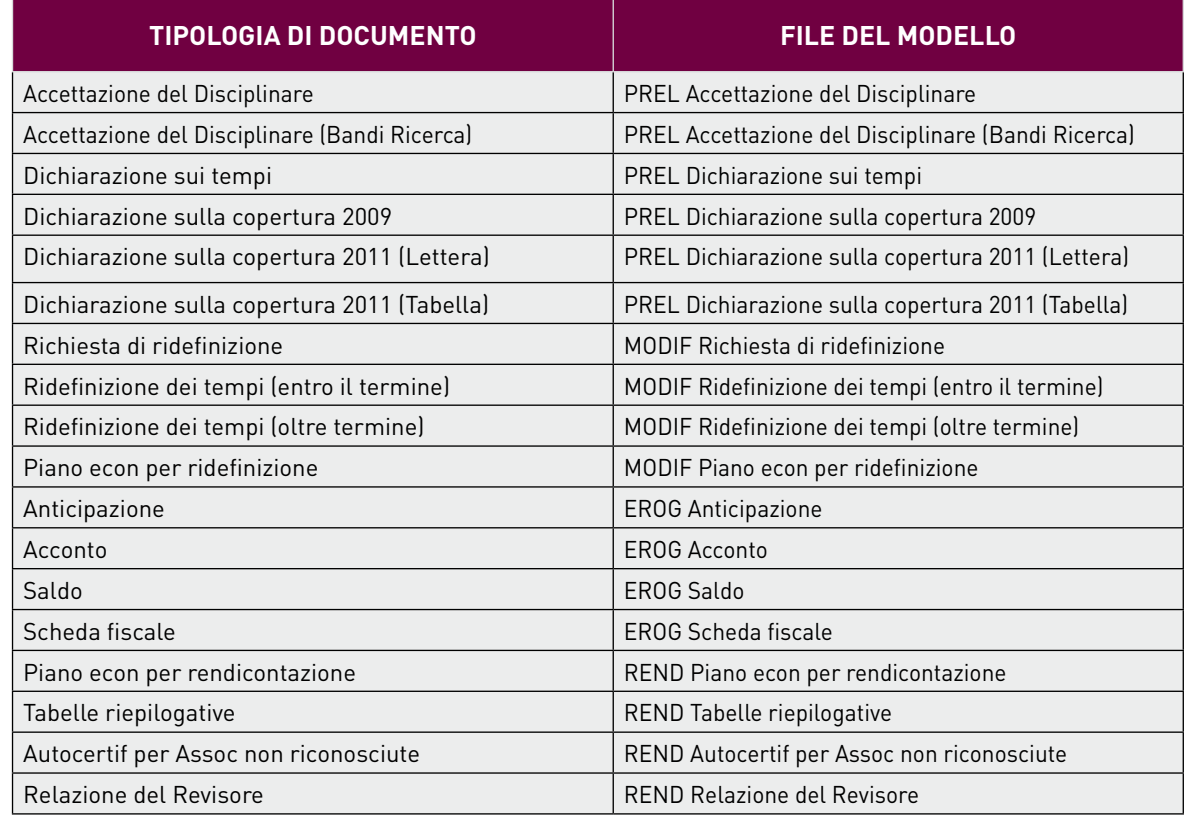

#### **TAB.4 – DOCUMENTI BASATI SU MODELLI**

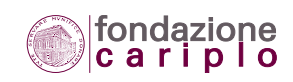

4.1.4 Per caricare altri documenti non legati a modelli, vanno osservate le medesime istruzioni del paragrafo 4.1.3.

In aggiunta, si raccomanda di scansionare e caricare i file per gruppi funzionali.

Esempio 1: per la trasmissione di 10 fatture si suggerisce la produzione di un solo file Pdf, e non 10 file (uno per singola fattura).

Esempio 2: se le fatture da trasmettere sono superiori a 100, si possono suddividere in più gruppi, curandone la denominazione in ordine progressivo (fatture\_gruppo1.pdf; fatture\_gruppo2.pdf; ecc.).

#### **TAB.5 - DOCUMENTI PRIVI DI MODELLI**

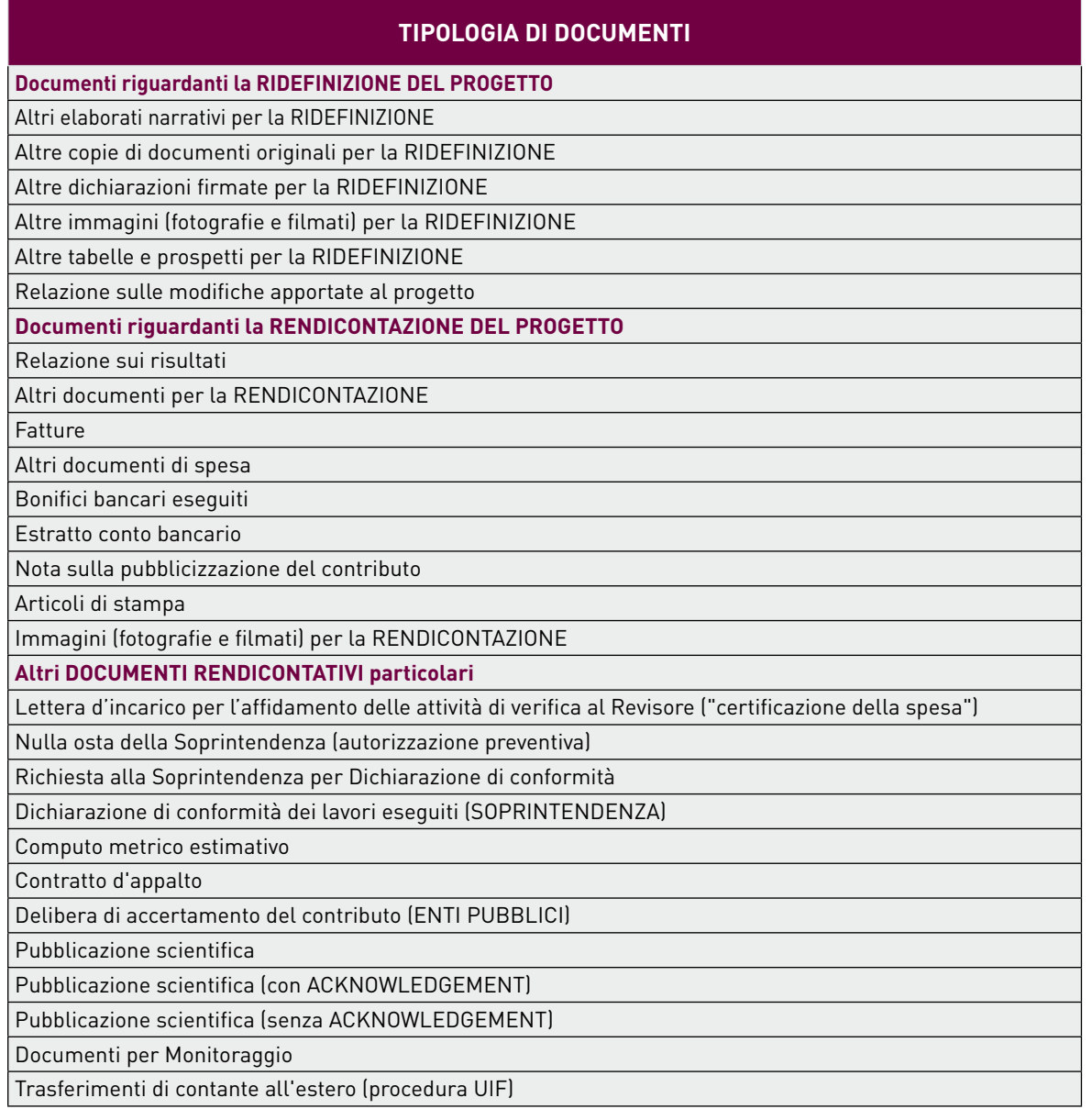

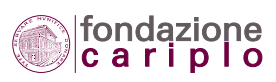

## *4.2 Compilazione e invio della "Richiesta rendicontativa"*

I documenti caricati nella sezione di rendicontazione (vedi par. 4.1), devono essere formalmente inviati alla Fondazione, attraverso la compilazione della relativa "Richiesta rendicontativa". Per compilare una richiesta devi cliccare su "Compilazione richiesta rendicontativa", dal menu laterale di sinistra.

Individua la richiesta che vuoi inviare tra le "Richieste presentabili a Fondazione".

#### **TAB.6 – RICHIESTE PRESENTABILI A FONDAZIONE CARIPLO**

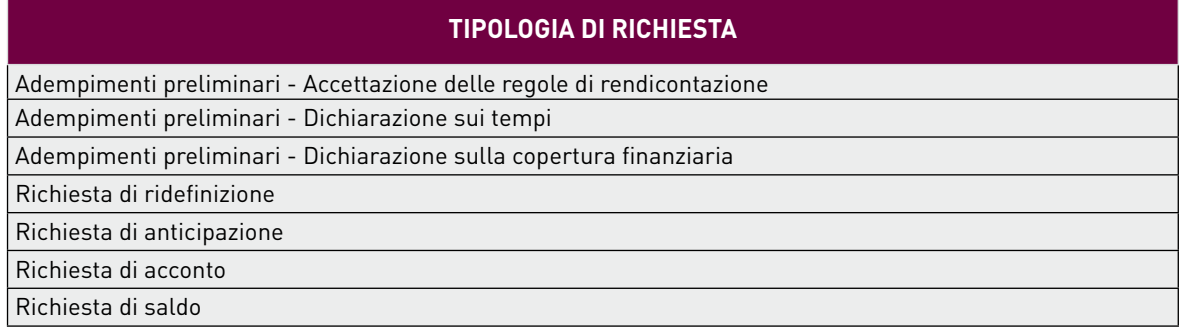

Ogni richiesta prevede alcuni documenti obbligatori e altri documenti facoltativi; per visualizzarli nel dettaglio e compiere la scelta più idonea, clicca sulla funzione "schema richiesta".

Quando fai clic sulla funzione "compila la richiesta", il sistema collega automaticamente i file precedentemente caricati alla richiesta medesima.

Ricorda che il sistema effettua un controllo automatico sulla presenza di tutti i documenti indicati come obbligatori e che l'assenza di uno di questi rende impossibile l'invio della richiesta.

Compila i dati del referente della rendicontazione e procedi all'invio effettivo della richiesta appena prodotta cliccando sul bottone "Invia la richiesta".

Per verificare che l'invio sia avvenuto con successo, basta selezionare la cartella "Situazione delle richieste" dove dovresti ritrovare tra quelle "Inviate" anche la richiesta appena trasmessa.

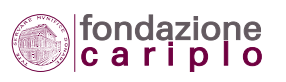

4 • UTILIZZO DEGLI STRUMENTI ELETTRONICI PER LA RENDICONTAZIONE

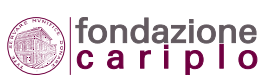

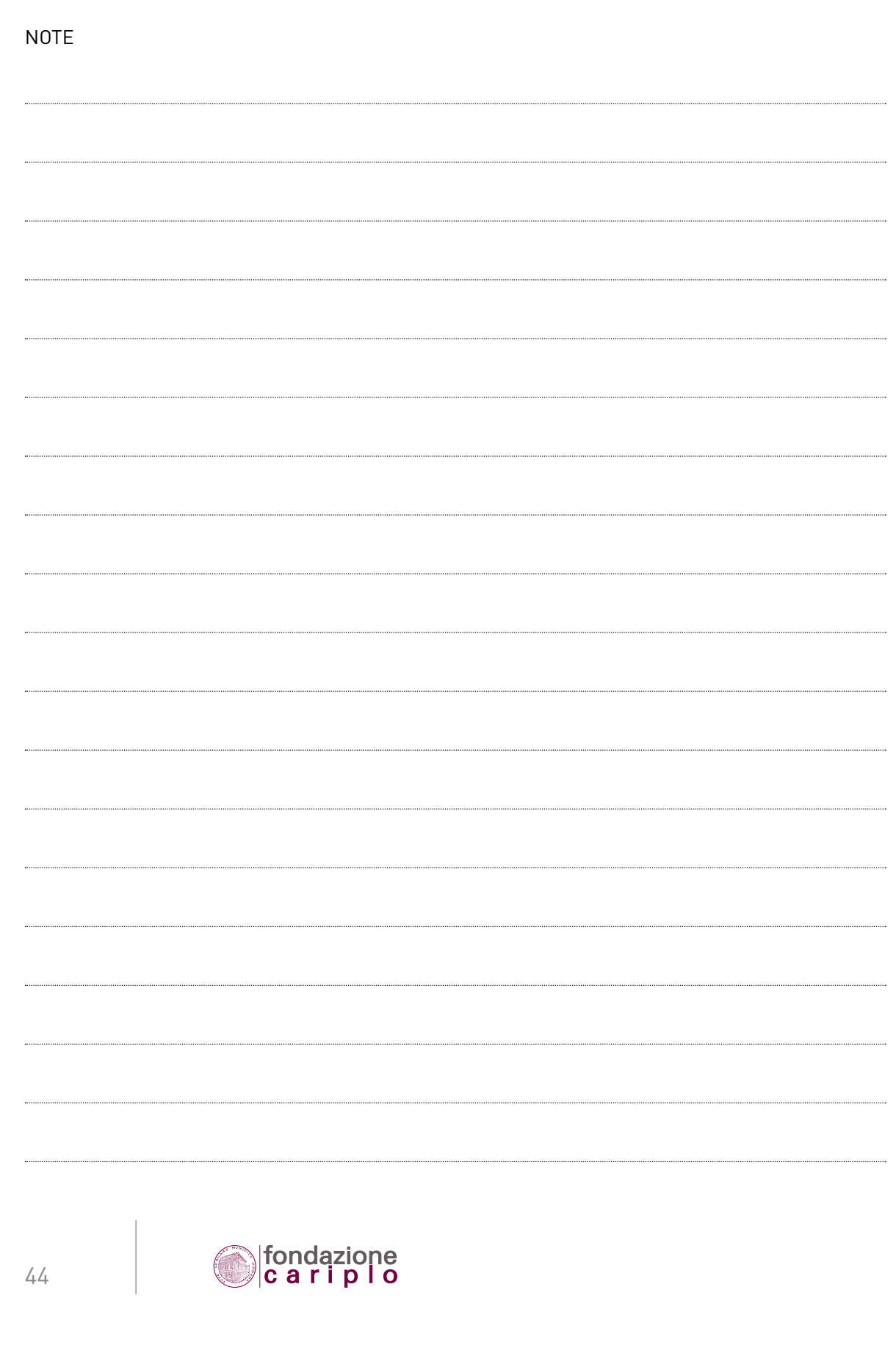

4 • UTILIZZO DEGLI STRUMENTI ELETTRONICI PER LA RENDICONTAZIONE

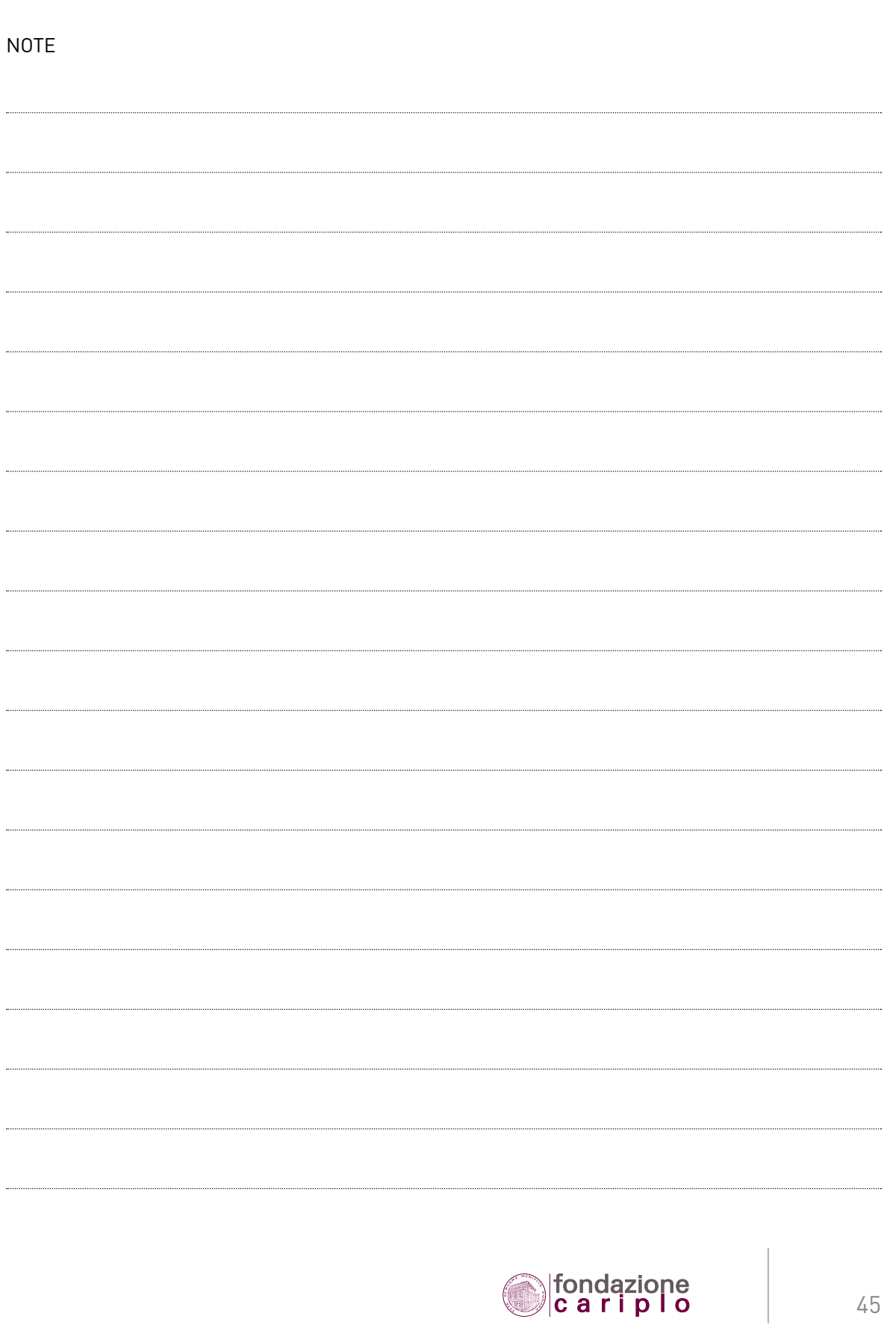

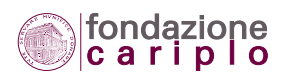

# Indicazioni operative specifiche

**II**

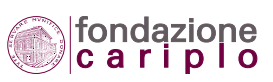

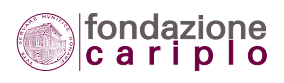

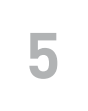

## Argomenti economici e finanziari

Il presente capitolo mira a chiarire quali caratteristiche vanno considerate al fine di poter giungere ad una corretta qualificazione dei costi che - preventivati ai fini della presentazione del progetto possano poi essere esposti nella fase rendicontativa, una volta deliberato il finanziamento. Trattandosi di argomenti strettamente correlati alla presentazione del progetto, il capitolo dedica uno spazio centrale alla predisposizione del Piano economico di progetto, per il quale il procedimento per una corretta attribuzione dei costi trova un'applicazione puntuale e immediata.

### *5.1 Predisposizione del Piano economico di progetto*

La predisposizione del Piano economico di progetto rappresenta una tappa fondamentale nell'iter di presentazione della richiesta di finanziamento. Tale attività esige un momento elaborativo di particolare significato, prima ancora dell'inserimento dei dati quantitativi nel sistema informativo della Fondazione.

Le indicazioni che vengono qui fornite sono finalizzate a supportare le organizzazioni nonprofit nell'impostazione di un lavoro che - in caso di delibera positiva - accompagnerà la gestione del progetto fino all'ultimazione di tutti gli interventi previsti.

Altro scopo principale delle indicazioni è quello di agevolare il Beneficiario nell'affrontare un'eventuale attività di verifica sulla spesa (per un approfondimento sul tema, si rinvia al **capitolo 10 PRO-CEDURE DI VERIFICA**).

#### 5.1.1 Il Piano economico *on line*

Il Piano economico *on line* può definirsi come uno strumento di rappresentazione sintetica che raccoglie all'interno di schemi tabellari le principali informazioni di ordine quantitativo sul progetto:

- data di avvio e data di conclusione del progetto;
- durata del progetto, scomposta nella durata di ciascuna azione prevista;
- denominazione della/e azione/i del progetto (1 );

*1 - Poichè la Fondazione finanzia progetti che intervengono in vari settori, il termine "Azione" è utilizzato come sinonimo di "Attività", "Fase di lavoro", "Workpackage", per indicare le unità funzionali in cui si articola il progetto.*

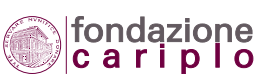

- partner ed altri soggetti coinvolti nella realizzazione degli interventi;
- dimensione economico-finanziaria del progetto e articolazione dei costi e delle fonti di finanziamento a copertura dei costi medesimi.

Gli schemi tabellari utilizzati per l'inserimento elettronico dei dati nel Piano economico, sono:

#### **TAB. 9 – TABELLE DEL PIANO ECONOMICO ON LINE**

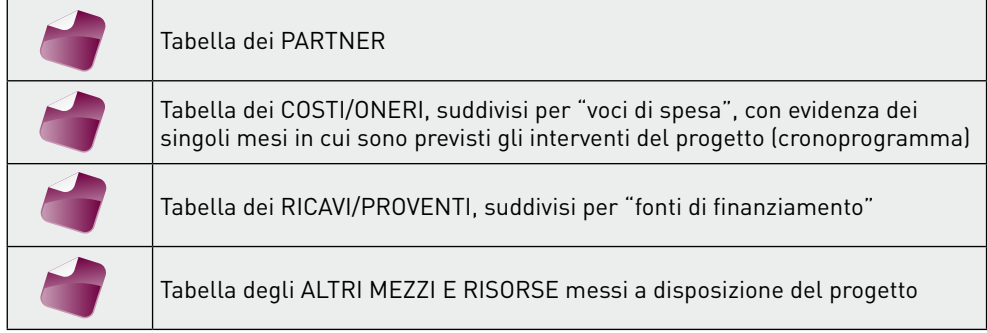

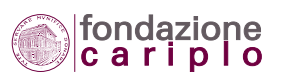

Sotto il profilo grafico, il Piano economico presenta la struttura qui sotto riportata:

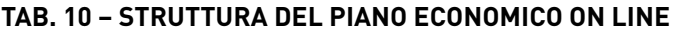

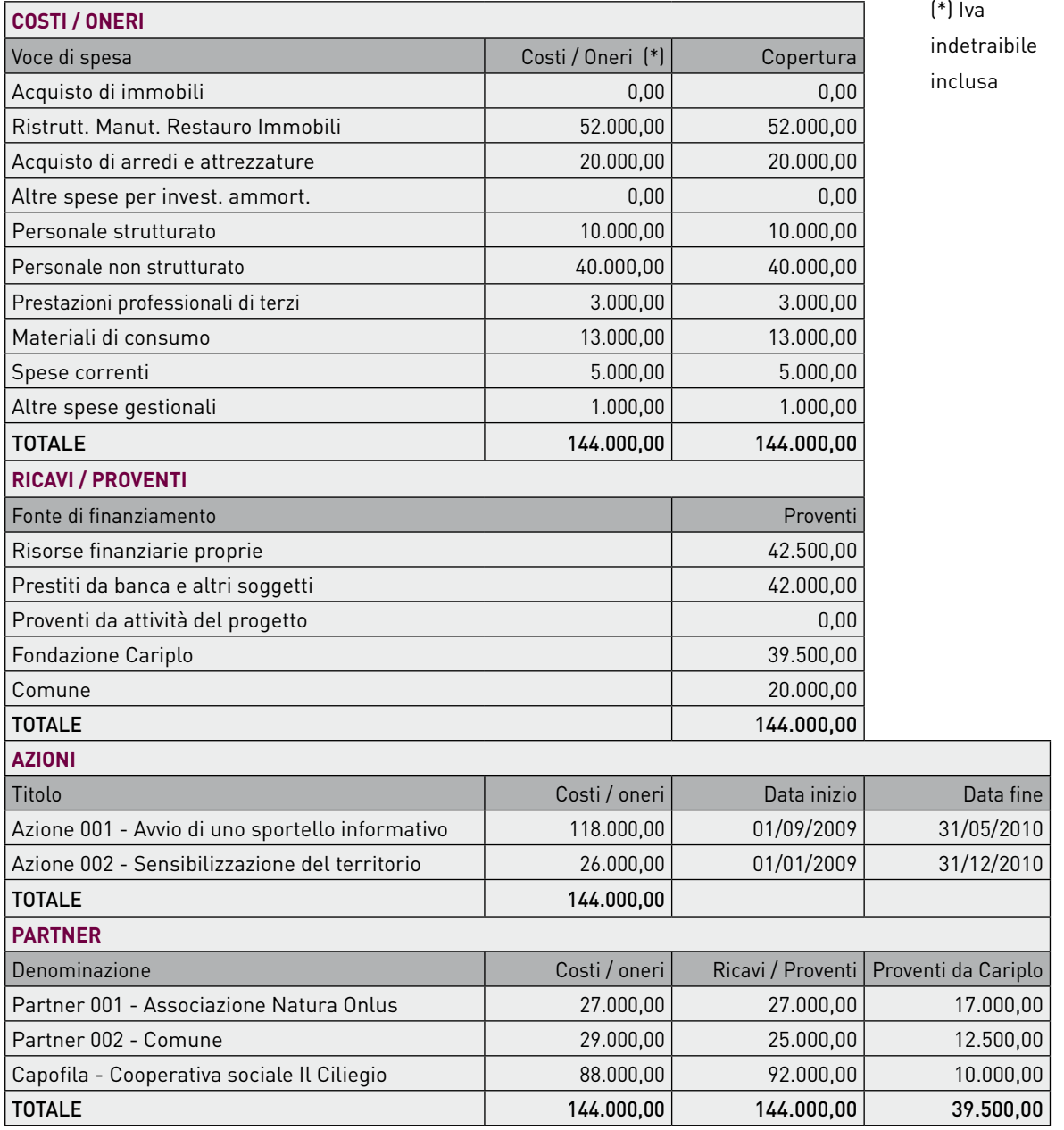

Per quanto concerne, in particolare, lo schema tabellare dei Costi/oneri, occorre eseguire un esame preliminare al fine di ottenere una corretta attribuzione dei costi stessi. Il relativo procedimento è illustrato nel **paragrafo 5.2. L'esame e l'attribuzione dei costi.**

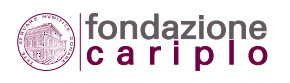

Fra i punti dello schema che esigono maggiore attenzione, si segnala il trattamento dell'Iva, al quale è stato dedicato il **paragrafo 5.6.1 Trattamento dell'Iva**.

Con riferimento, invece, allo schema tabellare dei Ricavi/proventi, le indicazioni operative più rilevanti sono contenute nel **paragrafo 5.1.2 Il Piano economico dettagliato.**

La tabella "Altri mezzi e risorse" va compilata facoltativamente e, in ogni caso, tenendo conto dei seguenti criteri:

• Nella colonna "Euro TOTALE" può essere inserito - ove calcolabile - il valore corrispondente al bene ricevuto in donazione, alle prestazioni lavorative/professionali di cui si fruisce a titolo volontario, ecc.; si segnala che tale importo non viene conteggiato ai fini del quadro economico del progetto (2 ).

Per donazione può intendersi: prestazione lavorativa volontaria, cessione di beni in uso permanente o a durata limitata, ecc.

- Nella colonna "Donatore" va indicata la categoria di appartenenza: Persona fisica, Ente pubblico, Ente privato, Impresa, ecc.
- La colonna "Qualifica" accoglie annotazioni sul tipo di professionalità impiegata: tecnica, amministrativa, ausiliaria, ecc.
- Nella colonna "Altre caratteristiche" possono essere inserite, ad esempio, eventuali annotazioni di tempo e durata.

#### 5.1.2. Il Piano economico dettagliato

I dati del Piano economico imputati *on line* nel "Modulo progetto" sono di natura sintetica e pertanto necessitano di essere spiegati con elementi di maggior dettaglio, anche in forma 'narrativa'. Tale funzione è affidata ad un documento obbligatorio (da allegare al Modulo progetto) denominato "Piano economico dettagliato", che - in particolare - fornisce chiarimenti sugli importi attribuiti alle singole voci di spesa e sulla quantificazione delle fonti di finanziamento.

Grazie ai dati inseriti nel Piano economico ed alle precisazioni contenute nel Piano economico dettagliato, viene a formarsi il quadro informativo sul progetto che possiamo rappresentare con il seguente grafico:

#### **TAB. 11 – QUADRO INFORMATIVO SUL PROGETTO**

#### **PIANO ECONOMICO**

(Azioni, Tempi, Partner, Costi e Ricavi, Altri mezzi e risorse)

#### **PIANO ECONOMICO DETTAGLIATO**

(Precisazioni sulle voci di spesa e sulle fonti di finanziamento, Legame tra voci di spesa e azioni)

**QUADRO INFORMATIVO SUL PROGETTO**

*2 Un'eccezione è quella prevista dal Bando 2009 Creare partnership per lo sviluppo.* 

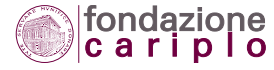

A titolo di esempio, si può dire che:

#### per quanto riguarda i Costi

• se il Piano economico del "Modulo progetto" indica l'importo di 100.000 euro sotto la voce "Personale strutturato"; il Piano economico dettagliato completa tale informazione precisando il numero, il costo (criteri di calcolo inclusi), l'impegno (in termini di ore o giorni/risorsa) e la qualifica delle figure professionali coinvolte (personale tecnico o amministrativo; risorse junior o senior).

#### per quanto riguarda i Ricavi

• se il Piano economico del "Modulo progetto" indica l'importo di 50.000 euro sotto la fonte di finanziamento "Contributi e finanziamenti da soggetti pubblici e privati"; il Piano economico dettagliato completa tale informazione precisando che per 30.000 euro si tratta di contributi pubblici già ottenuti ufficialmente e che per la restante somma di 20.000 euro si tratta di contributi richiesti a soggetti privati e non ancora acquisiti definitivamente.

Per consentire un esame più agevole e approfondito da parte della Fondazione, a partire dal 2009 le organizzazioni debbono indicare, unitamente alle informazioni di dettaglio, anche il codice della singola voce di spesa imputata nel Piano economico del "Modulo progetto", secondo la tabella riprodotta qui sotto che include - solo per completezza - la sezione dei ricavi/proventi:

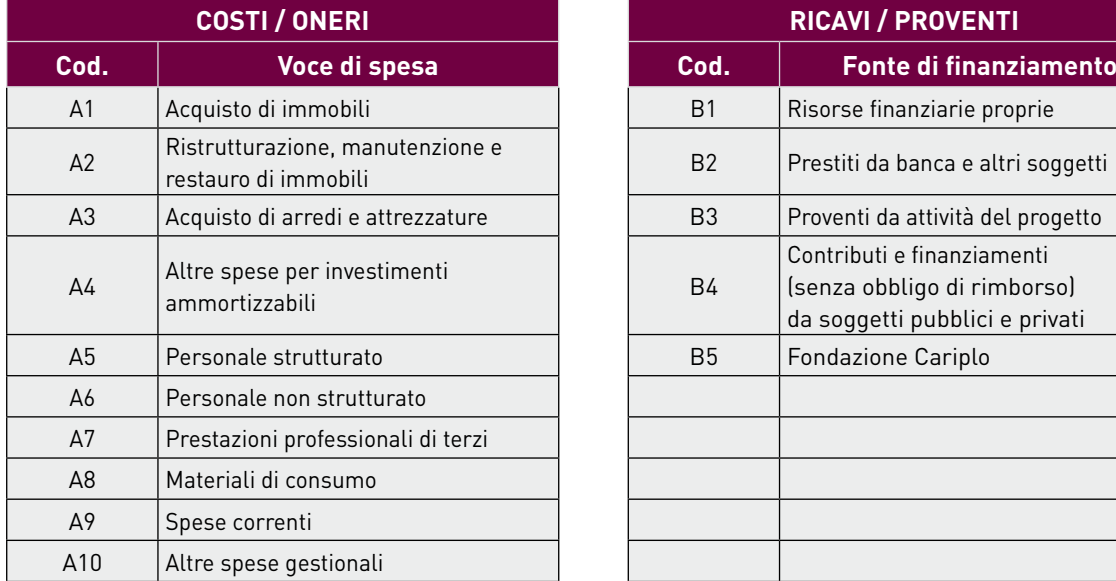

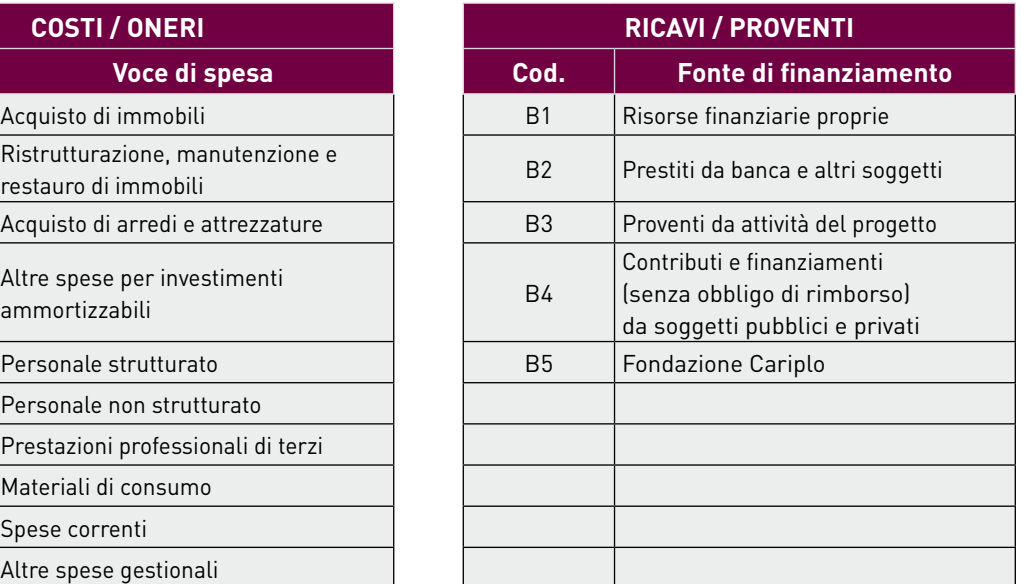

#### Se, a titolo di esempio, il progetto prevede la realizzazione di interventi di carattere strutturale, l'organizzazione deve specificare quale voce di spesa (e per quale ammontare) è stata imputata nel Piano economico: A1, A2 o A4.

Lo schema adottato presenta il vantaggio di permettere all'organizzazione di descrivere abbastanza liberamente i vari interventi da realizzare, e alla Fondazione di utilizzare tutte le informazioni acqui-

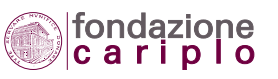

## **TAB. 12 – TABELLA DEI CODICI PER IL PIANO ECONOMICO DETTAGLIATO**

site: in qualsiasi punto della relazione sul progetto, le informazioni fornite possono essere agevolmente collegate con il Piano economico grazie al codice della voce di spesa.

Si segnala che alcuni Bandi 2009 prevedono, inoltre, che il Beneficiario alleghi alla richiesta di contributo anche i preventivi dei fornitori ("Diffondere e potenziare gli interventi di housing sociale temporaneo a favore di soggetti deboli"; "Migliorare la gestione e l'organizzazione degli enti musicali e teatrali").

Per quanto riguarda, invece, le informazioni di dettaglio collegate ai Ricavi/proventi, per ciascuna delle fonti di finanziamento l'organizzazione dovrà possibilmente attenersi ai seguenti criteri:

#### • Risorse finanziarie proprie (B1)

Occorre precisare se le risorse finanziarie in questione sono già disponibili (cassa e/o conto corrente) o lo diverranno grazie a flussi finanziari positivi generati da operazioni quali cessione di crediti, vendita di immobili, vendita di titoli.

Va inoltre indicato se fra le risorse finanziarie proprie sono ricompresi utili o ricavi non ancora maturati (in conto esercizi futuri).

Per gli enti pubblici che hanno già effettuato appositi stanziamenti in favore del progetto, occorre inserire fra gli allegati copia dei provvedimenti con cui tali stanziamenti sono stati formalizzati.

#### • Prestiti da banca e altri soggetti (B2)

Le informazioni da riportare nel Piano economico dettagliato sono l'ammontare del finanziamento richiesto all'operatore bancario e la forma tecnica del finanziamento. Per altre ipotesi, può essere inserita una descrizione specifica.

#### • Proventi da attività del progetto (B3)

È richiesto che vengano forniti dettagli sulla natura e sulla tipologia di tali proventi. Per altre ipotesi, può essere inserita una descrizione specifica.

#### • Contributi e finanziamenti (senza obbligo di rimborso) da soggetti pubblici e privati (B4)

Se il finanziamento non è stato ancora acquisito, occorre indicare: il titolo del progetto per il quale è stato richiesto il finanziamento, l'ammontare del finanziamento richiesto, il nome del finanziatore interpellato, la data presumibile di decisione da parte del finanziatore stesso.

Se il finanziamento è stato già acquisito, occorre allegare copia del contratto di finanziamento (convenzione o atto equivalente). Si ricorda, in proposito, che il cofinanziamento garantito da un altro soggetto può essere incluso fra i ricavi/proventi del progetto a condizione che gli interventi per i quali viene chiesto il contributo alla Fondazione e quelli cofinanziati dal soggetto in questione risultino coincidenti, sotto il profilo dell'oggetto, delle metodologie adoperate, delle risorse umane e tecnico-organizzative impiegate, dei tempi e delle modalità di attuazione. Tale criterio va raccordato, in ogni caso, con quanto previsto dal Bando.

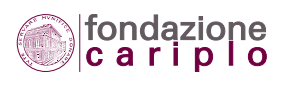

## *5.2 L'esame e l'attribuzione dei costi*

L'attribuzione dei costi alle singole "voci di spesa" previste dal Piano economico richiede un esame preliminare la cui importanza diviene più evidente nella fase di gestione del progetto, successiva alla sua presentazione.

Si ricorda, infatti, che l'ammissibilità di un costo nella fase rendicontativa è legata alla condizione che tale costo risulti previamente ricompreso nel Piano economico (vedi **paragrafo 5.3 Requisiti generali di ammissibilità dei costi**). Analogamente, la possibilità di ripartire i costi fra le "voci di spesa" in misura diversa da quanto esposto in sede di presentazione del progetto, può essere autorizzata solo con riferimento alle "voci di spesa" già imputate inizialmente (vedi **paragrafo 7.4 Nuova ripartizione dei costi fra le "Voci di spesa"**).

Al fine di facilitare la corretta attribuzione dei costi nel Piano economico nel rispetto delle condizioni previste dal Bando e dal Disciplinare (esplicitate nella presente Guida), si suggerisce una sequenza standard che evidenzia i passaggi fondamentali per svolgere una esame completo:

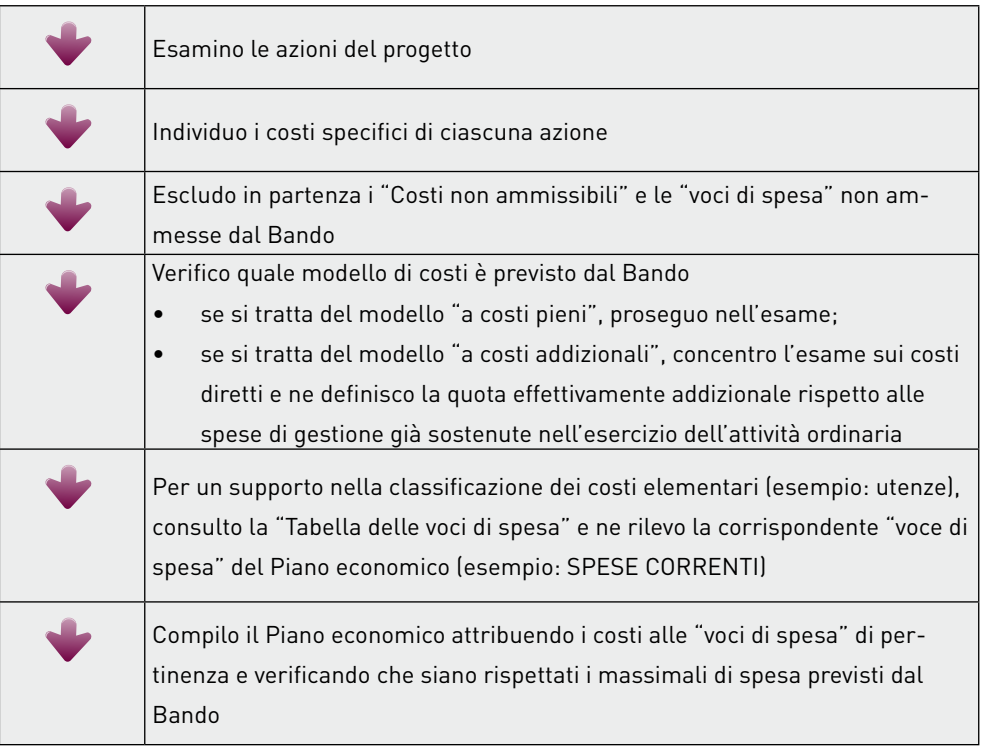

#### **TAB. 13 – SEQUENZA PER L'ESAME DEI COSTI**

Si segnala che la sequenza proposta presenta taluni elementi di complessità per i progetti in partenariato e per quelli che prevedono interventi all'estero (progetti di partnership internazionali). In tali

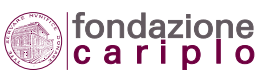

ipotesi risulta decisivo tenere traccia delle situazioni individuali del Capofila e dei partner, che hanno influito sulla determinazione degli importi esposti nel Piano economico.

Per un quadro generale degli argomenti che troveranno sviluppo all'interno di uno o più paragrafi riservati, si riporta una tabella di sintesi che evidenzia da subito il significato e la funzione di ciascun strumento.

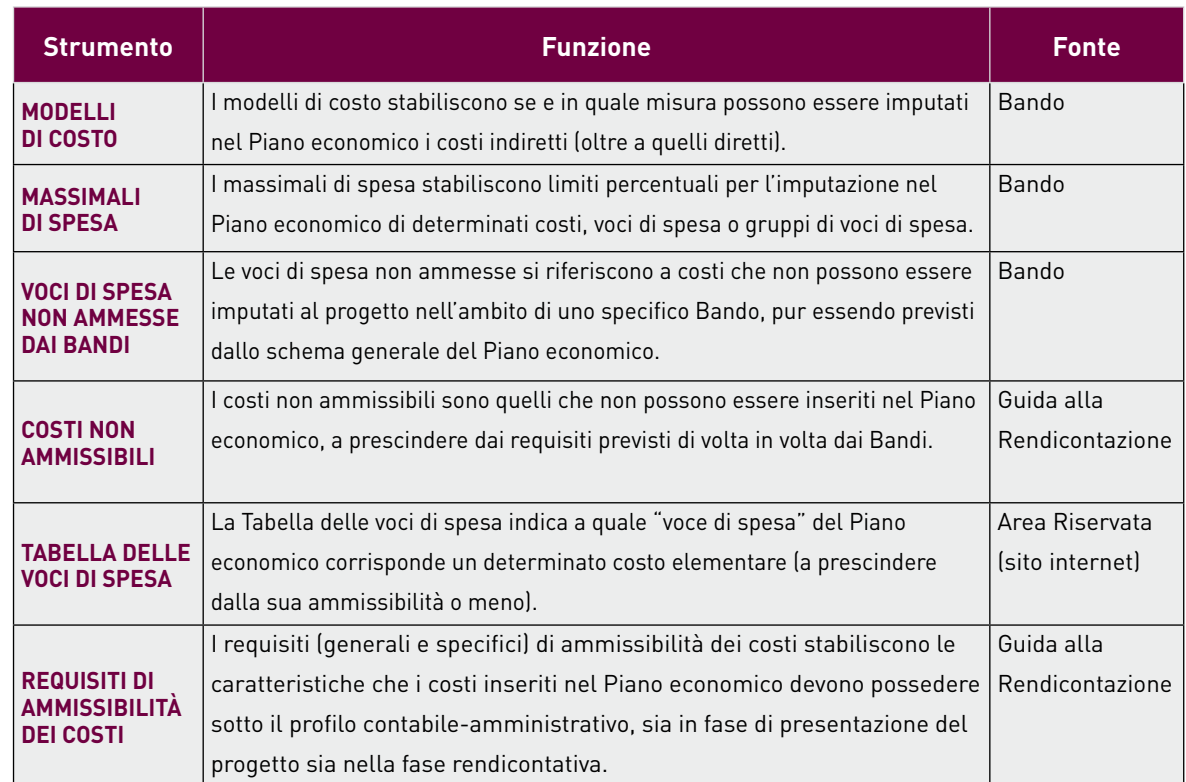

#### **TAB. 14 – TABELLA DEGLI STRUMENTI PER L'ESAME E L'ATTRIBUZIONE DEI COSTI**

#### 5.2.1. Modelli di costo

Fra i modelli di costo previsti dai Bandi della Fondazione, possono distinguersi quello "a costi pieni" e quello "a costi addizionali".

Nel modello "a costi pieni" tutti i costi, sia diretti sia indiretti (di progetto o di funzionamento), possono essere esposti in sede di rendicontazione. Al riguardo, si precisa che:

- a) I costi diretti di progetto sono i costi che si sostengono esclusivamente per un determinato progetto e risultano a questo direttamente imputabili conformemente al sistema di contabilità e di regole interne del Beneficiario.
- b) I costi indiretti di progetto sono i costi che presentano una inerenza specifica, ma non esclusiva al progetto, in quanto imputabili a più progetti.
- c) I costi indiretti di funzionamento sono quei costi strutturali e di supporto di natura amministra-

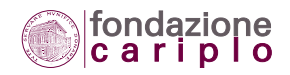

tiva, tecnica e logistica che toccano in modo trasversale l'operatività e le attività del Beneficiario senza possibilità di attribuzione diretta ad uno o più progetti specifici. Per questa tipologia di costi, il criterio di imputazione è definito dal singolo Bando erogativo oppure in base ad un metodo equo e corretto debitamente giustificato dal Beneficiario.

Nel modello "a costi addizionali" soltanto i costi diretti che insorgono a causa del progetto - e che, quindi, non sarebbero maturati in sua mancanza - possono essere esposti in sede di rendicontazione.

I Bandi 2009 che adottano tale modello sono:

- "Promuovere progetti internazionali finalizzati al reclutamento di giovani ricercatori";
- "Favorire lo sviluppo dell'impresa sociale per inserire al lavoro persone svantaggiate".

Il Beneficiario e il Revisore, per le attività di competenza, faranno riferimento a quanto stabilito in termini più specifici dal Bando erogativo.

#### 5.2.2 Massimali di spesa

I massimali di spesa stabiliscono limiti percentuali alla possibilità di inserire nel Piano economico determinati costi elementari, voci di spesa o gruppi di voci di spesa.

A titolo di esempio, tale ipotesi è prevista dai seguenti Bandi 2009:

#### **TAB. 15 – TABELLA DEI MASSIMALI DI SPESA**

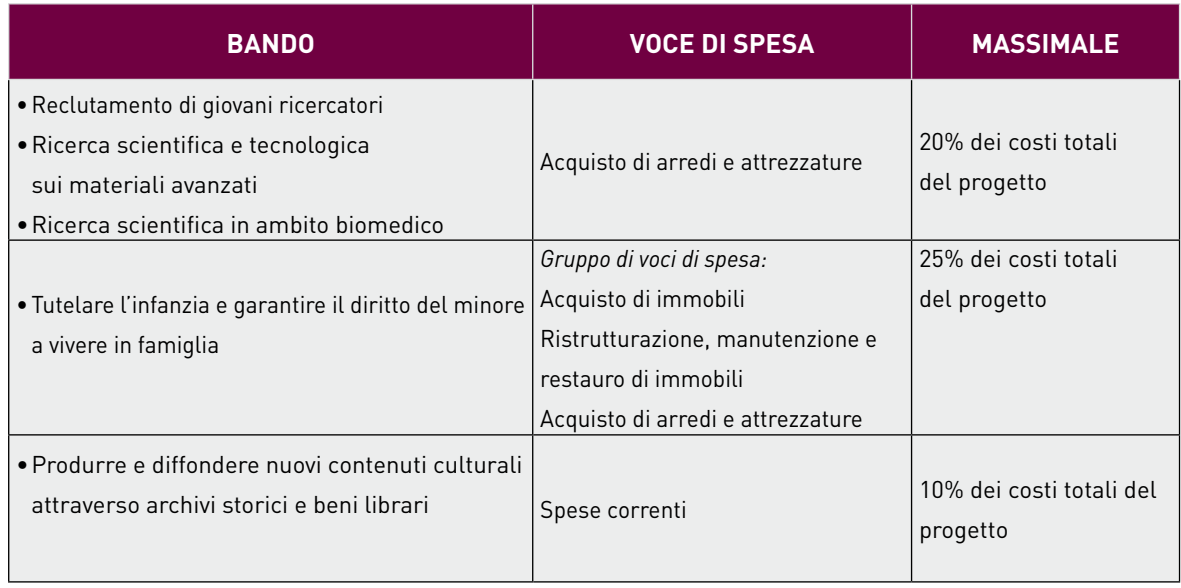

#### 5.2.3 Voci di spesa non ammesse dai Bandi

Alcuni Bandi impediscono del tutto la possibilità di inserire nel Piano economico determinati costi elementari, voci di spesa o gruppi di voci di spesa.

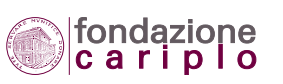

A titolo di esempio, tale ipotesi si verifica per i seguenti Bandi 2009:

#### **TAB. 16 – VOCI DI SPESA NON AMMESSE**

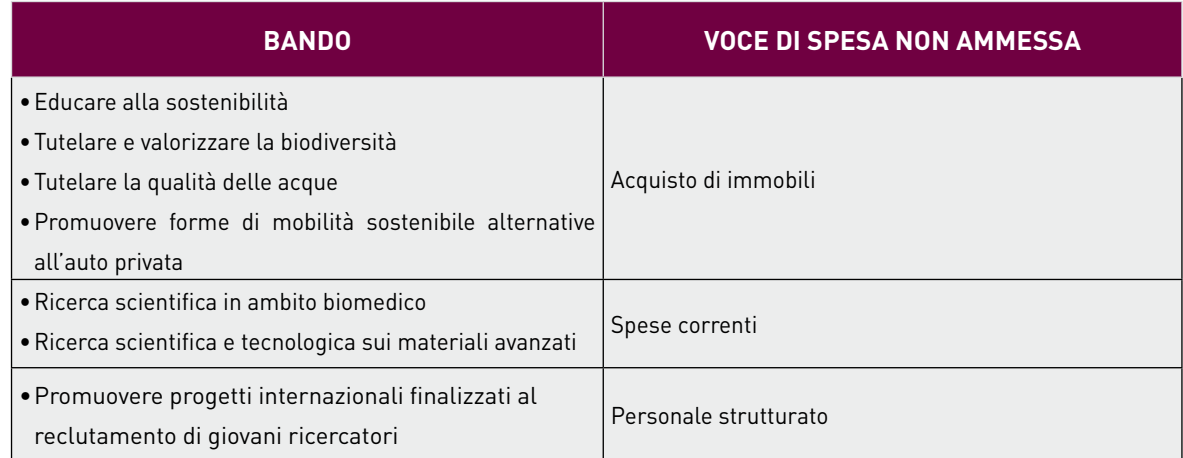

I costi elementari e le voci di spesa non ammesse dai Bandi sono nettamente distinti dai c.d. "**Costi non ammissibili**" (si veda il **paragrafo 5.2.4**) che prevedono limiti e preclusioni non derogabili.

#### 5.2.4 Costi non ammissibili

Tenuto conto delle fattispecie indicate dal Disciplinare, si considerano non ammissibili i seguenti costi:

- Iva detratta;
- imposte doganali;
- interessi passivi e altri oneri finanziari;
- assicurazioni diverse da quelle contro responsabilità civile e perdita di beni strumentali;
- perdite su crediti o su cambi;
- multe, sanzioni e altre penalità;
- spese per controversie giudiziali;
- imposte sul reddito;
- debiti o commissioni su interessi passivi, quali interessi moratori e commissioni di massimo scoperto;
- costi relativi a redditi sul capitale;
- spese inutili per il progetto  $\binom{3}{2}$ ;
- costi sostenuti in difformità del Disciplinare;
- costi già dichiarati in altri progetti finanziati dalla Fondazione.

*3 Talune spese potrebbere risultare "inutili" sia perchè vengono effettuate 'tardivamente' rispetto al periodo in cui avrebbero potuto manifestare la loro utilità nell'ambito degli interventi e attività di pertinenza (che di fatto hanno già avuto luogo), sia perchè quantificate in importi 'esagerati' in quanto riguardanti oggetti e prestazioni con caratteristiche di gran lunga superiori a quelle richieste per la mera effettuazione degli interventi e attività in questione.*

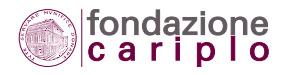

#### 5.2.5. Tabella delle voci di spesa

Per i Bandi della Fondazione Cariplo, la funzione di classificare i vari costi al fine di attribuirli coerentemente al progetto è assistita dalla "Tabella delle voci di spesa".

In particolare, la "Tabella" offre un livello di dettaglio per ricondurre un costo elementare ad una delle voci di spesa che compaiono nello schema standard del Piano economico: a parità di caratteristiche, l'importo di un costo viene attribuito alla medesima "voce", sia che si tratti di un progetto finalizzato - ad esempio - alla tutela ambientale, sia che si tratti di un progetto di ricerca scientifica, e via discorrendo.

Per quanto riguarda il suo contenuto informativo, a fronte di ciascun costo elementare censito la "Tabella delle voci di spesa" indica la corrispondente "voce di spesa" secondo l'articolazione standard del Piano economico. Si riporta qui sotto un estratto a titolo di esempio:

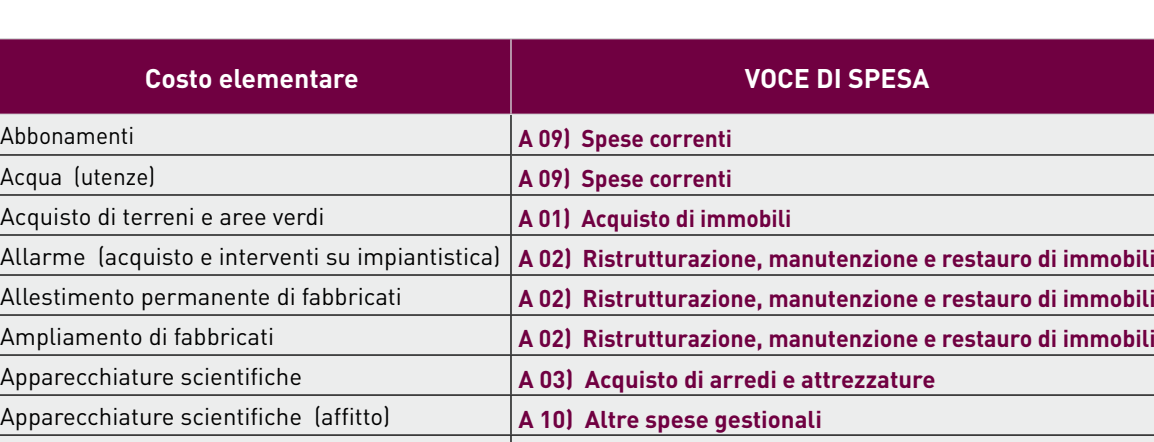

#### **TAB. 17 – ESTRATTO DELLA TABELLA DELLE VOCI DI SPESA**

Per quanto riguarda le spese da inserire nella voce "Spese correnti", si rinvia a quanto riporta la tabella delle voci di spesa (tempo per tempo aggiornata ed implementata). A titolo di esempio, tale voce può ricomprendere:

• Utenze quali: acqua, gas, luce, telefono, riscaldamento

. . . **. . .** . . . **. . .**

- Abbonamenti
- Posta
- Telegrafo
- Telematica
- Telex
- Pulizia
- Rifiuti urbani
- Vigilanza.

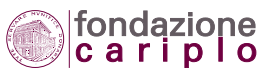

Per quanto riguarda le spese da inserire nella voce "Altre spese gestionali", si rinvia a quanto riporta la tabella delle voci di spesa (tempo per tempo aggiornata ed implementata). A titolo di esempio, tale voce può ricomprendere:

- Assicurazioni
- Calcolo ed elaborazione dati
- Spese bancarie
- Tasse e imposte (diverse da quelle legate al costo del lavoro)
- Affitto di: apparecchiature scientifiche, attrezzature (in generale), attrezzature e macchine produttive, attrezzature informatiche, autoveicoli, cicli, motocicli, natanti, immobili.

Per consentire un aggiornamento più agevole, la "Tabella delle voci di spesa" è disponibile solo in modalità elettronica: si può consultare il relativo file mediante accesso all'Area Riservata del sito internet della Fondazione Cariplo.

Si segnala che la "Tabella" offre un riferimento di carattere generale e, pertanto, non ricomprende eventuali eccezioni introdotte dal Bando. Rimane un compito a carico dell'organizzazione quello di verificare, sulla base dei criteri previsti dal Bando, l'eventuale disponibilità di indicazioni specifiche per la classificazione di alcuni costi.

## *5.3 Requisiti generali di ammissibilità dei costi*

Coerentemente con i principi di base dettati dal Disciplinare, si considerano ammissibili i costi che presentano i seguenti requisiti, distinti a seconda che debbano essere rispettati sin dalla presentazione del progetto (da n.1 a n.6) oppure debbano essere verificati solo a partire dalla fase rendicontativa (da n.7 a n.10):

#### Requisiti generali da osservare ai fini della PRESENTAZIONE del progetto

- (1) Il costo deve risultare inserito nel "Piano economico di progetto" inizialmente presentato alla Fondazione - tenuto conto anche di quanto precisato nel "Piano economico dettagliato" allegato al progetto - oppure successivamente modificato nel rispetto delle facoltà di rimodulazione consentite dal Disciplinare (si veda il **capitolo 7 RIDEFINIZIONE DEL PROGETTO**).
- (2) L'ammontare del costo deve risultare contenuto entro i limiti ("massimali di spesa") eventualmente previsti dal Bando per determinati costi elementari, voci di spesa o gruppi di voci di spesa (si veda il **paragrafo 5.2.2 Massimali di spesa**).
- (3) Il costo non deve riguardare una delle fattispecie ricomprese nell'elenco dei "Costi non ammissibili" di cui al **paragrafo 5.2.4**, o le voci di spesa non ammesse dal Bando (si veda il **paragrafo 5.2.3 Voci di spesa non ammesse dai Bandi**).
- (4) Il costo deve essere pertinente, presentare una relazione specifica con l'attività oggetto del progetto a cui si riferisce, in termini di costo diretto o costo indiretto (si veda il **paragrafo 5.2.1 Modelli di costo**).

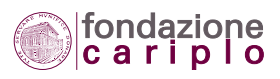

(5) Il costo deve essere riferito per competenza all'arco temporale di svolgimento del progetto. Tale periodo risulta compreso tra la data di inizio e di fine del progetto così come indicato dal Beneficiario nel "Piano economico di progetto" inizialmente presentato oppure successivamente modificato nel rispetto delle facoltà di ridefinizione consentite dal Disciplinare.

Il requisito è rispettato se:

— il bene o servizio è stato utilizzato nel medesimo periodo;

— l'obbligazione di pagare è stata assunta nel medesimo periodo.

Salvo quanto precisato in relazione agli ammortamenti nel **paragrafo 5.6.3 Ammortamento**, non sono ammissibili costi che risalgano ad un periodo anteriore alla data di presentazione del progetto con modalità elettronica.

(6) Il costo deve essere determinato in conformità del sistema di contabilità adottato dal Beneficiario, del suo sistema organizzativo e delle sue prassi.

#### Requisiti generali aggiuntivi da verificare in sede di RENDICONTAZIONE

- (7) Il costo deve risultare da regolari impegni, derivanti cioè da atti giuridicamente vincolanti (contratti, lettere di incarico, ecc.) che evidenzino chiaramente l'oggetto della prestazione o fornitura, il suo importo, la sua pertinenza al progetto.
- (8) Il costo deve essere legittimo, in quanto risultante da documentazione validamente emessa secondo la normativa fiscale, contabile e civilistica vigente a livello nazionale e, se del caso, internazionale.
- (9) Il costo deve essere effettivo, riferito cioè a spese sostenute e corrispondenti a pagamenti effettuati dal Beneficiario (o altri soggetti che concorrono alle voci di Piano economico, quali Partner e Finanziatori) (4) entro sei mesi dalla conclusione prevista del progetto (art.5.4 del Disciplinare "Termine massimo per la rendicontazione").

Nel rispetto di tale requisito, vanno esclusi:

- valori di beni e servizi calcolati in modo forfettario;
- valorizzazioni di beni e servizi ottenuti gratuitamente;

— valori di beni e servizi acquisiti grazie a contributi di finanziatori esterni o della stessa Fondazione Cariplo per altri progetti;

— valorizzazioni di mancati introiti per beni e servizi messi a disposizione gratuitamente per il progetto.

Il costo effettivo comprende anche il complesso degli oneri sostenuti per l'acquisizione di un bene o un servizio (oltre al prezzo di acquisto, anche i costi direttamente attribuibili quali, ad esempio, le spese di trasporto).

Sono considerate spese sostenute anche quelle la cui evidenza economica non sia allineata nel tempo alla movimentazione del denaro, conformemente a quanto precisato nel **paragrafo 5.6.2 Costi differiti**.

*4 Per le definizioni di Partner e Finanziatori, si veda il capitolo 6 PARTENARIATO.*

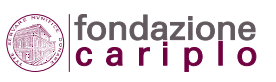

Gli ammortamenti sono conteggiabili alla stessa stregua delle spese sostenute, sempreché siano rispettati gli altri requisiti di ammissibilità e segnatamente quelli riportati ai numeri 1, 2, 3 e 4. Per le indicazioni operative di dettaglio si richiama il **paragrafo 5.6.3 Ammortamento**.

(10) Il costo deve risultare registrato nella contabilità del Beneficiario. Qualora il Beneficiario non disponga di un sistema contabile strutturato ai sensi del Codice Civile, dovrà obbligatoriamente tenere una prima nota di progetto.

## *5.4 Requisiti specifici di ammissibilità dei costi*

Oltre ai requisiti generali di ammissibilità ed alle procedure per l'individuazione del terzo contraente, per ogni singola voce di spesa sono previsti ulteriori requisiti che attribuiscono carattere di correttezza alle spese che il Beneficiario intende imputare al progetto.

#### 5.4.1 Affitto di immobili e attrezzature

Il costo per l'affitto di immobili o attrezzature è ammissibile per le quote di competenza del progetto, da imputare con calcolo pro quota secondo un metodo con elementi a supporto della valutazione attribuita.

#### 5.4.2 Acquisto di beni con contratto di leasing

Nel caso di beni acquistati con contratto di leasing (con clausola di riscatto), sono considerati ammissibili i costi sostenuti per i canoni, limitatamente alla quota capitale delle singole rate pagate, con esclusione pertanto di oneri finanziari, oneri amministrativi, bancari e fiscali, oneri legati al maxicanone.

In caso di utilizzo parziale, i canoni devono essere imputati con calcolo pro quota secondo un metodo equo e debitamente giustificato.

In presenza di un maxicanone iniziale, quest'ultimo dovrà essere ripartito in base al lasso di tempo nel quale il bene viene utilizzato.

Nel contratto che il Beneficiario stipula con la società di leasing devono essere indicati distintivamente l'importo corrispondente ai canoni di locazione e l'importo corrispondente ai costi legati al contratto.

L'importo massimo ammissibile non può essere superiore al valore commerciale netto del valore residuo.

#### 5.4.3 Acquisto di beni usati

L'acquisto di beni usati costituisce una spesa ammissibile a condizione che:

- venga prodotta una dichiarazione del venditore che attesti l'origine del materiale;
- venga prodotta una dichiarazione del venditore che attesti che il bene non sia stato originariamente acquistato grazie a contributi pubblici o privati;

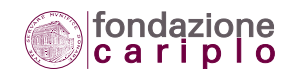

- il prezzo del materiale usato non sia superiore al suo valore di mercato e sia inferiore al costo del materiale simile nuovo;
- le caratteristiche tecniche del materiale usato siano adeguate all'esigenza del progetto e conformi alle norme e standard vigenti.

#### 5.4.4. Costi del personale

In base alle tabelle del Piano economico, il costo del personale va distinto a seconda che riguardi il "Personale strutturato" oppure il "Personale non strutturato".

Per "Personale strutturato" si intende l'insieme delle risorse stabilmente adibite allo svolgimento delle attività dell'ente nonprofit e, in particolare:

- a) personale assunto con contratto di lavoro a tempo indeterminato, sia a tempo pieno sia a tempo parziale;
- b) personale assunto per sostituire temporaneamente altro personale in possesso delle caratteristiche di cui al punto a), in caso di eventi quali malattia, aspettativa, maternità, ecc. Si precisa che è esclusa qualsiasi possibilità di esporre due volte (in tutto o in parte) i costi imputati al progetto per una medesima posizione;
- c) personale assunto con contratto di lavoro a tempo determinato per la copertura di posizioni previste dalla "pianta organica" o - per gli enti che non dispongono di pianta organica - per lo svolgimento di funzioni stabilmente poste a supporto dell'attività istituzionale dell'organizzazione nonprofit.

Il personale impiegato per realizzare le azioni del progetto, che non presenti le caratteristiche elencate ai punti precedenti, va inteso come "Personale non strutturato". Tale nozione riguarda il personale c.d. 'parasubordinato' e, in particolare, i collaboratori con i quali è stato stipulato un contratto di collaborazione coordinata e continuativa oppure un contratto a progetto.

Il costo del personale va calcolato in base a tre elementi:

1. Costo del lavoro.

Per il Personale strutturato, il Beneficiario calcolerà il costo del lavoro facendo riferimento alla retribuzione lorda del dipendente, compresi tutti gli oneri previdenziali e assicurativi a carico del datore di lavoro, conformemente a quanto previsto dalla legislazione nazionale e ai relativi contratti di lavoro.

Sono esclusi tutti gli emolumenti diretti a far beneficiare il dipendente di vantaggi particolari e supplementari, e quant'altro non abbia carattere obbligatorio.

L'Irap è ammissibile per la parte di imposta generata dalle attività progettuali, a condizione che sia calcolata con il metodo retributivo.

Per il Personale non strutturato, il Beneficiario calcolerà il costo del lavoro facendo riferimento alla remunerazione stabilita nel contratto individuale ed agli oneri previdenziali e assicurativi a carico del datore di lavoro.

Sono esclusi tutti gli emolumenti diretti a far beneficiare il collaboratore di vantaggi particolari e supplementari, e quant'altro non abbia carattere obbligatorio.

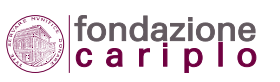

2. Tempo produttivo, che esprime il tempo massimo che un dipendente (o collaboratore) può dedicare al progetto in un anno, come da esempi sotto riportati.

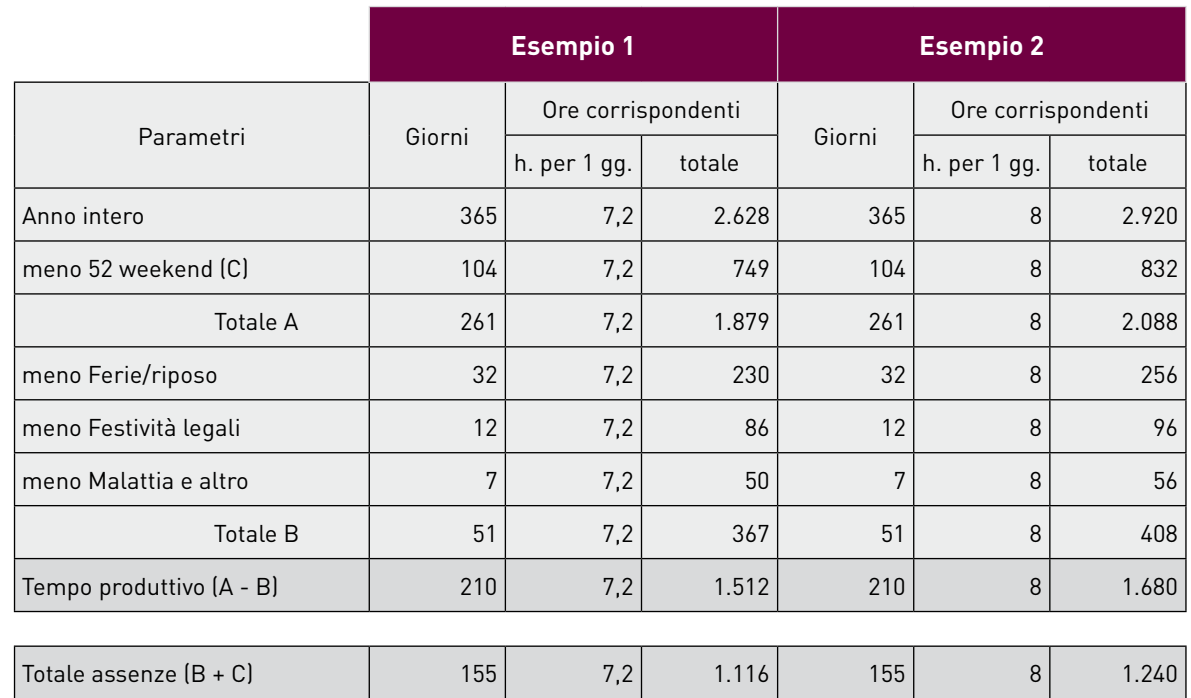

#### **TAB. 18 – CALCOLO DEL TEMPO PRODUTTIVO**

3. Tempo dedicato al progetto, che si ottiene dai prospetti temporali appositamente predisposti e compilati (*time sheet*: per un esempio si veda in fondo al paragrafo), o dal sistema interno di registrazione con funzioni informative equivalenti.

Nella seguente tabella viene indicata la formula di calcolo con un esempio di applicazione:

#### **TAB. 19 – CALCOLO DEL TEMPO DEDICATO AL PROGETTO**

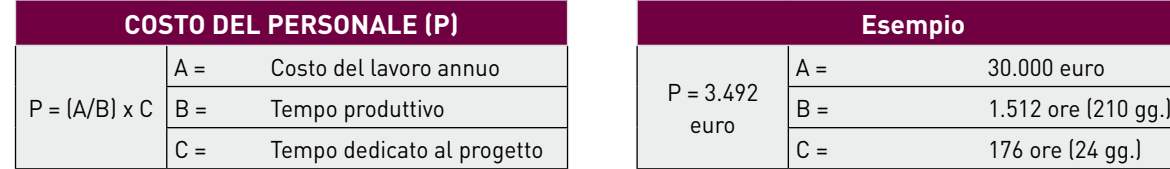

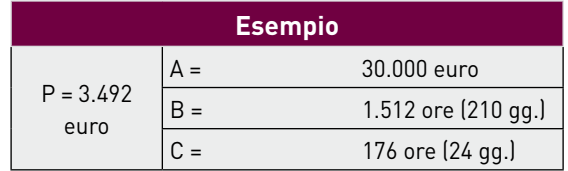

Nel caso in cui il Bando prevede attività che richiedono prestazioni di lavoro straordinario, il Beneficiario deve indicare il costo effettivamente sostenuto, conformemente a quanto previsto dalla legislazione nazionale e ai relativi contratti di lavoro.

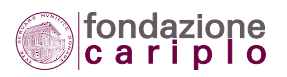

#### **TAB. 20 – ESEMPIO DI TIME SHEET**

#### **IMPEGNO ORARIO DEDICATO AL PROGETTO**

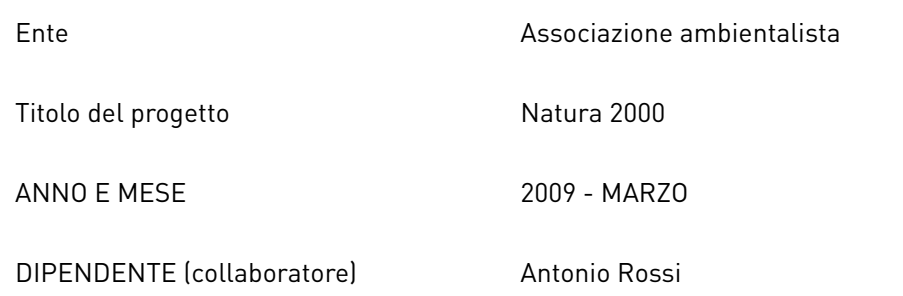

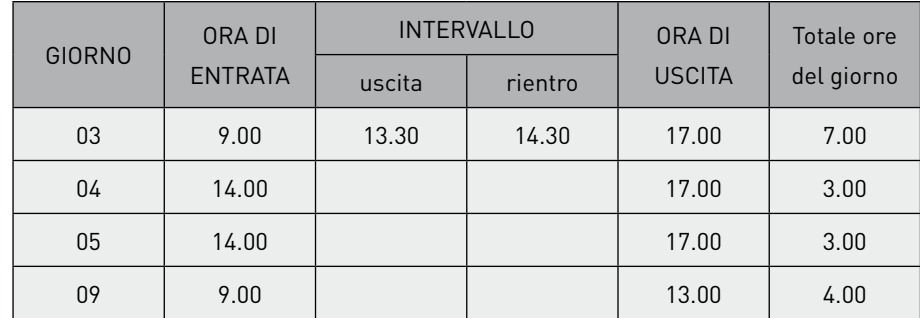

 **TOTALE MESE 17.00**

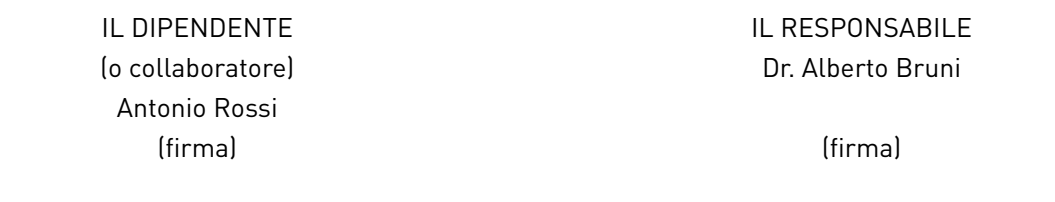

#### 5.4.5 Prestazioni professionali di terzi

La voce "Prestazioni professionali di terzi" si riferisce a consulenze e prestazioni di tipo specialistico/ professionale rese da soggetti terzi; ne sono un esempio le spese per prestazioni medico-sanitarie, tecniche, artistiche e per corsi di formazione.

Le prestazioni professionali di terzi vengono acquisite sulla base di un contratto (o lettera di incarico) controfirmato per accettazione, nel quale siano chiaramente indicati la natura della prestazione professionale, il periodo in cui deve essere effettuata ed il compenso complessivo. Ove consentito dalla tipologia di prestazione, va obbligatoriamente precisato anche il corrispettivo orario.

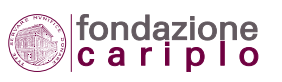

## *5.5 Procedure per l'acquisizione di beni e servizi o per l'affidamento di lavori*

Prima di stipulare contratti finalizzati ad acquisire beni e servizi o volti ad affidare i lavori necessari alla realizzazione di interventi strutturali/infrastrutturali, il Beneficiario è tenuto a valutare almeno tre offerte che permettano - attraverso una comparazione delle stesse - di addivenire alla scelta più conveniente sotto il profilo della qualità, quantità, durata e prezzo del bene/servizio da acquisire, e tenuto conto della natura del progetto.

Si forniscono perciò alcune indicazioni che prendono in considerazione sia la natura giuridica del Beneficiario sia l'importo in questione:

- a) Gli enti pubblici faranno esclusivo riferimento a quanto previsto dalla normativa di contabilità pubblica.
- b) Gli enti privati che risultino dotati di procedure e regolamenti interni, si atterranno ai vincoli autonomamente stabiliti nel rispetto della normativa vigente.
- c) Gli enti ecclesiastici/religiosi civilisticamente riconosciuti che risultino dotati di procedure e regolamenti interni, si atterranno ai vincoli autonomamente stabiliti nel rispetto della normativa vigente.
- d Gli enti privati o ecclesiastici/religiosi diversi da quelli menzionati alla lettera b) e alla lettera c), sono tenuti a precisare la procedura di affidamento adottata (trattativa privata, mini-gara, gara pubblica, gara nazionale o internazionale), il numero di offerte/preventivi acquisiti e le motivazioni a supporto della scelta finale, per contratti di valore pari o superiore a 100.000 euro.

## *5.6 Modalità particolari per il calcolo dei costi*

#### 5.6.1 Trattamento dell'Iva

Nel Piano economico *on line* l'Iva deve essere indicata separatamente rispetto all'imponibile, al fine di isolare il costo ammissibile che può comprendere solo la quota di Iva indetraibile.

La rilevazione dell'Iva con modalità separata è peraltro suggerita dal fatto che molte organizzazioni - pur conservando la qualifica di enti nonprofit - esercitano anche attività di cessione di beni o prestazione di servizi rilevanti ai fini Iva; a tali soggetti, infatti, la normativa fiscale consente di recuperare (in tutto o in parte) l'Iva versata.

Al fine di tenere conto di questa eventualità e - al tempo stesso - prevedere un sistema semplificato e trasparente, le imprese sociali e le organizzazioni nonprofit titolari di partita Iva che determinano l'imposta con il metodo del pro-rata (5), possono indicare l'Iva nel Piano economico facendo riferimento alla percentuale esposta nell'ultima dichiarazione annuale Iva presentata, salvo conguaglio in base ad aggiornata dichiarazione Iva legata a nuovo anno solare. Sono esclusi gli importi riguardanti le voci di spesa per interventi strutturali (A1, A2, A3, A4).

*5 Articoli 19, 19bis e 19ter del DPR 633/1972.*

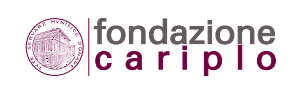

#### 5.6.2 Costi differiti

In considerazione della natura di determinati costi, il Beneficiario può esporre costi imputabili al progetto anche se l'evidenza finanziaria (pagamento) viene a manifestarsi successivamente alla conclusione del progetto stesso.

Per tali costi il Beneficiario deve predisporre apposito prospetto di calcolo, sottoscritto dal legale rappresentante, che evidenzi la metodologia utilizzata.

Nel caso dei costi del personale, relativamente alle ritenute d'acconto, all'IRAP, al fondo TFR, all' INAIL e alle tredicesime, il Beneficiario potrà produrre copia del prospetto di calcolo predisposto dal consulente del lavoro o - in caso di ente pubblico - dal funzionario competente.

Il Beneficiario si impegna a trasmettere alla Fondazione copia della ricevuta dell'avvenuto pagamento.

#### 5.6.3 Ammortamento

Se il Bando ammette la possibilità di richiedere un contributo a sostegno di spese per l'acquisto di beni strumentali (mobili, immobili o mobili registrati) da utilizzare esclusivamente per il progetto, il Beneficiario potrà esporre tali costi per l'intero loro ammontare, salvo l'obbligo di rispettare i limiti e massimali previsti dal Bando.

Nel caso in cui il Bando ammette la possibilità di imputare al progetto i costi legati all'utilizzo di beni ammortizzabili già acquistati oppure da acquistare in condivisione con altri progetti/attività, oltre a rispettare i limiti e massimali previsti dal Bando il Beneficiario farà riferimento ai seguenti criteri.

Per beni strumentali con costo superiore a 516,46 euro, con periodo di ammortamento superiore ai dodici mesi, sono ammissibili i costi concernenti le quote di ammortamento, limitatamente al periodo coperto dal finanziamento Cariplo ed all'utilizzo dei beni medesimi nell'ambito dello specifico progetto finanziato (rispetto ad eventuali altre destinazioni).

Per quanto riguarda il calcolo dell'ammortamento, il Beneficiario si limiterà a seguire il sistema che applica solitamente in virtù dei propri regolamenti interni e conformemente alla normativa (<sup>6</sup>).

Nel caso di enti - specialmente, di natura pubblica - che non applicano il procedimento contabile dell'ammortamento, al fine di determinare il costo imputabile al progetto finanziato il Beneficiario utilizzerà il sistema civilistico - secondo cui gli ammortamenti sono calcolati sulla base di aliquote ritenute idonee a ripartire il valore di carico delle immobilizzazioni lungo tutto il periodo di vita utile delle stesse - e applicherà la seguente formula:

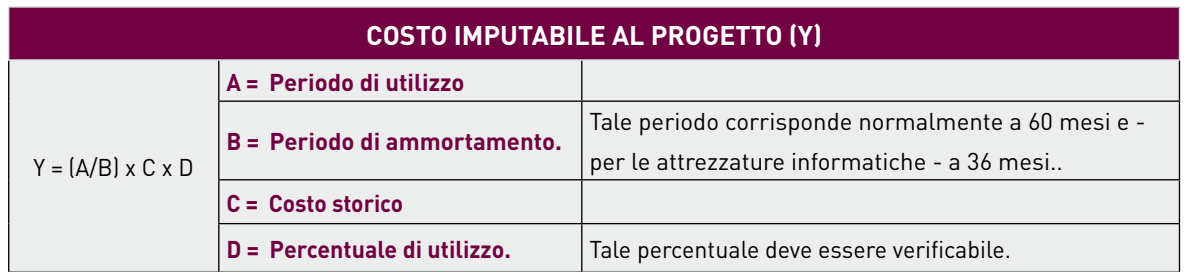

#### **TAB. 21 – CALCOLO DELL'AMMORTAMENTO**

*6 Si richiama, al riguardo, la tabella dei coefficienti di ammortamento fissati con decreto del Ministero delle finanze (DM 31 dic. 1988).*

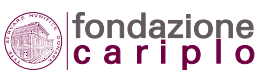

Per beni strumentali con costo pari o inferiore a 516,46 euro la spesa è interamente ammissibile, limitatamente alla percentuale di utilizzo nell'ambito dello specifico progetto finanziato.

#### 5.6.4 Spese effettuate in valuta estera

Per le spese sostenute in valuta diversa dall'Euro è previsto l'obbligo di conversione del relativo valore in Euro.

Il Beneficiario può adottare alternativamente uno dei seguenti metodi:

- applicare il tasso di conversione riferibile alla data in cui ha sostenuto la spesa con effettivo pagamento. In tal caso il tasso di conversione è reperibile sul sito della Banca Centrale Europea: www.ecb.eu/stats/exchange/eurofxref/html/index.en.html
- applicare il tasso mensile pubblicato sul sito della Commissione europea ("Info Euro mensile"): http://ec.europa.eu/budget/inforeuro/

Il secondo metodo è più indicato in caso di spese multiple in date diverse del medesimo mese.

#### 5.6.5 Ribassi d'asta

Il ribasso d'asta riguarda prevalentemente gli enti pubblici che, ad esito di apposita gara, affidano al soggetto aggiudicatario forniture o lavori per interventi strutturali, ad un prezzo inferiore rispetto a quello stabilito a base d'asta.

Il ribasso d'asta rappresenta sostanzialmente una forma di risparmio rispetto ai costi inizialmente preventivati e sottoposti alla Fondazione, che – per conseguenza – determina una riduzione dell'apporto di ciascun cofinanziatore (inclusa Fondazione Cariplo) in misura pari alla percentuale di contribuzione ai costi complessivi del progetto.

Nella pratica possono verificarsi diverse situazioni. Pertanto, il Beneficiario farà riferimento alle seguenti indicazioni.

Caso 1 La Fondazione Cariplo ha concesso al Beneficiario una somma inferiore al contributo richiesto in sede di partecipazione al Bando erogativo.

Per tale ipotesi, il ribasso d'asta permette al Beneficiario di realizzare l'intero progetto senza dover ricorrere ad altre fonti di finanziamento, in quanto l'ammontare dei costi da rendicontare viene ridefinito (con autorizzazione della Fondazione) in conseguenza delle minori spese da affrontare (7 ).

Se il ribasso d'asta dovesse risultare superiore all'ammontare necessario per colmare il minor contributo della Fondazione Cariplo, tale eccedenza può divenire oggetto delle soluzioni indicate nel Caso 2.

- Caso 2 La Fondazione ha concesso un contributo pari a quello richiesto dal Beneficiario. Per tale ipotesi può essere applicata una di queste soluzioni:
	- a) Il ribasso d'asta si traduce in un risparmio netto, a fronte del quale il Beneficiario senza apportare alcuna variazione al progetto - produrrà una rendicontazione inferiore e, di

*7 In definitiva, la quota di ribasso d'asta che compensa la quota di contributo richiesta alla Fondazione ma non ottenuta, svolge l'esclusiva funzione di riallineare i costi da sostenere (ora divenuti più bassi) ai cofinanziamenti ottenuti.*

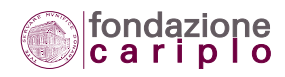

conseguenza, il contributo subirà una decurtazione parziale secondo le modalità di calcolo indicate al **paragrafo 9.3 Rendicontazione inferiore**.

b) Il Beneficiario chiede alla Fondazione di utilizzare il ribasso d'asta per la realizzazione di interventi strettamente complementari a quelli ricompresi nel progetto iniziale. Le modalità da seguire per sottoporre alla Fondazione tale richiesta sono quelle già indicate al **capitolo 7 RIDEFINIZIONE DEL PROGETTO**.

I casi illustrati vengono applicati nei seguenti esempi:

#### **TAB. 22 – RIBASSI D'ASTA**

**Esempio 1 CONTRIBUTO** RICHIESTO 150.000 DELIBERATO 130.000 NON CONCESSO -20.000 COSTI PREVISTI 300.000 RIBASSO D'ASTA -20.000 DA RENDICONTARE 280.000 100% RENDICONTATI  $280.000$ 100% **CONTRIBUTO** DELIBERATO 130.000 100% DA EROGARE 130.000 100%

#### **Esempio 2**

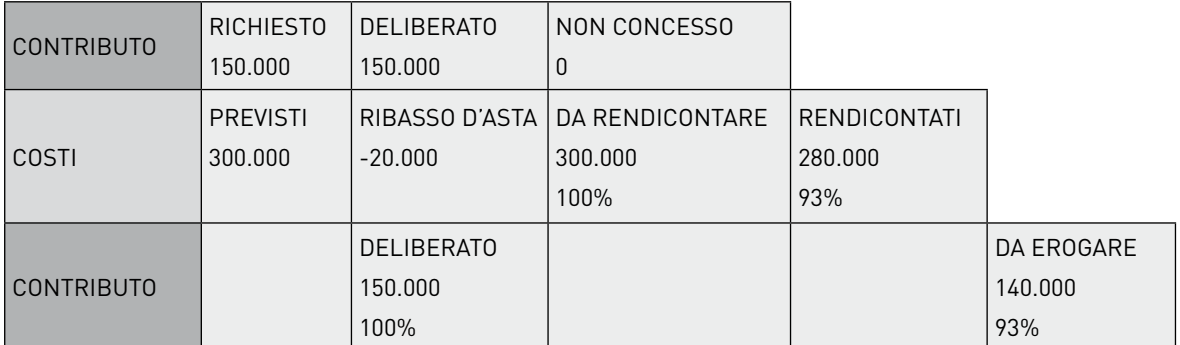

#### **Esempio 3**

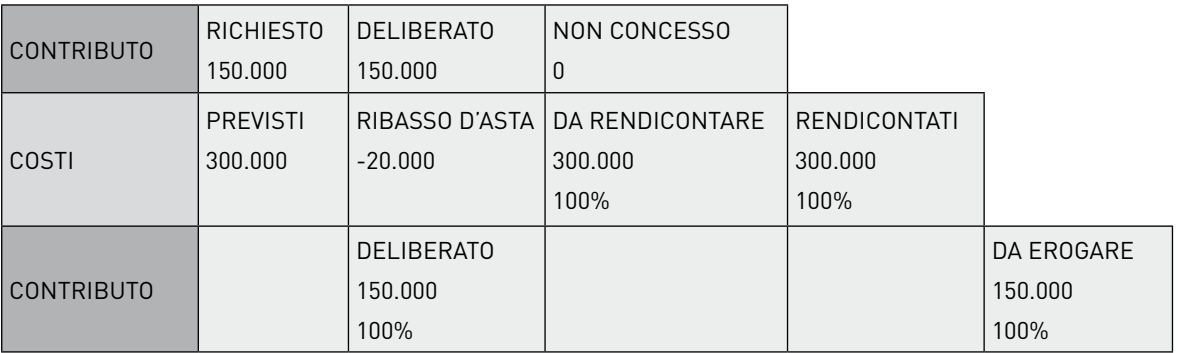

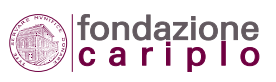

## *5.7 Iniziative di microcredito*

Il microcredito consiste nella fornitura di servizi di credito a piccoli imprenditori a basso reddito per l'avviamento e lo sviluppo di impresa. In alcuni casi la concessione del credito è accompagnata dall'offerta di servizi di consulenza, supporto per lo sviluppo del business ed accompagnamento nell'iter procedurale. Il credito è concesso in ammontare limitato ad un solo individuo (prestito individuale) o ad un gruppo di persone solidalmente responsabili (prestito di gruppo) come spesso avviene nelle esperienze dei paesi in via di sviluppo. I tassi di interesse applicati sul microcredito variano a seconda del contesto macroeconomico di riferimento, e del fatto che l'istituzione sia più o meno orientata a garantire al propria autosufficienza operativa e finanziaria (8 ).

Per l'ipotesi in cui il progetto - segnatamente nell'ambito dei bandi di partnership internazionali - ricomprenda questa particolare forma di intervento, il Beneficiario è tenuto a produrre una descrizione delle modalità di funzionamento del sistema che intende attivare, precisando in particolare:

- l'intermediario selezionato (MFI Micro Finance Institution);
- l'ammontare da destinare al microcredito;
- la natura del conferimento (costituzione di nuovo fondo o apporto a fondo già costituito);
- i criteri di scelta dei beneficiari;
- le modalità di erogazione;
- le modalità di rimborso.

Per la rendicontazione delle somme destinate ad iniziative di microcredito, il Beneficiario deve fornire dati e informazioni circa l'impiego finale dei fondi generati e, dopo cinque anni dall'avvio del progetto finanziato dalla Fondazione Cariplo, deve restituire l'ammontare residuante dal parziale utilizzo dei fondi stessi, come previsto dall'art. 1.4.3 del Disciplinare ("Contributi per la costituzione di fondi vincolati").

*8 Per ulteriori dettagli, si rimanda al sito internet della Fondazione Giordano Dell'Amore di Milano: www.fgda.org ed al sito internet www.microfinanza-italia.org*

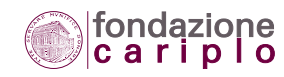

5 • ARGOMENTI ECONOMICI E FINANZIARI

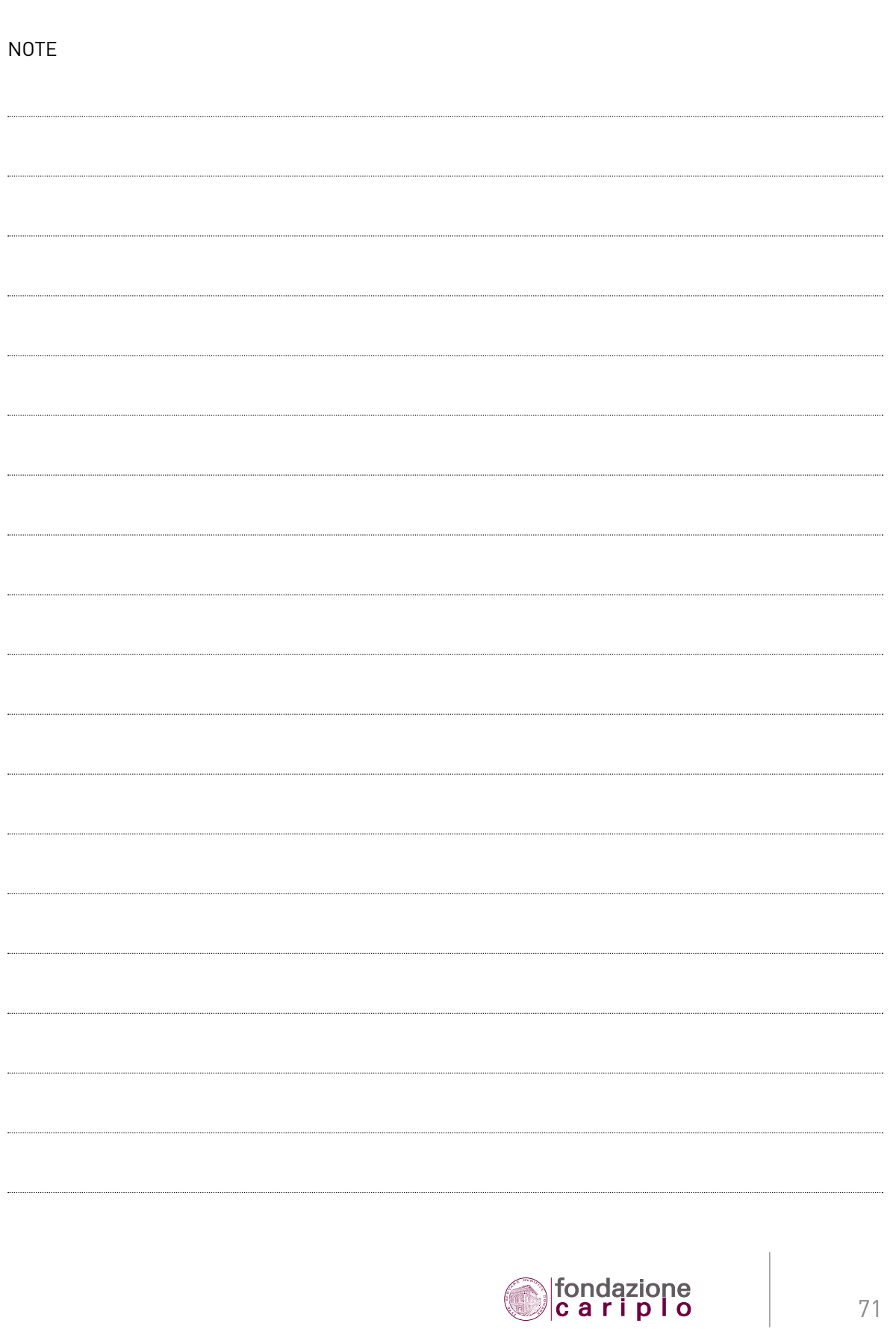

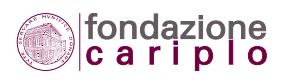

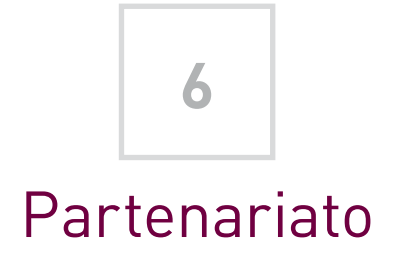

Nei progetti realizzati in partenariato intervengono diverse figure e a vario titolo.

Di seguito si riportano i requisiti che ciascuna di esse deve possedere al fine di poter partecipare ai Bandi della Fondazione.

Vengono inoltre illustrate le modalità richieste dalla Fondazione per la formalizzazione dei cosiddetti "accordi di partenariato", che disciplinano i rapporti tra capofila e partner di progetto.

## *6.1 Partner*

Ai fini della partecipazione ai Bandi della Fondazione, per "partner" deve intendersi un soggetto che:

- risulta ammissibile ai sensi della legge sulle fondazioni bancarie;
- apporta al progetto componenti di proventi e oneri (costi e ricavi);
- si candida a divenire destinatario di una quota del contributo complessivamente richiesto per il progetto.

Ferma tale definizione, eventuali altri enti coinvolti nell'attuazione del progetto dovranno considerarsi – a seconda dei casi specifici – fornitori di beni e servizi ovvero finanziatori.

## *6.2 Capofila*

Il ruolo di "capofila" può essere rivestito da un soggetto che:

- esercita un'attività necessaria e qualificante per l'attuazione del progetto;
- assume il coordinamento dei vari interventi e attività;
- tendenzialmente cofinanzia il progetto;
- è interlocutore privilegiato in ordine ai risultati del progetto, eventuali richieste di rimodulazione e audit fissati dalla Fondazione;
- supervisiona la rendicontazione rassegnata dai partner;
- è responsabile del corretto trasferimento delle somme di pertinenza ai singoli partner;

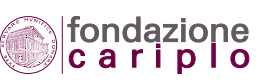
• garantisce la conservazione del carattere di erogazioni liberali per le somme trasferite ai partner a titolo di quota parte del contributo di spettanza.

# *6.3 Accordo di partenariato*

La formalizzazione della relazione che intercorre fra soggetti nonprofit ai fini della realizzazione congiunta di un progetto deve avvenire attraverso specifici "accordi di partenariato", cioè documenti sottoscritti dai Rappresentanti legali (o loro delegati) di tutti i partner, volti a precisare:

- l'ambito, l'oggetto e la durata dell'accordo;
- gli impegni, anche di carattere finanziario ed economico, rispettivamente assunti;
- i ruoli assegnati ai componenti dell'accordo.

## *6.4 Presentazione di un progetto in partenariato*

In caso di partenariato, l'ente capofila è responsabile della presentazione formale della richiesta di contributo e dell'invio alla Fondazione di tutta la documentazione necessaria. Pertanto, oltre ai propri documenti, dovrà produrre:

- lettera accompagnatoria a firma del Rappresentante legale di ciascun partner;
- copia degli accordi di partenariato stipulati tra i partner di progetto;
- copia dell'Atto costitutivo, dello Statuto e dell'ultimo bilancio di ciascun partner coinvolto (i documenti in questione non sono necessari se il partner è un ente pubblico o un'organizzazione già beneficiaria a titolo diretto di un contributo della Fondazione negli anni dal 2001 in poi).

# *6.5 Fornitore*

Il ruolo di "fornitore" rappresenta una figura che apporta solo elementi di costo per il progetto. Fra i costi del progetto compaiono voci che sono generate da tale soggetto che – incaricato di occuparsi di una determinata attività sulla base dell'accordo sottoscritto – emette fattura o documento fiscalmente valido a carico del progetto (intestandoli al capofila o ad uno dei partner). Tale figura non va confusa con i fornitori commerciali di beni e servizi (ditte, tecnici, ecc.).

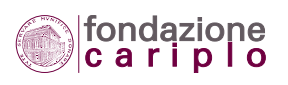

# *6.6 Finanziatore*

Rispetto al ruolo di "finanziatore" possono essere individuate 3 differenti tipologie:

- finanziatore di tipo 1: figura che apporta solo elementi di ricavo per il progetto;
- finanziatore di tipo 2: figura che apporta elementi di costo per il progetto, che però vengono compensati da elementi di ricavo di pertinenza della stessa figura (pari ammontare);
- finanziatore di tipo 3: figura che apporta elementi di ricavo a titolo di prestito di risorse finanziarie: banca, intermediario finanziario, socio finanziatore, ente pubblico, campagne di raccolta fondi con obbligo di restituzione.

Si precisa che, ai fini di una completa rappresentazione dei costi e ricavi complessivi, il Piano economico deve espressamente considerare anche i costi e ricavi apportati dal finanziatore di tipo 2 (ove previsto).

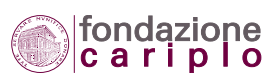

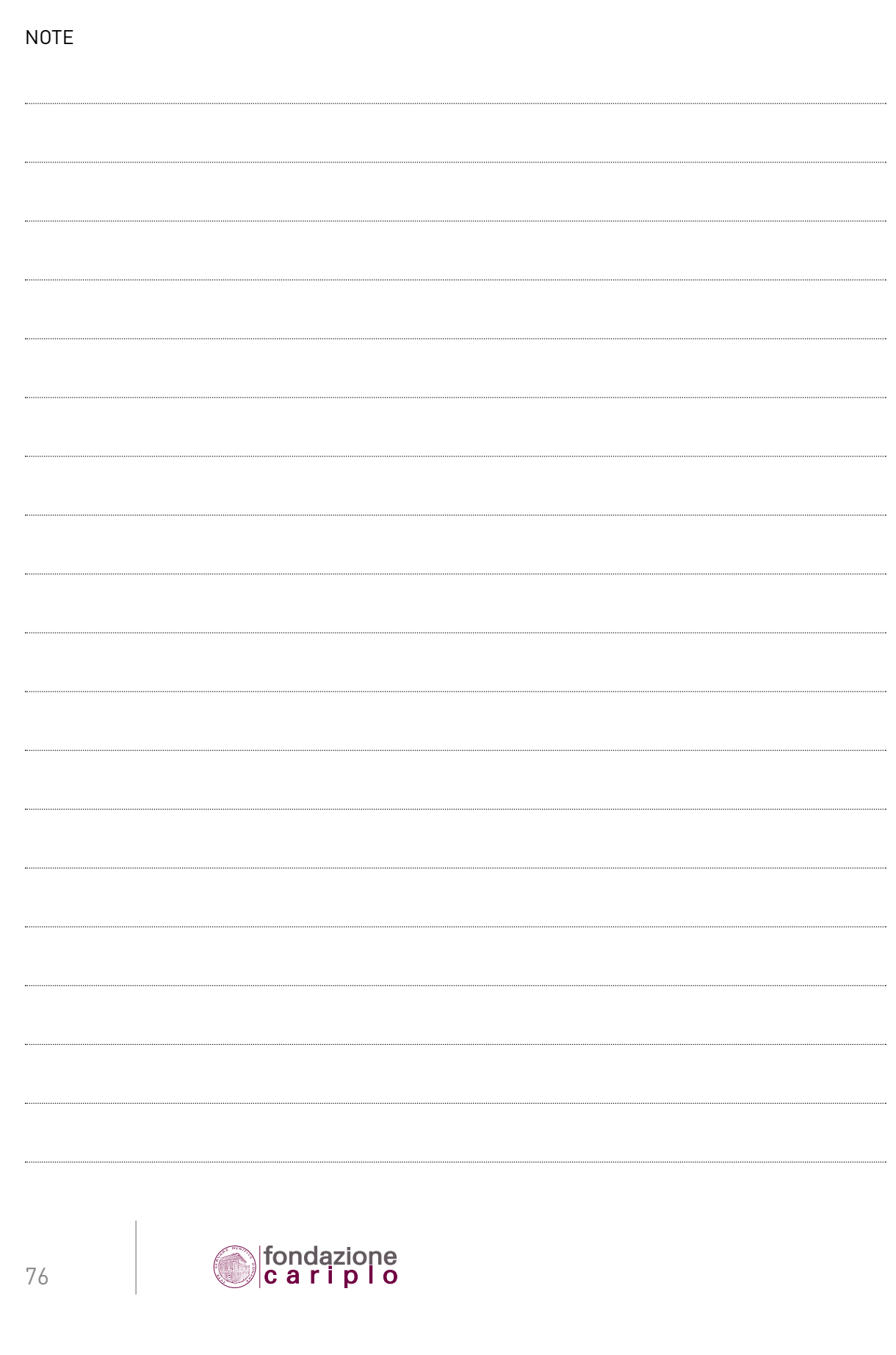

6 • PARTENARIATO

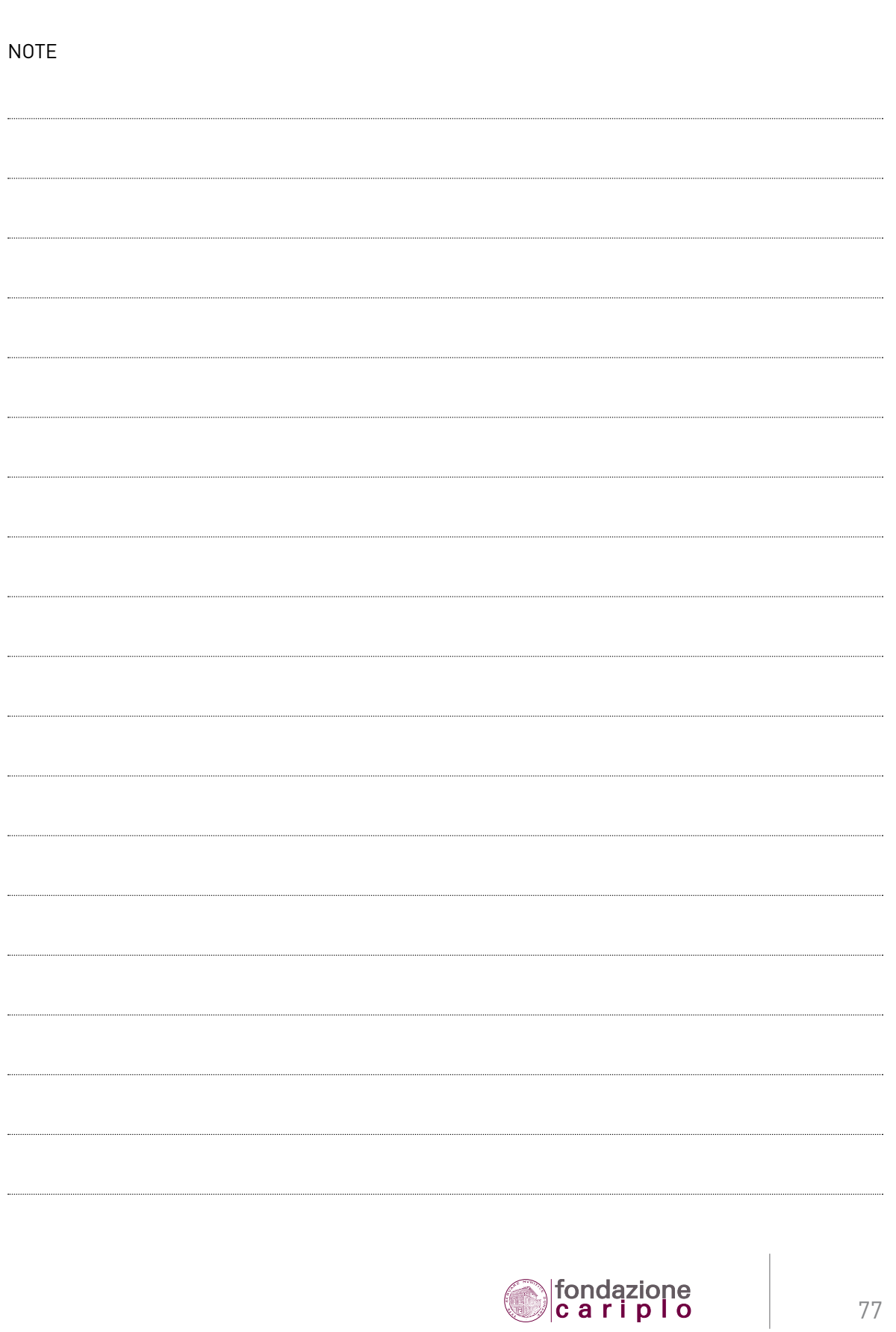

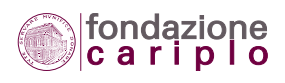

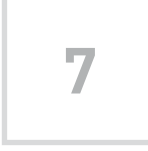

# Ridefinizione del progetto

# *7.1 Procedura per la ridefinizione e adempimenti necessari per le modifiche al progetto*

7.1.1 L'eventualità che nel corso della gestione di un progetto insorga la necessità di modificare uno o più interventi, può determinare una modifica del Piano economico. In particolare, le principali tipologie di modifica possono riguardare:

- i costi del progetto;
- la ripartizione dei costi fra le differenti voci di spesa;
- i tempi del progetto (intesi come durata complessiva e come date di avvio/conclusione);
- i partner;
- le azioni.

7.1.2 Qualora ricorra una di tali ipotesi, il Beneficiario dovrà:

- 1) valutare, con il supporto della presente Guida, se la modifica rientri fra le agevolazioni e meccanismi di flessibilità già previsti dal Disciplinare;
- 2) formalizzare la richiesta inviando a Fondazione Cariplo i seguenti modelli ed elaborati, mediante le funzionalità presenti nella sezione del progetto in formato elettronico:
	- Ridefinizione del progetto (modello);
	- Piano economico per ridefinizione (modello)
	- Relazione dettagliata sulle modifiche apportate al progetto (elaborato a struttura libera).

Solo nel caso in cui la modifica dovesse consistere esclusivamente nel differimento della data di avvio (entro il limite massimo di 18 mesi e compatibilmente con gli obiettivi del progetto), l'unico modello da inviare sarà quello denominato "Dichiarazione sui tempi".

7.1.3 La TAB.23 declina le varie ipotesi di modifica, specificando per ciascuna di esse il contenuto e l'iter di approvazione.

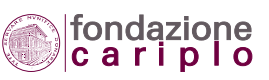

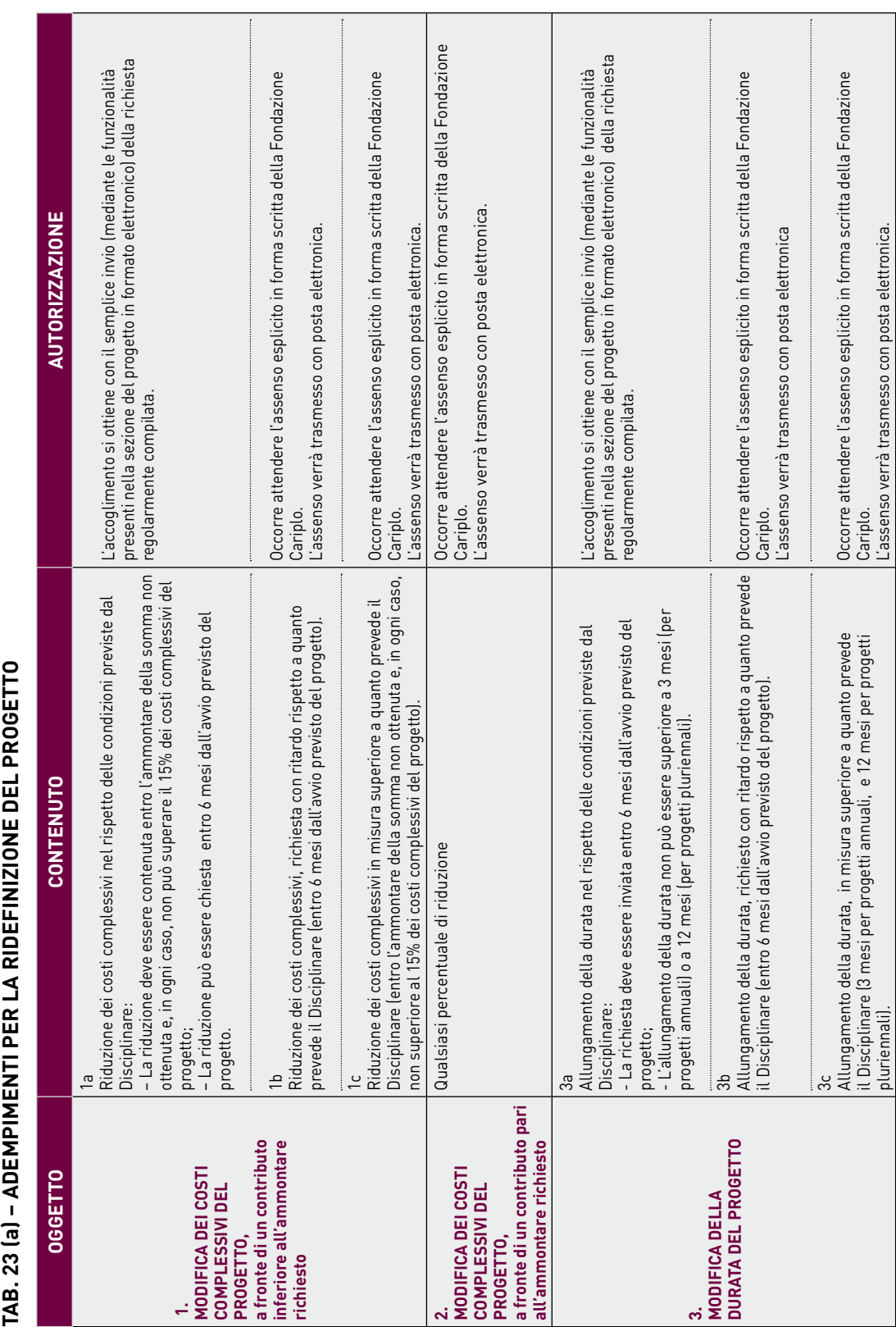

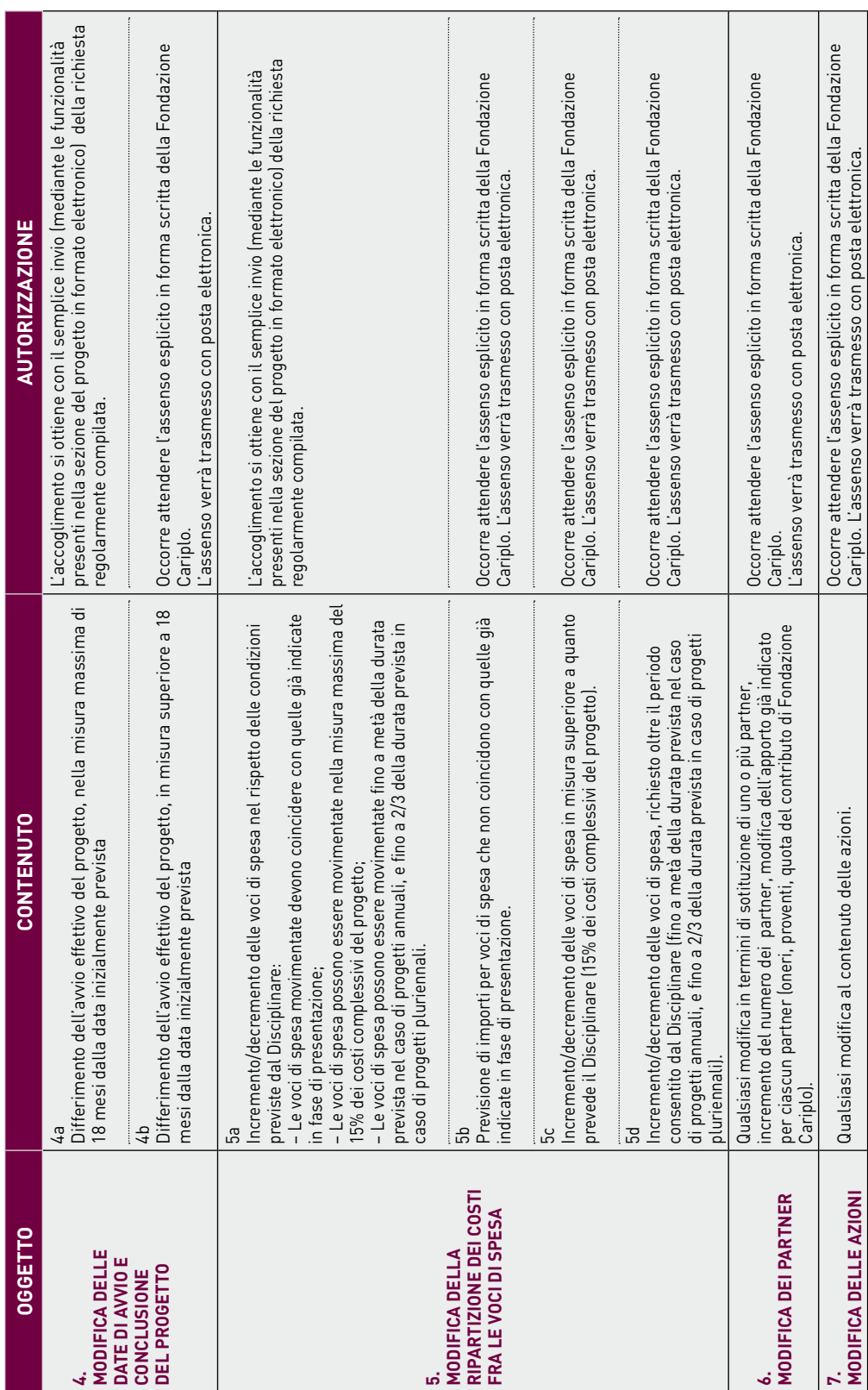

# *7.2 Ridefinizione dei costi*

7.2.1 La concessione di un contributo inferiore all'ammontare richiesto non autorizza automaticamente il Beneficiario a ridurre in proporzione il proprio grado di impegno finanziario nel progetto (cofinanziamento). Infatti, la Fondazione potrebbe eventualmente assumere una di queste due decisioni:

- potrebbe legare il proprio contributo alla realizzazione di una parte del progetto e quindi accettare che i costi da rendicontare siano inferiori rispetto a quelli totali previsti per tutto il progetto;
- potrebbe assegnare un contributo di ammontare inferiore rispetto a quello richiesto, e attendersi che il progetto venga realizzato secondo l'impianto originario.

In entrambi i casi, sarà la comunicazione del Segretario Generale a informare il Beneficiario circa la posizione della Fondazione, formalizzando l'esistenza di un vincolo e precisando i nuovi costi di riferimento.

7.2.2 Se il contributo concesso dalla Fondazione è inferiore all'ammontare richiesto, il Beneficiario può scegliere di accollarsi la differenza, senza necessità di inoltrare alcuna richiesta di ridefinizione.

7.2.3 Ove non ricorrano i casi esposti prima, il Beneficiario può chiedere di ridimensionare i costi totali previsti qualora il contributo della Fondazione Cariplo sia inferiore all'ammontare richiesto. Per applicare correttamente tale agevolazione occorre precisare che:

- il ridimensionamento dei costi totali previsti può essere chiesto solo con la modalità della "Ridefinizione del progetto" (scadenze incluse);
- la riduzione può essere pari alla somma non concessa, solo se tale somma non supera il 15% dei costi totali previsti.

7.2.4 Se, in conseguenza del ridimensionamento dei costi, il progetto subisce una modificazione sostanziale delle azioni da realizzare, gli Uffici avviano la procedura di approvazione formale della Ridefinizione (Rimodulazione del progetto). Ad esito di tale procedura, la Fondazione potrebbe decidere di:

- accogliere la richiesta di ridefinizione senza decurtare ulteriormente il contributo;
- accogliere la richiesta di ridefinizione decurtando il contributo;
- non accogliere la richiesta di ridefinizione lasciando al Beneficiario l'onere di raccogliere le risorse occorrenti;
- non accogliere la richiesta di ridefinizione e contestualmente revocare il contributo.

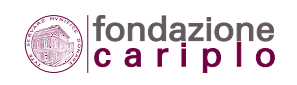

7.2.5 La tabella qui riprodotta guida il Beneficiario nel calcolo dei costi ridefiniti.

#### **TAB. 24 – CALCOLO PER LA RIDEFINIZIONE DEI COSTI**

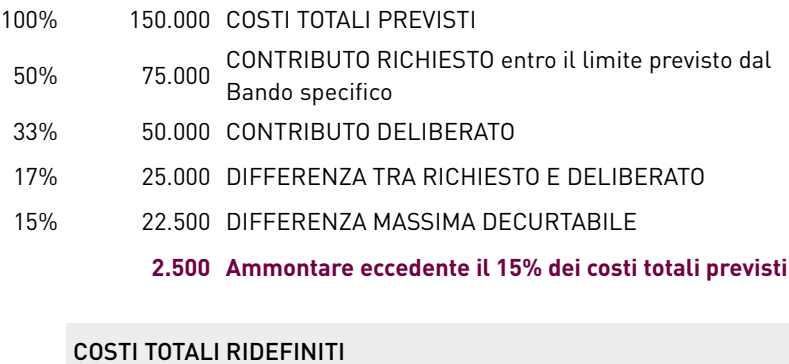

(da assumere alla base dei calcoli per i vari pagamenti)

150.000 Costi totali previsti

- -25.000 Differenza tra Richiesto e Deliberato
	- 2.500 Ammontare eccedente il 15% dei costi totali previsti

#### **127.500 TOTALE**

### *7.3 Ridefinizione dei tempi*

7.3.1 Per quanto riguarda la modifica dei tempi, il Disciplinare prevede la possibilità di allungare la durata di un progetto annuale fino a 3 mesi aggiuntivi. Nel caso di progetti pluriennali i mesi aggiuntivi possono arrivare a 12.

7.3.2 Se il Beneficiario intende adottare solo una modifica dei tempi, dovrà formalizzare la richiesta inviando a Fondazione Cariplo i seguenti modelli ed elaborati, mediante le funzionalità presenti nella sezione del progetto in formato elettronico:

- Ridefinizione del progetto (modello);
- Piano economico per ridefinizione (modello)
- Relazione dettagliata sulle modifiche apportate al progetto (elaborato a struttura libera).

Solo nel caso in cui la modifica dovesse consistere esclusivamente nel differimento della data di avvio (entro il limite massimo di 18 mesi e compatibilmente con gli obiettivi del progetto), l'unico modello da inviare sarà quello denominato "Dichiarazione sui tempi".

7.3.3 L'allungamento della durata del progetto autorizza l'imputazione al progetto medesimo delle spese sostenute nei mesi aggiunti, ma solo entro i limiti previsti dalla ripartizione dei costi totali fra le varie voci di spesa.

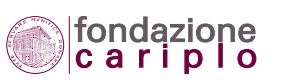

7.3.4 Si ricorda che per la modifica di tale ripartizione occorre rispettare alcune regole.

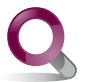

Per un approfondimento, vedi il **paragrafo 7.4 Nuova ripartizione dei costi fra le "Voci di spesa"**.

# *7.4 Nuova ripartizione dei costi fra le "Voci di spesa"*

7.4.1 Il Disciplinare consente di ripartire i costi fra le varie voci di spesa diversamente da quanto indicato nel Piano economico originario. L'autorizzazione all'utilizzo di tale agevolazione è subordinata, però, alle condizioni esposte qui di seguito.

7.4.2 La decisione di cambiare la ripartizione dei costi tra le voci di spesa deve essere comunicata alla Fondazione (mediante le funzionalità presenti nella sezione del progetto in formato elettronico) prima che l'agevolazione venga applicata effettivamente.

L'agevolazione è applicabile fino a metà della durata del progetto (per progetti annuali) ovvero fino a 2/3 della durata del progetto (per progetti pluriennali). Entro tali termini massimi la modifica può essere apportata anche più di una volta.

Se il Beneficiario intende adottare una modifica nella ripartizione dei costi fra le differenti voci di spesa, dovrà formalizzare la richiesta inviando a Fondazione Cariplo i seguenti modelli ed elaborati, mediante le funzionalità presenti nella sezione del progetto in formato elettronico:

- Ridefinizione del progetto (modello);
- Piano economico per ridefinizione (modello)
- Relazione dettagliata sulle modifiche apportate al progetto (elaborato a struttura libera).

7.4.3 Lo spostamento di importi può avvenire solo fra le voci di spesa già imputate nel Piano economico di progetto.

7.4.4 La sommatoria di tutti gli importi che vengono spostati da una voce di spesa all'altra non può superare il 15% dei costi totali previsti.

7.4.5 La tabella qui riprodotta guida il Beneficiario nel modificare correttamente la ripartizione dei costi.

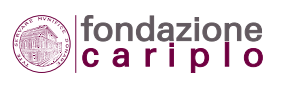

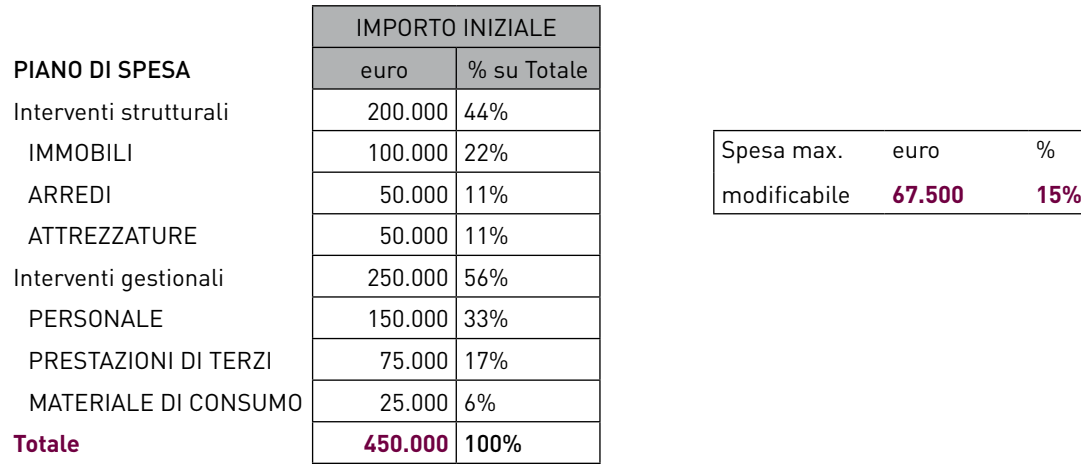

#### **TAB. 25 – CALCOLO PER LO SPOSTAMENTO DI IMPORTI FRA LE VOCI DI SPESA**

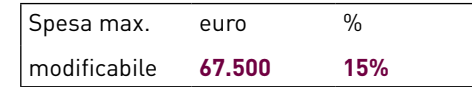

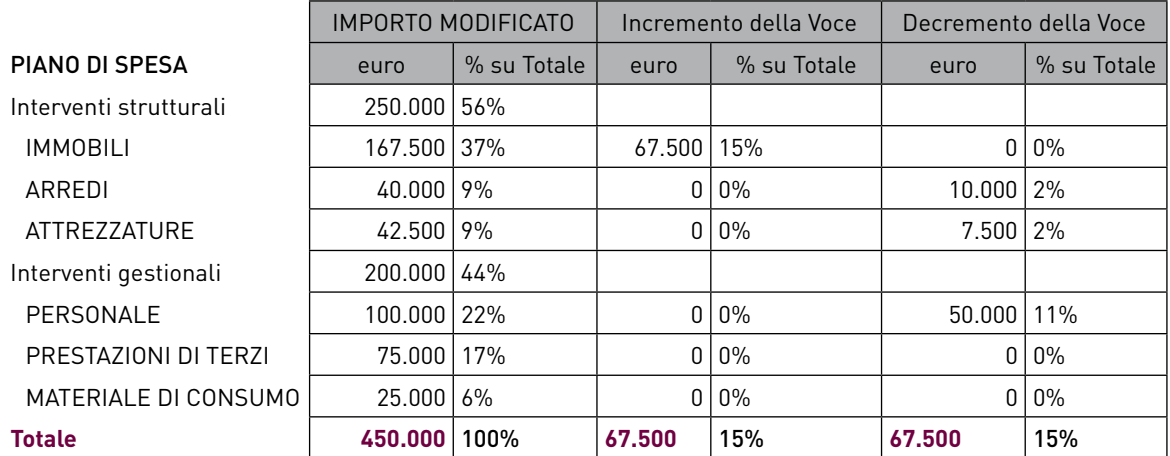

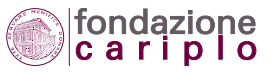

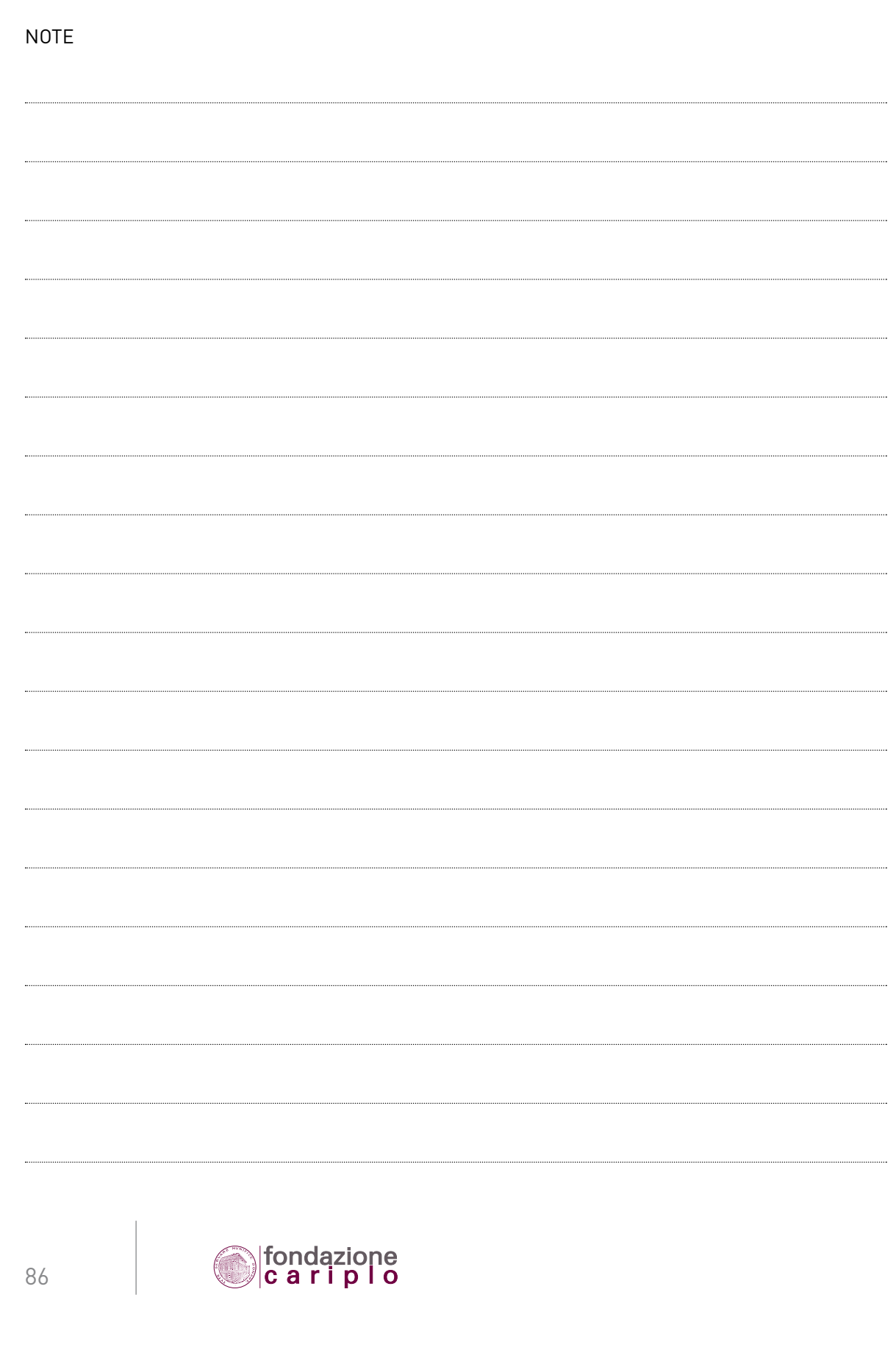

7 • RIDEFINIZIONE DEL PROGETTO

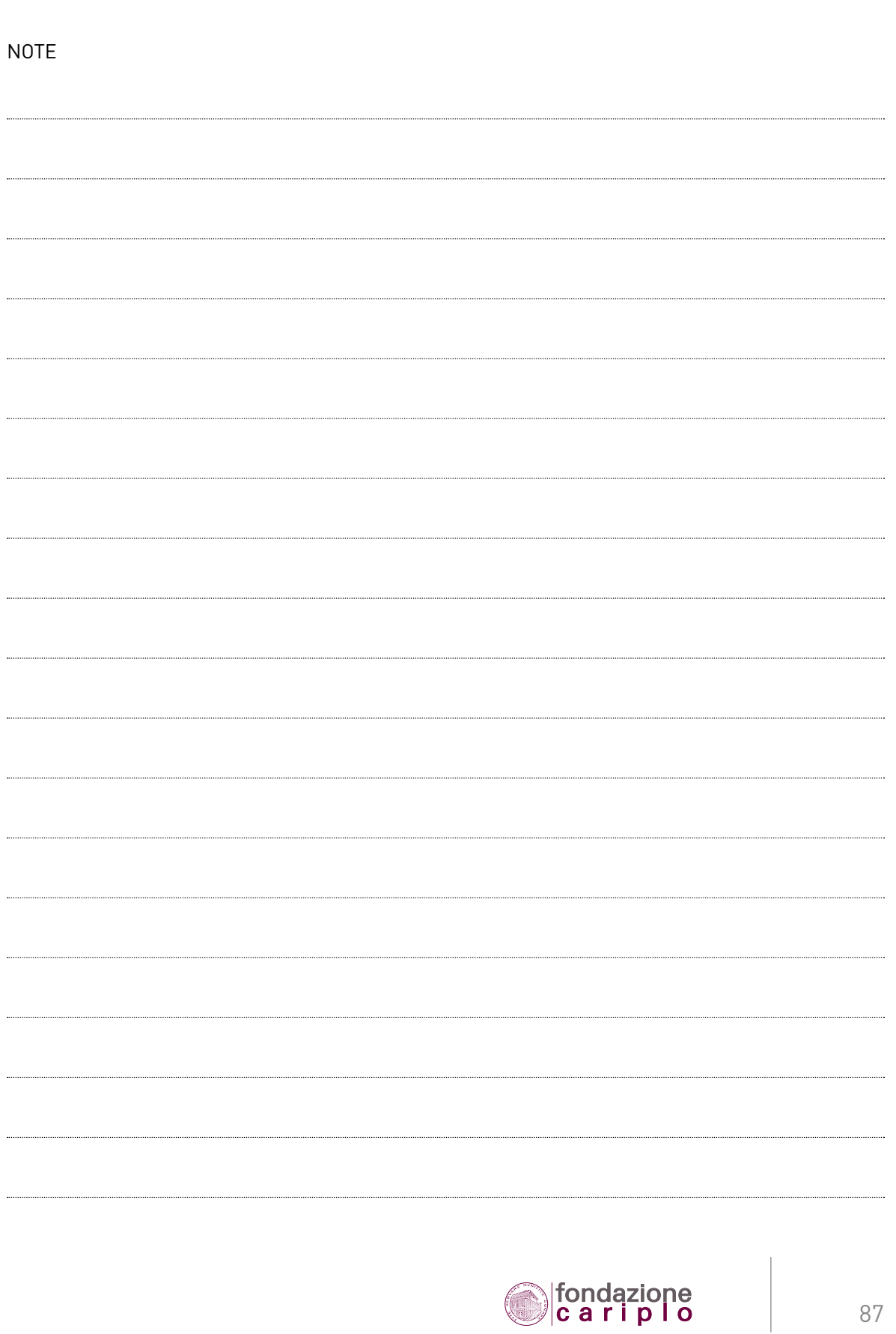

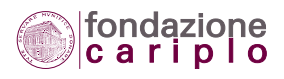

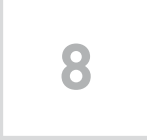

# Erogazione del contributo

# *8.1 Calcolo dell'anticipazione*

8.1.1 Ad eccezione degli enti pubblici territoriali e loro Consorzi, tutte le altre Organizzazioni nonprofit possono chiedere l'anticipazione del contributo. In caso di progetto realizzato in partenariato, il Capofila ente pubblico può chiedere l'anticipazione in favore dei partner aventi diritto, secondo le quote di competenza e previa produzione dei seguenti documenti a firma dei partner medesimi:

- Accettazione del Disciplinare (MOD);
- Richiesta di anticipazione (MOD).

8.1.2 Il Disciplinare prevede che l'anticipazione possa variare dal 10% al 30% del contributo, a seconda delle caratteristiche del progetto. Per semplificare la quantificazione dell'anticipazione è stata predisposta una tabella esplicativa (vedi più avanti).

8.1.3 L'importo dell'anticipazione calcolato sulla base della tabella non può essere superiore ai costi totali previsti per i primi 6 mesi. In mancanza di informazioni puntuali, tale dato viene ottenuto dividendo per 2 le spese di 12 mesi. Se, ad esempio, per i primi 6 mesi del progetto sono previste spese complessive pari a 30.000 euro, l'anticipazione non potrà superare tale importo anche in presenza di un'anticipazione teoricamente erogabile di 35.000 euro.

8.1.4 Per alcune fattispecie è previsto un importo minimo da anticipare, per compensare l'ipotesi che l'applicazione della formula porti ad una somma inferiore.

8.1.5 Gli Uffici possono non accogliere la richiesta di anticipazione, in presenza di ritardi o inadempimenti del Beneficiario relativi ad altre erogazioni in corso.

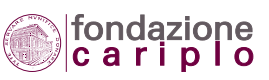

8.1.6 La tabella qui riprodotta guida il Beneficiario nel calcolo dell'anticipazione.

#### **TAB. 26 – CALCOLO DELL'ANTICIPAZIONE**

**caso A:**

#### **il contributo è inferiore o uguale al 50% dei costi tot. previsti**

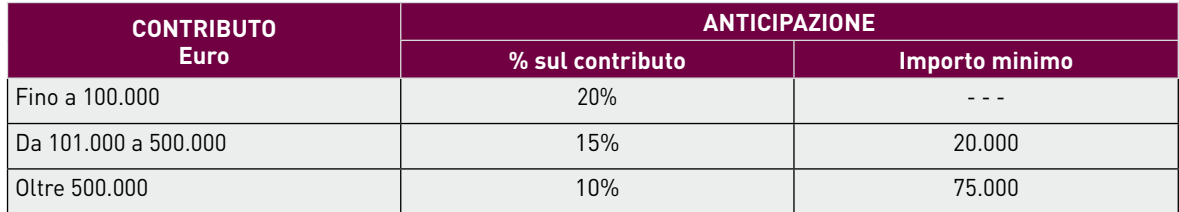

**caso B:**

#### **il contributo è superiore al 50% dei costi totali previsti**

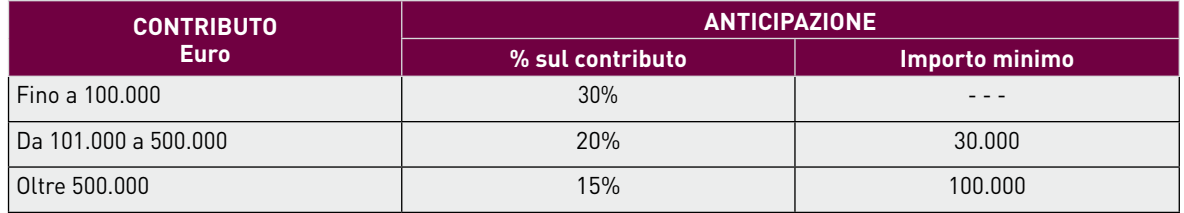

# *8.2 Assorbimento dell'anticipazione*

8.2.1 La somma anticipata deve essere giustificata dalle spese che progressivamente vengono sostenute e documentate.

8.2.2 La tabella sotto riportata indica per ciascuna tipologia di progetto la percentuale dell'anticipazione che verrà assorbita in occasione della prima rendicontazione.

8.2.3 La percentuale di anticipazione non assorbita alla prima rendicontazione può essere conservata fino a quella successiva.

8.2.4 In ogni caso, l'anticipazione verrà assorbita per l'intero suo ammontare quando - per effetto degli acconti già disposti o in corso - l'importo erogato risulterà pari al 75% del contributo.

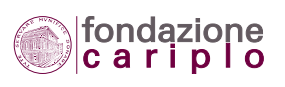

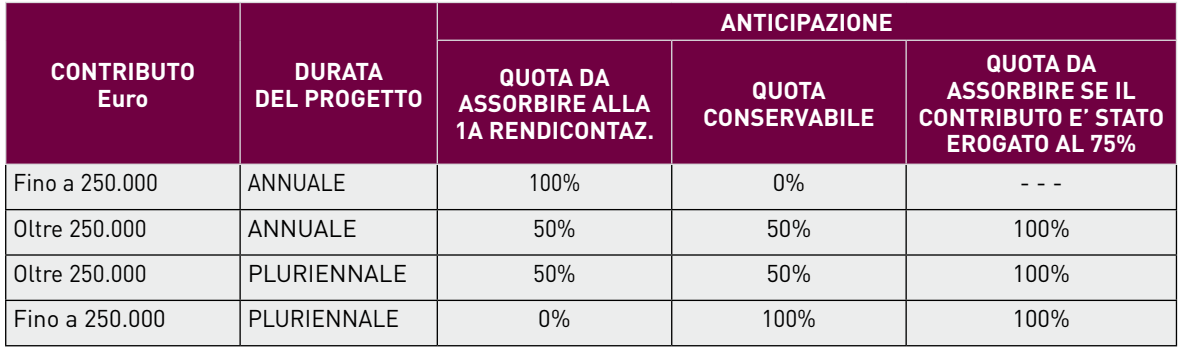

#### **TAB. 27 – CALCOLO DELL'ASSORBIMENTO**

# *8.3 Calcolo dell'erogazione (diversa dall'anticipazione)*

8.3.1 Per effettuare il calcolo dell'erogazione, facciamo riferimento ad un esempio concreto. Supponiamo che la Fondazione abbia assegnato un contributo di 85.000 euro a fronte di 150.000 euro di costi totali previsti e che la prima rendicontazione sia costituita da 100.000 euro di spese sostenute. Sulla base di questi dati, lo stato di avanzamento finanziario risulta pari al 66,7% [(100.000 : 150.000) X 100]. Il Beneficiario può quindi aspettarsi un'erogazione parziale di 56.667 euro, pari cioè al 66,7% del contributo.

8.3.2 Le tabelle sotto riportate aiutano ad applicare il criterio appena esposto.

#### **TAB. 28 – CALCOLO DELL'EROGAZIONE**

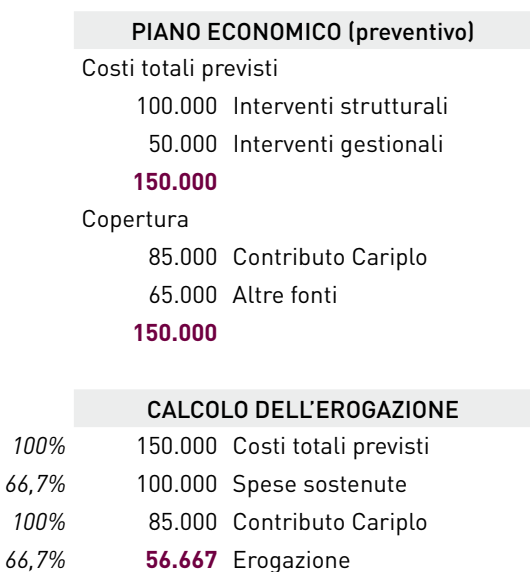

#### PIANO ECONOMICO (consuntivo)

Spese sostenute 75.000 Interventi strutturali 50.000 Interventi gestionali 25.000 Interventi gestionali **150.000 100.000**

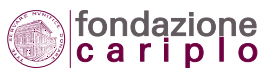

# *8.4 La scheda fiscale*

8.4.1 Con la scheda fiscale il Beneficiario comunica alla Fondazione i dati necessari per consentire agli uffici l'esecuzione del bonifico bancario a titolo di pagamento del contributo.

All'interno della stessa scheda il Beneficiario è tenuto ad indicare la propria scelta in ordine all'assoggettamento del contributo a ritenuta fiscale (4%). Per tale specifico adempimento la Fondazione funge da sostituto d'imposta e pertanto rimette all'autonomia della singola organizzazione nonprofit, di volta in volta interessata, la decisione circa il regime da applicare.

È il caso di anticipare che tale modalità cartacea verrà sostituita con l'inserimento dei dati richiesti direttamente all'interno del progetto in formato elettronico.

8.4.2 Si ricorda che per i progetti da realizzare in partenariato, fra i compiti del Capofila è compreso anche quello di garantire "la conservazione del carattere di erogazioni liberali per le somme trasferite ai partner a titolo di quota parte del contributo di spettanza".

Tale compito appare facilitato se anche il Capofila acquisisse dai propri partner le informazioni che la Fondazione chiede con la scheda fiscale. Si suggerisce, perciò, di inviare due distinte schede fiscali:

- una per il Capofila;
- l'altra per i partner, contenente la richiesta di non assoggettare a ritenuta tale quota del contributo. Quando il Capofila provvederà ad effettuare, a sua volta, i bonifici in favore dei partner, terrà conto dell'opzione rispettivamente espressa dagli stessi con la scheda fiscale, al fine di espletare gli adempimenti in qualità di sostituto d'imposta.

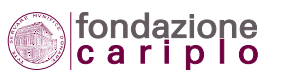

8 • EROGAZIONE DEL CONTRIBUTO

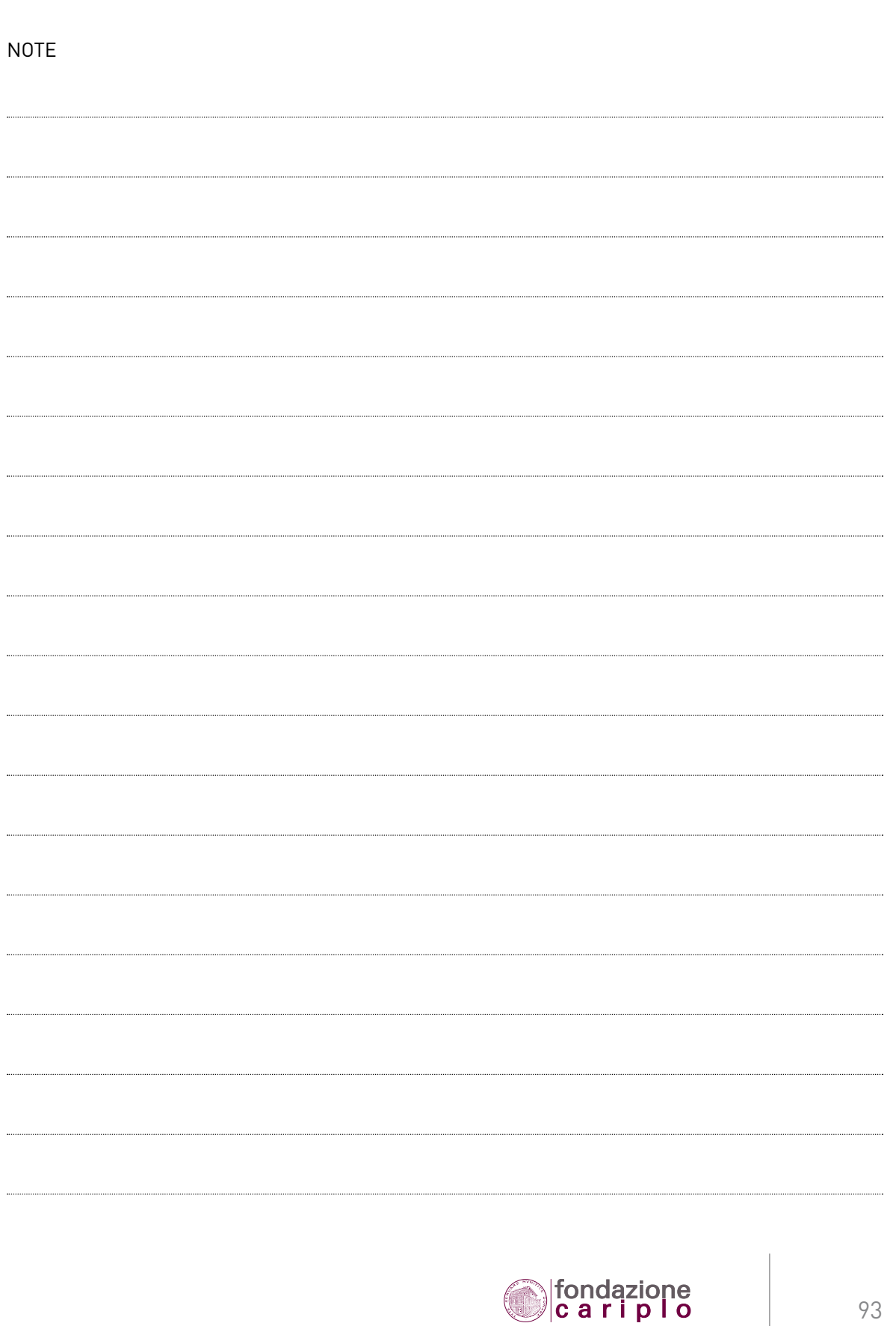

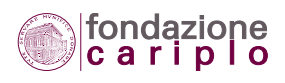

9 • RENDICONTAZIONE

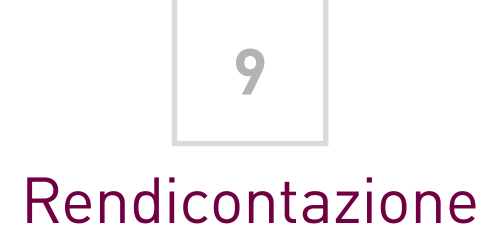

# *9.1 Scadenze e tempistica*

9.1.1 Il Disciplinare prevede una serie di termini di scadenza. Tali termini fungono da riferimento per:

- l'invio di determinati documenti;
- la formulazione di varie richieste alla Fondazione;
- il rispetto di adempimenti di altra natura.

9.1.2 Queste due tabelle forniscono una visione d'insieme delle scadenze, precisando il numero di giorni/mesi/anni, la data di decorrenza e l'adempimento da rispettare ovvero la facoltà da esercitare.

### **TAB. 29 (a) – SCADENZE PER LA RENDICONTAZIONE**

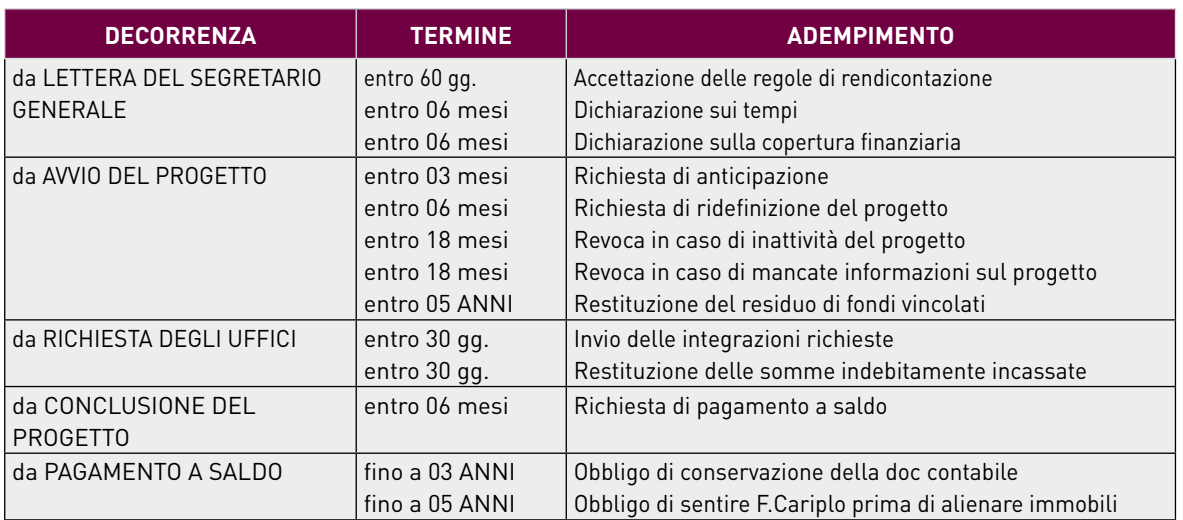

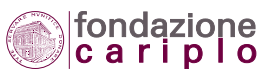

#### **TAB. 29 (b) – SCADENZE PER LA RENDICONTAZIONE**

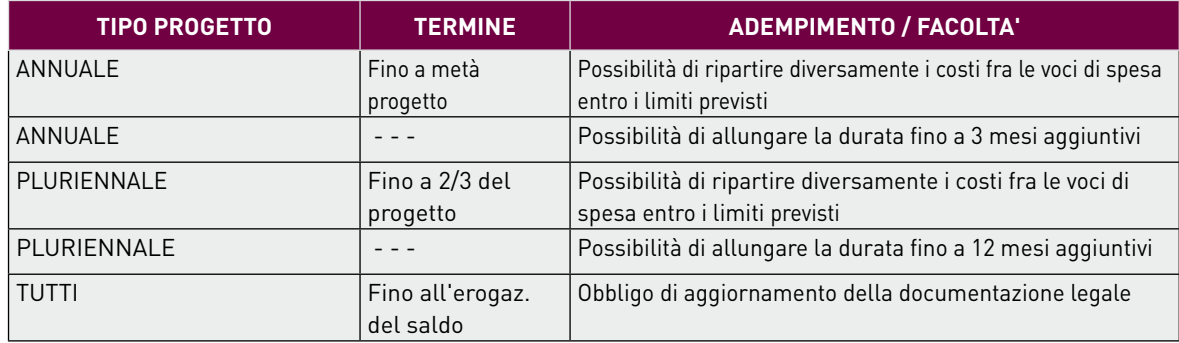

# *9.2 Esempi di progetti rendicontati*

9.2.1 Anticipazione e quota da assorbire alla 1a rendicontazione

# **TAB. 30 (a) – PROGETTI CON QUOTA DI ANTICIPAZIONE DA ASSORBIRE**

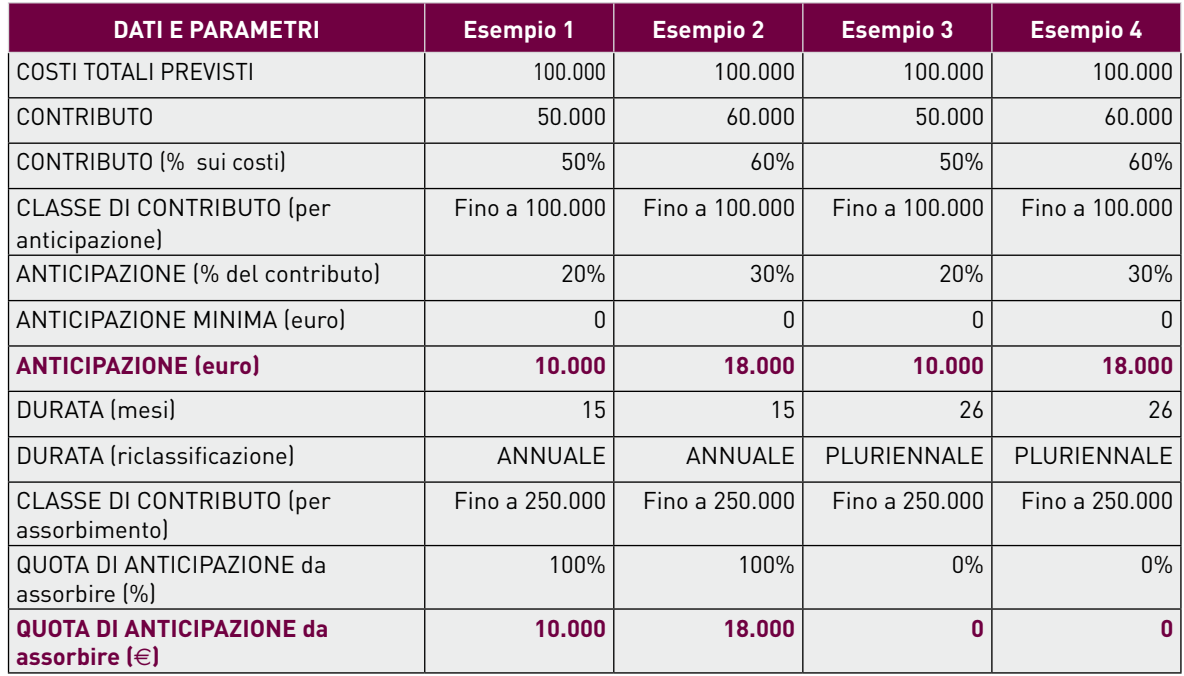

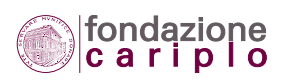

#### **TAB. 30 (b) – PROGETTI CON QUOTA DI ANTICIPAZIONE DA ASSORBIRE**

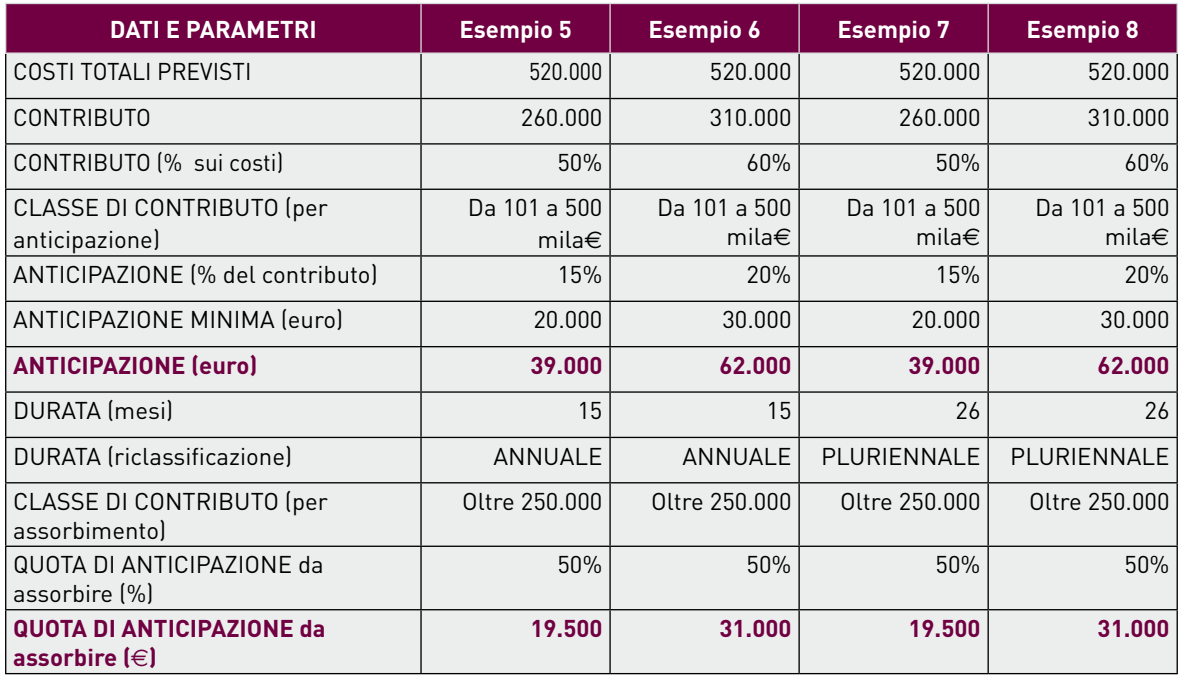

9.2.2 Rendicontazione necessaria per la regola sull'erogazione minima di 20.000€

### **TAB. 31 – RENDICONTAZIONE PER EROGAZIONE MINIMA**

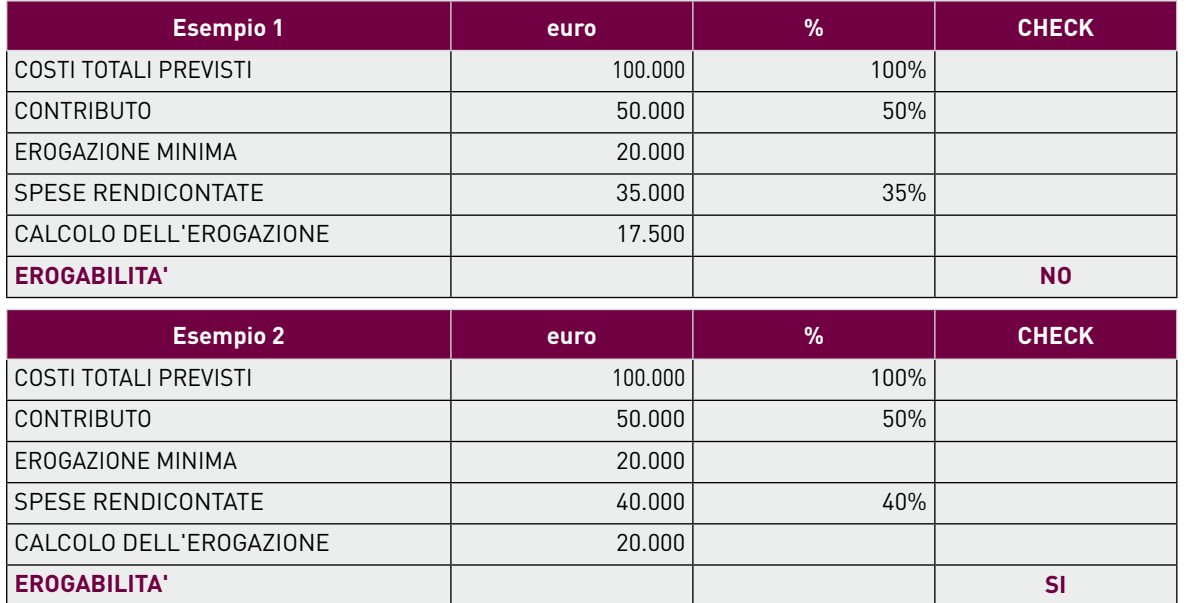

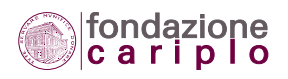

#### 9.2.3 Esempio di rendicontazione in: 2 tranches

#### **TAB. 32 – PROGETTO CON DUE TRANCHES DI RENDICONTAZIONE**

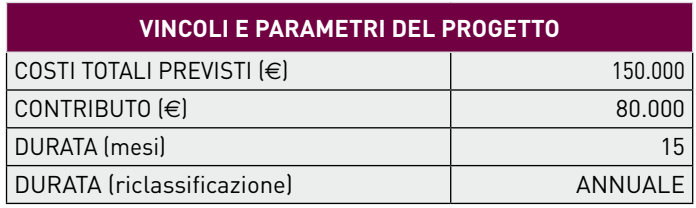

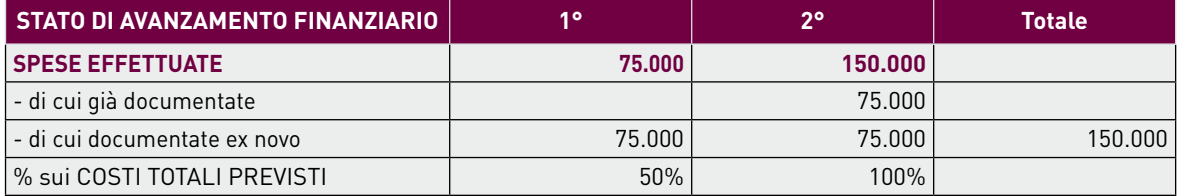

**150.000**

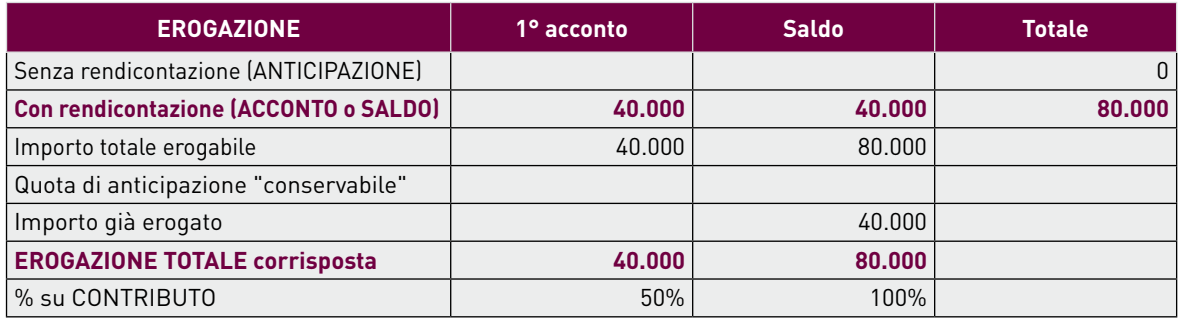

**80.000**

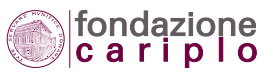

9.2.4 Esempio di rendicontazione in: ANTICIPAZIONE + 2 tranches

#### **TAB. 33 – PROGETTO CON ANTICIPAZIONE + 2 RENDICONTAZIONI**

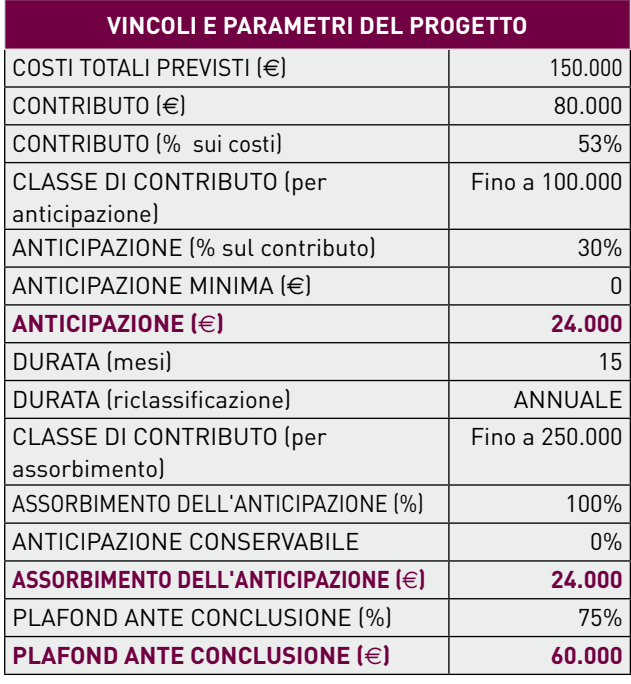

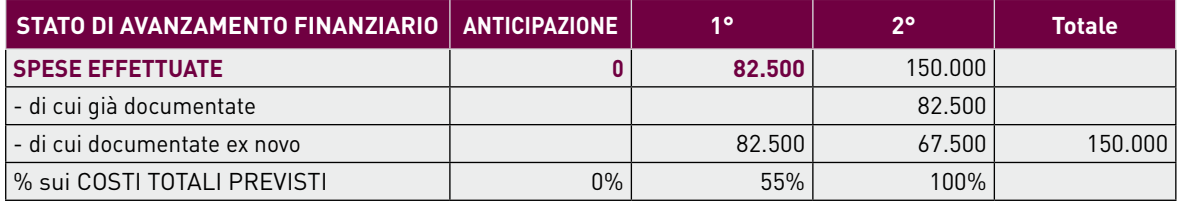

**150.000**

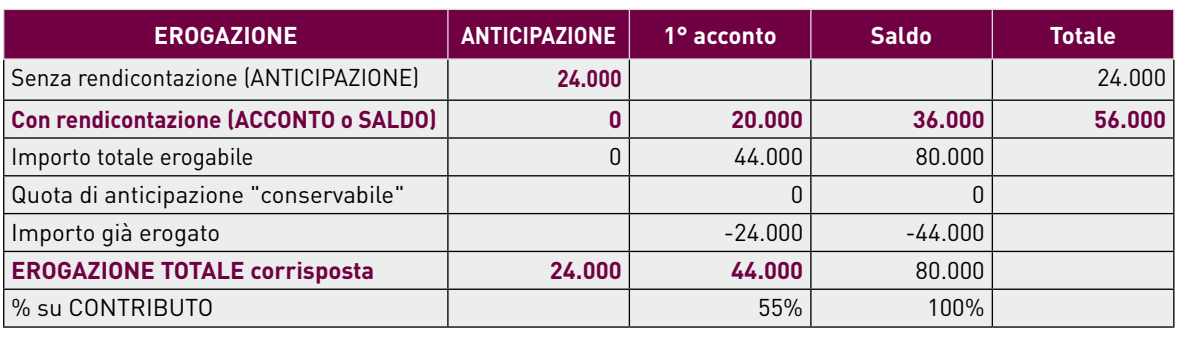

**80.000**

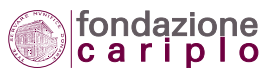

#### 9.2.5 Esempio di rendicontazione in: ANTICIPAZIONE + 3 tranches

#### **TAB. 34 – PROGETTO CON ANTICIPAZIONE + 3 RENDICONTAZIONI**

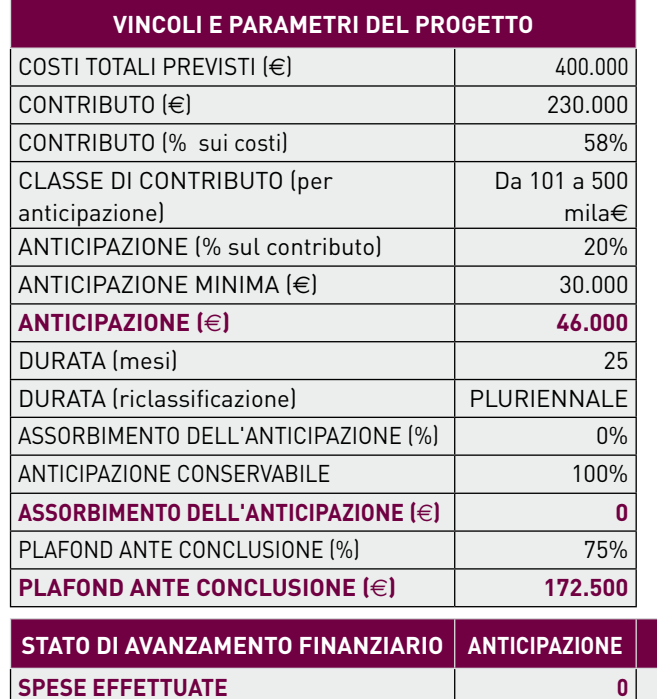

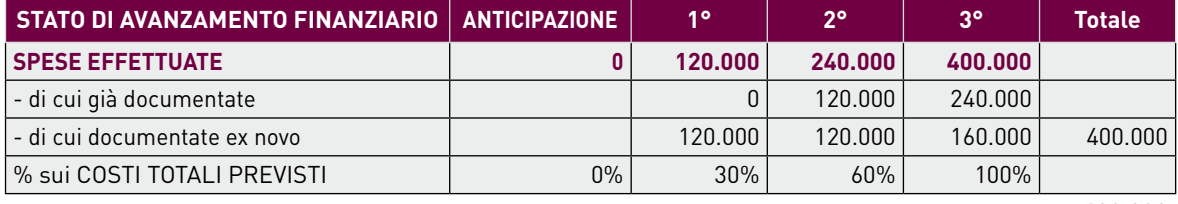

**400.000**

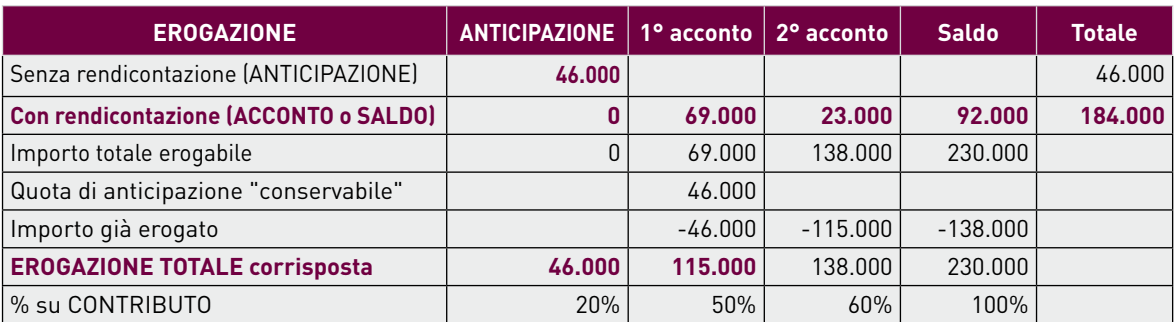

**230.000**

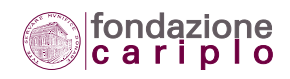

# *9.3 Rendicontazione inferiore*

9.3.1 A conclusione del progetto, se le spese sostenute e rendicontate risultano inferiori ai costi totali (originariamente previsti oppure successivamente ridefiniti), anche il contributo viene erogato in misura inferiore, con conseguente revoca della differenza.

9.3.2 Nell'ipotesi di somme già versate in anticipo dalla Fondazione, la differenza viene chiesta in restituzione.

9.3.3 Il Beneficiario è tenuto a giustificare, in ogni caso, gli scostamenti rilevati a fronte di un piano economico originariamente completo.

9.3.4 La tabella sotto riportata aiuta ad applicare il criterio appena esposto.

#### **TAB. 35 – CALCOLO DELLA REVOCA PER RENDICONTAZIONE INFERIORE**

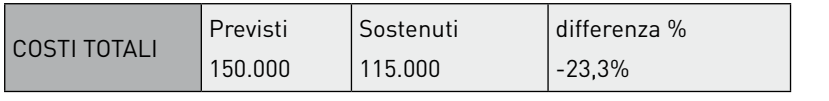

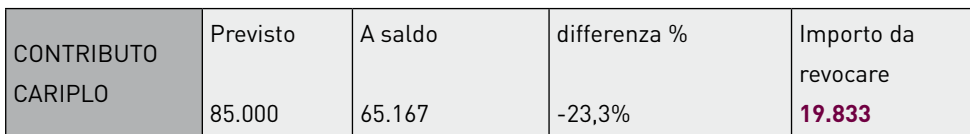

# *9.4 Revoca del contributo*

9.4.1 La revoca consegue alla decisione di non procedere più all'erogazione del contributo deliberato, che il Consiglio di Amministrazione della Fondazione assume su proposta degli Uffici.

Essa può essere parziale o totale, a seconda che il Beneficiario abbia realizzato o meno il progetto per cui il finanziamento è stato concesso. Per "realizzazione" devono intendersi congiuntamente l'attuazione degli interventi ed il sostenimento delle spese conformemente al progetto presentato.

9.4.2 Si ha una revoca parziale in caso di rendicontazione inferiore: indicazioni specifiche sull'argomento sono contenute nel paragrafo 9.3.

Si ha una revoca totale in caso di mancata realizzazione oppure di realizzazione gravemente difforme del progetto (art. 1.3 del Disciplinare).

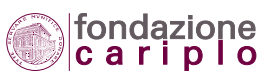

9.4.3 Altre ipotesi per le quali il Disciplinare prevede l'avvio della procedura di revoca sono le seguenti:

- a) mancata produzione, entro i termini previsti, della dichiarazione di accettazione (art. 3.1 del Disciplinare), della dichiarazione sui tempi (art. 3.2 del Disciplinare) e della richiesta di ridefinizione del progetto nel caso in cui il Beneficiario non provveda ad inviare la dichiarazione sui tempi (art. 3.3.1 del Disciplinare);
- b) mancata produzione, entro i termini previsti, dei dati e documenti richiesti dagli Uffici per il completamento della pratica (articoli 3.3.1, 3.4 e 4.3 del Disciplinare);
- c) mancata approvazione, da parte della Fondazione, della richiesta di modifica della durata del progetto (art. 3.3.1 del Disciplinare) o della richiesta di rimodulazione del progetto (art. 3.4 del Disciplinare);
- d) mancato avvio del progetto entro 18 mesi dalla data già indicata nel Piano economico (o "Piano integrato");
- e) mancata produzione della rendicontazione entro sei mesi dalla data di conclusione del progetto già indicata nel Piano economico (o "Piano integrato").

9.4.4 La revoca può intervenire anche quando il contributo risulti già incassato dal Beneficiario: in tali ipotesi si parla di "restituzione".

La restituzione delle somme già incassate - che va eseguita a prima e semplice richiesta scritta entro 30 giorni dalla data della comunicazione della Fondazione - è prevista per i seguenti casi:

- i. alienazione anticipata di immobili già destinatari di contributi pari ad almeno 250.000 euro, in assenza del parere favorevole della Fondazione Cariplo (art. 1.4.1 del Disciplinare). L'operazione si considera "anticipata" se effettuata prima di cinque anni dalla data di erogazione a saldo del contributo;
- ii. mancato completamento del progetto o sua attuazione difforme (art. 1.3 del Disciplinare);
- iii.mancato esaurimento delle somme impiegate per la costituzione di fondi vincolati, al termine di un periodo di cinque anni dall'avvio del progetto (art. 1.4.3 del Disciplinare);
- iv. mancato o parziale utilizzo conforme delle somme ricevute a titolo di anticipazione (art. 4.2 del Disciplinare).

# *9.5 Autocertificazione*

- 9.5.1 Sono considerati enti abilitati all'autocertificazione le seguenti categorie di organizzazioni:
	- Enti pubblici territoriali
	- Enti pubblici non territoriali
	- Cooperative sociali
	- Fondazioni
	- Parrocchie

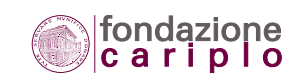

- Altri enti ecclesiastici civilisticamente riconosciuti
- Altri enti riconosciuti da Pubbliche Autorità
- Enti costituiti con veste di società di capitali
- Imprese sociali iscritte all'apposito Registro.

9.5.2 Previa sottoscrizione di una dichiarazione, gli enti non riconosciuti, come ad esempio le Associazioni non riconosciute, possono avvalersi della possibilità di autocertificare le voci di spesa come sotto precisato, se sono provvisti di bilancio certificato (da società di revisione) oppure se hanno adottato un regolare bilancio a partire dall'anno che precede quello in cui viene erogato il contributo. Per regolare bilancio s'intende un documento ufficiale dell'Organizzazione che sia stato predisposto conformemente alle linee guida ed agli schemi indicati dall'Agenzia delle Onlus, e approvato a seguito di iter constatabile sulla base di verbali degli organi.

La Fondazione considera altresì come "regolare bilancio" un documento ufficiale dell'Organizzazione avente queste caratteristiche:

- approvato a seguito di iter constatabile sulla base di verbali degli organi;
- redatto con criterio di competenza;
- composto di conto economico e stato patrimoniale, nota integrativa, relazione sulla gestione, relazione dei sindaci.

9.5.3 Gli enti abilitati possono autocertificare queste voci di spesa:

- personale
- prestazioni professionali
- materiale di consumo
- spese generali.

9.5.4 Come evidenziato nella "Lettera del Segretario Generale", gli enti abilitati sono invitati ad utilizzare il meccanismo dell'autocertificazione.

9.5.5 Per gli enti abilitati, la scelta di autocertificare le spese non consente di ricorrere in misura parziale anche alla produzione di documentazione contabile per la rendicontazione delle spese stesse.

9.5.6 Le voci di spesa che non possono essere autocertificate da alcun tipo di ente sono quelle che riguardano gli interventi strutturali (incluse le "Altre spese ammortizzabili"), gli arredi e le attrezzature.

9.5.7 Come evidenziato nella "Lettera del Segretario Generale" (versione 2011), l'utilizzo dell'autocertificazione è obbligatorio per tutte le imprese sociali (incluse le cooperative sociali) e per gli enti di ricerca (sia università sia altri soggetti non universitari).

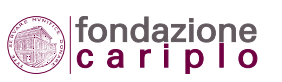

# *9.6 La dichiarazione sulla copertura finanziaria*

Si premette che una trattazione più completa del tema toccato dalle seguenti indicazioni è contenuta all'interno della pubblicazione "Risorse economiche e finanziarie per i progetti delle Associazioni", reperibile sul sito della Fondazione Cariplo.

La "Dichiarazione sulla copertura finanziaria" è un documento che il Beneficiario deve produrre entro 6 mesi dalla lettera del Segretario Generale e, in ogni caso, prima di chiedere l'anticipazione del contributo per confermare la disponibilità delle risorse finanziarie occorrenti alla realizzazione del progetto.

La tabella suddivide la copertura finanziaria in due sezioni. La prima parte della tabella riguarda gli investimenti per il progetto (voci di spesa da A01 ad A04 del "Piano economico di progetto" - lato oneri). La seconda riguarda la gestione (voci di spesa da A05 ad A10 del "Piano economico di progetto" - lato oneri).

Nella tabella compaiono accostate due tipologie di valori per ciascuna categoria di proventi/ricavi:

- gli importi previsti, che corrispondono ai valori inizialmente imputati nel "Piano economico di progetto";
- gli importi incassati, che hanno la funzione di precisare l'importo monetario già incassato (o da incassare nel periodo) delle "Risorse previste".

A loro volta, tali importi vengono ottenuti dalla sommatoria di 3 componenti:

- la quota immediatamente disponibile, collocata nella colonna denominata "Prima del progetto";
- la quota che si prevede venga incassata dall'avvio fino alla conclusione del progetto, collocata nella colonna denominata "Durante il progetto";
- la quota che si prevede venga incassata successivamente alla conclusione del progetto, collocata nella colonna denominata "Dopo il progetto".

In mancanza di informazioni certe sulla tempistica di incasso (confermate cioè da impegni formalizzati non solo sulla 'promessa' di corrispondere le somme in questione, ma anche sui tempi di erogazione), si suggerisce di formulare la previsione di incasso facendo riferimento alla gestione di finanziamenti analoghi (per identità di soggetto concedente e per similarità di progetto da realizzare) di cui l'associazione abbia beneficiato in anni precedenti.

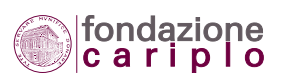

9 • RENDICONTAZIONE

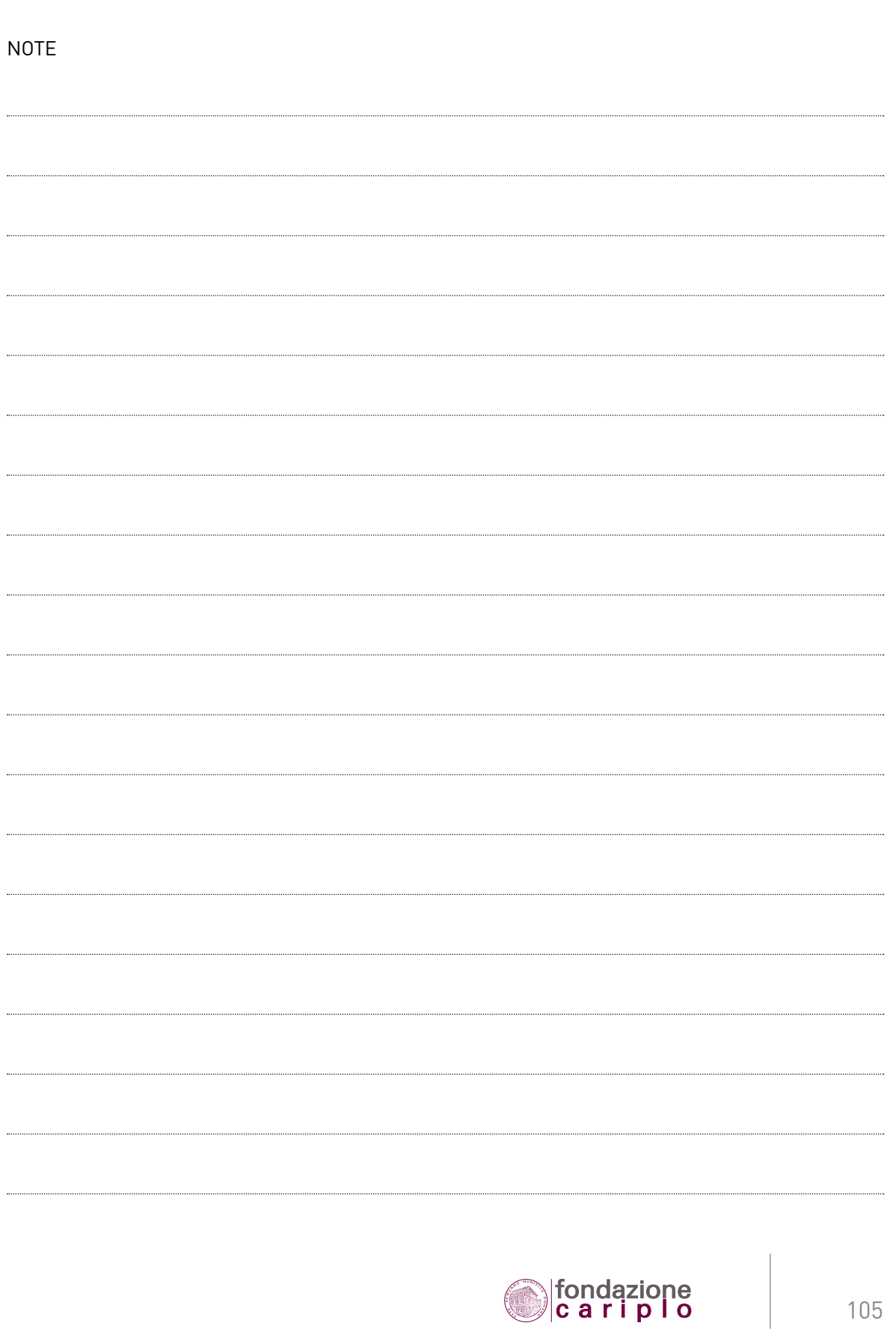

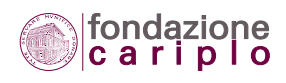

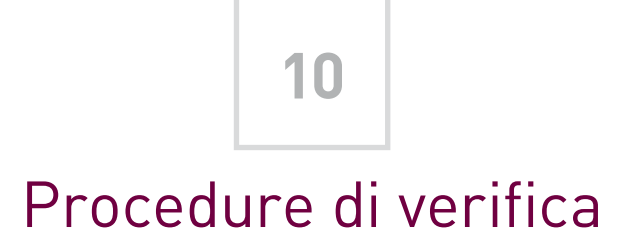

# *10.1 Progetti finanziati sui Bandi 2007 e 2008*

I Beneficiari di contributi deliberati a valere su Bandi 2007 e 2008, che non abbiano ancora concluso l'iter degli adempimenti rendicontativi e di controllo riguardanti i propri progetti, possono fare riferimento alle regole e indicazioni operative della presente Guida, in quanto applicabili. Le certificazioni prodotte sulla base del modello reso disponibile in data anteriore alla pubblicazione della presente Guida (1° febbraio 2009) possono essere allegate alla rendicontazione a saldo di finanziamenti rientranti nei Bandi 2007 e 2008 senza necessità di reiterare la procedura.

# *10.2 Progetti finanziati sui Bandi 2009 e successivi*

Per i Beneficiari di contributi deliberati a valere su Bandi 2009 e successivi, la dichiarazione di accettazione delle regole di rendicontazione (prevista dall'art.3.1 del Disciplinare "Accettazione delle regole di rendicontazione") viene automaticamente estesa anche alle precisazioni e indicazioni operative contenute nella presente Guida.

# *10.3 Rinvio ad argomenti già trattati nella Guida*

Per lo svolgimento delle attività di verifica da parte del Revisore, è indispensabile la conoscenza di argomenti che, pur non essendo trattati in questo capitolo, sono già presenti nella Guida. In particolare, si fa riferimento ai **capitoli 5 ARGOMENTI ECONOMICI E FINANZIARI, 6 PARTENARIATO, 7 RIDEFINIZIONE DEL PROGETTO** ed al **paragrafo 9.5 Autocertificazione**.

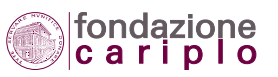

# *10.4 Procedure di verifica previste dall'art.5.6.8 del Disciplinare*

Finalità dei paragrafi che seguono è quella di fornire una sintesi degli adempimenti che i Beneficiari ( 9 ) devono soddisfare al fine di acquisire la relazione del Revisore esterno abilitato, così come previsto dall'art. 5.6.8 del Disciplinare ("Certificazione del revisore").

10.4.1 Adempimenti per progetti realizzati da un solo Beneficiario

Nel caso di progetti realizzati da una sola organizzazione, l'obbligo di acquisire la relazione del Revisore esterno abilitato è previsto se il Beneficiario autocertifica spese per un importo pari o superiore a 250.000 euro.

Per verificare il raggiungimento del limite di 250.000 euro, vengono conteggiate tutte le spese autocertificate.

La relazione del Revisore va prodotta solo in occasione dell'ultima rendicontazione, entro 7 mesi dalla data di conclusione prevista del progetto. Il termine è ottenuto sommando un altro mese al periodo di 6 mesi consentito in via generale dall'art.5.4 del Disciplinare ("Termine massimo per la rendicontazione") per la produzione della rendicontazione a saldo.

Il Beneficiario resta tenuto all'acquisizione della relazione del Revisore anche nell'ipotesi di revoca parziale del contributo per decorrenza del termine massimo previsto per la rendicontazione (art.5.4 del Disciplinare).

10.4.2 Adempimenti per progetti realizzati in partenariato

Nel caso in cui un progetto viene realizzato, oltre che dal Beneficiario, anche da uno o più partner secondo le definizioni contenute nel **capitolo 6 PARTENARIATO**( 10), il Capofila deve acquisire la relazione del Revisore esterno abilitato se l'ammontare delle spese complessivamente autocertificate raggiunge o supera il limite calcolato mediante applicazione della formula:

#### **TAB. 36 – FORMULA DA APPLICARE IN CASO DI PARTENARIATO**

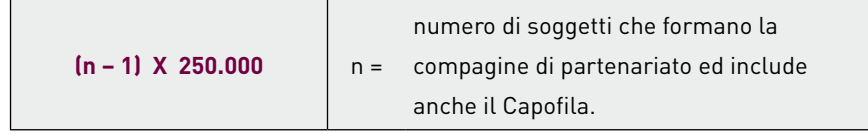

Nella tabella riportata qui sotto la formula viene sviluppata fino a 30 partner.

*9 Per la definizione di "Beneficiario", come pure quella di altri termini più ricorrenti, si rinvia al Glossario posto in fondo alla pubblicazione.* 

*10 Tali definizioni sono parimenti riprodotte nel documento "Guida alla presentazione" di un progetto.*

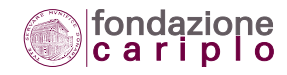

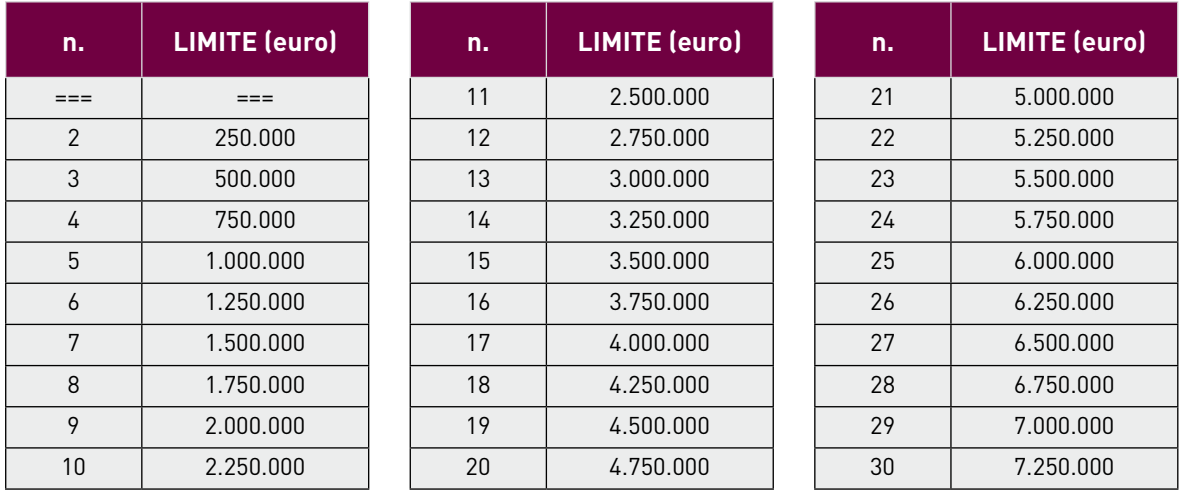

#### **TAB. 37 – TABELLA PER PROGETTI IN PARTENARIATO**

In base alla tabella, si ricava che se un progetto viene realizzato - ad esempio - da Capofila ed un partner (n=2), il Capofila incorre (per conto di tutto il partenariato) nell'obbligo di acquisire la relazione del Revisore solo qualora le spese autocertificate siano complessivamente pari o superiori a 250.000 euro.

Proseguendo con gli esempi, se un progetto viene realizzato da Capofila e da due partner (n=3), il Capofila incorre (per conto di tutto il partenariato) nell'obbligo di acquisire la relazione del Revisore solo qualora le spese autocertificate siano complessivamente pari o superiori a 500.000 euro. Il limite si eleva a 750.000 euro per un progetto realizzato da Capofila e tre partner (n=4), e così via.

Per verificare il raggiungimento del limite di riferimento, si considera l'ammontare di tutte le spese autocertificate.

Una volta verificato che sussiste l'obbligo di acquisire la relazione del Revisore per conto del partenariato, le procedure di verifica della spesa vanno espletate con riferimento ai soli soggetti (Capofila o partner) che hanno autocertificato spese per almeno 125.000 euro. Pertanto, ove ricorra l'ipotesi in questione l'ambito dell'attività di verifica ricomprenderà le sole spese relative al progetto che siano state sostenute da tali soggetti.

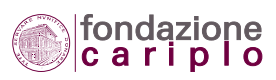
Con l'aiuto del seguente esempio è possibile illustrare con maggiore chiarezza la regola:

| <b>SOGGETTO</b>    | <b>SPESE</b><br><b>RENDICONTATE</b> | di cui:<br><b>AUTOCERTIFICATE</b> | di cui: NON<br><b>AUTOCERTIFICATE</b> | <b>AMBITO DELLA</b><br><b>VERIFICA</b> |
|--------------------|-------------------------------------|-----------------------------------|---------------------------------------|----------------------------------------|
| Capofila           | 400.000                             | 350.000                           | 50.000                                | 400.000                                |
| Primo partner      | 200,000                             | 100.000                           | 100.000                               |                                        |
| Secondo<br>partner | 150.000                             | 150.000                           | = = = =                               | 150,000                                |
| Terzo partner      | 170.000                             | 150.000                           | 20,000                                | 170,000                                |
| TOTALE             | 920.000                             | 750.000                           | 170.000                               | 720.000                                |

**TAB. 38 – ESEMPIO PER L'INDIVIDUAZIONE DEI PARTNER DA VERIFICARE**

In base all'esempio, risulta che:

- il Capofila deve acquisire la relazione del Revisore per conto di tutto il partenariato, in quanto è stato autocertificato un ammontare complessivamente pari a 750.000 euro (limite previsto per compagine composta da n.4 soggetti);
- l'ambito della verifica, però, riguarderà le posizioni del Capofila, del secondo e del terzo partner, e sarà svolta solo in relazione a 720.000 euro di spese, perchè dal totale possono escludersi le spese del primo partner che ha autocertificato un importo inferiore a 125.000 euro.

Nell'ipotesi in cui non venga raggiunto il limite previsto per il partenariato, il singolo partner resta obbligato ad acquisire la relazione del Revisore al raggiungimento del limite stabilito a livello individuale (250.000 euro di spese autocertificate).

Per costruire un esempio, supponiamo che una compagine di partenariato: a) sia composta da Capofila e tre altri soggetti; b) autocertifichi spese per un ammontare complessivo di 700.000 euro; c) raggiunga tale somma mediante il rispettivo apporto del Capofila (150.000 euro), del primo partner (150.000 euro), del secondo partner (150.000 euro) e del terzo partner (250.000 euro). Da tale ipotesi scaturiscono due differenti conseguenze: da un lato, il Capofila non incorre nell'obbligo di acquisire la relazione del Revisore per conto dell'intero partenariato in quanto non è stato raggiunto il limite di 750.000 euro; dall'altro, sul terzo partner permane ugualmente l'obbligo di acquisire la relazione del Revisore in quanto ha raggiunto il limite fissato a livello individuale (250.000 euro).

La relazione del Revisore va prodotta solo in occasione dell'ultima rendicontazione, entro 8 mesi dalla data di conclusione prevista del progetto. Tale termine è ottenuto sommando altri 2 mesi al periodo di 6 mesi consentito in via generale dall'art.5.4 del Disciplinare ("Termine massimo per la rendicontazione") per la produzione della rendicontazione a saldo.

Il Capofila ed i partner restano tenuti alla produzione della relazione del Revisore anche nell'ipotesi di revoca parziale del contributo per decorrenza del termine massimo previsto per la rendicontazione (art.5.4 del Disciplinare).

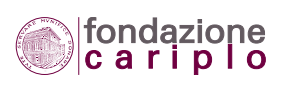

10.4.3 Documentazione da preparare in vista dell'attività di verifica

Nello svolgimento delle attività finalizzate al rilascio della relazione, il Revisore prende visione dei seguenti documenti:

- a) Bando di riferimento.
- b) Domanda di contributo.
- c) Progetto e suoi allegati tecnici.
- d) Disciplinare e "Guida alla Rendicontazione".
- e) Convenzione (eventuale).
- f) Corrispondenza rilevante con Fondazione Cariplo, incluse la lettera con cui il Presidente della Fondazione Cariplo ha comunicato formalmente l'assegnazione del contributo, e la lettera con cui il Segretario Generale della Fondazione Cariplo ha rese note le modalità di rendicontazione del progetto e di erogazione del contributo.
- g) Bilanci relativi agli esercizi cui risultano imputati i costi del progetto, incluso obbligatoriamente l'ultimo approvato.
- h) Descrizione del sistema contabile (procedure di contabilizzazione dei costi nella contabilità generale e analitica).
- i) Dichiarazione IVA assunta a base per il calcolo pro-rata della quota indetraibile.
- j) Dichiarazione Irap assunta a base per il calcolo della quota da imputare alle attività generate dal progetto.
- k) Moduli, Dichiarazioni e Prospetti prodotti ai fini degli adempimenti preliminari e della rendicontazione riguardante il progetto.
- l) Preventivi, ordinativi e documenti di trasporto/consegna.
- m) Pezze giustificative o documenti contabili con forza probatoria equivalente (fatture, parcelle, notule, cedolini, bollette, distinte, ricevute, altra documentazione fiscalmente valida).
- n) Altri documenti specifici:
	- per interventi su immobili: autorizzazioni e concessioni pubbliche, contratto di appalto, computo metrico estimativo, elaborati di progettazione, stato di avanzamento tecnico, titolo di proprietà (rogito notarile, estratto catastale) e titolo d'uso (contratto di comodato);
	- per l'acquisto di beni durevoli: prova dell'iscrizione dei beni nel registro delle immobilizzazioni materiali, verbali di collaudo/ accettazione, metodologia seguita per il calcolo dell'ammortamento e per il calcolo della percentuale da attribuire al progetto;
	- per il personale strutturato: descrizione attività, metodologia seguita per il calcolo del costo, *time sheets*, libro matricola, libro paga manuale o meccanizzato, prospetto analitico della determinazione del costo orario del dipendente, copia del contratto collettivo di categoria aggiornato, ordine di servizio interno per il conferimento dell'incarico;
	- per il personale non strutturato: lettera d'incarico, contratto, curriculum, descrizione attività, metodologia seguita per il calcolo del costo, *time sheets*;
	- per viaggi e soggiorni: autorizzazione interna per la missione, nota spese, biglietti di viaggio, carta d'imbarco per viaggi aerei, ricevute fiscali di alberghi e ristoranti.

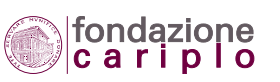

Si precisa che l'acquisizione e la conservazione dei documenti elencati nella presente lettera "n" sono previste solo se espressamente richieste dal Bando, dalla legge o in base alla normativa interna dell'ente interessato.

- o) Dimostrativi di pagamento: mandati di pagamento eseguiti dalla banca tesoriere (per gli enti pubblici), contabili bancarie e/o estratti conto bancari, giustificativi di spesa riportanti la dicitura di "pagato" o "quietanzato" apposta direttamente dal fornitore con proprio timbro e firma, bollettini postali e ricevute di versamento (per spese di importo inferiore a 50.000 euro documentate da Beneficiario che non sia un ente pubblico), bonifici bancari eseguiti (per spese di importo pari o superiore a 50.000 euro documentate da Beneficiario che non sia un ente pubblico). Resta fermo l'onere, a carico del Beneficiario, di dimostrare il rispetto della normativa antiriciclaggio.
- p) Dichiarazione del Responsabile del progetto, del Responsabile della struttura o del legale Rappresentante finalizzata a comprovare, in caso di documentazione incompleta, circostanze non risultanti dai documenti o a giustificare differenze quantitative.
- q) Esito di eventuali audit disposti direttamente dalla Fondazione.
- r) Esito di eventuali ispezioni da parte di organismi pubblici preposti all'esercizio della vigilanza per materia e territorio di competenza (Ispettorato del lavoro, Inps, Inail, Agenzia delle entrate, Agenzia per le Onlus, Ministeri statali e loro uffici periferici, ecc.).

Oltre a quelli elencati, il Revisore incaricato ha la facoltà di richiedere l'esibizione di ogni altro tipo di documento che reputi utile allo svolgimento dell'incarico, anche attraverso l'accesso diretto alle applicazioni informatiche utilizzate per trasmettere documenti e informazioni alla Fondazione.

#### 10.4.4 Il Revisore incaricato dell'attività di verifica

Il Revisore incaricato dell'attività di verifica della spesa deve essere individuato tra esperti del settore in cui interviene il progetto, e comunque fra candidati, persone fisiche o società di revisione, iscritti nel Registro dei revisori contabili di cui al D.lgs. n.88/92.

Nel caso in cui il Revisore sia una persona fisica, l'iscrizione dev'essere avvenuta da almeno tre anni prima dell'incarico.

Nel caso in cui le attività di verifica debbano riguardare un ammontare di spese autocertificate pari o superiori a 2,5 milioni di euro, l'incarico potrà essere affidato esclusivamente ad una società di revisione fra quelle iscritte nell'Albo Speciale tenuto dalla Consob ai sensi dell'art. 161 del D.Lgs. 24 febbraio 1998, n. 58 (T.U.F.).

Non costituiscono cause di incompatibilità per l'assunzione dell'incarico:

- lo svolgimento di attività professionale di revisione contabile del bilancio presso il Beneficiario;
- la titolarità di componente dell'organo di controllo presso il Beneficiario.

Nel caso di enti pubblici territoriali, il Beneficiario può scegliere di avvalersi di un funzionario pubblico, purchè in possesso dei requisiti previsti per la figura del Revisore persona fisica.

Il Revisore intrattiene un rapporto contrattuale esclusivamente con il Beneficiario senza possibilità di coinvolgere la Fondazione Cariplo.

Per progetti realizzati in partenariato, l'individuazione del Revisore (o dei Revisori, a seconda del numero dei partner da sottoporre alle attività di verifica) ed i criteri di ripartizione dell'onere connesso

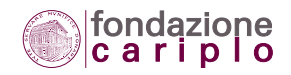

alla relazione del Revisore possono essere regolati mediante l'Accordo di partenariato stipulato fra i soggetti attuatori del progetto in sede di presentazione della richiesta di contributo, oppure mediante intesa successiva fra i soggetti medesimi.

#### 10.4.5 Clausole contrattuali per l'incarico

La lettera d'incarico con cui il Beneficiario affida le procedure di verifica della spesa dovrà obbligatoriamente prevedere:

- l'esplicito consenso del Revisore con riferimento alla possibilità che la relazione venga utilizzata anche dalla Fondazione Cariplo;
- l'esplicito consenso del Revisore con riferimento all'invio della relazione alla Fondazione Cariplo.

A quest'ultimo riguardo, si precisa che:

- il Beneficiario deve trasmettere mediante raccomandata a/r il documento cartaceo in versione originale, indirizzandolo a
	- Spettabile Fondazione Cariplo

Ufficio Amministrazione Erogazioni

- Via Manin n.23
- 20121 Milano.
- il Beneficiario deve unire alla relazione anche il "Piano economico di progetto" in versione consuntiva e originale, sottoscritto dal Legale Rappresentante e dall'Organo di controllo (per gli enti che ne dispongono).

#### 10.4.6 Obiettivi dell'attività di verifica

Obiettivo principale dell'attività di verifica finalizzata al rilascio della relazione del Revisore è quello di accertare che la rendicontazione dei costi sia avvenuta in conformità del Disciplinare (e documenti integrativi dello stesso) nonchè delle speciali condizioni (requisiti e limiti) previste nella Lettera del Presidente e nella Lettera del Segretario Generale.

L'attività di verifica riguarderà le spese rendicontate e imputate al progetto, sia quelle autocertificate sia quelle dimostrate con produzione della documentazione contabile. Sono escluse dall'ambito di verifica le spese esposte dal Beneficiario in applicazione della facoltà prevista dall' art. 5.6.6 del Disciplinare ("Spese determinabili in via forfettaria").

Oggetto dell'attività di verifica saranno anche le procedure seguite dal Beneficiario per addivenire all'effettuazione delle spese nel rispetto di quanto previsto dal **paragrafo 5.5 Procedure per l'acquisizione di beni e servizi o per l'affidamento di lavori**.

Il Revisore incaricato deve rispettare i requisiti deontologici di indipendenza, obiettività e di etica professionale (11).

*11 Si richiama, in proposito, il Documento di ricerca ASSIREVI n.15 "La revisione contabile limitata ovvero procedure di verifica richieste dal committente".*

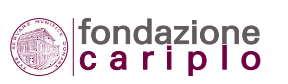

#### 10.4.7 Le fasi operative della verifica

Attesa la necessità che le attività di verifica vengano svolte presso la sede del Beneficiario, le fasi operative della verifica che il Revisore deve effettuare in via obbligatoria sono:

- 1. Comprensione del Bando di riferimento e presa visione degli altri documenti richiesti per la presentazione del progetto.
- 2. Verifica della domanda di contributo, della Lettera del Presidente (concessione del contributo), della Lettera del Segretario Generale (modalità di rendicontazione ed erogazione) e del Disciplinare applicabile al Bando.
- 3. Riscontro delle date effettive di inizio e conclusione del progetto, alla luce di quanto dichiarato in sede di presentazione del progetto oppure delle modifiche successivamente apportate nel rispetto delle procedure previste dalla Fondazione Cariplo.
- 4. Revisione dei costi esposti nel "Piano economico di progetto" consuntivo.
- 5. Verifica dei documenti contabili, anche su base campionaria (12). La verifica dovrà essere effettuata con riferimento a:
	- tutte le spese, unitariamente considerate, non inferiori a 100 euro;
	- spese complessivamente pari ad almeno il 60% di quelle totali;
	- spese relative a tutte le voci contemplate dal "Piano economico di progetto" consuntivo in misura pari alla loro percentuale di concorrenza alle spese totali.
- 6. Verifica dei registri.
- 7. Riscontro dell'iva effettivamente non detratta.
- 8. Verifica in ordine alla correttezza con cui sono stati convertiti in euro gli importi originariamente espressi in altra valuta.
- 9. Eventuale acquisizione di "lettere di attestazione" (13).
- 10.Compilazione e sottoscrizione della relazione sulle procedure di verifica della spesa.

Ad esito delle fasi operative della verifica, il Revisore è tenuto a segnalare inoltre:

- a) le spese non ammissibili esposte dal Beneficiario nel "Piano economico di progetto" consuntivo, con indicazione della relativa motivazione;
- b) le spese che, pur essendo ammissibili, hanno comportato una particolare valutazione;
- c) eventuali annotazioni o rilievi emersi durante le attività di verifica.

Nel caso in cui una (o più di una) delle fasi di verifica, elencate nei precedenti punti da n.1 a n.8, non sia giudicabile positivamente, il Revisore può alternativamente:

- esprimere un giudizio con rilievi;
- esprimere un giudizio negativo;
- dichiararsi impossibilitato ad esprimere un giudizio.

Sulla base delle segnalazioni del Revisore – da riportare nella relazione – la Fondazione può richiedere al Beneficiario di attenersi a determinate condizioni per il pagamento del contributo, sospen-

*12 Un apposito esempio di applicazione è riportato in fondo al presente paragrafo.* 

*13 In merito a tali documenti, si fa riferimento ai principi di revisione e, in particolare, al Doc. n. 580 "Le attestazioni della Direzione".*

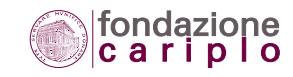

derne il pagamento, ridurne l'ammontare e disporne la revoca nonchè chiedere la restituzione degli importi eventualmente già corrisposti.

#### 10.4.8 Modello per la relazione del Revisore

Le procedure di verifica della spesa si concludono con la compilazione e la sottoscrizione della relazione da parte del Revisore.

L'adozione del modello per la relazione sulle procedure di verifica della spesa, qui di seguito riportato, è condizione per il pagamento del contributo.

Ai fini della procedura di rendicontazione, non verranno accettate relazioni diverse dal modello, per contenuto o struttura, oppure non compilate in tutte le parti del modello stesso.

Per quanto riguarda la sua struttura, il modello si compone di due parti:

- Lettera accompagnatoria della relazione, cui vanno unite in allegato anche una copia della lettera d'incarico per l'affidamento delle attività di verifica e la relativa fattura.
- Relazione sulle procedure di verifica della spesa, cui vanno uniti i documenti Allegato "A"(elenco delle procedure svolte) e Allegato "B" (riepilogo dei risultati della verifica). L'Allegato "B" può essere omesso nel caso in cui dal lavoro svolto non siano emersi elementi conoscitivi da portare all'attenzione del Beneficiario.

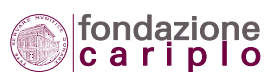

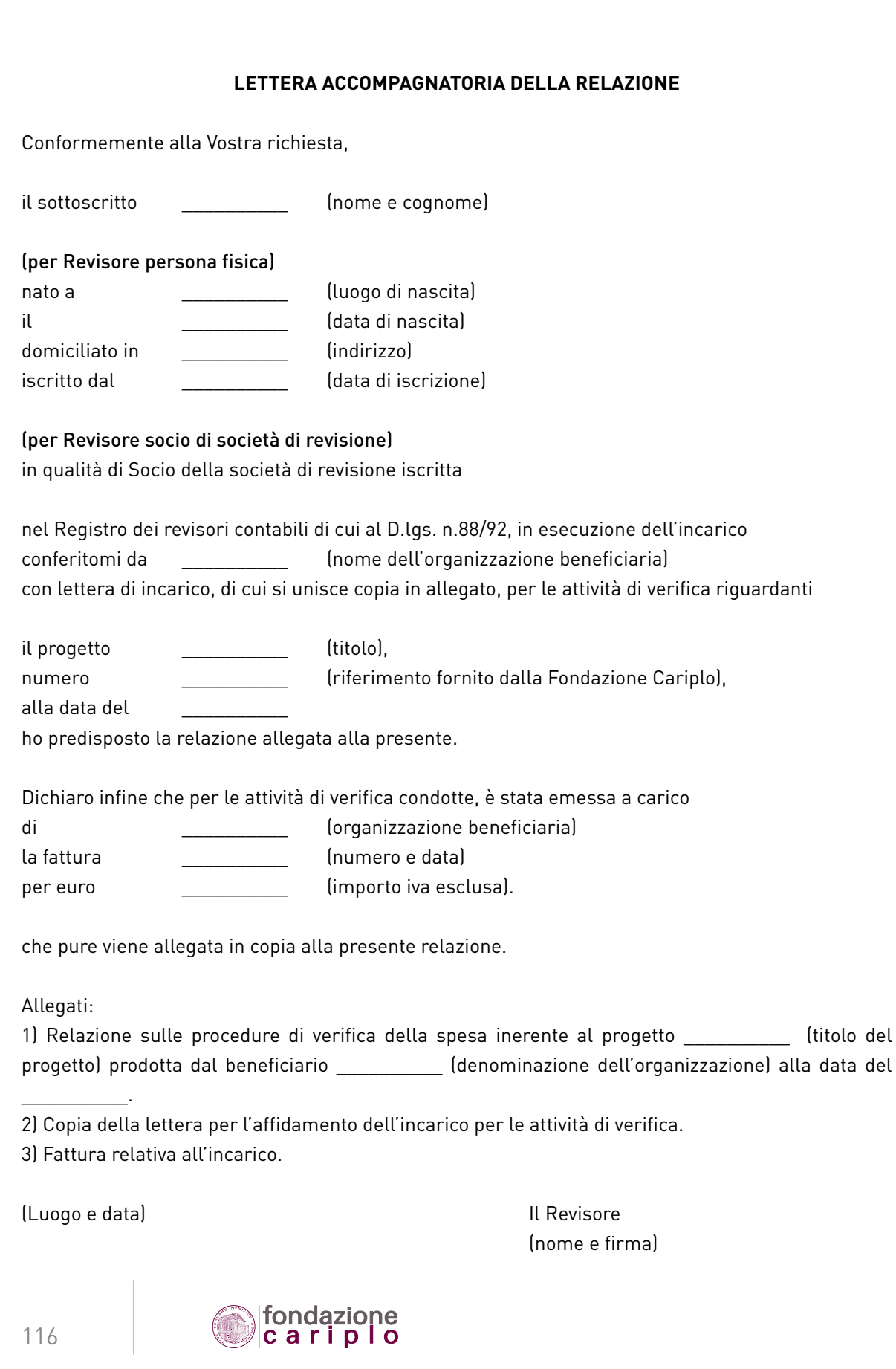

## **RELAZIONE SULLE PROCEDUREDI VERIFICADELLA SPESA INERENTE AL PROGETTO\_\_\_\_\_\_\_\_\_\_ (titolo del progetto) PRODOTTA DAL BENEFICIARIO \_\_\_\_\_\_\_\_\_\_ (denominazione dell'organizzazione) ALLA DATA DEL \_\_\_\_\_\_\_\_\_\_**

Abbiamo svolto le procedure di verifica, da Voi richieste, con riferimento alla documentazione contabile-amministrativa originale relativa alle spese sostenute e alla documentazione attestante la realizzazione dell'attività (complessivamente la "Documentazione") inerente al progetto \_\_\_\_\_\_\_\_\_\_ (titolo), numero \_\_\_\_\_\_\_\_\_\_(riferimento fornito dalla Fondazione Cariplo), prodotta dal Beneficiario \_\_\_\_\_\_\_\_\_\_ (denominazione dell'organizzazione) conformemente alle regole e indicazioni operative contenute nella "Guida alla Rendicontazione (2009)", emanate dalla Fondazione Cariplo ed incluse nel rendiconto alla data del \_\_\_\_\_\_\_\_\_\_.

Il nostro lavoro è stato effettuato secondo le norme tecniche statuite dai principi di revisione nazionali e internazionali applicabili agli incarichi di tale natura, tenuto conto delle specifiche caratteristiche del progetto e del Beneficiario.

Le procedure di verifica, elencate nell'Allegato A, sono state svolte al solo scopo di fornirVi elementi conoscitivi sulla sopra menzionata documentazione contabile-amministrativa originale relativa alle spese sostenute e sulla documentazione attestante la realizzazione dell'attività prodotta.

Le suddette procedure di verifica non costituiscono una revisione contabile della Documentazione; esse pertanto non ci consentono di esprimere un giudizio di revisione sulla medesima. Non possiamo quindi escludere che, qualora avessimo svolto ulteriori procedure di verifica, o una revisione contabile completa della Documentazione, sarebbero potuti emergere ulteriori elementi conoscitivi da portare alla Vostra attenzione.

La presente relazione si riferisce esclusivamente alla Documentazione e non al bilancio al \_\_\_\_\_\_\_\_\_\_ (data) del Beneficiario \_\_\_\_\_\_\_\_\_\_ (denominazione dell'organizzazione).

Date le finalità di questa relazione, essa viene emessa per informazione del Beneficiario \_\_\_\_\_\_\_\_\_\_ (denominazione dell'organizzazione) e della Fondazione Cariplo e non potrà essere utilizzata per altri fini, né distribuita a terzi.

I risultati del nostro lavoro sono riepilogati nell'Allegato B. (oppure: dal lavoro svolto non è emerso alcun elemento conoscitivo da portare alla Vostra attenzione).

(Luogo e data) Il Revisore

(nome e firma)

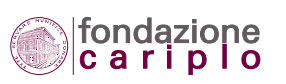

#### **Allegato A**

Procedure di verifica svolte

- Comprensione del Bando di riferimento e presa visione degli altri documenti richiesti per la presentazione del progetto.
- Verifica della domanda di contributo, della Lettera del Presidente (concessione del contributo), della Lettera del Segretario Generale (modalità di rendicontazione ed erogazione) e del Disciplinare applicabile al Bando.
- Riscontro delle date effettive di inizio e conclusione del progetto, alla luce di quanto dichiarato in sede di presentazione del progetto oppure delle modifiche successivamente apportate nel rispetto delle procedure previste dalla Fondazione Cariplo.
- Revisione dei costi esposti nel "Piano economico di progetto" consuntivo.
- Verifica dei documenti contabili. In particolare la verifica è stata svolta per le spese . . . . . . . . . (indicare se effettuata con riferimento a:
	- tutte le spese, unitariamente considerate, non inferiori a 100 euro;
	- spese complessivamente pari ad almeno il 60% di quelle totali;
	- spese relative a tutte le voci contemplate dal "Piano economico di progetto" consuntivo in misura pari alla loro percentuale di concorrenza alle spese totali).
- Verifica dei registri.
- Riscontro dell'iva effettivamente non detratta.
- Verifica in ordine alla correttezza con cui sono stati convertiti in euro gli importi originariamente espressi in altra valuta.
- Acquisizione di "lettere di attestazione".

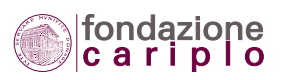

#### **TAB. 39 – ESEMPIO PER IL DIMENSIONAMENTO DEL CAMPIONE DI SPESE DA VERIFICARE**

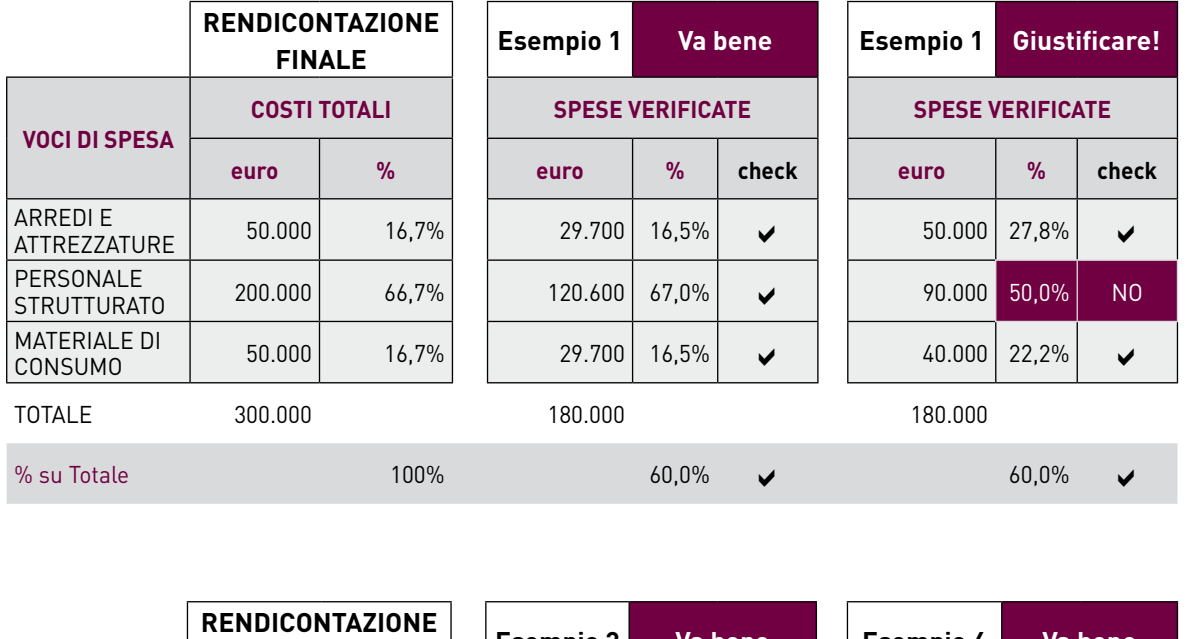

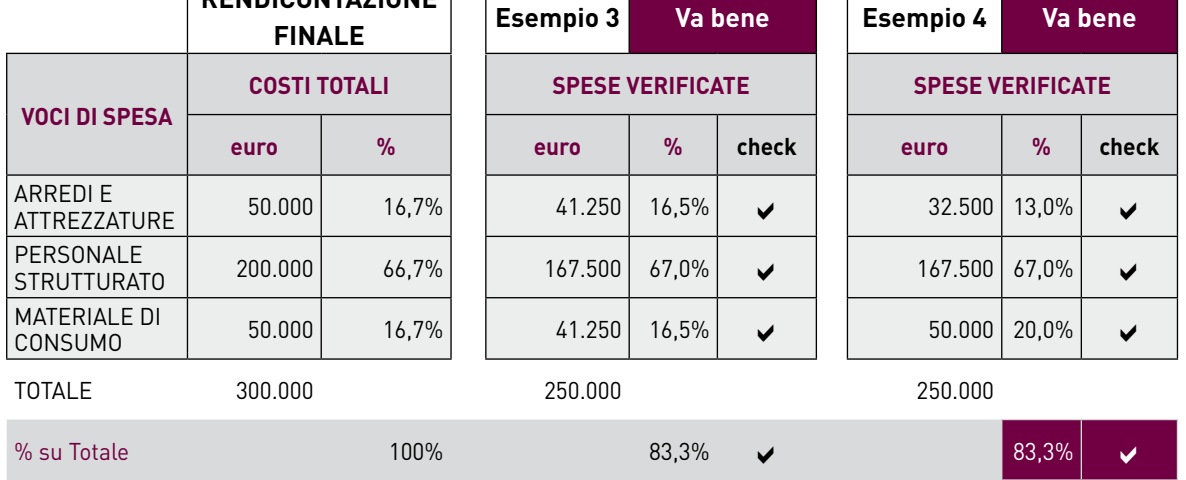

#### Nota per l'Esempio 4

Il 13% della voce di spesa "Arredi e attrezzature" è inferiore al 16% previsto, ma ciò si verifica solo perché vengono esaminate spese per l'83%.

In realtà, se venisse esaminato solo il 60% delle spese (come previsto dalla regola generale), l'importo di 32.500 euro supererebbe il 16% previsto.

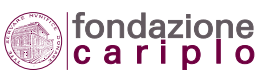

#### 10.4.9 Altre certificazioni

Se il Beneficiario si avvale della possibilità di rendicontare con modalità sintetica le spese coperte da un cofinanziatore di natura pubblica (vedi art. 5.7.1 del Disciplinare "Progetti cofinanziati da enti pubblici di erogazione"), può unire alla documentazione anche la certificazione della spesa eventualmente acquisita in adempimento degli obblighi previsti dal cofinanziatore stesso.

Si precisa che, in tale ipotesi, il Beneficiario non è più tenuto ad acquisire la relazione del Revisore regolata dal presente capitolo a condizione che la rendicontazione presentata al cofinanziatore:

- sia stata avallata a titolo di approvazione finale;
- abbia ricompreso fra le spese del progetto anche quelle coperte dal finanziamento Cariplo.

Non sono tenuti, in ogni caso, ad acquisire la relazione del Revisore: gli enti costituiti nell'ambito di progetti promossi o ai quali partecipa la Fondazione; gli enti che ricevono stabilmente dalla Fondazione contributi di sostegno istituzionale, secondo quanto definito dal Documento di programmazione pluriennale della Fondazione medesima.

Per le altre fattispecie, la Fondazione si riserva la facoltà di valutare - su richiesta del Beneficiario - se l'obbligo di acquisire la relazione del Revisore possa ritenersi soddisfatto attraverso la produzione di certificazioni che - pur non riguardando la conformità dei costi sostenuti rispetto a quelli previsti e ammissibili - attestano ufficialmente la correttezza delle procedure contabili e amministrative e sono approvate da organismi di natura pubblica nazionale o internazionale (14).

#### 10.4.10 Costo dell'incarico e Convenzioni

Il costo per l'incarico delle attività di verifica va esposto, sia come valore preventivo sia come somma dovuta (a consuntivo), sotto la voce del "Piano economico di progetto" riservata alle "Prestazioni professionali di terzi".

Per quanto riguarda i tempi di pagamento, il Beneficiario può applicare le modalità previste dal **paragrafo 5.6.2 Costi differiti**.

La Fondazione Cariplo può stipulare convenzioni con una o più società di revisione allo scopo di fare accedere i Beneficiari ad un servizio di qualità a tariffe più favorevoli di quelle usualmente praticate. In ogni caso, il Beneficiario resta libero di individuare il Revisore in piena discrezionalità nel rispetto dei requisiti esplicitati nel **paragrafo 10.4.4 Il Revisore incaricato dell'attività di verifica.**

# *10.5 Procedure di verifica disposte direttamente dalla Fondazione*

Finalità dei paragrafi che seguono è quella di fornire una sintesi dell'iter procedurale e degli adempimenti previsti nel caso in cui la Fondazione intenda disporre l'effettuazione di propri audit, a titolo di applicazione dell'art. 5.3 del Disciplinare ("Obbligo di conservazione della documentazione") e come espressamente previsto dall'art. 6.3 del Disciplinare ("Visite on site").

*14 Ne sono un esempio i Certificati sulla Metodologia previsti da finanziamenti comunitari.*

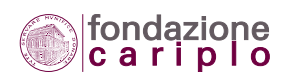

La Fondazione può incaricare soggetti esterni abilitati per la conduzione di audit su aspetti contabili, finanziari, organizzativi, tecnici e scientifici entro il periodo di conservazione obbligatoria della documentazione sul progetto (tre anni dall'erogazione del saldo, art. 5.3. del Disciplinare).

10.5.1 Oggetto dell'audit su aspetti contabili, finanziari e organizzativi

L'audit potrà consistere alternativamente in:

a) un'attività di verifica finalizzata ad accertare, per un campione di spese, la conformità della rendicontazione rispetto al Disciplinare (e documenti integrativi dello stesso) nonchè alle speciali condizioni (requisiti e limiti) previste nella Lettera del Presidente e nella Lettera del Segretario Generale.

Tali audit potranno essere disposti anche qualora:

- il Beneficiario non sia tenuto a produrre la relazione del Revisore prevista dall'art. 5.6.8 del Disciplinare ("Certificazione del revisore");
- il Beneficiario abbia già prodotto la relazione del Revisore prevista dall'art. 5.6.8 del Disciplinare.
- b) Un'attività di verifica volta a conseguire i seguenti obiettivi:
	- la revisione di bilancio;
	- l'acquisizione di informazioni (generali/specifiche) circa le capacità di finanziamento sia dell'attività caratteristica sia dell'attività cui si riferisce il contributo della Fondazione;
	- l'acquisizione di informazioni (generali/specifiche) circa la struttura, l'organizzazione, le aree di specializzazione e/o di particolare competenza del Beneficiario. Dato il carattere di piena autonomia ed indipendenza professionale, l'auditor potrà applicare - nello svolgimento del proprio incarico - le tecniche di analisi, ricerca, investigazione, compa-

razione, ricalcolo, verifica, acquisizione di dati e informazioni che riterrà più appropriate.

#### 10.5.2 Documentazione da preparare in vista dell'audit

Oltre a quella elencata al **paragrafo 10.4.3 Documentazione da preparare in vista dell'attività di verifica**, il Beneficiario dovrà predisporre e/o da mettere a disposizione dell'auditor anche la seguente documentazione, in dipendenza della specifica tipologia di audit da effettuare, come precisato al paragrafo precedente:

- a) Documenti sull'effettivo espletamento delle attività previste dal progetto.
- b) Indicazioni generali sull'organizzazione.
- c) Descrizione delle procedure contabili e amministrative per attività e operazioni specifiche (acquisto di attrezzature, autorizzazione di trasferte, missioni e rimborso spese, rilevazione delle ore lavorate dal Personale).
- d) Documenti sul rispetto della disciplina contabile interna, incluse le raccolte di disposizioni interne riguardanti la gestione dei finanziamenti (comunitari, nazionali, filantropici).

Oltre a quelli elencati, il Revisore incaricato ha la facoltà di richiedere l'esibizione di ogni altro tipo di documento che reputa utile allo svolgimento dell'incarico, anche attraverso l'accesso diretto alle applicazioni informatiche utilizzate per trasmettere documenti e informazioni alla Fondazione.

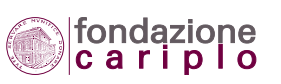

#### 10.5.3 Relazione di audit

Nel caso di audit condotti su incarico della Fondazione, le indicazioni sui contenuti e sulla struttura di carattere obbligatorio che dovrà presentare la relazione saranno riportate nella lettera di incarico.

# *10.6 Differenze fra le procedure di verifica*

Nel linguaggio dell'attività di revisione le tipologie di procedura illustrate in questo capitolo sono denominate "procedure di verifica richieste dal committente". Pur rappresentando due fattispecie diverse tra loro, tali procedure vengono disciplinate unitariamente in quanto trovano attuazione grazie all'apporto esterno di una medesima figura professionale: il Revisore contabile (15). La tabella sotto riportata evidenzia le differenze principali fra le procedure in questione mediante un confronto basato su nove caratteristiche:

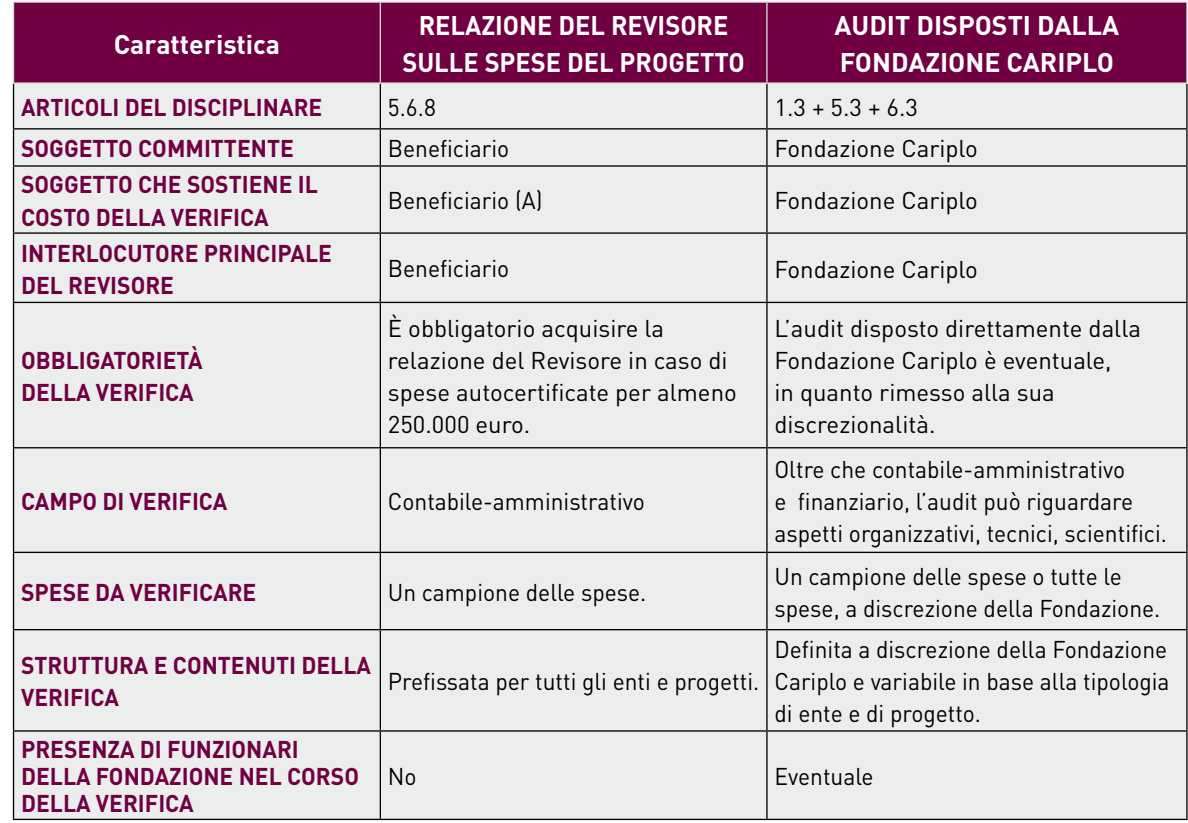

#### **TAB. 40 – TABELLA SULLE PROCEDURE DI VERIFICA**

*15 Si segnala - per completezza - che nel caso di audit tecnici o scientifici, il revisore potrà essere coadiuvato (o eventualmente sostituito) da altre figure di esperti e professionisti.* 

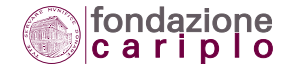

(A) Trattandosi di un costo ammissibile, da preventivare sin dall'inizio nel Piano economico, la spesa per tale specifica procedura di verifica finisce per beneficiare della stessa percentuale di copertura con cui la Fondazione Cariplo partecipa ai costi del progetto. Se - per esempio - il finanziamento Cariplo rappresenta il 50% di tutti i costi preventivati, anche la spesa per la relazione del Revisore risulterà di fatto rimborsata al 50% volta che l'intero ammontare del contributo sarà versato in favore del Beneficiario.

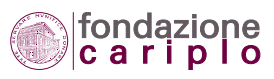

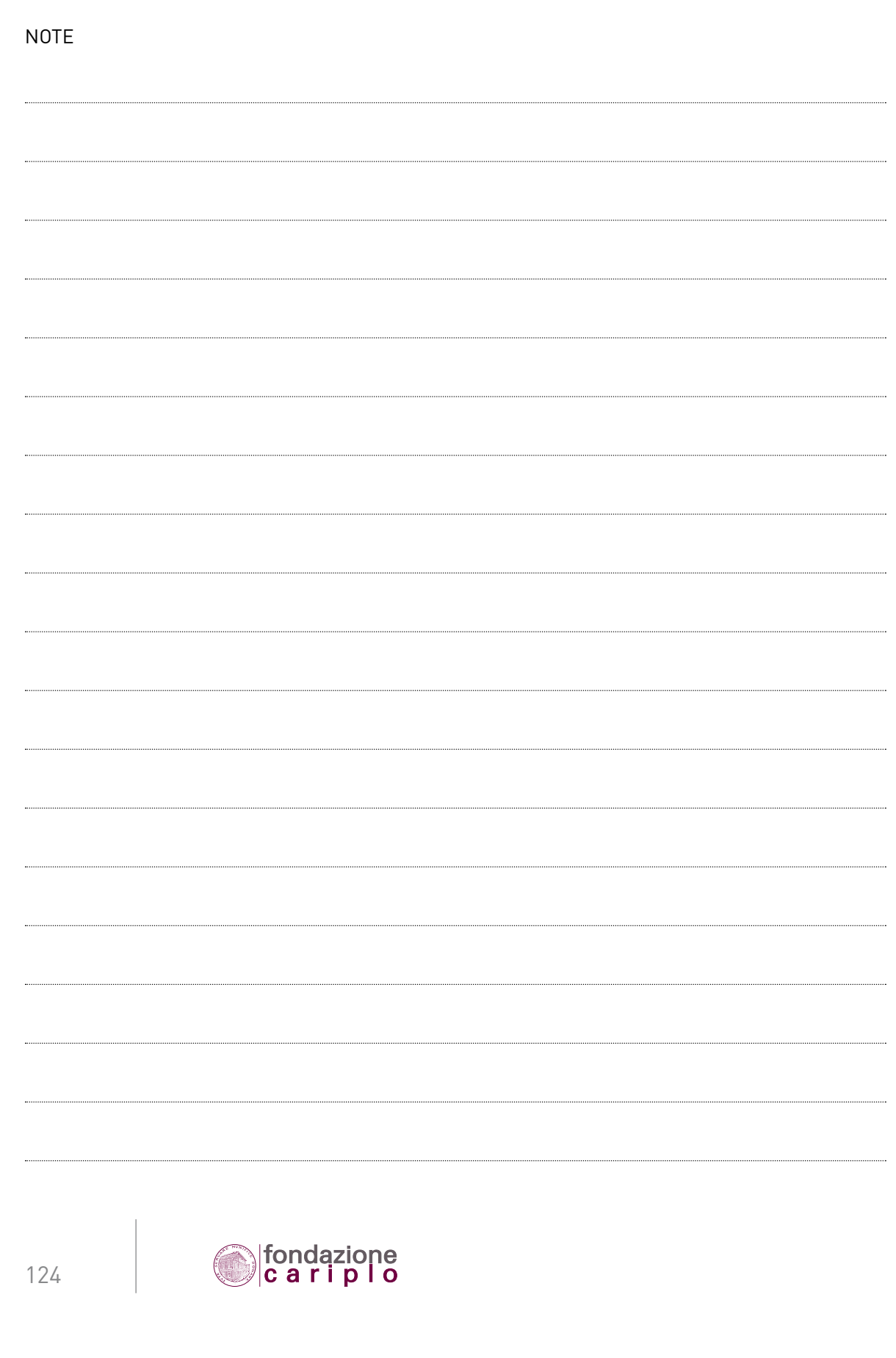

10 • procedure di verifica

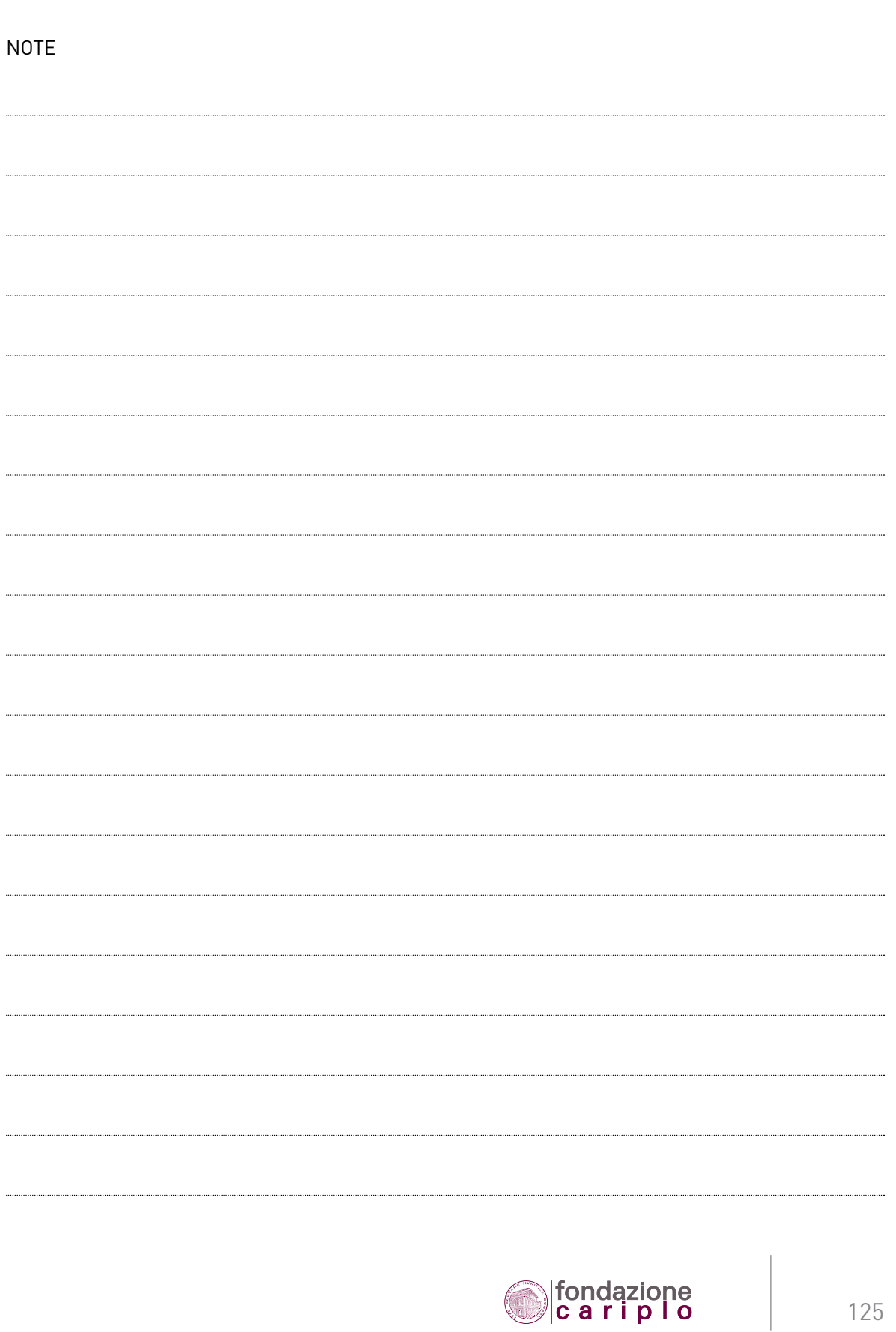

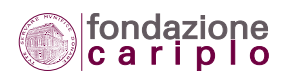

# Appendice e glossario

**III**

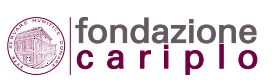

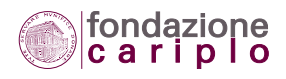

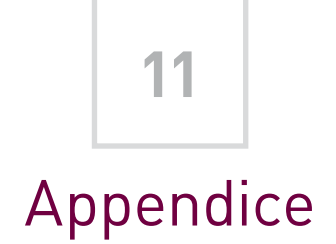

# *11.1. Il Disciplinare (\*)*

# *INDICE GENERALE*

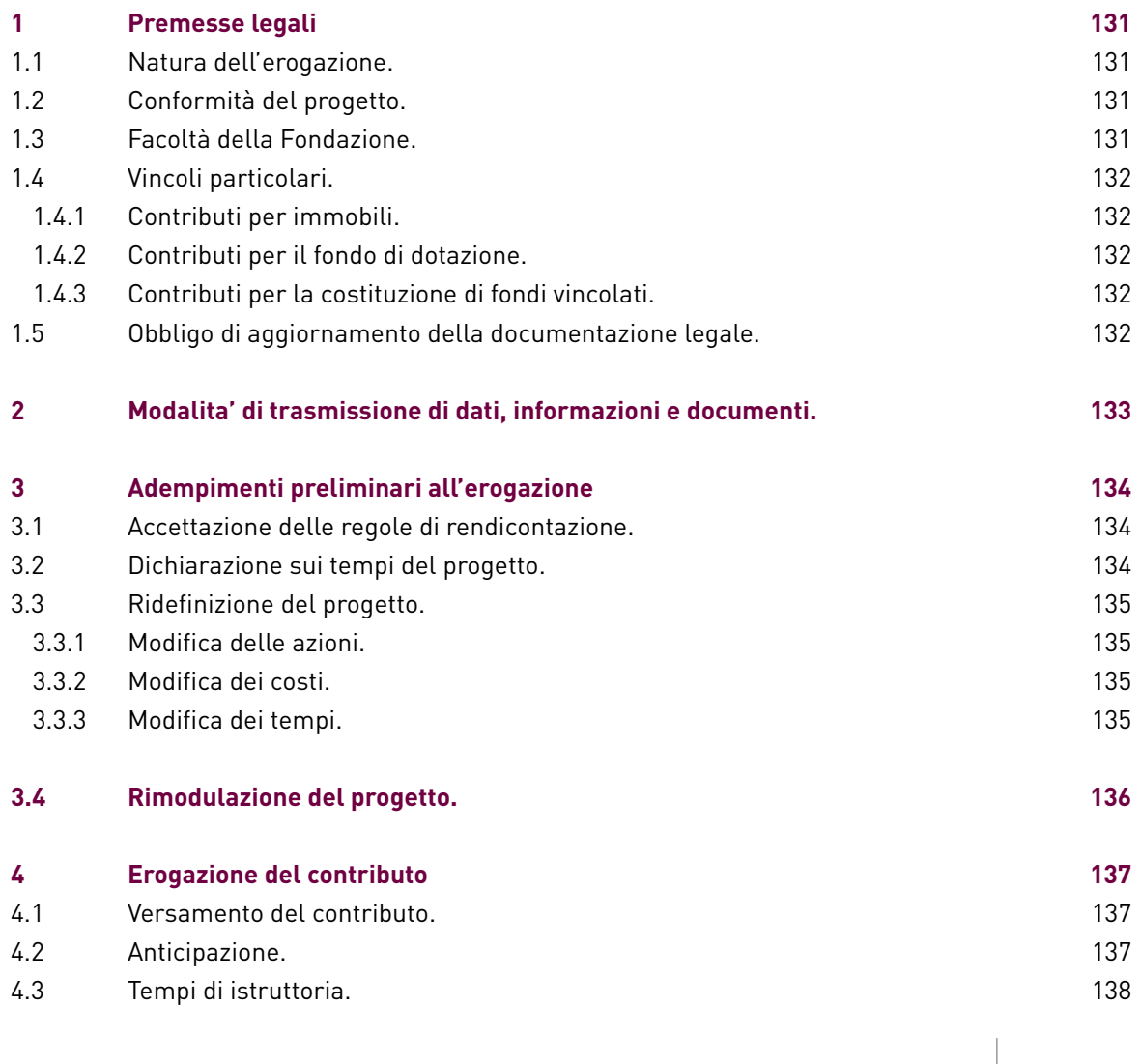

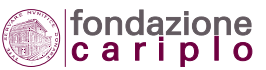

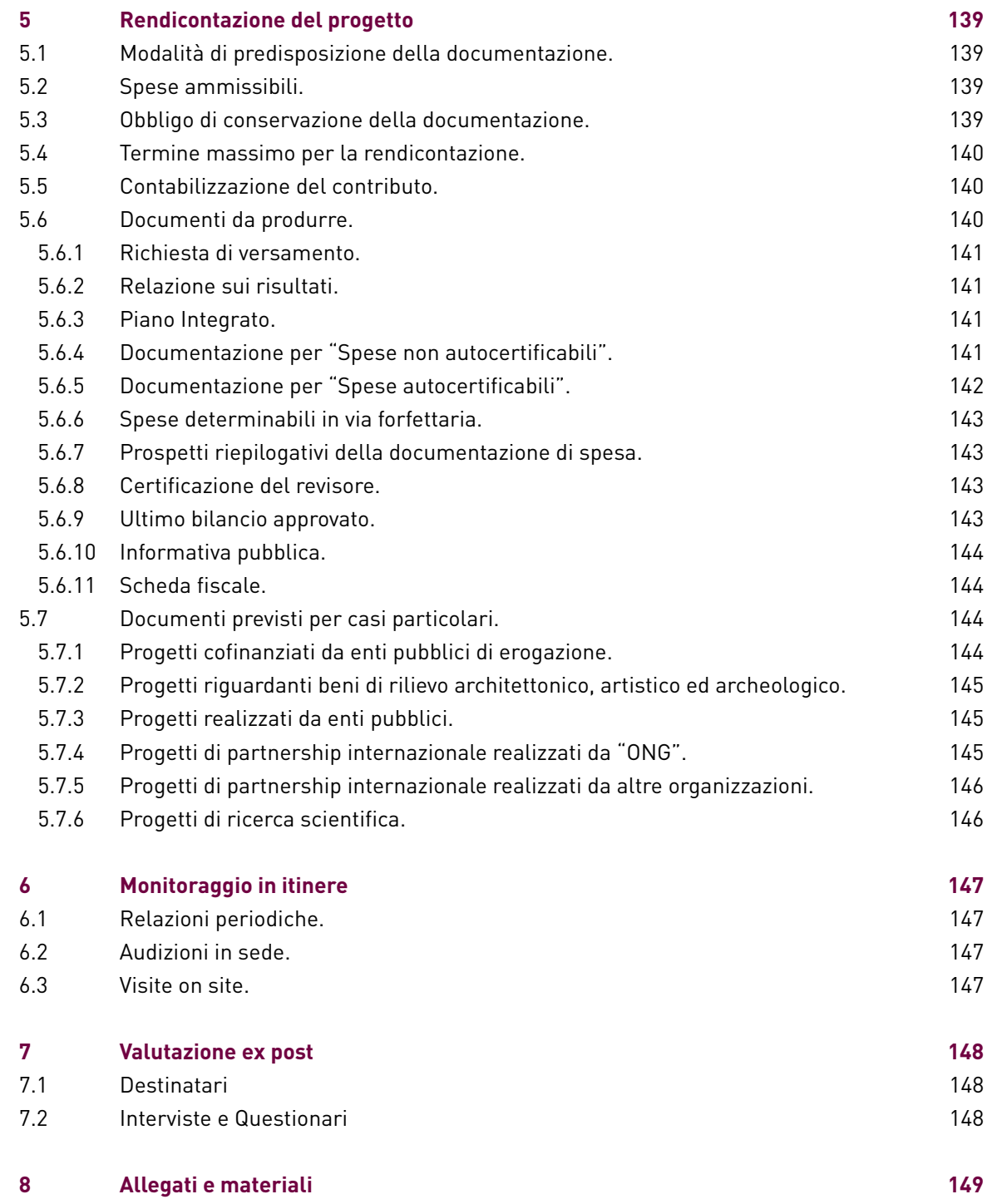

*(\*) Il titolo per esteso del provvedimento è "Regole per la rendicontazione dei progetti e per l'erogazione del contributo".*

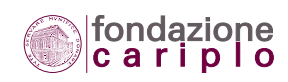

# 1. Premesse legali

Le clausole legali delineano il quadro dei rapporti tra la Fondazione e i beneficiari dei contributi; in particolare, esse sono finalizzate a delimitare l'ambito entro cui saranno normalmente attivati gli strumenti ideati per verificare la corretta destinazione delle somme erogate, sia in itinere sia a progetto concluso.

Le clausole regolano, inoltre, l'applicazione dei provvedimenti previsti per il caso di progetti non realizzati ovvero attuati in termini difformi da quelli inizialmente prospettati con la domanda di contributo.

# *1.1 Natura dell'erogazione.*

La Fondazione Cariplo (di seguito "la Fondazione") concede il contributo nell'esercizio delle proprie attività istituzionali, svolte nel quadro delle disposizioni di cui al Decreto legislativo 17 maggio 1999, n. 153. Il pagamento del contributo è subordinato al rispetto delle procedure di seguito indicate.

# *1.2 Conformità del progetto.*

Il contributo deve essere destinato esclusivamente al finanziamento del progetto approvato dalla Fondazione e ogni eventuale difforme impiego deve essere autorizzato dalla stessa. Il progetto deve essere realizzato nelle forme, modalità e tempi illustrati nella documentazione presentata alla Fondazione, fermo restando quanto previsto al paragrafo "Ridefinizione del progetto".

# *1.3 Facoltà della Fondazione.*

La Fondazione può esercitare le seguenti facoltà:

- richiedere modifiche e variazioni nelle modalità di esecuzione del progetto, nel caso in cui riscontri, ad esito di iniziative di monitoraggio, che quelle poste concretamente in atto contrastino con le finalità generali dell'intervento della Fondazione;
- non procedere al pagamento di somme e/o sospendere i pagamenti e/o effettuare pagamenti per importi ridotti e/o revocare il contributo nel caso in cui il progetto venga attuato in forme, modalità o tempi che si discostino da quelli approvati;
- domandare la restituzione delle somme erogate a sostegno di progetti che non vengano completati o che siano realizzati in modo difforme rispetto a quanto prospettato nella domanda di contributo;
- adottare ogni iniziativa giudiziale nelle ipotesi di mancato rispetto dei criteri di certificazione e rendicontazione dei costi esposti alla Fondazione.

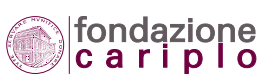

# *1.4 Vincoli particolari.*

#### 1.4.1 Contributi per immobili.

L'alienazione di beni immobili al cui acquisto, costruzione, ristrutturazione o restauro abbia concorso la Fondazione mediante un contributo almeno pari a 250.000 euro, non può avvenire prima di cinque anni dalla data di erogazione a saldo senza che la Fondazione abbia preventivamente rilasciato il proprio parere favorevole. Ove gli immobili siano alienati in assenza di tale parere, l'organizzazione beneficiaria (di seguito "il Beneficiario") è tenuta a rifondere alla Fondazione le somme ricevute a titolo di erogazione.

#### 1.4.2 Contributi per il fondo di dotazione.

La trasformazione o liquidazione di organizzazioni per le quali la Fondazione abbia concorso alla costituzione del relativo fondo di dotazione o capitale sociale, non può avvenire senza che la Fondazione abbia preventivamente rilasciato il proprio parere favorevole. L'organizzazione interessata alla presente clausola provvede a modificare coerentemente il proprio statuto prima dell'erogazione del contributo.

#### 1.4.3 Contributi per la costituzione di fondi vincolati.

L'ammontare residuante dal parziale utilizzo di fondi vincolati costituiti grazie al contributo della Fondazione specificamente destinato allo scopo (16) deve essere restituito al termine di un periodo di cinque anni decorrenti dall'avvio del progetto, se non disciplinato diversamente. In alternativa alla revoca dell'importo residuante, la Fondazione potrà autorizzare il Beneficiario a impiegare tale residuo per la realizzazione di un altro progetto specifico.

# *1.5 Obbligo di aggiornamento della documentazione legale.*

Il Beneficiario è tenuto a rendere disponibile nell'Area riservata del portale internet della Fondazione - secondo le modalità indicate al successivo paragrafo "Modalità di trasmissione di dati, informazioni e documenti" - l'ultima versione aggiornata dello statuto nonchè la delibera di nomina dell'organo amministratore in carica.

Il Beneficiario avrà cura, inoltre, di garantire la successione cronologica dei bilanci consuntivi resi disponibili nella citata Area riservata.

L'obbligo di aggiornamento documentale e informativo di cui al presente paragrafo dovrà essere rispettato fino a tutto l'esercizio nel quale verrà erogata la somma a saldo del contributo.

*16 Ne sono un esempio i fondi costituiti a garanzia di forme di microcredito ovvero dei prestiti d'onore.*

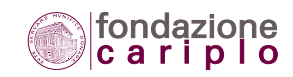

# 2. Modalita' di trasmissione di dati, informazioni e documenti.

La trasmissione di dati, informazioni e documenti dal Beneficiario alla Fondazione e viceversa avverrà soltanto mediante utilizzo del portale internet della Fondazione ("Area riservata alle organizzazioni richiedenti o beneficiarie di contributi").

Il canale della posta elettronica verrà utilizzato esclusivamente per segnalare la presenza, nella citata Area riservata, di nuovi documenti da consultare o scaricare (*download*).

Per quanto riguarda le modalità operative da seguire, possono distinguersi due criteri fondamentali:

- a) nel caso in cui non sia previsto l'obbligo di sottoscrizione, i documenti vanno prodotti e trasmessi grazie alle applicazioni informatiche presenti nell' Area riservata;
- b) nel caso, invece, in cui sia necessaria la sottoscrizione, i documenti vanno prodotti, stampati, firmati dal soggetto competente, sottoposti a scansione con macchina scanner e successivamente - grazie alle applicazioni informatiche rese disponibili nell'Area riservata - caricati (upload) e trasmessi alla Fondazione.

A titolo esemplificativo, fra i documenti e relativi allegati prodotti dal Beneficiario e indirizzati alla Fondazione possono citarsi:

- accettazione delle regole di rendicontazione;
- dichiarazione sui tempi del progetto;
- richiesta di ridefinizione del progetto;
- richiesta di rimodulazione del progetto;
- richiesta di anticipazione;
- richiesta di pagamento a titolo di acconto;
- richiesta di pagamento a titolo di saldo.

Parimenti la Fondazione applicherà i citati criteri per la trasmissione digitale al Beneficiario di documenti quali:

- informativa sulla concessione del contributo:
- richiesta di integrazione della rendicontazione;
- richiesta di dati e informazioni a completamento dell'attività istruttoria;
- informativa sull'avvenuto pagamento del contributo;
- richiesta di dati e informazioni per attività di valutazione ex post.

Al fine di agevolare l'applicazione dei criteri suesposti, si chiarisce che l'obbligo di sottoscrizione verrà evidenziato nelle Istruzioni alla compilazione dei prospetti di volta in volta prescritti, ove non previsto espressamente dalle presenti "Regole per la rendicontazione del progetto".

Per la trasmissione di pubblicazioni cartacee voluminose, quali libri e cataloghi, potrà essere utilizzata la posta ordinaria. Al riguardo, si suggerisce di limitarsi ad indicare soltanto il link informatico nel caso in cui i materiali da trasmettere siano già consultabili (ovvero scaricabili) presso il sito internet del Beneficiario.

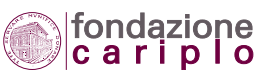

# 3. Adempimenti preliminari all'erogazione

Per consentire alla Fondazione di pianificare l'erogazione del contributo e di inserire il progetto finanziato fra quelli da monitorare, sono previsti alcuni adempimenti di carattere preliminare rispetto all'erogazione vera e propria.

## *3.1 Accettazione delle regole di rendicontazione.*

Mediante accettazione, il Beneficiario dichiara di aver preso attenta visione di tutte le "Regole per la rendicontazione del progetto" e accetta di adempiere agli impegni ivi previsti.

L'accettazione dovrà essere resa mediante l'apposizione, su tutti i fogli del presente documento, del timbro del Beneficiario e della firma del rispettivo legale rappresentante. Il documento, così predisposto, va inviato alla Fondazione entro 60 giorni dalla data della comunicazione a firma del Segretario Generale e, comunque, prima della "Dichiarazione sui tempi del progetto"(17).

In caso di mancato ricevimento dell'accettazione entro il termine previsto, la Fondazione attiverà la procedura di revoca del contributo.

# *3.2 Dichiarazione sui tempi del progetto.*

Entro 6 mesi dalla data di avvio del progetto indicata nel Modulo annesso alla domanda di contributo, dovrà pervenire alla Fondazione una dichiarazione che confermi i tempi del progetto (avvio e conclusione prevista).

La dichiarazione sui tempi può essere allegata alla richiesta del primo pagamento nel caso in cui vengano confermati i termini di durata già indicati nel Piano Integrato annesso alla domanda di contributo.

In caso di mancato ricevimento di tale dichiarazione e fatto salvo quanto previsto al paragrafo "Ridefinizione del progetto", la Fondazione attiverà la procedura di revoca del contributo.

Fermo restando l'onere di informativa a carico del Beneficiario, il contributo verrà revocato in ogni caso se il progetto non sarà effettivamente avviato entro 18 mesi dalla data di avvio indicata nel Modulo annesso alla domanda di contributo.

Se il Beneficiario intende modificare i tempi del progetto, dovrà inviare una richiesta di ridefinizione, secondo le modalità precisate nel paragrafo "Ridefinizione del progetto".

*17 Tale modalità di formulazione dell'accettazione viene sostituita, per prassi avviata nel 2007, da una dichiarazione resa su modello già predisposto.*

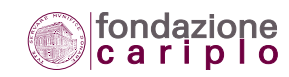

# *3.3 Ridefinizione del progetto.*

#### 3.3.1 Modifica delle azioni.

Alternativamente a quanto previsto dal paragrafo "Dichiarazione sui tempi del progetto" e nel rispetto del termine di 6 mesi dalla data di avvio del progetto indicata nel Piano Integrato annesso alla domanda di contributo, potrà essere inviata alla Fondazione una richiesta di ridefinizione del progetto, a fronte di una variazione dei suoi presupposti di fattibilità.

In caso di mancato ricevimento di tale richiesta entro il termine previsto, la Fondazione attiverà la procedura di revoca del contributo.

La richiesta di ridefinizione del progetto, sottoscritta dal legale rappresentante, sarà accompagnata da:

- una relazione sulle modifiche del progetto, declinate dal punto di vista degli Obiettivi, Strategie, Impatto e Finanza del progetto;
- un nuovo "Piano Integrato" (vedi paragrafo "Documenti da produrre").

È facoltà degli Uffici poter richiedere l'invio di documentazione integrativa rispetto a quella già trasmessa dal Beneficiario.

Nel caso in cui gli Uffici richiedano di formalizzare il completamento della pratica per iscritto, tali elementi documentali e/o informativi vanno forniti entro 30 giorni dalla data della richiesta medesima. Eventuali ritardi o l'inadempimento totale verranno interpretati come mancanza a fronte della quale la Fondazione attiverà i meccanismi procedurali precisati al paragrafo su "Facoltà della Fondazione".

#### 3.3.2 Modifica dei costi.

Ferme restando le azioni del progetto già delineate secondo quanto prospettato nella domanda di contributo (Modulo e Allegati), per l'ipotesi in cui il contributo concesso dalla Fondazione risulti inferiore a quello richiesto dal Beneficiario, il costo complessivo del progetto potrà essere ridimensionato in misura pari alla differenza tra contributo richiesto e contributo concesso senza che ciò dia adito alla necessità di rimodulazione. La riduzione non potrà comunque superare il 15% del costo complessivo del progetto.

Il Beneficiario può richiedere l'applicazione di tale facoltà solo in sede di ridefinizione del progetto, per la cui formulazione e inoltro farà riferimento alle modalità indicate al precedente punto 3.3.1.

#### 3.3.3 Modifica dei tempi.

Ferme restando le azioni da realizzare secondo quanto prospettato nella domanda di contributo (Modulo e Allegati) nonchè il costo complessivo del progetto, il Beneficiario può chiedere che il progetto abbia una durata diversa da quella inizialmente programmata, adottando le modalità di formulazione e inoltro indicate al precedente punto 3.3.1.

Fatte salve eventuali diverse regole previste dal Bando di riferimento, la ridefinizione dei tempi del progetto sarà accolta alle seguenti condizioni:

• che l'avvio effettivo del progetto intervenga entro 18 mesi dalla data di avvio indicata nel Modulo annesso alla domanda di contributo;

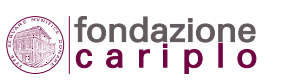

• che la durata complessiva del progetto non risulti superiore a quella inizialmente prevista, per oltre 3 mesi (se si tratta di progetti annuali) (18) o 12 mesi (se si tratta di progetti pluriennali) (19). In ogni caso, se le motivazioni addotte dal Beneficiario per la modifica della durata del progetto sono tali da far prevedere uno slittamento non predeterminabile ovvero imprecisato, la Fondazione attiverà la procedura di revoca del contributo.

## *3.4 Rimodulazione del progetto.*

Dà luogo a "rimodulazione" ogni variazione del progetto che - implicando modifiche essenziali sotto il profilo degli Obiettivi, Metodologie, Impatto e Finanza - determina una rappresentazione significativamente diversa del progetto medesimo rispetto a quella conseguita in sede di valutazione comparativa delle domande di contributo.

Nell'ipotesi in cui, a parere degli Uffici della Fondazione, la ridefinizione del progetto dovesse comportare una vera e propria rimodulazione del progetto, il relativo accoglimento è subordinato al previo assenso del Consiglio di Amministrazione.

La mancata approvazione della proposta di rimodulazione determinerà la revoca del contributo ovvero la sua decurtazione, secondo i termini che saranno precisati nella decisione consiliare.

È facoltà degli Uffici poter richiedere l'invio di documentazione integrativa rispetto a quella già trasmessa dal Beneficiario.

Nel caso in cui gli Uffici richiedano di formalizzare il completamento della pratica per iscritto, tali elementi documentali e/o informativi vanno forniti entro 30 giorni dalla data della richiesta medesima. Eventuali ritardi o l'inadempimento totale verranno interpretati come mancanza a fronte della quale la Fondazione attiverà i meccanismi procedurali precisati al paragrafo su "Facoltà della Fondazione".

*18 Per la definizione di "progetto annuale", vedi il Glossario. 19 Per la definizione di "progetto pluriennale" , vedi il Glossario.*

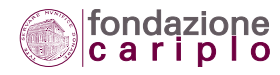

# 4. Erogazione del contributo

La Fondazione verserà il contributo deliberato tenuto conto del grado di attuazione delle azioni previste nonchè dello stato di avanzamento tecnico, fisico, procedurale e finanziario del progetto. Al fine di ottenere la somma deliberata, qui di seguito vengono descritti i passaggi fondamentali dell'iter procedurale, mentre i singoli adempimenti da soddisfare sono illustrati nel paragrafo "Rendicontazione del progetto". I documenti vanno inviati tramite le applicazioni informatiche rese disponibili nell'Area riservata del portale internet.

# *4.1 Versamento del contributo.*

Il contributo verrà tendenzialmente erogato in due rate:

- la prima (acconto) va richiesta quando il progetto sarà giunto a circa metà degli interventi e attività previsti;
- la seconda (saldo) va richiesta a progetto ultimato.

Le rate diventano tre nel caso in cui la Fondazione dovesse accordare un'anticipazione sul contributo. A seconda della specifica articolazione del Piano Integrato, il Beneficiario potrà accedere - previo assenso da parte degli Uffici - ad un numero superiore di rate.

In via generale le singole erogazioni saranno di importo non inferiore a 20.000 euro (20).

A fronte della rendicontazione finale, l'erogazione a saldo sarà ridotta per quota proporzionale all'eventuale minor spesa risultante dal raffronto fra le voci del "Consuntivo" e "Preventivo" di cui al Piano Integrato.

Trattandosi di erogazione liberale, il Beneficiario non è tenuto ad emettere alcuna fattura per l'incasso del contributo.

# *4.2 Anticipazione.*

Entro 3 mesi dalla data di avvio del progetto (risultante dal Piano Integrato allegato alla domanda di contributo o modificato a seguito della "Ridefinizione del progetto"), il Beneficiario può chiedere un pagamento iniziale a titolo di anticipazione in assenza della documentazione contabile di spesa. Tale facoltà è preclusa agli enti pubblici territoriali (Regione, Provincia, Comune e Comunità Montana) e loro Consorzi.

Ai fini dell'ottenimento dell'anticipazione, il Beneficiario si avvarrà del documento standard denominato "Richiesta di versamento" per formalizzare:

*20 Sono escluse da tale regola le anticipazioni, che possono essere anche inferiori alla somma di 20.000 euro.*

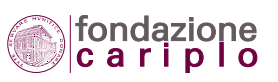

- l'impegno a documentare la totalità dei costi previsti dal progetto prima dell'erogazione del saldo;
- l'obbligo, nel caso di mancata realizzazione del progetto, a restituire la somma incassata;
- l'obbligo, nel caso di realizzazione parziale del progetto, a restituire la quota parte di contributo incassato che risulti eccedente rispetto alla somma che la Fondazione avrebbe dovuto erogare in base alla percentuale di finanziamento garantita e alla rendicontazione finale presentata.

Nei casi sopra indicati, la restituzione deve avvenire a prima e semplice richiesta scritta entro 30 giorni dalla data della comunicazione della Fondazione.

Ove la richiesta inoltrata dal beneficiario venisse accolta, l'anticipazione potrà variare tra il 10% ed il 30% del contributo assegnato in dipendenza:

- del grado di partecipazione della Fondazione al finanziamento del progetto;
- dell'ammontare del contributo;
- della natura pluriennale o meno del contributo;
- del fabbisogno finanziario risultante dal Piano Integrato, ove articolato su cadenze temporali inferiori all'anno.

L'ammontare dell'anticipazione non potrà comunque superare i costi preventivati per i primi 6 mesi del progetto.

In occasione dell'erogazione della somma a titolo di anticipazione, la Fondazione comunica al Beneficiario se in sede di prima rendicontazione:

a) l'anticipazione verrà scomputata per l'intero suo ammontare;

b) l'anticipazione verrà scomputata per metà del suo ammontare;

c) l'anticipazione non verrà scomputata per alcun ammontare.

In ogni caso, al raggiungimento del 75% del contributo l'anticipazione dovrà risultare interamente assorbita.

# *4.3 Tempi di istruttoria.*

Gli Uffici della Fondazione sono impegnati ad avviare e concludere l'istruttoria di pagamento nel rispetto del Regolamento interno, a condizione che le richieste di pagamento risultino prodotte e inviate secondo i requisiti stabiliti.

In particolare, sono previsti specifici termini rispettivamente per l'erogazione dell'anticipazione, per le erogazioni intermedie e per il saldo del contributo, decorrenti dalla protocollazione elettronica delle richieste pervenute.

È tuttavia facoltà degli Uffici poter richiedere l'invio di documentazione integrativa rispetto a quella già trasmessa dal Beneficiario.

Nel caso in cui gli Uffici richiedano di formalizzare il completamento della pratica per iscritto, tali elementi documentali e/o informativi vanno forniti entro 30 giorni dalla data della richiesta medesima.

Eventuali ritardi o l'inadempimento totale verranno interpretati come mancanza a fronte della quale la Fondazione attiverà i meccanismi procedurali precisati al paragrafo su "Facoltà della Fondazione".

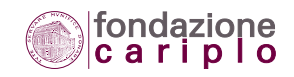

# 5. Rendicontazione del progetto

Lo stato di avanzamento del progetto potrà essere valutato solo a fronte di specifici documenti, che vengono singolarmente descritti qui di seguito.

# *5.1 Modalità di predisposizione della documentazione.*

La rendicontazione dovrà essere prodotta mediante l'uso degli schemi messi a disposizione dalla Fondazione nell'Area riservata del proprio portale internet.

In corrispondenza di ciascuno schema sono pubblicate anche le rispettive Istruzioni per la compilazione, che preciseranno di volta in volta le modalità da seguire per la trasmissione dei documenti prodotti senza il supporto delle applicazioni informatiche messe a disposizione nell'Area riservata.

# *5.2 Spese ammissibili.*

Possono ritenersi ammissibili le spese che risultino coerenti con le attività previste dal progetto presentato alla Fondazione, la cui effettuazione sia ricompresa entro le date di avvio e conclusione prevista comunicate con la "Dichiarazione sui tempi del progetto". Restano tuttavia espressamente esclusi dalle spese conteggiabili ai fini della rendicontazione gli oneri finanziari.

Le valorizzazioni di beni e servizi per la cui acquisizione non siano intervenuti esborsi di denaro a carico del Beneficiario oppure delle organizzazioni partner indicate nel progetto, non sono ammesse a rendicontazione.

Restano applicabili le eventuali facilitazioni introdotte dal Bando di riferimento; tuttavia, anche in questo caso dovranno essere esplicitati gli elementi necessari alla quantificazione delle valorizzazioni in termini monetari.

# *5.3 Obbligo di conservazione della documentazione.*

Tutti i documenti di spesa, con i relativi dimostrativi di pagamento, devono essere archiviati con modalità volte a favorire l'effettuazione di futuri controlli e conservati per un periodo pari ad almeno tre anni dall'erogazione del saldo da parte della Fondazione.

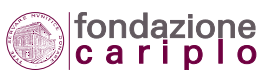

## *5.4 Termine massimo per la rendicontazione.*

Semprechè siano state trasmesse alla Fondazione l'accettazione delle presenti "Regole per la rendicontazione del progetto" e la "Dichiarazione sui tempi del progetto" entro le previste scadenze, il termine massimo entro cui poter presentare la rendicontazione è fissato in 6 mesi dalla conclusione del progetto, secondo la data risultante dal Piano Integrato allegato alla domanda di contributo o modificato a seguito della "Ridefinizione del progetto".

Tale regola si applica anche nel caso in cui la rendicontazione a saldo sia stata preceduta da una o più rendicontazioni intermedie.

Scaduto il termine, la Fondazione avvierà la procedura di revoca del contributo non ancora erogato.

## *5.5 Contabilizzazione del contributo.*

Per quanto riguarda le modalità con cui evidenziare in bilancio il contributo nonché i versamenti effettuati a titolo di pagamento dello stesso, si segnala l'opportunità che vengano recepite le raccomandazioni emanate in materia dall'Ordine dei Dottori Commercialisti e dal Collegio dei Ragionieri (reperibili nell'Area riservata del portale internet).

L'eventuale adozione all'interno del bilancio di una consuntivazione dedicata al progetto finanziato sarà valutata positivamente, così come tutti quei meccanismi e iniziative di natura contabile ed extracontabile che il Beneficiario vorrà impiegare per incrementare il grado di visibilità nell'uso dei contributi. Fra tali iniziative può annoverarsi, a titolo esemplificativo, l'apertura di un conto corrente deputato ad accogliere flussi di denaro in entrata ed in uscita per la gestione del progetto.

## *5.6 Documenti da produrre.*

Richiesta di versamento. Relazione sui risultati. Piano Integrato. Documentazione per "Spese non autocertificabili". Documentazione per "Spese autocertificabili". Spese determinabili in via forfettaria. Prospetti riepilogativi della documentazione di spesa. Certificazione del revisore. Ultimo bilancio approvato. Informativa pubblica. Scheda fiscale.

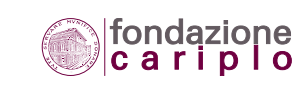

#### 5.6.1 Richiesta di versamento.

La richiesta di versamento del contributo, in misura parziale o totale, dovrà essere prodotta su carta intestata del Beneficiario seguendo lo schema standard messo a disposizione nell'Area riservata, e firmata dal Legale rappresentante ovvero dal Responsabile della ripartizione amministrativa (ove istituita). La funzione di tale comunicazione è quella di ufficializzare l'inoltro della documentazione prodotta per la rendicontazione del progetto.

#### 5.6.2 Relazione sui risultati.

La relazione sui risultati conseguiti dal progetto è un documento, redatto in linguaggio fruibile anche da personale non specialistico, in cui verranno descritti gli obiettivi perseguiti, le attività realizzate, il piano temporale di implementazione del progetto, i risultati raggiunti (in termini di impatti concreti e "misurabili") ed il piano temporale previsionale fino alla conclusione dei lavori.

La relazione sui risultati dovrà esplicitare inoltre:

- il collegamento tra le azioni indicate nel Piano Integrato e le spese sostenute;
- le ragioni per cui si sono verificati eventuali scostamenti dal piano originario.

Il documento avrà una consistenza adeguata alla complessità dell'intervento realizzato.

Eventuali documenti redatti in altra lingua dovranno - se prodotti per la piena comprensione della relazione sui risultati - essere accompagnati dalla traduzione in italiano. La traduzione di altri documenti rientra fra le integrazioni che gli Uffici potranno richiedere secondo l'iter e le modalità previsti al paragrafo sui "Tempi di istruttoria".

#### 5.6.3 Piano Integrato.

Il Piano Integrato presentato in allegato alla domanda di contributo dovrà essere aggiornato in base alle novità intervenute successivamente alla partecipazione al Bando di riferimento ed allo stato di avanzamento raggiunto dal progetto.

È consentita la riallocazione dei costi originariamente attribuiti alle voci di spesa nei limiti previsti al paragrafo "Ridefinizione del progetto" (21) e, comunque, fino a quando il progetto sarà giunto a metà della sua durata (se si tratta di progetti annuali) (22) ovvero fino a 2/3 della sua durata (se si tratta di progetti pluriennali) (23).

Oltre che dal Legale rappresentante, il Piano Integrato dev'essere sottoscritto anche dall'Organo di controllo del Beneficiario (collegio sindacale o collegio dei revisori, a seconda della specifica previsione statutaria dell'ente interessato).

5.6.4 Documentazione per "Spese non autocertificabili".

Le spese non autocertificabili riguardano le seguenti voci:

- immobili (acquisto, ristrutturazione, restauro);
- arredi e attrezzature.

*21 15% dei costi totali del progetto.*

*22 Per la definizione di "progetto annuale", vedi il Glossario.*

*23 Per la definizione di "progetto pluriennale", vedi il Glossario.*

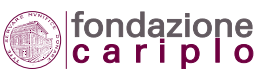

Per la definizione di tali voci di spesa si rinvia alle "Istruzioni per la compilazione del Piano Integrato". Per le spese sostenute in relazione a tali voci tutti gli enti sono tenuti a produrre la relativa documentazione contabile (giustificativi di spesa), che potrà consistere essenzialmente in fatture e ricevute emesse nel rispetto della normativa vigente (inclusa quella fiscale). Non sono accettati gli scontrini fiscali, che possono essere sostituiti da una dichiarazione onnicomprensiva del fornitore. La Fondazione chiede che le spese esposte in sede di rendicontazione risultino effettivamente sostenute. Pertanto, ai giustificativi prodotti per le "Spese non autocertificabili" vanno uniti i dimostrativi di avvenuto pagamento come bonifici, estratti conto bancari, dichiarazioni sostitutive emesse dal fornitore/prestatore, mandati di pagamento quietanzati dal tesoriere. Non sono accettate le fotocopie di assegni bancari prodotte isolatamente e neppure gli ordini di bonifico che non risultino eseguiti. Ai fini della dimostrazione dello stato di avanzamento del progetto, potranno essere presi in considerazione anche giustificativi di spesa non quietanzati, ove si tratti di rendicontazione intermedia.

5.6.5 Documentazione per "Spese autocertificabili".

Le spese autocertificabili riguardano le seguenti voci:

- personale strutturato;
- personale non strutturato e prestazioni professionali di terzi;
- spese correnti;
- materiale di consumo.

Per la definizione di tali voci di spesa si rinvia alle "Istruzioni per la compilazione del Piano Integrato". Sono abilitati ad autocertificare le spese sostenute per tali voci le Organizzazioni appartenenti alla Pubblica Amministrazione, le Organizzazioni riconosciute con provvedimento emanato da una pubblica autorità e le Cooperative sociali.

Possono accedere alle medesime facoltà di autocertificazione anche le organizzazioni provviste di regolare bilancio a decorrere dall'esercizio precedente quello nel quale viene avviato il progetto. Per "regolare bilancio" deve intendersi un bilancio approvato a seguito di iter constatabile sulla base di verbali e documenti dell'ente; redatto con criterio di competenza; composto di Prospetti di conto economico e stato patrimoniale, Nota integrativa, Relazione sulla gestione, Relazione dei sindaci (24).

Limitatamente alle voci di spesa autocertificabili, gli enti abilitati alle facoltà di autocertificazione non sono tenuti a produrre copia della documentazione contabile, ma restano obbligati a conservare la documentazione.

La Fondazione può acquisire copia della documentazione contabile in qualsiasi momento; in tal caso, la richiesta della Fondazione indicherà altresì il termine entro cui provvedere all'inoltro della documentazione medesima.

Gli enti non abilitati all'autocertificazione sono tenuti a documentare le spese sostenute in relazione alle voci "Personale strutturato", "Personale non strutturato", "Prestazioni professionali di terzi", "Materiale di consumo" e "Spese correnti" secondo le modalità previste per le "Spese non autocertificabili", incluso l'obbligo di produrre i dimostrativi di avvenuto pagamento.

*24 Si segnala che per la nozione di "bilancio regolare", si farà riferimento alle indicazioni dell'Agenzia per le Onlus rispettivamente in materia di bilanci degli enti non profit ed in materia di bilanci delle imprese sociali.* 

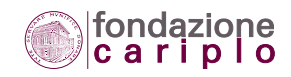

#### 5.6.6 Spese determinabili in via forfettaria.

La voce "Spese correnti" potrà essere calcolata forfettariamente entro il limite massimo del 5% rapportato alla sommatoria delle spese per "Personale" e delle spese per "Prestazioni professionali di terzi". Se il progetto prevede "Spese correnti" per una quota superiore a tale percentuale, il Beneficiario dovrà rendicontarle con le specifiche modalità previste dalle presenti "Regole".

#### 5.6.7 Prospetti riepilogativi della documentazione di spesa.

Gli estremi identificativi e descrittivi dei documenti di spesa conteggiati a supporto della rendicontazione, sia relativi alle voci autocertificabili sia relativi alle voci non autocertificabili, dovranno essere riportati all'interno di tabelle pre-impostate e reperibili nell'Area riservata del portale internet. Sono escluse da tale adempimento le "Spese correnti" calcolate forfettariamente nel rispetto dei criteri fissati al punto precedente.

#### 5.6.8 Certificazione del revisore.

Nel caso in cui l'ammontare delle spese autocertificate superi la somma di 250.000 euro, il Beneficiario deve individuare un revisore contabile indipendente cui affidare il compito di esprimere il giudizio di veridicità dei costi dichiarati e di attendibilità della gestione finanziaria del contributo. La certificazione va formulata sulla base del fac-simile che potrà essere scaricato (download) dall'Area riservata del portale internet.

Il revisore incaricato, che può essere persona fisica o società di revisione, deve risultare iscritto al Registro dei revisori contabili di cui al D.lgs. n.88/92. La carica di componente dell'Organo di controllo non è considerata incompatibile con l'assunzione dell'incarico di certificazione, nel rispetto dei requisiti professionali prescritti.

Il costo sostenuto per tale prestazione professionale rientra fra le spese ammissibili a rendicontazione (voce "Prestazioni professionali di terzi").

#### 5.6.9 Ultimo bilancio approvato.

Per le richieste di pagamento inoltrate da gennaio a maggio, è obbligatorio produrre almeno il bilancio pre-consuntivo riguardante l'anno appena decorso. A partire dal mese di giugno l'adempimento si riferirà al vero e proprio bilancio consuntivo dell'anno precedente regolarmente approvato. Tali termini temporali sono da intendersi adattabili nel caso di specifiche clausole statutarie che dispongano diversamente.

Nel rispetto delle norme generali vigenti in materia, è richiesto che il Bilancio pervenga alla Fondazione completo di Prospetti di conto economico e stato patrimoniale, Nota integrativa, Relazione sulla gestione, Relazione dei sindaci e (ove prevista) Certificazione rilasciata dalla società di revisione incaricata (25). È consentita l'adozione di altre modalità in linea con le consuetudini del singolo Beneficiario e comunque conformi alle disposizioni di legge, salvo quanto previsto in ordine ai requisiti che abilitano all'uso dell'autocertificazione delle spese.

*25 Si segnala che per la nozione di "bilancio regolare", si farà riferimento alle indicazioni dell'Agenzia per le Onlus rispettivamente in materia di bilanci degli enti non profit ed in materia di bilanci delle imprese sociali.* 

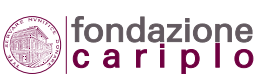

#### 5.6.10 Informativa pubblica.

Per quanto concerne la pubblicizzazione del contributo, occorre inviare una breve relazione in cui vengano fornite tutte le informazioni e/o la documentazione comprovanti l'avvenuta comunicazione al pubblico circa il sostegno garantito dalla Fondazione.

Nell'Area riservata del portale internet sono consultabili le norme grafiche generali per l'uso del logo della Fondazione.

#### 5.6.11 Scheda fiscale.

La scheda fiscale, da produrre seguendo le applicazioni informatiche disponibili nell'Area riservata del portale internet, va trasmessa in occasione della richiesta di pagamento.

Salvo il caso in cui occorra aggiornare i dati comunicati in precedenza ovvero modificare l'opzione circa l'assoggettamento del contributo a ritenuta, la scheda fiscale va prodotta una volta sola.

## *5.7 Documenti previsti per casi particolari.*

Progetti cofinanziati da enti pubblici di erogazione. Progetti riguardanti beni di rilievo architettonico, artistico ed archeologico. Progetti realizzati da enti pubblici. Progetti di partnership internazionale. Progetti di ricerca scientifica.

#### 5.7.1 Progetti cofinanziati da enti pubblici di erogazione.

Se il progetto beneficia di un cofinanziamento già inserito nel Piano Integrato e valutato ammissibile in sede di assegnazione del contributo, la rendicontazione relativa alla pertinente quota di costi viene sostituita dalla documentazione prodotta in forma riepilogativa già destinata al soggetto cofinanziatore, alle seguenti condizioni:

- a) che il cofinanziatore sia un ente pubblico ovvero un soggetto privato che sostiene il progetto con un contributo a fondo perduto pari ad almeno il 50% del costo complessivo;
- b) che il sistema di rendicontazione adottato dal cofinanziatore preveda meccanismi di contenuto comparabile a quelli previsti dalla Fondazione, come la predisposizione di rendiconti finanziari, l'acquisizione di certificazioni esterne e l'assunzione di impegni legati alla fruibilità di anticipazioni. Al fine di agevolare l'esame della Fondazione sulla conformità a tale condizione, occorre inviare una copia del contratto di finanziamento (convenzione o atto equivalente).

Se, viceversa, il progetto beneficia di un cofinanziamento sopravvenuto rispetto alla presentazione della domanda di contributo, la rendicontazione relativa alla pertinente quota di costi potrà essere sostituita dalla documentazione destinata al soggetto cofinanziatore, semprechè risulti verificata positivamente - oltre a quanto previsto dalle lettere "a" e "b" - anche la seguente condizione:

c) che sia dimostrata la coincidenza fra gli interventi sostenuti dalla Fondazione e quelli cofinanziati dal soggetto in questione, sotto il profilo dell'oggetto, delle metodologie adoperate, delle ri-

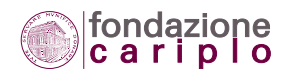

sorse umane e tecnico-organizzative impiegate, dei tempi e delle modalità di attuazione. Al fine di agevolare l'esame della Fondazione, occorre inviare una copia del contratto di finanziamento (convenzione o atto equivalente).

Nel caso in cui, ad esito delle verifiche, venga giudicata ammissibile la rendicontazione destinata ad altro cofinanziatore, il Beneficiario dovrà inviare anche una copia della comunicazione con cui il cofinanziatore ha disposto l'erogazione, in quota parte o totalmente, del contributo concesso.

#### 5.7.2 Progetti riguardanti beni di rilievo architettonico, artistico ed archeologico.

Nel caso in cui il progetto comporti interventi su beni di rilievo architettonico, artistico o archeologico, vincolati o comunque assoggettati a regime di tutela ai sensi della Parte Seconda del D.lgs 22 gennaio 2004, n.42 e successive modifiche e integrazioni ("Codice dei Beni Culturali e del Paesaggio"), il Beneficiario è tenuto a richiedere alla competente Soprintendenza la "Dichiarazione di conformità" dei lavori eseguiti rispetto a quelli autorizzati, presentando una dettagliata relazione di fine lavori, opportunamente corredata di documentazione fotografica referenziata sulle varie fasi di intervento. Per pagamenti richiesti a titolo di acconto sarà sufficiente produrre la fotocopia dell'autorizzazione rilasciata dalla Soprintendenza.

Con riferimento agli interventi per i quali sono stati effettuati pagamenti nel corso dell'anno precedente, la mancata acquisizione della "Dichiarazione di conformità" - che per cantieri di durata pluriennale può limitarsi alla constatazione "in corso d'opera" - impedisce l'erogazione di ulteriori importi in aggiunta a quelli già versati.

Allo scopo, infine, di alimentare il museo virtuale delle opere artistiche possedute dalla Fondazione o restaurate grazie ai suoi contributi, è richiesto l'invio dei fotogrammi in formato digitale rappresentativi dello stato precedente all'intervento di restauro nonchè dell'esito finale, unitamente al consenso espresso circa l'utilizzo del materiale stesso da parte della Fondazione per i propri scopi istituzionali.

#### 5.7.3 Progetti realizzati da enti pubblici.

Poichè il contributo della Fondazione rappresenta un'entrata straordinaria per la contabilità degli Enti pubblici, gli enti medesimi ne prendono atto mediante la procedura di accertamento del contributo, che si estrinseca in una delibera dell'organo amministratore (o provvedimento di carattere equipollente) che provvede a disporre l'allocazione in bilancio ed a vincolare nella finalità il contributo medesimo.

Tale adempimento riguarda in particolare:

- gli enti pubblici territoriali e loro Consorzi (Regione, Provincia, Comune e Comunità Montana);
- Università pubbliche ed enti pubblici di ricerca;
- Enti pubblici ospedalieri e sanitari.

5.7.4 Progetti di partnership internazionale realizzati da "Organizzazioni Non Governative". Per i progetti di partnership internazionale realizzati da enti con la qualifica di "ONG" ovvero da enti con bilanci regolarmente certificati, l'invio della documentazione contabile relativa alle spese sostenute all'estero viene sostituita da:

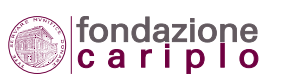
- una tabella riepilogativa delle spese sostenute, secondo il fac-simile reperibile nell'Area riservata del portale internet;
- i trasferimenti monetari disposti tramite operatori finanziari abilitati in favore dei partner esteri del progetto, a titolo di copertura parziale delle spese sostenute. Le ricevute di tali transazioni devono riportare espressamente, come causale di trasferimento, il titolo del progetto finanziato dalla Fondazione;
- la dichiarazione dell'Ufficio Italiano Cambi, attestante l'ammontare e la causale delle somme direttamente trasferite in occasione di viaggi nei paesi esteri ove sono localizzati gli interventi cofinanziati dalla Fondazione per programmi di partnership internazionale.

Le medesime organizzazioni beneficiarie avranno inoltre cura di conformare il proprio operato alla normativa internazionale emanata in materia e recepita in Italia.

5.7.5 Progetti di partnership internazionale realizzati da altre organizzazioni.

Oltre ai documenti e adempimenti previsti nel precedente punto, le organizzazioni che non abbiano la qualifica di "ONG" ovvero siano sprovviste di bilanci certificati devono produrre la certificazione finale a cura del revisore contabile, compatibilmente con quanto previsto dal paragrafo "Certificazione del revisore" e analogamente a quanto stabilito dalla normativa emanata in materia dal MAE Ministero per gli Affari Esteri (DM n.337 del 15 settembre 2004 e Delibera n.36 su "Procedure di presentazione e gestione dei progetti promossi da ONG" approvata dal Comitato Direzionale in data 28 marzo 2006).

#### 5.7.6 Progetti di ricerca scientifica.

Per i progetti di ricerca scientifica è previsto un regolamento aggiuntivo in tema di "proprietà intellettuale", consultabile nell'Area riservata del portale internet.

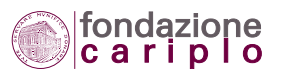

# 6. Monitoraggio in itinere

La Fondazione è interessata a seguire i progetti finanziati nel corso del loro svolgimento e pertanto intende monitorarne le fasi più salienti, avvalendosi di strumenti diretti (sopralluoghi) ovvero indiretti (reporting).

# *6.1 Relazioni periodiche.*

In armonia con il Piano Integrato e con la relativa "Nota esplicativa" presentati dal Beneficiario con la domanda di contributo, la Fondazione potrà richiedere la compilazione di schede tecniche che rilevino, a scadenze prefissate, una serie di dati ed informazioni sullo stato di avanzamento del progetto. L'acquisizione di tali elementi permetterà, tra l'altro, di conoscere per tempo l'eventuale insorgenza di criticità che possano condizionare l'attuazione degli interventi finanziati.

# *6.2 Audizioni in sede.*

Il responsabile del progetto potrà essere invitato a illustrare lo stato di avanzamento del progetto e fornire opportuni chiarimenti in ordine ad aspetti per i quali dovesse emergere un bisogno di approfondimento.

Per tali incontri, il responsabile del progetto potrà avvalersi anche di altri collaboratori con funzioni tecniche specifiche.

# *6.3 Visite on site.*

Funzionari della Fondazione ovvero soggetti esterni incaricati dalla medesima potranno effettuare visite presso la sede del Beneficiario o, in caso di diversa localizzazione, presso la sede di attuazione del progetto. Ogni visita verrà previamente concordata, anche al fine di fruire della necessaria assistenza nell'acquisizione di dati, informazioni e documenti relativi al progetto.

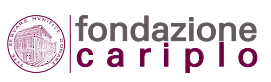

# 7. Valutazione ex post

La Fondazione è interessata a valutare gli esiti delle proprie politiche di intervento mediante l'analisi dei risultati conseguiti dal progetto, una volta concluso.

Le attività di valutazione ex post saranno realizzate direttamente dagli Uffici della Fondazione ovvero da soggetti esterni sotto il coordinamento degli Uffici medesimi.

# *7.1 Destinatari*

Possono essere chiamati a partecipare alle iniziative di valutazione ex post sia i responsabili dell'organizzazione beneficiaria del contributo sia i beneficiari/utenti finali degli interventi previsti nel progetto.

# *7.2 Interviste e Questionari*

Ai fini della valutazione ex post la Fondazione farà riferimento alla documentazione già disponibile presso i propri Uffici oppure potrà organizzare rilevazioni ad hoc.

Le rilevazioni sono finalizzate a raccogliere dati, informazioni, documenti e materiali riguardanti le modalità seguite per l'attuazione del progetto, i suoi punti di forza e debolezza nonchè l'impatto determinato sulle comunità e/o utenza di riferimento.

La Fondazione comunicherà al Beneficiario tempi e modalità operative, in modo da facilitare il reperimento degli elementi richiesti.

Le rilevazioni potranno essere realizzate mediante

- interviste telefoniche o dirette, presso la sede del Beneficiario o, in caso di diversa localizzazione, presso la sede di attuazione del progetto;
- questionari somministrati attraverso l'Area riservata del portale internet o il canale postale se riguardanti soggetti non beneficiari.

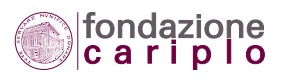

# 8. Allegati e materiali

Unitamente al presente documento, gli Allegati sono messi a disposizione dei Beneficiari nell'Area riservata del portale internet www.fondazionecariplo.it

All'interno di tale Area saranno reperibili anche altri materiali allo scopo di agevolare l'attività di rendicontazione, come schemi e tabelle standard, atti in fac-simile, risposte alle domande più frequenti (FAQ) e documenti di valenza esplicativa.

*8.1 Istruzioni per l'aggiornamento del Piano Integrato (26).*

*8.2 Tabelle di riepilogo della documentazione di spesa (Complessiva, Personale, Estero).*

*8.3 Certificazione finale delle spese a cura del revisore contabile (27).*

*8.4 Scheda fiscale.* 

*8.5 Norme grafiche generali per l'uso del logo della Fondazione Cariplo.* 

*8.6 Logo della Fondazione Cariplo.* 

*26 Le regole e indicazioni operative già contenute nelle "Istruzioni per la compilazione del Piano Integrato" sono ora trattate nei capitoli 5 ARGOMENTI ECONOMICI E FINANZIARI e 6 PARTENARIATO di questa Guida. 27 Il modello è stato aggiornato e sostituito con quello riportato nel paragrafo 10.4.8 Modello per la relazione del Revisore, di questa Guida.*

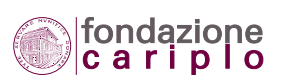

# *11.2 Project accounting rules and grant award procedures*

Per la consultazione del "Disciplinare" in lingua inglese si rimanda al file elettronico denominato "Grant management and reporting guide 2009", disponibile sul sito della Fondazione Cariplo.

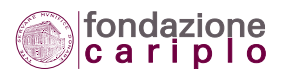

APPENDICE E GLOSSARIO

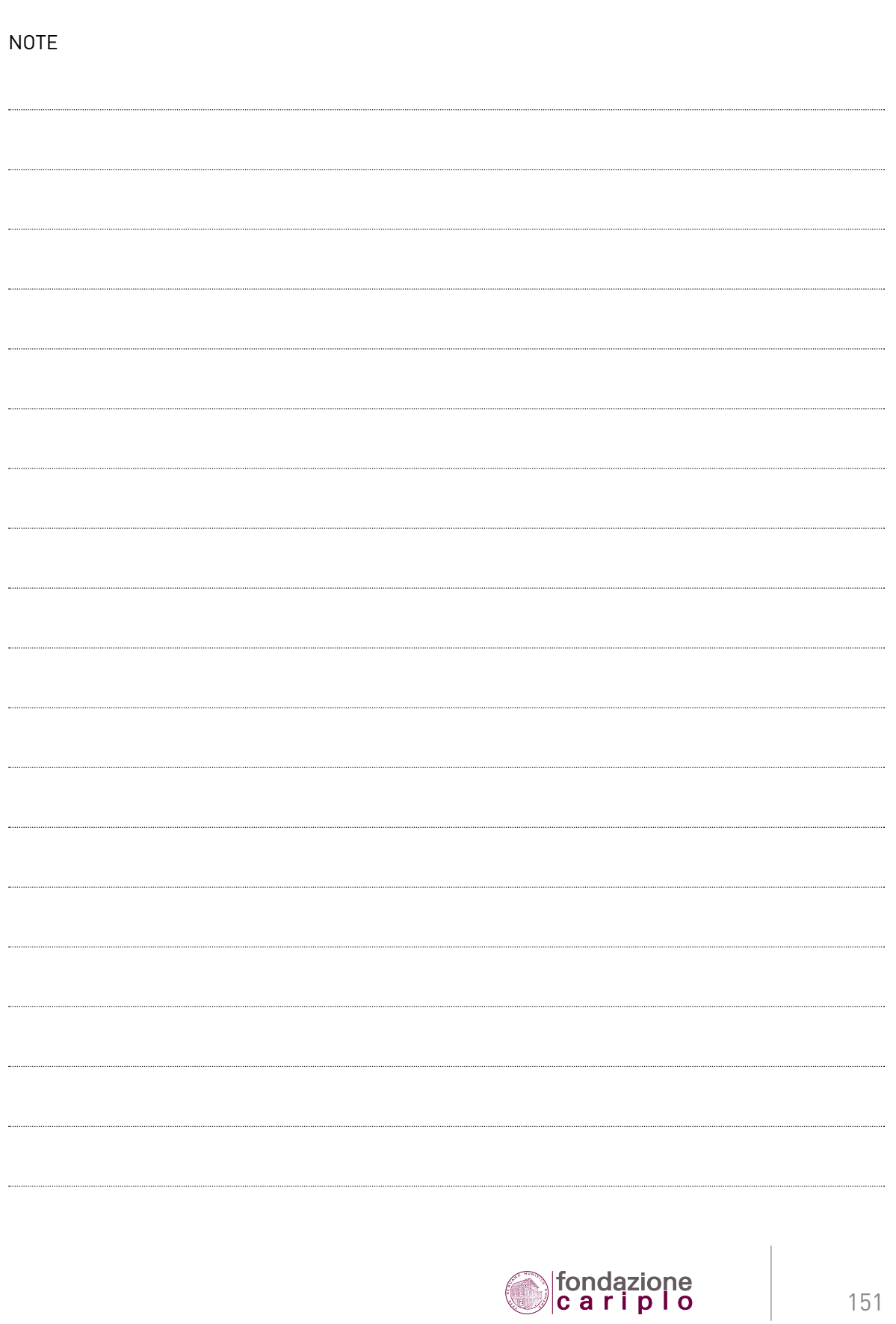

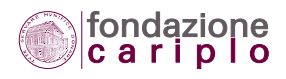

APPENDICE E GLOSSARIO

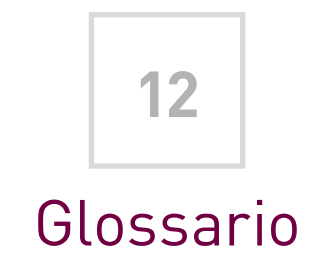

#### *Acconto*

Per acconto s'intende un pagamento parziale del contributo, corrisposto a fronte di regolare rendicontazione.

#### *Anticipazione*

Per anticipazione s'intende il primo pagamento parziale del contributo, corrisposto in assenza di regolare rendicontazione.

### *Beneficiario*

Per beneficiario s'intende l'Organizzazione nonprofit che ha presentato il progetto finanziato dalla Fondazione Cariplo.

# *Bilancio*

Per regolare bilancio s'intende un documento ufficiale dell'Organizzazione che sia stato predisposto conformemente alle linee guida ed agli schemi indicati dall'Agenzia delle Onlus, e approvato a seguito di iter constatabile sulla base di verbali degli organi.

La Fondazione considera altresì come "regolare bilancio" un documento ufficiale dell'Organizzazione avente queste caratteristiche:

- 1) approvato a seguito di iter constatabile sulla base di verbali degli organi;
- 2) redatto con criterio di competenza;
- 3) composto di conto economico e stato patrimoniale, nota integrativa, relazione sulla gestione, relazione dei sindaci.

# *Data di avvio del progetto (prevista)*

Per data di avvio del progetto s'intende quella inserita nel Piano economico, inizialmente approvato oppure successivamente modificato grazie alla Ridefinizione del progetto stesso.

# *Data di conclusione del progetto (prevista)*

Per data di conclusione del progetto s'intende quella inserita nel Piano economico, inizialmente approvato oppure successivamente modificato grazie alla Ridefinizione del progetto stesso.

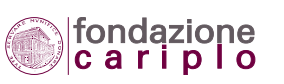

# *Dimostrativi di pagamento*

Si tratta delle modalità con cui viene dimostrato l'avvenuto pagamento di un titolo di spesa. Fra quelle accettate possono ricordarsi:

- la quietanza apposta direttamente dal fornitore sul documento di spesa mediante firma e timbro;
- la dichiarazione espressa del fornitore;
- l'estratto conto bancario con evidenziazione dei movimenti di addebitamento;
- il bonifico bancario.

# *Disciplinare*

Il Disciplinare è il documento ufficiale che contiene le regole per la rendicontazione del progetto e per l'erogazione del contributo.

Svolge anche la funzione di rappresentare una sorta di accordo che stabilisce adempimenti e impegni reciproci fra Fondazione e Beneficiario.

# *Enti pubblici territoriali*

In base alla normativa, per enti pubblici territoriali s'intendono i seguenti enti:

- Regione
- Provincia
- Comune
- Comunità Montana.

Rientrano nella categoria anche i Consorzi formati dagli enti prima elencati.

## *Piano economico di progetto*

Il Piano economico di progetto (abbrev. Piano economico) contiene tutte le principali informazioni in ordine alla tempistica, alla strutturazione e alle componenti economico-finanziarie del progetto (piano di spesa, piano di copertura, piano di erogazione, partenariato, articolazione in azioni).

# *Progetti annuali e pluriennali*

Per progetti annuali si intendono, convenzionalmente, quei progetti che durano fino ad un massimo di 23 mesi. Superati i 23 mesi, si parlerà di progetti pluriennali.

# *Relazione sui risultati*

La relazione sui risultati conseguiti dal progetto è un documento, redatto in linguaggio fruibile anche da personale non specialistico, in cui verranno descritti gli obiettivi perseguiti, le attività realizzate, il piano temporale di implementazione del progetto, i risultati raggiunti (in termini di impatti concreti e "misurabili") ed il piano temporale previsionale fino alla conclusione dei lavori.

La relazione sui risultati dovrà esplicitare inoltre:

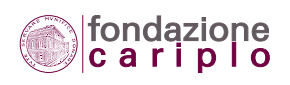

- il collegamento tra le azioni indicate nel Piano economico e le spese sostenute;
- le ragioni per cui si sono verificati eventuali scostamenti dal piano originario.
- Il documento avrà una consistenza adeguata alla complessità dell'intervento realizzato.

Eventuali documenti redatti in altra lingua dovranno - se prodotti per la piena comprensione della relazione sui risultati - essere accompagnati dalla traduzione in italiano.

#### *Saldo*

Per pagamento a saldo s'intende alternativamente:

- un pagamento parziale del contributo che, intervenendo dopo la corresponsione di uno o più acconti, esaurisce la somma deliberata dalla Fondazione;
- il pagamento in unica soluzione dell'intero contributo.

#### *Stato di avanzamento finanziario*

Per stato di avanzamento finanziario del progetto s'intende il rapporto tra ammontare delle spese sostenute e ammontare dei costi totali previsti.

Tale nozione va quindi distinta dallo stato di avanzamento in senso tecnico (grado di progressione delle opere e delle attività a prescindere dalle spese sostenute) e dallo stato di avanzamento in senso cronologico (rapporto tra numero dei mesi trascorsi e numero dei mesi preventivati per realizzare il progetto).

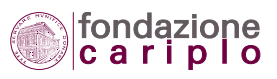

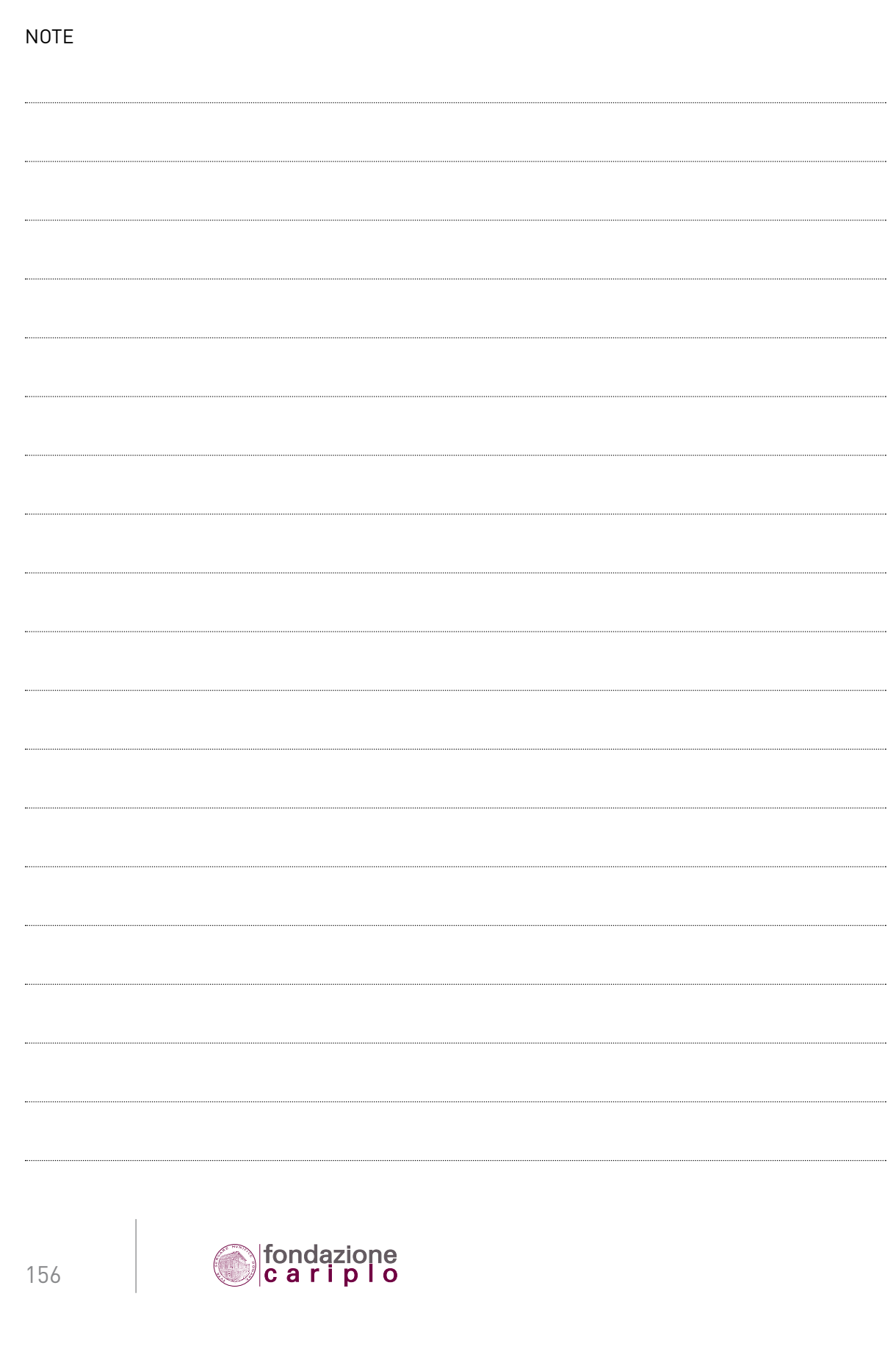

APPENDICE E GLOSSARIO

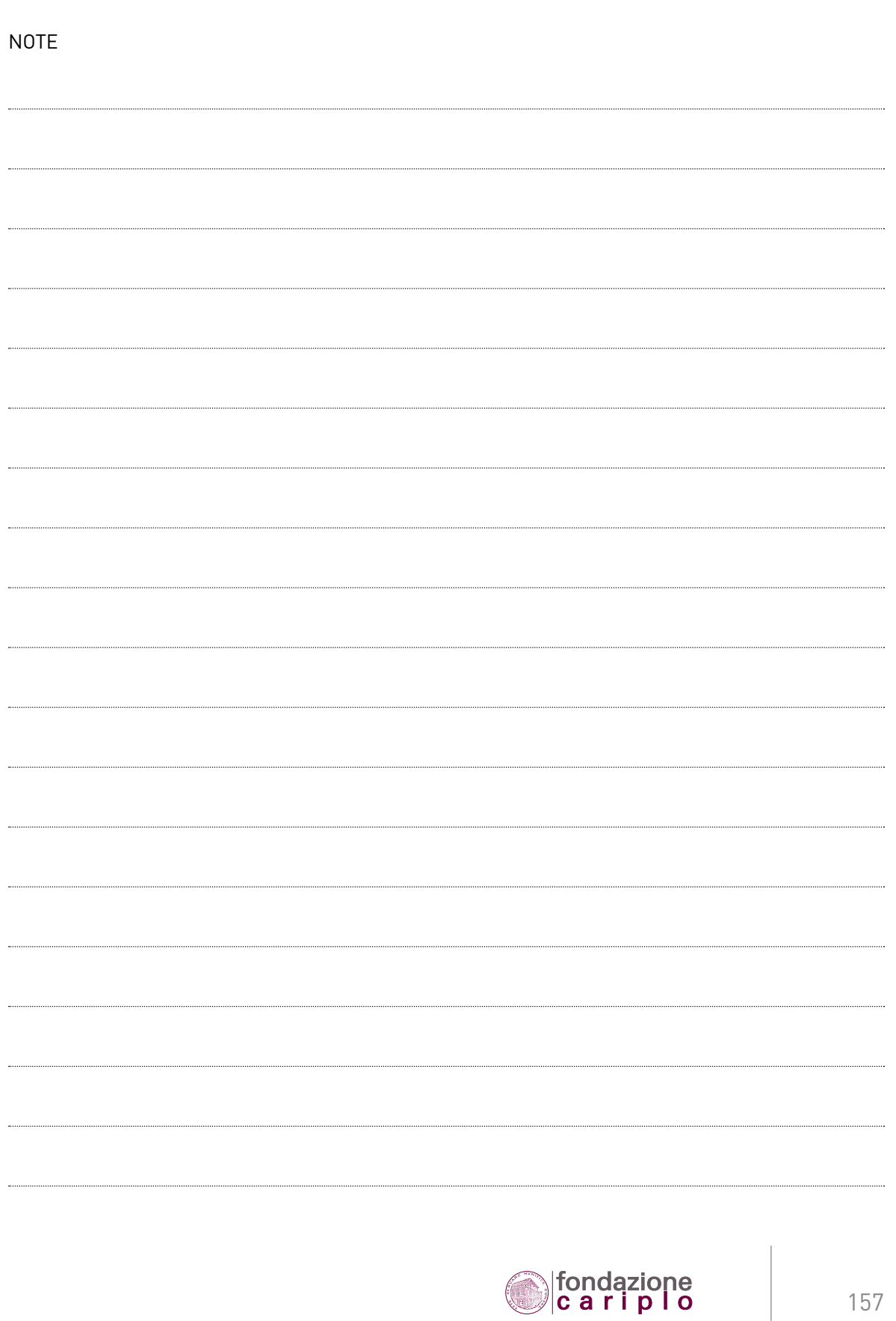

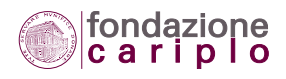

# INDICE ANALITICO

#### **A**

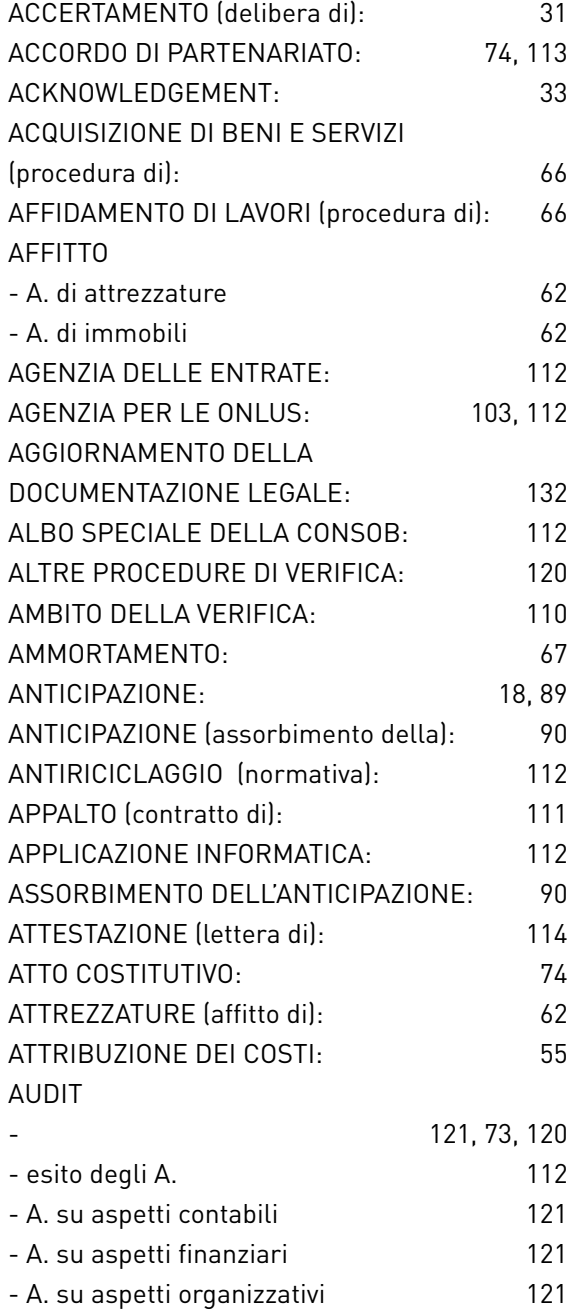

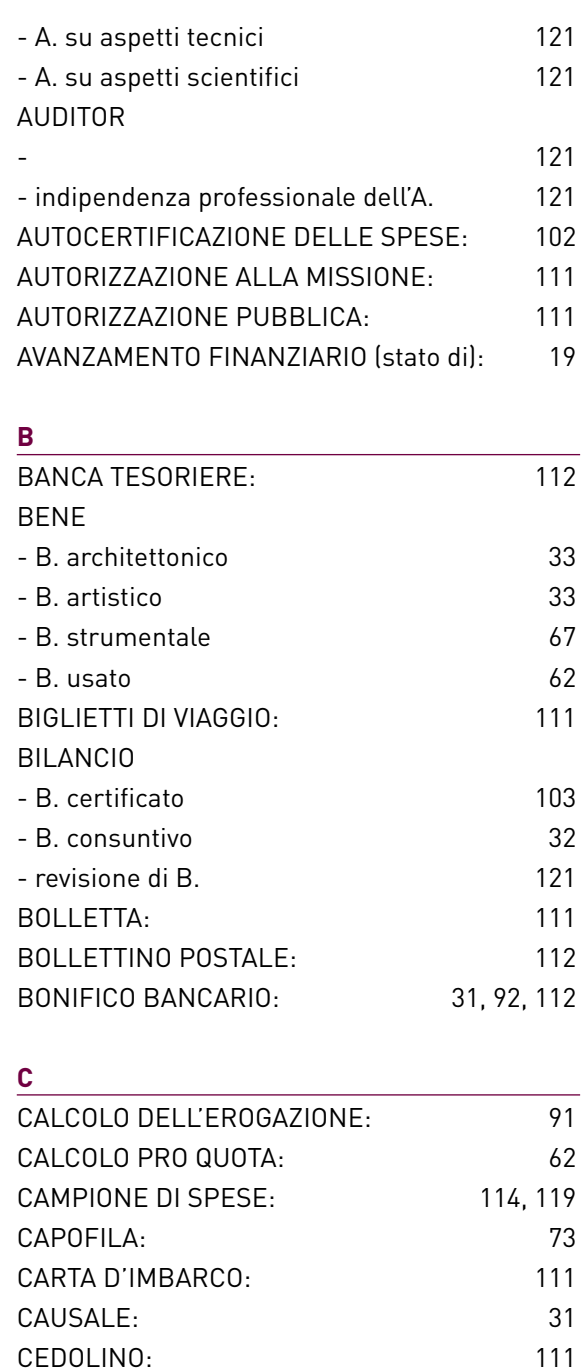

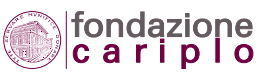

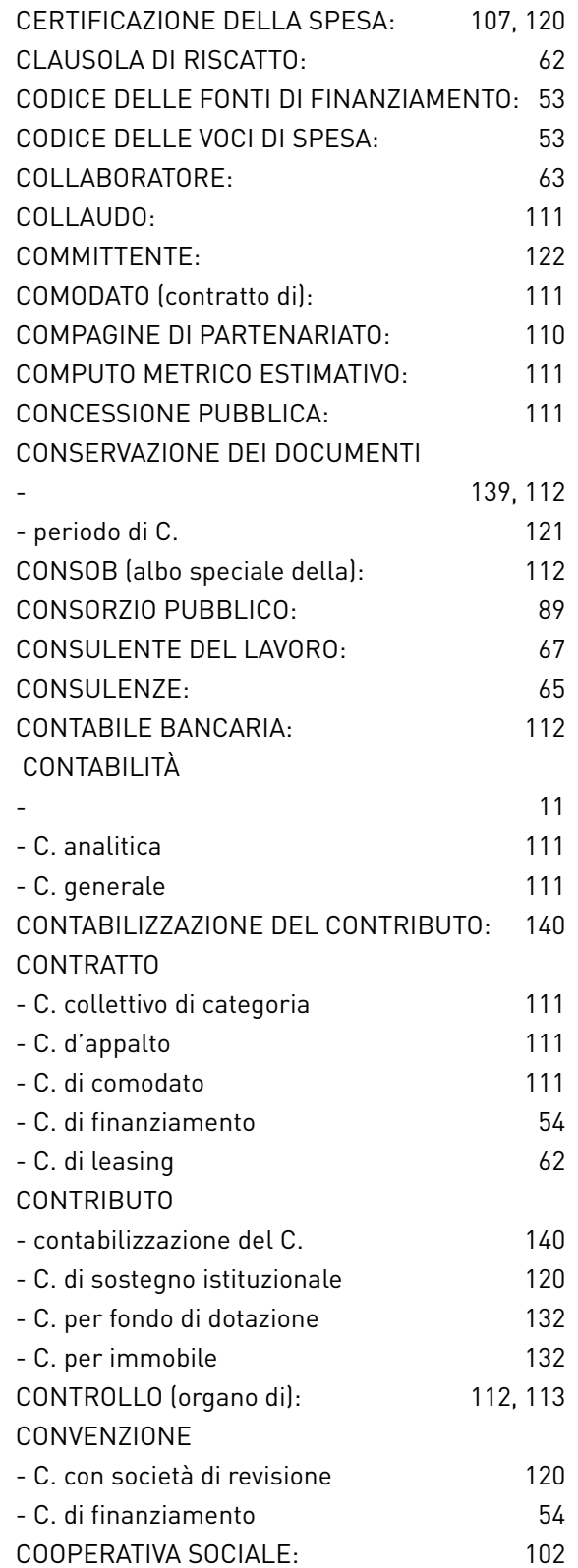

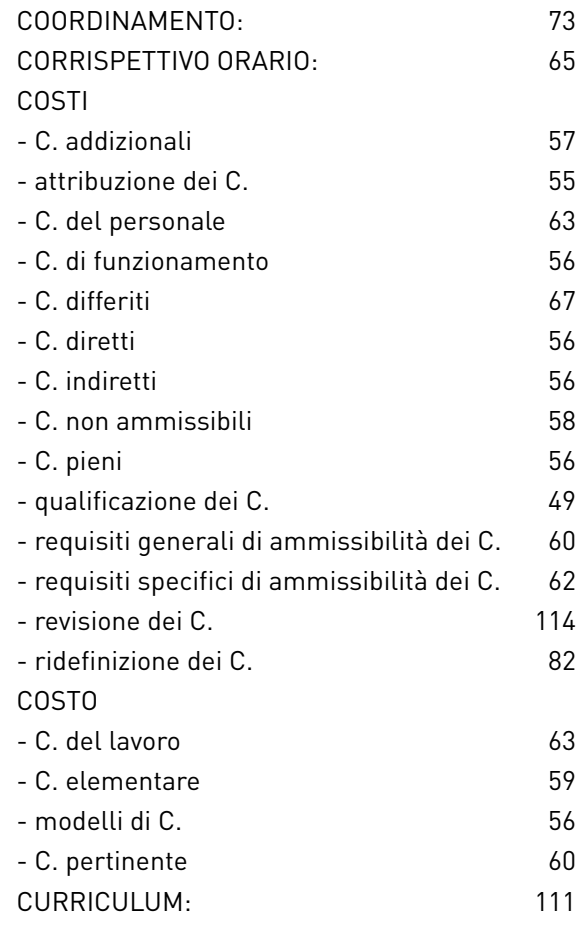

#### D

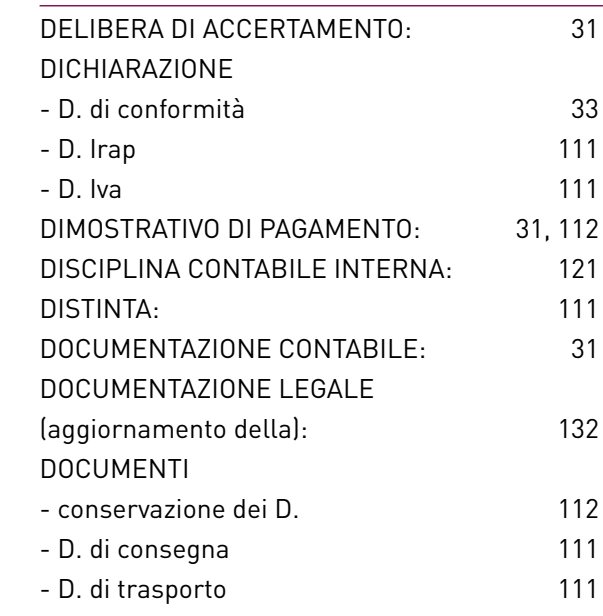

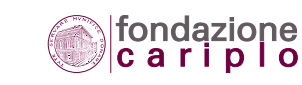

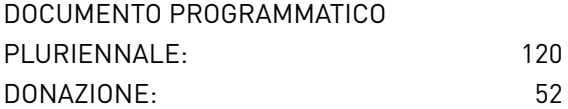

#### E

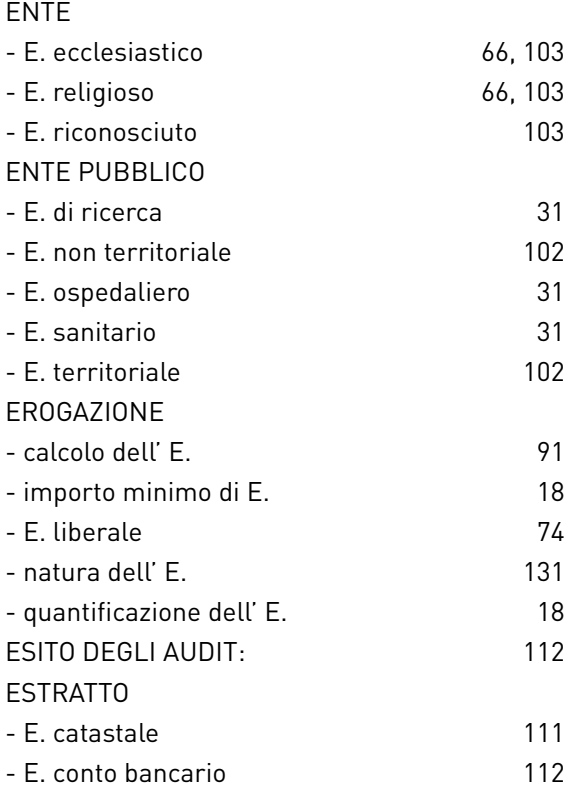

#### F

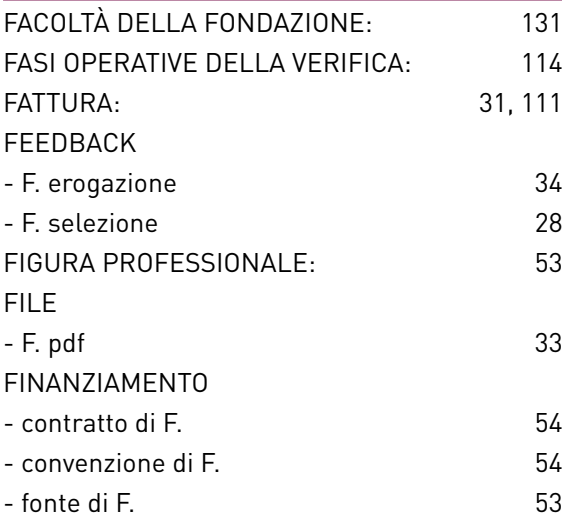

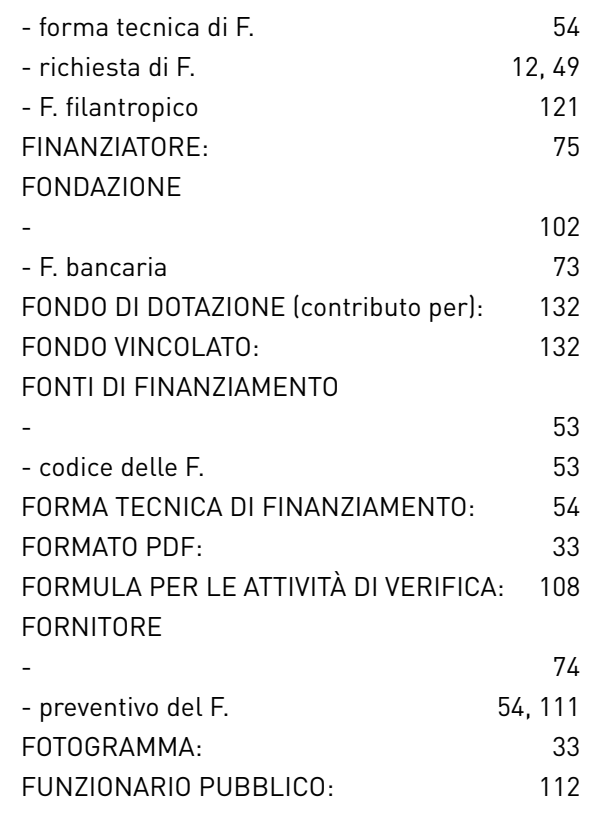

#### G

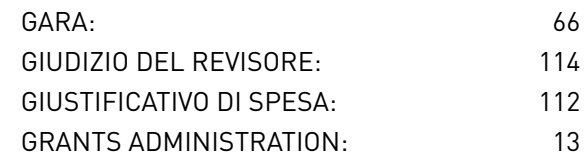

#### H

I

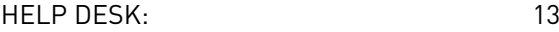

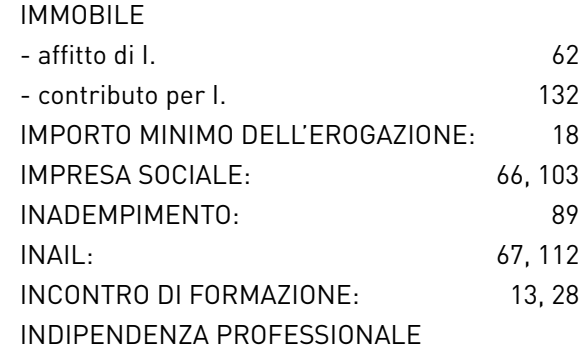

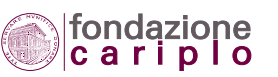

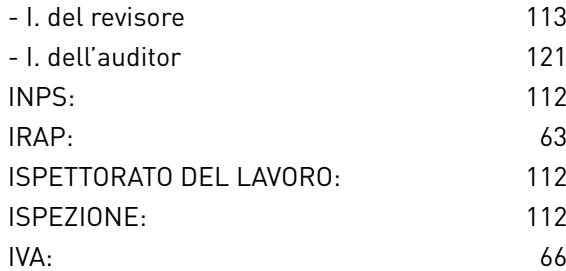

#### L

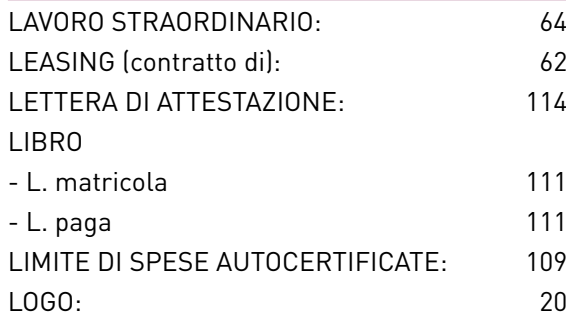

#### M

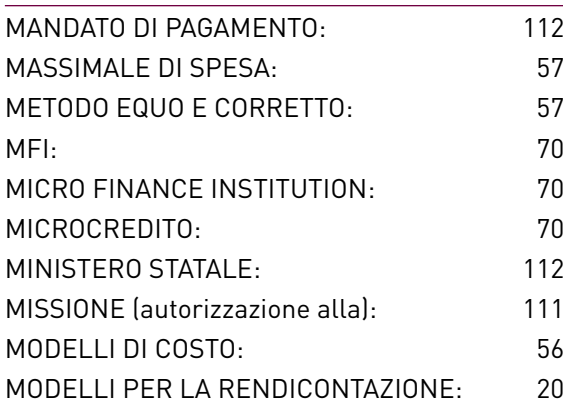

#### N

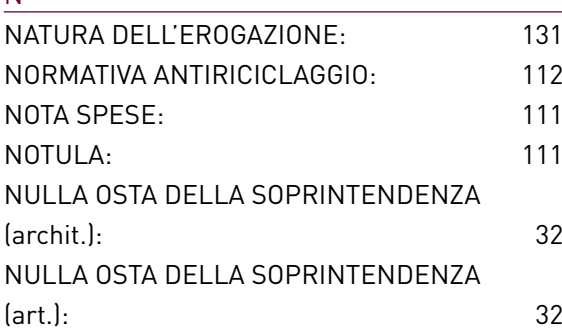

### O OFFERTE CONTRATTUALI: 66 ONERE FINANZIARIO: 62 ORDINATIVO: 111 ORGANO DI CONTROLLO: 112, 113 P PAGAMENTO - dimostrativo di P. 31, 112 - mandato di P. 112 PARCELLA: 111 PARROCCHIA: 102 PARTENARIATO - 73 - accordo di P. (2002) 24, 113 - compagine di P. 110 - progetti realizzati in P. 21, 74 PARTITA IVA: 66 PARTNER: 73 PASSWORD DI ACCESSO: 13 PERIODO DI CONSERVAZIONE (dei documenti): 121 PERSONA FISICA (revisore): 112 PERSONALE - costo del P. 63 - P. parasubordinato 63 - P. strutturato 63 PEZZA GIUSTIFICATIVA: 111 PIANO ECONOMICO DETTAGLIATO: 52 PIANO ECONOMICO ON LINE: 49 PIANTA ORGANICA: 63 PRESTAZIONE PROFESSIONALE DI TERZI: 65 PREVENTIVI DEL FORNITORE: 54, 111 PRIMA NOTA (del progetto): 62 PRO RATA (metodo del): 66 PROCEDURA DI ACQUISIZIONE DI BENI E SERVIZI: 66 PROCEDURA DI AFFIDAMENTO DI LAVORI: 66 PROCEDURA DI RIDEFINIZIONE

DEL PROGETTO: 79

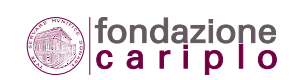

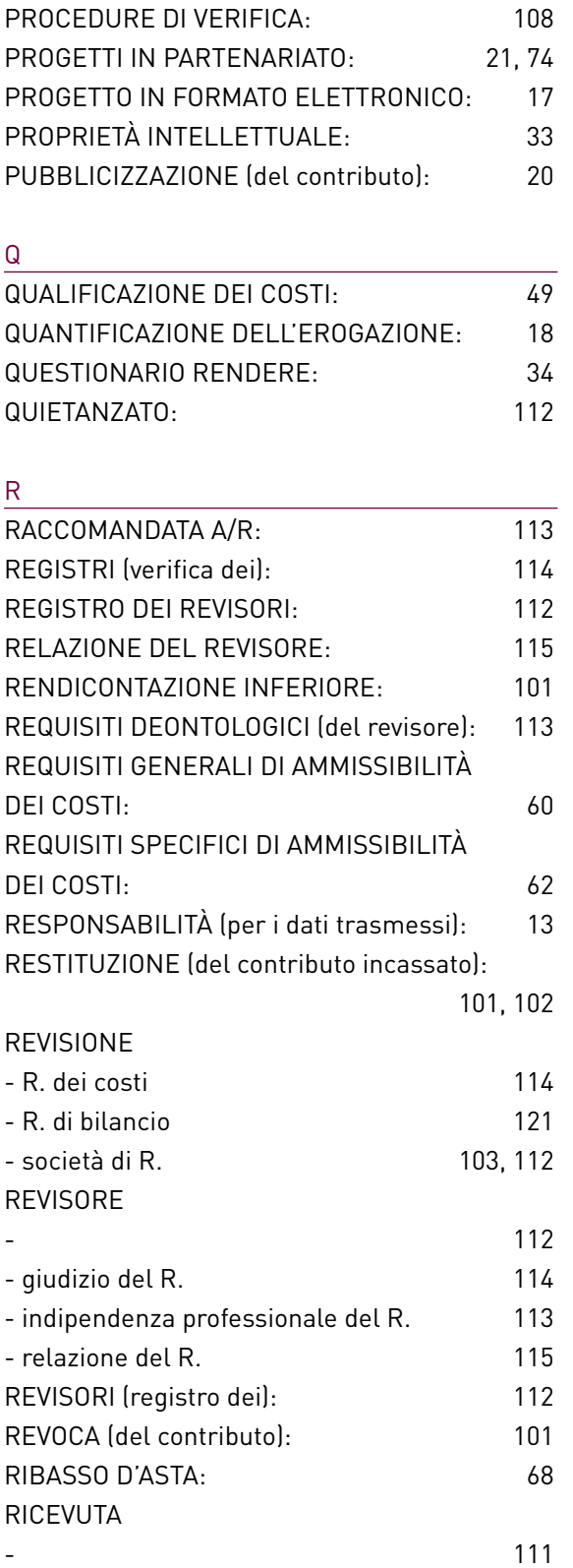

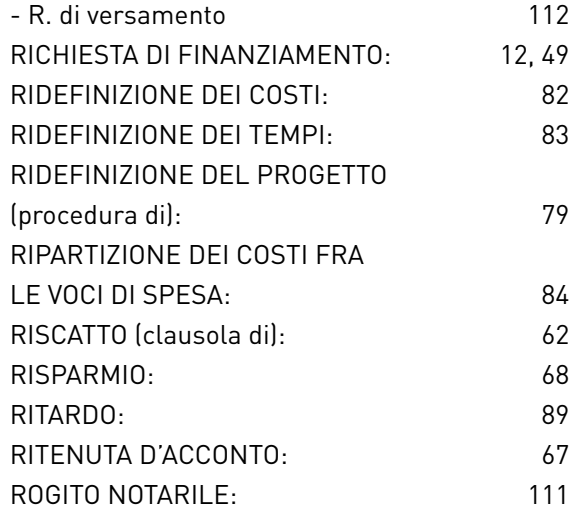

#### S

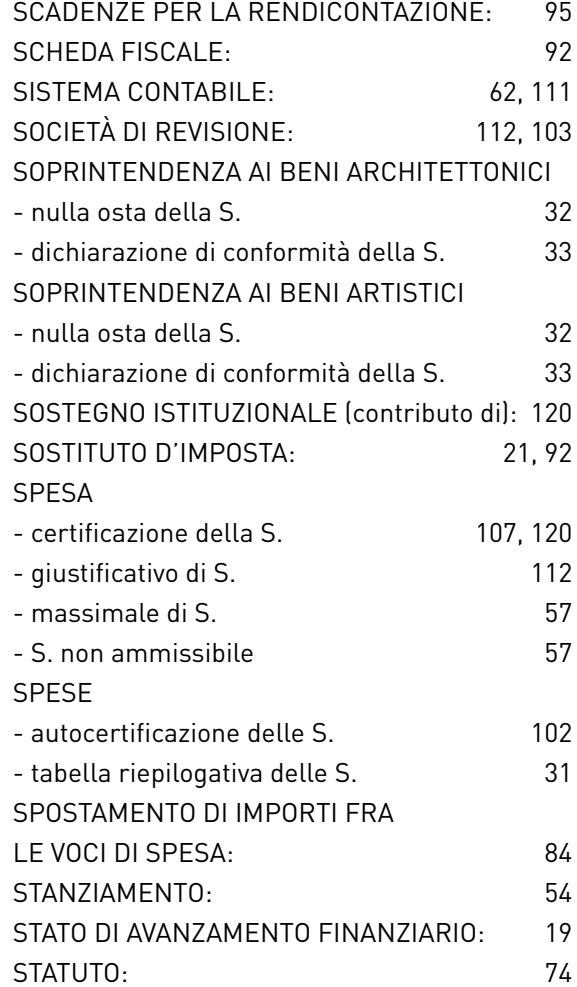

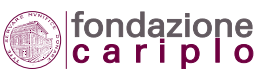

#### $\mathbf{r}$

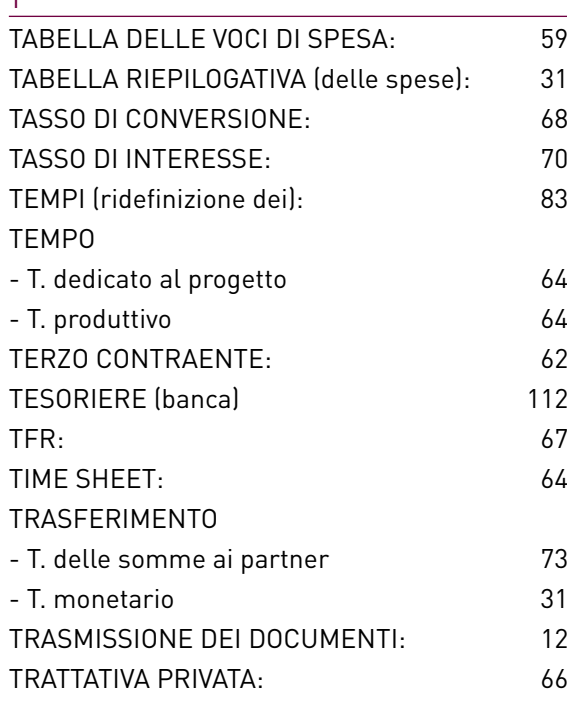

UFFICIO AMMINISTRAZIONE EROGAZIONI:

UNIVERSITÀ PUBBLICA: 31

13, 113

- codice delle V. 53
- V. non ammesse 57 out the ripartizione dei costi fra le V.<br>84
- tabella delle V. 59

# V

 $\mathsf U$ 

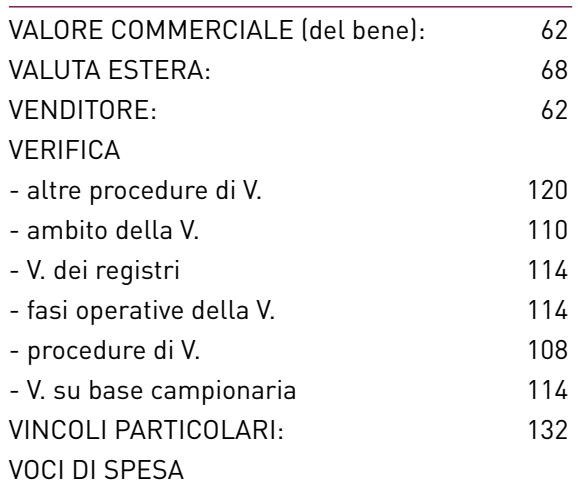

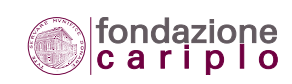

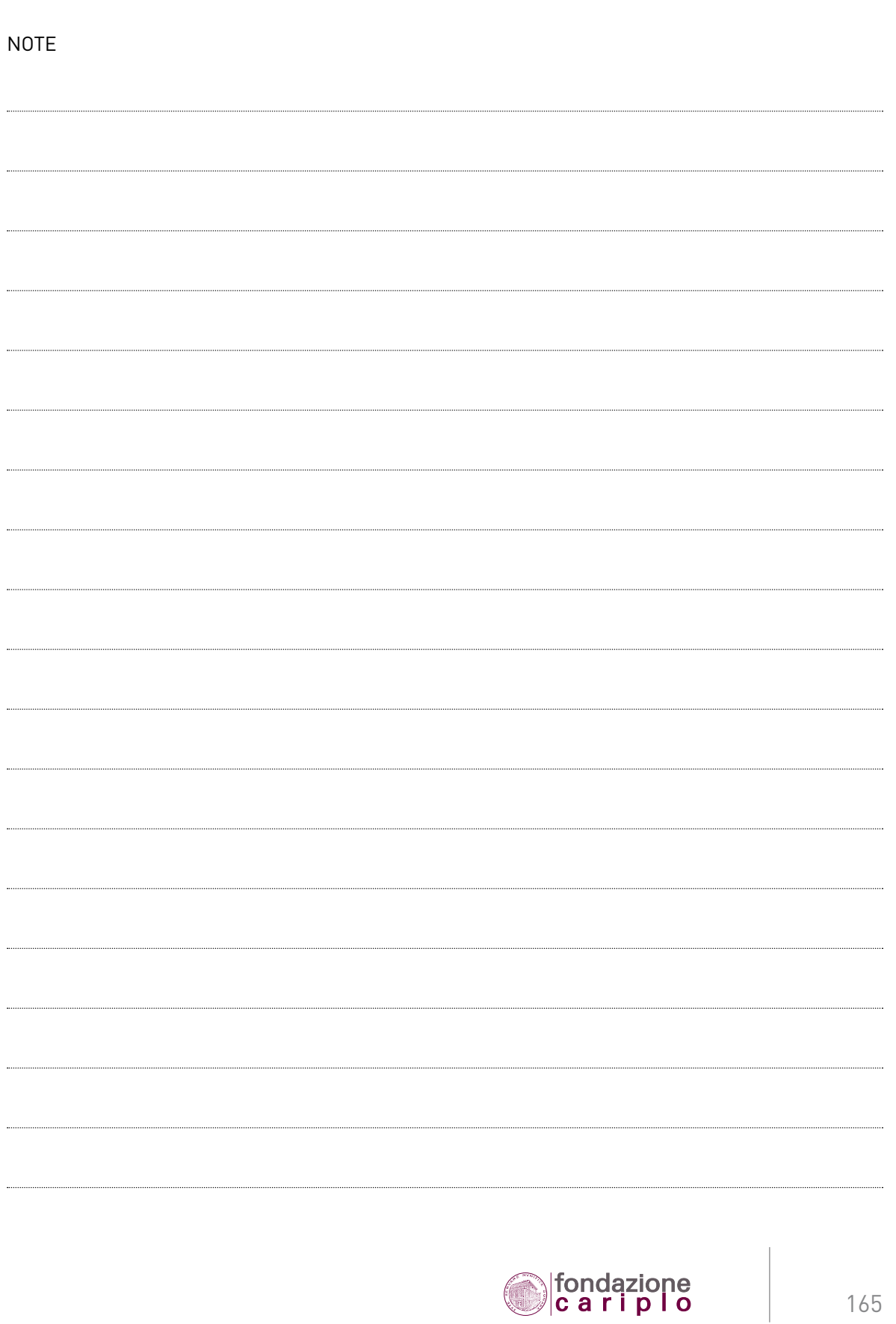

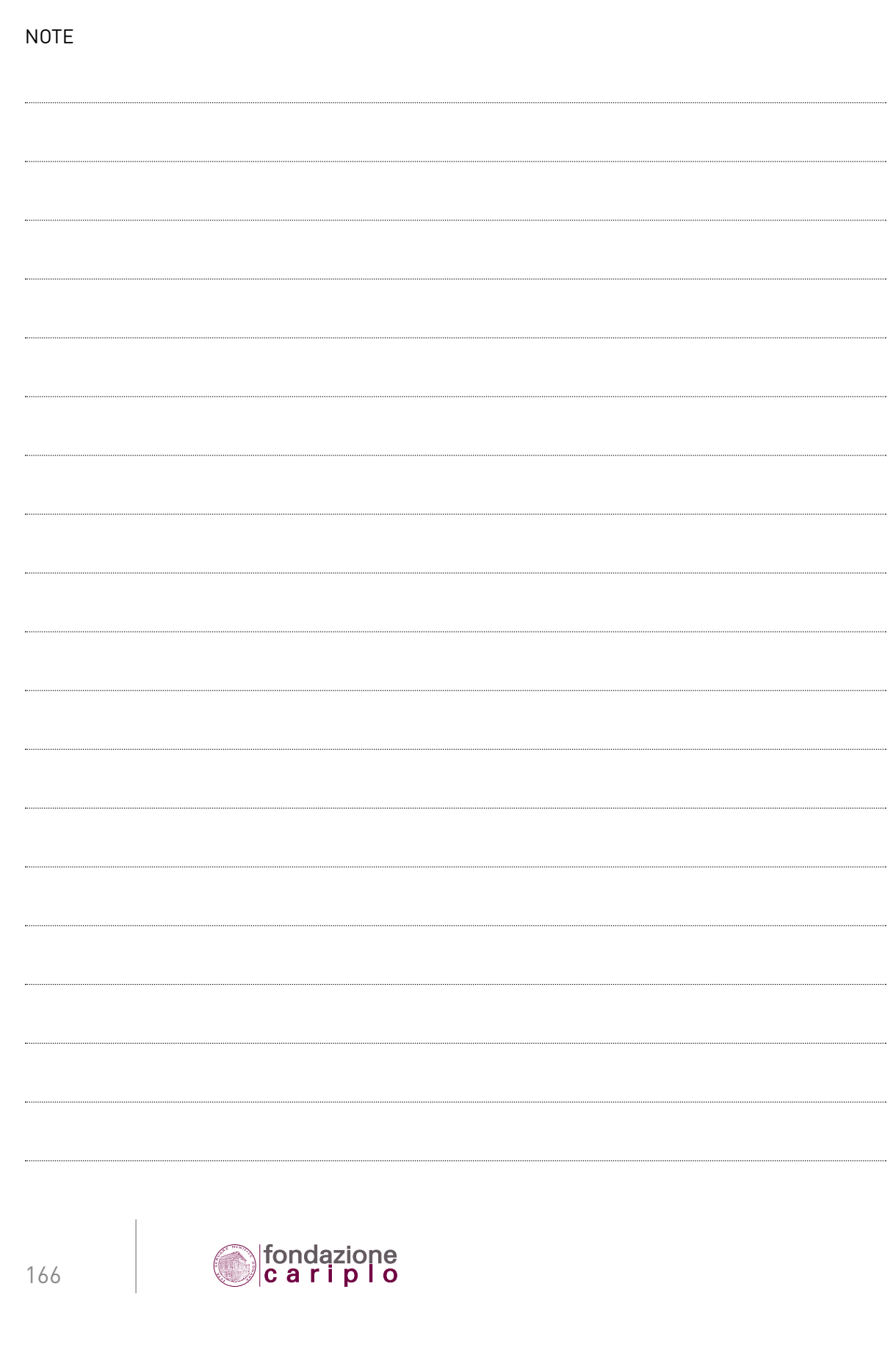

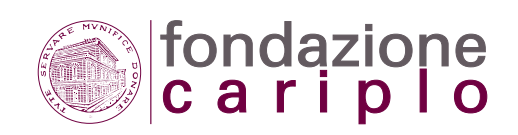